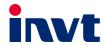

## **Operation Manual**

# **Goodrive270 Series VFD for Fan and Pump**

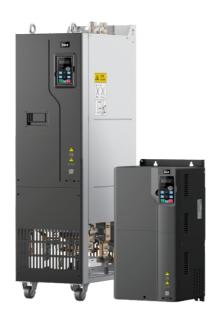

| No. | Change description                                                                                                    | Version | Release date     |
|-----|----------------------------------------------------------------------------------------------------|---------|------------------|
| 1   | First release.                                                                                                    | V1.0    | May 2021         |
| 2   | <ul> <li>Added product data about the 1.5–22kW VFD models.</li> <li>Added the description of the expansion card EC-IO-503-00 in appendix A.4.</li> <li>Added appendix D.8 List of other optional accessories.</li> <li>Corrected minor errors.</li> </ul>                                                                                                    | V1.1    | April 2022       |
| 3   | <ul> <li>Modified figures: Position of U-type short connector in section 4.4.2 and External keypad interface in section 4.5.</li> <li>Modified the function descriptions and figure in section 5.5.12 Digital output.</li> <li>Modified some function codes in chapter 6.</li> <li>Updated communication card models to be EC-TX503D, EC-TX505C and EC-TX509C respectively in section A.5.</li> <li>Modified data of Table C-1-C-7 and updated 220-500kW dimension drawings in section C.4.</li> <li>Deleted contents of IP20 protection upgrade assembly in section D.8.</li> </ul>                                                                                                    | V1.2    | December<br>2022 |
| 4   | <ul> <li>Modify model code and description in section 3.5.</li> <li>Modified 1.5kW–132kW VFD models and notes in section 3.6, and updated VFD models in other sections.</li> <li>Modified Figure 4-19 and Figure 4-41.</li> <li>Modified notes of sections 4.2.3 and 4.3.2.</li> <li>Modified the keypad description in sections 5.2 and 5.3, and added the LCD keypad display and operation in section 5.4.</li> <li>Modified Figure 5-29, and added Figure 5-30 and Figure 5-31 in section 5.5.16.</li> <li>Modified the function parameter list in section 6.2, and updated other function parameters in other sections.</li> <li>Deleted the command code 08H from section 9.4.</li> <li>Deleted the indicator definition contents from</li> </ul> | V1.3    | August 2023      |

| No. | Change description                                                                                                    | Version | Release date |
|-----|----------------------------------------------------------------------------------------------------|---------|--------------|
|     | <ul> <li>Appendix A.</li> <li>Modified the EMC content in section B.4.1.</li> <li>Modified the keypad structure diagram and keypad mounting bracket description in section C.2.</li> <li>Modified the product dimensions and diagrams in section C.4.</li> <li>Modified reactor model selection table in section D.6.</li> <li>Modified filter contents in section D.7 and added section D.7.1.1 SCHAFFNER input filters.</li> <li>Deleted the description of altitude exceeding 3000m.</li> </ul> |         |              |

#### **Preface**

Thank you for choosing Goodrive270 series variable-frequency drive (VFD).

If not otherwise specified, the VFD in the manual always indicates Goodrive270 series VFD, which is an optimized VFD special for fan and pump. Simple and easy to use, the VFD can drive the fans and pumps in wastewater treatment, HVAC, chemical, metallurgical, electric power and other industries.

Using advanced vector control technologies, the VFD can drive both synchronous motors (SMs) and asynchronous motors (AMs) in various complex work conditions. In addition, the VFD has been embedded with various fan and pump application macros, such as PID, multi-pump control, constant pressure water supply, effectively relieving engineers from the difficulty in debugging. The VFD uses an independent air duct design and thickened circuit board coating, helping to adapt to hostile environments, ensuring long and reliable run, and reducing maintenance cost. The VFD also supports communication bus add-on, such as CAN bus and PROFINET bus, providing better industrial control system compatibility. The VFD power density is improved, facilitating the in-cabinet design and reducing customer system costs. The VFD circuit optimization design has excellent electromagnetic compatibility characteristics to ensure stable run in complex electromagnetic environments.

This manual instructs you how to install, wire, set parameters for, diagnose and remove faults for, and maintain the VFD, and also lists related precautions. Before installing the VFD, read through this manual carefully to ensure the proper installation and running with the excellent performance and powerful functions into full play.

The manual is subject to change without prior notice.

## **Contents**

| Preface                                     |    |
|---------------------------------------------|----|
| Contents                                    | ii |
| 1 Safety precautions                        | 1  |
| 1.1 What this chapter contains              | 1  |
| 1.2 Safety definition                       | 1  |
| 1.3 Warning                                 | 1  |
| 1.4 Safety guidelines                       | 2  |
| 1.4.1 Delivery and installation             | 2  |
| 1.4.2 Commissioning and running             | 3  |
| 1.4.3 Maintenance and component replacement | 4  |
| 1.4.4 Disposal                              | 4  |
| 2 Quick startup                             | 5  |
| 2.1 What this chapter contains              | 5  |
| 2.2 Unpacking inspection                    | 5  |
| 2.3 Checking before use                     | 5  |
| 2.4 Environment checking                    | 5  |
| 2.5 Checking after installation             | 6  |
| 2.6 Basic commissioning                     | 6  |
| 3 Product overview                          | 8  |
| 3.1 What this chapter contains              | 8  |
| 3.2 Basic principles                        | 8  |
| 3.3 Product specifications                  | 9  |
| 3.4 Product nameplate                       | 11 |
| 3.5 Model designation code                  | 11 |
| 3.6 Product ratings                         | 12 |
| 3.7 Structure                               | 13 |
| 4 Installation guidelines                   | 15 |
| 4.1 What this chapter contains              | 15 |
| 4.2 Mechanical installation                 | 15 |
| 4.2.1 Installation environment              | 15 |
| 4.2.2 Installation direction                | 16 |
| 4.2.3 Mounting method                       | 16 |
| 4.2.4 Installing one VFD                    | 17 |
| 4.2.5 Multiple-VFD installation             | 18 |
| 4.2.6 Vertical installation                 | 18 |
| 4.2.7 Tilted installation                   | 19 |
| 4.2.8 Cabinet installation                  | 19 |
| 4.3 Standard wiring of the main circuit     | 28 |

|     | 4.3.1 Main circuit wiring diagram                                                | 28 |
|-----|----------------------------------------------------------------------------------|----|
|     | 4.3.2 Main circuit terminal diagram                                              | 29 |
|     | 4.3.3 Wiring procedure for main circuit terminals                                | 34 |
|     | 4.4 Standard wiring of the control circuit                                       | 35 |
|     | 4.4.1 Wiring diagram of basic control circuit                                    | 35 |
|     | 4.4.2 Input/output signal connection diagram                                     | 37 |
|     | 4.5 External optional keypad wiring                                              | 38 |
|     | 4.6 Wiring protection                                                            | 39 |
| 5 E | Basic operation guidelines                                                       | 41 |
|     | 5.1 What this chapter contains                                                   | 41 |
|     | 5.2 Keypad operation                                                             | 41 |
|     | 5.3 LED keypad (BOP-270) display and operation                                   | 41 |
|     | 5.3.1 Displaying stopped-state parameters                                        | 43 |
|     | 5.3.2 Displaying running-state parameters                                        | 44 |
|     | 5.3.3 Displaying fault alarms                                                    | 44 |
|     | 5.3.4 Editing function codes                                                     | 44 |
|     | 5.3.5 Modifying function codes                                                   | 45 |
|     | 5.3.6 Setting a password for the VFD                                             | 45 |
|     | 5.3.7 Viewing VFD status                                                         | 46 |
|     | 5.4 LCD keypad (SOP-270) display and operation                                   | 46 |
|     | 5.4.1 Displaying stopped-state parameters                                        | 50 |
|     | 5.4.2 Displaying running-state parameters                                        | 50 |
|     | 5.4.3 Displaying fault information                                               | 51 |
|     | 5.4.4 Entering/exiting menus                                                     | 51 |
|     | 5.4.5 Editing a parameter list                                                   | 56 |
|     | 5.4.6 Adding parameters to the parameter list displayed in stopped/running state | 57 |
|     | 5.4.7 Adding parameters to the user defined parameter list                       | 57 |
|     | 5.4.8 Editing user defined parameters                                            | 58 |
|     | 5.4.9 Editing parameters in parameter groups                                     | 59 |
|     | 5.4.10 Monitoring states                                                         | 59 |
|     | 5.4.11 Autotuning motor parameters                                               | 60 |
|     | 5.4.12 Backing up parameters                                                     | 60 |
|     | 5.4.13 System settings                                                           | 60 |
|     | 5.4.14 Power-on setup wizard                                                     | 61 |
|     | 5.5 Basic operation description                                                  | 63 |
|     | 5.5.1 What this section describes                                                | 63 |
|     | 5.5.2 Common commissioning procedure                                             | 63 |
|     | 5.5.3 Vector control                                                             | 67 |
|     | 5.5.4 Space voltage vector control mode                                          | 73 |
|     | 5.5.5 Torque control                                                             | 81 |

| 5.5.6 Motor parameters                                | 85  |
|-------------------------------------------------------|-----|
| 5.5.7 Start/stop control                              |     |
| 5.5.8 Frequency setting                               | 95  |
| 5.5.9 Analog input                                    | 100 |
| 5.5.10 Analog output                                  | 102 |
| 5.5.11 Digital input                                  | 106 |
| 5.5.12 Digital output                                 | 115 |
| 5.5.13 Simple PLC                                     | 120 |
| 5.5.14 Multi-step speed running                       | 123 |
| 5.5.15 PID control                                    | 125 |
| 5.5.16 Water pump control                             | 130 |
| 5.5.17 PID function only for water supply             | 142 |
| 5.5.18 Segmented water pressure                       | 143 |
| 5.5.19 Automatic sleep                                | 143 |
| 5.5.20 Pump cleaning                                  | 144 |
| 5.5.21 Water pipe break detection                     | 146 |
| 5.5.22 Water pipe soft padding                        | 146 |
| 5.5.23 Freezing protection                            | 147 |
| 5.5.24 Condensation protection                        | 148 |
| 6 Function parameter list                             | 149 |
| 6.1 What this chapter contains                        | 149 |
| 6.2 Function parameter list                           | 149 |
| P00 group—Basic functions                             | 150 |
| P01 group—Start and stop control                      | 154 |
| P02 group—Parameters of motor 1                       | 161 |
| P03 group—Vector control of motor 1                   | 164 |
| P04 group—V/F control                                 | 171 |
| P05 group—Input terminals                             | 179 |
| P06 group—Output terminals                            | 187 |
| P07 group—Human-machine interface                     | 192 |
| P08 group—Enhanced functions                          | 199 |
| P09 group—PID control                                 | 207 |
| P10 group—Simple PLC and multi-step speed control     | 211 |
| P11 group—Protection parameters                       | 215 |
| P12 group—Parameters of motor 2                       | 225 |
| P13 group—SM control                                  | 228 |
| P14 group—Serial communication                        | 230 |
| P15 group—Functions of communication expansion card 1 | 232 |
| P16 group—Functions of communication expansion card 2 | 232 |
| P17 group—Status viewing                              | 233 |

|     | P19 group—Expansion card status viewing                                    | 238 |
|-----|----------------------------------------------------------------------------|-----|
|     | P23 group—Vector control of motor 2                                        | 239 |
|     | P25 group—Input functions of expansion I/O card                            | 241 |
|     | P26 group—Output functions of expansion I/O card                           | 243 |
|     | P28 group—Master/slave control                                             | 245 |
|     | P89 group—HVAC status viewing                                              | 246 |
|     | P90 group—PID1 control                                                     | 248 |
|     | P91 group—PID2 control                                                     | 252 |
|     | P92 group—Real-time clock and timer (available at use of LCD keypad)       | 256 |
|     | P93 group—Fire control                                                     | 256 |
|     | P94 group—HVAC                                                             | 257 |
|     | P95 group—Segmented water pressure (available at use of LCD keypad)        | 262 |
|     | P96 group—HVAC protection                                                  | 262 |
| 7 1 | Froubleshooting                                                            | 266 |
|     | 7.1 What this chapter contains                                             | 266 |
|     | 7.2 Indications of alarms and faults                                       | 266 |
|     | 7.3 Fault reset                                                            | 266 |
|     | 7.4 Fault history                                                          | 266 |
|     | 7.5 Faults and solutions                                                   | 266 |
|     | 7.5.1 Faults and solutions                                                 | 266 |
|     | 7.5.2 Other status                                                         | 273 |
|     | 7.6 Analysis on common faults                                              | 274 |
|     | 7.6.1 Motor fails to work                                                  | 274 |
|     | 7.6.2 Motor vibrates                                                       | 275 |
|     | 7.6.3 Overvoltage                                                          | 276 |
|     | 7.6.4 Undervoltage                                                         | 276 |
|     | 7.6.5 Motor overheating                                                    | 277 |
|     | 7.6.6 VFD overheating                                                      | 278 |
|     | 7.6.7 Motor stalls during ACC                                              | 279 |
|     | 7.6.8 Overcurrent                                                          | 280 |
|     | 7.7 Countermeasures on common interference                                 | 280 |
|     | 7.7.1 Interference on meter switches and sensors                           | 280 |
|     | 7.7.2 Interference on RS485 communication                                  | 282 |
|     | 7.7.3 Failure to stop and indicator shimmering due to motor cable coupling | 283 |
|     | 7.7.4 Leakage current and interference on RCD                              | 283 |
|     | 7.7.5 Live device chassis                                                  | 284 |
| 8 N | Maintenance                                                                | 286 |
|     | 8.1 What this chapter contains                                             | 286 |
|     | 8.2 Periodical inspection                                                  | 286 |
|     | 8.3 Cooling fan.                                                           | 289 |

|     | 8.4 Capacitor                                                         | 291 |
|-----|-----------------------------------------------------------------------|-----|
|     | 8.4.1 Capacitor reforming                                             | 291 |
|     | 8.4.2 Electrolytic capacitor replacement                              | 292 |
|     | 8.5 Power cable                                                       | 292 |
| 9 C | ommunication protocol                                                 | 293 |
|     | 9.1 What this chapter contains                                        | 293 |
|     | 9.2 Modbus protocol introduction                                      | 293 |
|     | 9.3 Application of Modbus                                             | 293 |
|     | 9.3.1 RS485                                                           | 293 |
|     | 9.3.2 RTU mode                                                        | 296 |
|     | 9.4 RTU command code and communication data                           | 299 |
|     | 9.4.1 Command code 03H, reading N words (continuously up to 16 words) | 299 |
|     | 9.4.2 Command code 06H, writing a word                                | 301 |
|     | 9.4.3 Command code 10H, continuous writing                            | 302 |
|     | 9.4.4 Data address definition                                         | 303 |
|     | 9.4.5 Fieldbus scale                                                  | 307 |
|     | 9.4.6 Error message response                                          | 308 |
|     | 9.4.7 Read/Write operation examples                                   | 309 |
|     | 9.5 Common communication faults                                       | 314 |
| Αp  | pendix A Expansion card                                               | 315 |
|     | A.1 Model definition                                                  | 315 |
|     | A.2 Dimensions and installation                                       | 316 |
|     | A.3 Wiring                                                            | 319 |
|     | A.4 I/O cards                                                         | 320 |
|     | A.4.1 EC-IO501-00                                                     | 320 |
|     | A.4.2 EC-IO503-00                                                     | 322 |
|     | A.5 Communication cards                                               | 324 |
|     | A.5.1 PROFIBUS-DP communication card (EC-TX503D)                      | 324 |
|     | A.5.2 CAN multi-protocol communication card (EC-TX505C)               | 326 |
|     | A.5.3 PROFINET communication card (EC-TX509C)                         | 327 |
| Αp  | pendix B Technical data                                               | 330 |
|     | B.1 What this chapter contains                                        | 330 |
|     | B.2 Derated application                                               | 330 |
|     | B.2.1 Capacity                                                        | 330 |
|     | B.2.2 Derating                                                        | 330 |
|     | B.3 Grid specifications                                               | 331 |
|     | B.4 Motor connection data                                             | 331 |
|     | B.4.1 EMC compatibility and motor cable length                        | 331 |
|     | B.5 Application standards                                             | 332 |
|     | B.5.1 CE marking                                                      | 332 |

| B.5.2 EMC compliance declaration            | 332 |
|---------------------------------------------|-----|
| B.6 EMC regulations                         | 332 |
| Appendix C Dimension drawings               | 334 |
| C.1 What this chapter contains              | 334 |
| C.2 Keypad structure                        | 334 |
| C.2.1 Structure diagram                     | 334 |
| C.2.2 Keypad mounting bracket               | 334 |
| C.3 VFD structure                           | 335 |
| C.4 Dimensions of AC 3PH 380V VFD models    | 336 |
| C.4.1 Wall-mounting dimensions              | 336 |
| C.4.2 Flange mounting dimensions            | 338 |
| C.4.3 Floor mounting dimensions             | 341 |
| Appendix D Optional peripheral accessories  | 344 |
| D.1 What this chapter contains              | 344 |
| D.2 Wiring of peripheral accessories        | 344 |
| D.3 Power supply                            | 345 |
| D.4 Cables                                  | 345 |
| D.4.1 Power cables                          | 345 |
| D.4.2 Control cables                        | 346 |
| D.4.3 Recommended cable size                | 347 |
| D.4.4 Cable arrangement                     | 350 |
| D.4.5 Insulation inspection                 | 350 |
| D.5 Breakers and electromagnetic contactors | 351 |
| D.6 Reactors                                | 352 |
| D.7 Filters                                 | 354 |
| D.7.1 Input filters                         | 354 |
| D.7.2 Output filters                        | 357 |
| D.8 List of other optional accessories      | 358 |
| Appendix E Energy efficiency data           | 359 |
| Appendix F Further information              | 361 |
| F.1 Product and service queries             | 361 |
| F.2 Feedback on INVT VFD manuals            | 361 |
| F 3 Documents on the Internet               | 361 |

## 1 Safety precautions

## 1.1 What this chapter contains

Read this manual carefully and follow all safety precautions before moving, installing, operating and servicing the product. Otherwise, equipment damage or physical injury or death may be caused.

We shall not be liable or responsible for any equipment damage or physical injury or death caused due to your or your customers' failure to follow the safety precautions.

## 1.2 Safety definition

Danger: Severe personal injury or even death can result if related requirements are not followed.

Warning: Personal injury or equipment damage can result if related requirements are not followed.

**Note**: Actions taken to ensure proper running.

**Trained and qualified professionals**: People operating the equipment must have received professional electrical and safety training and obtained the certificates, and must be familiar with all steps and requirements of equipment installing, commissioning, running and maintaining and capable to prevent any emergencies.

#### 1.3 Warning

Warnings caution you about conditions that can result in severe injury or death and/or equipment damage and advice on how to prevent dangers. The following table lists the warning symbols in this manual.

| No.                        | Name              | Description                                                                                                    | Abbreviation     |
|----------------------------|-------------------|----------------------------------------------------------------------------------------------------|------------------|
|                            |                   | Severe personal injury or even death can result if related requirements are not followed.                                                                                                    | <u>A</u>         |
| Marning                    | Warning           | Personal injury or equipment damage can result if related requirements are not followed.                                                                                                    | $\triangle$      |
| Electrostatic The PCBA may |                   | The PCBA may be damaged if related requirements are not followed.                                                                                                    | <b>3</b>         |
| Hot sides Hot sides        |                   | Do not touch. The VFD base may become hot.                                                                                                    |                  |
| <u></u>                    | Electric<br>shock | As high voltage still presents in the bus capacitor after power off, wait for at least five minutes (or 15 min / 25 min, depending on the warning symbols on the machine) after power off to prevent electric shock. | <b>A</b> © 5 min |

| No.   | Name   | Description                      | Abbreviation |
|-------|--------|----------------------------------|--------------|
|       | Read   | Read the operation manual before |              |
|       | manual | operating the equipment.         |              |
| Note  | Note   | Actions taken to ensure proper   | Note         |
| 14016 | Note   | running.                         | Note         |

## 1.4 Safety guidelines

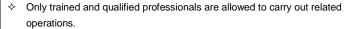

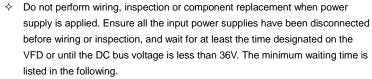

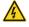

| V    | FD model    | Minimum waiting time |
|------|-------------|----------------------|
| 380V | 1.5kW-110kW | 5 minutes            |
| 380V | 132kW-315kW | 15 minutes           |
| 380V | >355kW      | 25 minutes           |

| ^ | ♦ Do not refit the VFD unless authorized; otherwise fire, electric shock or other |      |               |            | her |
|---|-----------------------------------------------------------------------------------|------|---------------|------------|-----|
|   |                                                                                   | 380V | >355kW        | 25 minutes |     |
|   |                                                                                   | 380V | 132kW-315kW   | 15 minutes |     |
|   |                                                                                   | 380V | 1.5KVV-11UKVV | 5 minutes  |     |

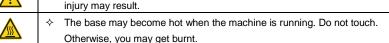

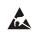

The electrical parts and components inside the VFD are electrostatic sensitive. Take measurements to prevent electrostatic discharge when performing related operations.

#### 1.4.1 Delivery and installation

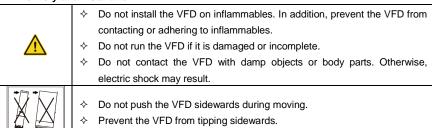

#### Note:

Select appropriate tools for VFD delivery and installation to ensure the safe and proper running and avoid physical injury or death. To ensure personal safety, take mechanical protective measures like wearing safety shoes and working uniforms.

- Protect the VFD against physical shock or vibration during the delivery and installation.
- ♦ Do not carry the VFD only by its front cover as the cover may fall off.
- ♦ The installation site must be away from children and other public places.
- ♦ When the altitude exceeds 1000m, derate by 1% for every increase of 100m.
- ♦ Use the VFD in proper environments. (For details, see section 4.2.1 Installation environment.)
- ♦ Prevent the screws, cables and other conductive parts from falling into the VFD.
- As leakage current of the VFD during running may exceed 3.5mA, ground properly and ensure the grounding resistance is less than 10Ω. The conductivity of PE grounding conductor is the same as that of the phase conductor (with the same cross sectional area).
- R, S and T are the power input terminals, and U, V and W are the output motor terminals. Connect the input power cables and motor cables properly; otherwise, VFD damage may occur.

#### 1.4.2 Commissioning and running

- Cut off all power supplies connected to the VFD before terminal wiring, and wait for at least the time designated on the VFD after disconnecting the power supplies.
- High voltage presents inside the VFD during running. Do not carry out any operation on the VFD during running except for keypad setup. The VFD control terminals form extra-low voltage (ELV) circuits. Therefore, you need to prevent the control terminals from connecting to accessible terminals of other devices when there is no isolation protection mechanism configured.
- The VFD may start up by itself when power-off restart is enabled (P01.21=1). Do not get close to the VFD and motor.
- ♦ The VFD cannot be used as an "Emergency-stop device".
- The VFD cannot act as an emergency brake for the motor; it is a must to install a mechanical braking device.

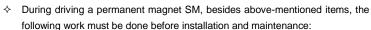

- ✓ All input power supplies have been disconnected, including the main power and control power.
- ✓ The permanent-magnet SM has been stopped, and the voltage on output end of the VFD is lower than 36V.
- ✓ After the permanent-magnet SM has stopped, wait for at least the time designated on the VFD, and ensure the voltage between + and - is lower than 36V.
- ✓ During operation, it is a must to ensure the permanent-magnet SM cannot run again by the action of external load; it is recommended to install an effective external braking device or cut off the direct electrical connection between the permanent-magnet SM and the VFD.

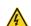

#### Note:

- ♦ Do not switch on or switch off the input power supplies of the VFD frequently.
- If the VFD has been stored without use for a long time, perform capacitor reforming (described in chapter 8 Maintenance), inspection and pilot run for the VFD before the reuse.
- ♦ Close the VFD front cover before running; otherwise, electric shock may occur.

#### 1.4.3 Maintenance and component replacement

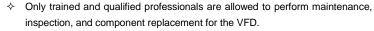

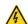

- Cut off all power supplies connected to the VFD before terminal wiring, and wait for at least the time designated on the VFD after disconnecting the power supplies.
- During maintenance and component replacement, take measures to prevent screws, cables and other conductive matters from falling into the internal of the VFD.

#### Note:

- ♦ Use proper torque to tighten screws.
- During maintenance and component replacement, keep the VFD and its parts and components away from combustible materials and ensure they have no combustible materials adhered.
- Do not carry out insulation voltage-endurance test on the VFD, or measure the control circuits of the VFD with a megohmmeter.
- During maintenance and component replacement, take proper anti-static measures on the VFD and its internal parts.

#### 1.4.4 Disposal

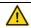

♦ The VFD contains heavy metals. Dispose of a scrap VFD as industrial waste.

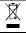

Dispose of a scrap product separately at an appropriate collection point but not place it in the normal waste stream.

## 2 Quick startup

## 2.1 What this chapter contains

This chapter introduces the basic installation and commissioning rules that you need to follow to realize guick installation and commissioning.

## 2.2 Unpacking inspection

Check the following after receiving the product.

- Whether the packing box is damaged or dampened. If any problems are found, contact the local INVT dealer or office.
- Whether the model identifier on the exterior surface of the packing box is consistent with the purchased model. If any problems are found, contact the local INVT dealer or office.
- Whether the interior surface of the packing box is abnormal, for example, in wet condition, or whether the enclosure of the VFD is damaged or cracked. If any problems are found, contact the local INVT dealer or office.
- Whether the VFD nameplate is consistent with the model identifier on the exterior surface of the packing box. If any problems are found, contact the local INVT dealer or office.
- Whether the accessories (including the manual, keypad, and expansion card) inside the packing box are complete. If any problems are found, contact the local INVT dealer or office.

## 2.3 Checking before use

Check the following before using the VFD.

- 1. Mechanical type of the load to be driven by the VFD to verify whether the VFD will be overloaded during work. Whether the power class of the VFD needs to be increased.
- 2. Whether the actual running current of the motor is less than the rated current of the VFD.
- Whether the control accuracy required by the load is the same as that is provided by the VFD.
- 4. Whether the grid voltage is consistent with the rated voltage of the VFD.
- 5. Check whether expansion cards are needed for selected functions.

## 2.4 Environment checking

Check the following before installing the VFD:

1. Whether the actual ambient temperature exceeds 40°C. When the temperature exceeds 40°C, derate by 1% for every increase of 1°C. Do not use the VFD when the ambient temperature exceeds 50°C.

**Note:** When the VFD is built in a cabinet, the ambient temperature is the temperature of air in the cabinet.

Whether the actual ambient temperature is lower than -10°C. If the temperature is lower

than -10°C, use heating devices.

**Note:** When the VFD is built in a cabinet, the ambient temperature is the temperature of air in the cabinet.

- 3. Whether the altitude of the application site exceeds 1000m. When the installation site altitude exceeds 1000m, derate by 1% for every increase of 100m.
- Whether the actual environment humidity exceeds 90% or condensation occurs. If yes, take additional protective measures.
- Whether there is direct sunlight or biological invasion in the environment where the VFD is to be used. If yes, take additional protective measures.
- Whether there is dust or inflammable and explosive gas in the environment where the VFD is to be used. If yes, take additional protective measures.

## 2.5 Checking after installation

Check the following after the VFD installation is complete.

- Whether the input power cables and motor cables meet the current-carrying capacity requirements of the actual load.
- Whether correct accessories are selected for the VFD, the accessories are correctly and properly installed, and the installation cables meet the capacity carrying requirements of all components (including the input reactor, input filter, output reactor, output filter, and DC reactor).
- 3. Whether the VFD is installed on non-flammable materials and the heat-radiating accessories (such as reactors) are away from flammable materials.
- Whether all control cables and power cables are run separately and Whether the routing complies with EMC requirement.
- Whether all grounding systems are properly grounded according to the requirements of the VFD.
- 6. Whether all the installation clearances of the VFD meet the requirements in the manual.
- Whether the installation mode conforms to the instructions in the operation manual. It is recommended that the VFD be installed uprightly.
- Whether the external connection terminals of the VFD are tightly fastened and the torque is appropriate.
- Whether there are screws, cables, or other conductive items left in the VFD. If yes, get them out.

## 2.6 Basic commissioning

Complete the basic commissioning as follows before the actual use of the VFD:

 According to the actual motor parameters, select the motor type, set motor parameters, and select the VFD control mode.

- Check whether autotuning is required. If possible, de-couple the VFD from the motor load to start dynamic parameter autotuning. If the VFD cannot be de-coupled from the load, perform static autotuning.
- 3. Adjust the ACC/DEC time according to the actual work condition of the load.
- Perform device commissioning by means of jogging and check whether the motor rotational direction is correct. If not, change the rotation direction by swapping any two phase wires of the motor.
- 5. Set all control parameters and then perform actual run.

## 3 Product overview

## 3.1 What this chapter contains

This chapter mainly introduces the working principles, product features, layouts, nameplates and model designation rules.

#### 3.2 Basic principles

The VFD is used to control asynchronous AC induction motors and permanent magnetic synchronous motors. The following figure shows the main circuit diagram of the VFD. The rectifier converts 3PH AC voltage into DC voltage, the capacitor bank of intermediate circuit stabilizes the DC voltage, and then the inverter converts DC voltage into AC voltage that can be used by an AC motor.

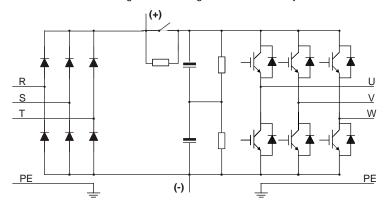

Figure 3-1 Main circuit

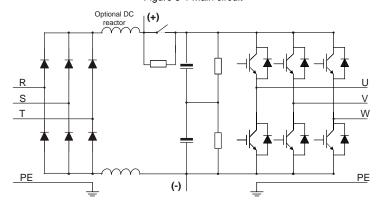

Figure 3-2 Main circuit for 400–500kW (included) VFD models (with built-in DC reactors)

Note: Built-in DC reactors are standard parts only for 400-500kW VFD models.

## 3.3 Product specifications

| Description        |                          | Specifications                                                                                                    |  |  |
|--------------------|--------------------------|----------------------------------------------------------------------------------------------------|--|--|
|                    | Input voltage (V)        | AC 3PH 380–480V. Rated voltage: 380V                                                                                                    |  |  |
|                    | Allowed voltage          |                                                                                                    |  |  |
|                    | transient                | -15%+10%                                                                                                    |  |  |
| Power input        | fluctuation              |                                                                                                    |  |  |
|                    | Input current (A)        | See section 3.6 Product ratings.                                                                                                    |  |  |
|                    | Input frequency<br>(Hz)  | 50Hz or 60Hz; Allowed range: 47–63Hz                                                                                                    |  |  |
|                    | Output voltage (V)       | 0-Input voltage (V)                                                                                                    |  |  |
|                    | Output current (A)       | See section 3.6 Product ratings.                                                                                                    |  |  |
| Power output       | Output power<br>(kW)     | See section 3.6 Product ratings.                                                                                                    |  |  |
|                    | Output frequency<br>(Hz) | 0–400 Hz                                                                                                    |  |  |
|                    | Control mode             | Space voltage vector control, and sensorless vector control (SVC)                                                                                                    |  |  |
|                    | Motor type               | Asynchronous motor (AM) and permanent magnetic synchronous motor (SM)                                                                                                    |  |  |
|                    | Speed ratio              | For asynchronous motors (AMs): 1:200 (SVC); for synchronous motors (SMs): 1:20 (SVC)                                                                                                    |  |  |
| Technical control  | Speed control accuracy   | ± 0.2% (SVC)                                                                                                    |  |  |
| performance        | Speed fluctuation        | ± 0.3% (SVC)                                                                                                    |  |  |
|                    | Torque response          | < 20ms (SVC)                                                                                                    |  |  |
|                    | Torque control accuracy  | ± 10% (SVC)                                                                                                    |  |  |
|                    | Overload capacity        | Able to run at 110% of rated current for 1min, and an overload allowed for every 5min.                                                                                                    |  |  |
| Running<br>control | Frequency setting method | Settings can be implemented through digital, analog, pulse frequency, multi-step speed run, simple PLC, PID, and communication.  Settings can be combined and the setting channels can be switched. |  |  |
| performance        | Automatic voltage        | The output voltage can be kept constant although the                                                                                                    |  |  |
|                    | regulation               | grid voltage changes.                                                                                                    |  |  |
|                    | Fault protection         | Many protection functions available, such as protection against overcurrent, overvoltage, undervoltage,                                                                                             |  |  |

| Description |                                    | Specifications                                           |
|-------------|------------------------------------|----------------------------------------------------------|
|             |                                    | overtemperature, and phase loss                          |
|             | Speed tracking                     | Used to implement impact-free smooth startup for         |
|             | restart                            | rotating motors                                          |
|             | Terminal analog                    | No more than 20mV                                        |
|             | input resolution                   | No more than zomy                                        |
|             | Terminal digital                   | No more than 2ms                                         |
|             | input resolution                   | NO HOTE than 2015                                        |
|             | Analog input                       | Two inputs. Al1: 0(2)-10V / 0(4)-20mA; Al2: -10 - +10V   |
|             | Analog output                      | Two outputs. AO0/AO1: 0(2)-10V/0(4)-20mA                 |
|             |                                    | Five regular inputs. Max. frequency: 1kHz; internal      |
|             | Digital input                      | impedance: 3.3kΩ                                         |
| Peripheral  |                                    | One high-speed input. Max. frequency: 50kHz              |
| interface   |                                    | One Y terminal open collector output, sharing the        |
| michae      | Digital output                     | terminal with S4. The function can be selected through a |
|             |                                    | jumper.                                                  |
|             | Relay output                       | Two programmable relay outputs.                          |
|             |                                    | RO1A: NO; RO1B: NC; RO1C: common                         |
|             |                                    | RO2A: NO; RO2B: NC; RO2C: common                         |
|             |                                    | Contact capacity: 3A/AC250V, 1A/DC30V                    |
|             | Extended interfaces                | Two extended interfaces: SLOT1 and SLOT2                 |
|             |                                    | Supporting communication expansion cards, I/O cards      |
|             |                                    | and so on                                                |
|             | Mounting method                    | Supports wall-mounting, floor-mounting and               |
|             |                                    | flange-mounting.                                         |
|             | Temperature of running environment | -10°C – +50°C. Derating is required when the ambient     |
|             |                                    | temperature exceeds 40°C.                                |
| Other       |                                    | ·                                                        |
|             | IP rating                          | IP20 for 200kW and lower                                 |
|             |                                    | IP00 for 220kW and higher                                |
|             | Pollution degree                   | Degree 2                                                 |
|             | Cooling method                     | For 1.5kW: Natural air cooling                           |
|             | 230                                | For 2.2kW and higher: Forced air cooling                 |

## 3.4 Product nameplate

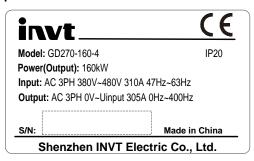

Figure 3-3 Product nameplate

**Note:** The preceding shows a standard product nameplate example. The nameplate has markings such as "CE", "TUV", and "IP20" depending on the actual certification result.

## 3.5 Model designation code

A model designation code contains product information. You can find the model designation code on the VFD nameplate.

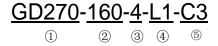

Figure 3-4 Model description

| Field                         | No. | Field description             | Content                                                                                                    |  |
|-------------------------------|-----|-------------------------------|----------------------------------------------------------------------------------------------------|--|
| Product series                | 1   | Product series                | GD270: Goodrive270 series VFD for fan and                                                                                                    |  |
| abbreviation                  | 1)  | abbreviation                  | pump                                                                                                    |  |
| Rated power                   | 2   | Power range                   | 160: 160kW                                                                                                    |  |
| Voltage class                 | 3   | Voltage class                 | 4: AC 3PH 380V–480V<br>Rated voltage: 380V                                                                                                    |  |
| Reactor<br>configuration      | 4   | Reactor<br>configuration      | Default: Empty L1: with built-in DC reactor, applicable to 11–500kW models. L3: with built-in DC reactor and output AC reactor, applicable to 220kW and higher models.  Note: DC reactors are standard parts for 400–500kW models. |  |
| Built-in filter configuration | ⑤   | Built-in filter configuration | Empty: with built-in C3 filter applicable to 160kW -500kW without built-in C3/C2 filter applicable to                                                                                                    |  |

| Field | No. | Field description | Content                                                    |
|-------|-----|-------------------|------------------------------------------------------------|
|       |     |                   | 1.5-132kW                                                  |
|       |     |                   | C2: with built-in C2 filter, applicable to 1.5–22kW models |
|       |     |                   | C3: with built-in C3 filter, applicable to 30–132kW        |
|       |     |                   | models                                                     |

## 3.6 Product ratings

Table 3-1 Ratings for AC 3PH 380V models

| Table 5-1 Italings for AC 31 11 300 V filodels |                   |                   |                       |
|------------------------------------------------|-------------------|-------------------|-----------------------|
| VFD model                                      | Output power (kW) | Input current (A) | Output current<br>(A) |
| GD270-1R5-4(-C2)                               | 1.5               | 5 (5)             | 3.7                   |
| GD270-2R2-4(-C2)                               | 2.2               | 6 (6)             | 5                     |
| GD270-004-4(-C2)                               | 4                 | 15 (15)           | 9.5                   |
| GD270-5R5-4(-C2)                               | 5.5               | 20 (20)           | 13                    |
| GD270-7R5-4(-C2)                               | 7.5               | 27 (27)           | 17                    |
| GD270-011-4(-L1/-C2)                           | 11                | 35 (35)           | 25                    |
| GD270-015-4(-L1/-C2)                           | 15                | 44 (44)           | 32                    |
| GD270-018-4(-L1/-C2)                           | 18                | 46 (46)           | 38                    |
| GD270-022-4(-L1/-C2)                           | 22                | 54 (54)           | 45                    |
| GD270-030-4(-L1)(-C3)                          | 30                | 75 (56)           | 60                    |
| GD270-037-4(-L1)(-C3)                          | 37                | 90 (69)           | 75                    |
| GD270-045-4(-L1)(-C3)                          | 45                | 108 (101)         | 92                    |
| GD270-055-4(-L1)(-C3)                          | 55                | 142 (117)         | 115                   |
| GD270-075-4(-L1)(-C3)                          | 75                | 177 (149)         | 150                   |
| GD270-090-4(-L1)(-C3)                          | 90                | 200 (171)         | 180                   |
| GD270-110-4(-L1)(-C3)                          | 110               | 240 (205)         | 215                   |
| GD270-132-4(-L1)(-C3)                          | 132               | 278 (235)         | 250                   |
| GD270-160-4(-L1)                               | 160               | 310 (296)         | 305                   |
| GD270-185-4(-L1)                               | 185               | 335 (320)         | 330                   |
| GD270-200-4(-L1)                               | 200               | 385 (368)         | 380                   |
| GD270-220-4(-Ln)                               | 220               | 430 (411)         | 425                   |
| GD270-250-4(-Ln)                               | 250               | 465 (444)         | 460                   |
| GD270-280-4(-Ln)                               | 280               | 540 (485)         | 530                   |
| GD270-315-4(-L <i>n</i> )                      | 315               | 605 (550)         | 600                   |
| GD270-355-4(-Ln)                               | 355               | 655 (600)         | 650                   |
| GD270-400-4-Ln                                 | 400               | 660               | 720                   |
| GD270-450-4-Ln                                 | 450               | 745               | 820                   |
| GD270-500-4-L <i>n</i>                         | 500               | 800               | 860                   |

#### Note:

- $\Rightarrow$  n=1 or 3
- The parentheses "()" in the "VFD model" column are used to distinguish models when selecting different product configurations. Please note that 11–22kW models can only be configured with one from the built-in DC reactor (L1) and the built-in C2 filter.
- ♦ The rated output current is the output current when the output voltage is 380V.
- The data in the "Input current" column are measured at an input voltage of 380V. The data in "()" are measured when a DC reactor is configured.

#### 3.7 Structure

The VFD structure is shown in the following figure (taking the 380V 45kW VFD model as an example).

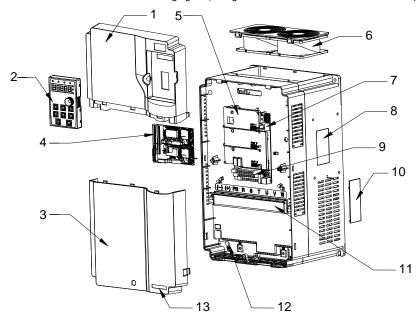

Figure 3-5 Product structure

| No. | Name                    | Description                                             |
|-----|-------------------------|---------------------------------------------------------|
| 1   | Upper cover             | Protects internal components and parts.                 |
| 2   | Keypad                  | For details, see section 5.2 Keypad operation.          |
| 3   | Lower cover             | Protects internal components and parts.                 |
| 4   | Expansion card          | Optional. For details, see Appendix A Expansion card.   |
| 5   | Baffle of control board | Protects the control board and install expansion cards. |
| 6   | Cooling fan             | For details, see chapter 8 Maintenance.                 |
| 7   | Keypad interface        | Connects the keypad.                                    |

| No. | Name                              | Description                                                                                                    |
|-----|-----------------------------------|----------------------------------------------------------------------------------------------------|
| 8   | Nameplate                         | For details, see chapter 3 Product overview.                                                                                         |
| 9   | Control circuit terminals         | For details, see chapter 4 Installation guidelines.                                                                                  |
| 10  | Cover plate of heat emission hole | Optional. Cover plate can upgrade protection level, however, as it will also increase internal temperature, derated use is required. |
| 11  | Main circuit terminal             | For details, see chapter 4 Installation guidelines.                                                                                  |
| 12  | POWER indicator                   | Power supply indicator                                                                                                    |
| 13  | GD270 product series label        | For details, see section 3.5 Model designation code.                                                                                 |

## 4 Installation guidelines

## 4.1 What this chapter contains

This chapter describes the mechanical installation and electrical installation of the VFD.

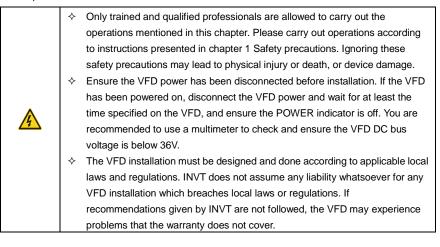

#### 4.2 Mechanical installation

#### 4.2.1 Installation environment

The installation environment is essential for the VFD to operate with best performance in the long run. Install the VFD in an environment that meets the following requirements.

| Environment            | Condition                                                                                                    |  |
|------------------------|----------------------------------------------------------------------------------------------------|--|
| Installation site      | Indoor                                                                                                    |  |
| Ambient<br>temperature | <ul> <li>→ -10—+50°C.</li> <li>→ When the ambient temperature exceeds 40°C, derate by 1% for every increase of 1°C.</li> <li>→ Do not use the VFD when the ambient temperature exceeds 50°C.</li> <li>→ To improve reliability, do not use the VFD in the places where the temperature changes rapidly.</li> <li>→ When the VFD is used in a closed space, such as control cabinet, use a cooling fan or air conditioner for cooling, preventing the internal temperature from exceeding the temperature required.</li> <li>→ When the temperature is too low, if you want to use the VFD that has been idled for a long time, install an external heating device before the use to eliminate the freeze inside the VFD. Otherwise, the VFD may be damaged.</li> </ul> |  |

| Environment         | Condition                                                                      |
|---------------------|--------------------------------------------------------------------------------|
|                     | ♦ Less than 90%                                                                |
| Relative            | ♦ Condensation is not allowed.                                                 |
| humidity (RH)       | ♦ The max. RH cannot exceed 60% in the environment where there are             |
|                     | corrosive gases.                                                               |
| Storage temperature | -30—+60°C                                                                      |
|                     | Install the VFD in a place:                                                    |
|                     | → Away from electromagnetic radiation sources                                  |
|                     | <ul> <li>Away from oil mist, corrosive gases, and combustible gases</li> </ul> |
|                     | ♦ Without the chance for foreign objects such as metal powder, dust, oil and   |
| Running             | water to fall into the VFD (do not install the VFD onto combustible objects    |
| environment         | such as wood)                                                                  |
|                     | ♦ Without radioactive substances and combustible objects                       |
|                     | ♦ Without hazard gases or liquids                                              |
|                     | ♦ With low salt content                                                        |
|                     | ♦ Without direct sunlight                                                      |
| Altitude            |                                                                                |
| Ailitude            | ♦ When the altitude exceeds 1000m, derate 1% for every increase of 100m.       |
| Vibration           | Max. ACC: 5.8m/s <sup>2</sup> (0.6g)                                           |
| Installation        | Install the VFD vertically to ensure good heat dissipation performance.        |
| direction           | install the VI D vertically to ensure good fleat dissipation performance.      |

#### 4.2.2 Installation direction

The VFD can be installed on the wall or in a cabinet.

The VFD must be installed vertically. Check the installation position according to following requirements. For details about the outline dimensions, see Appendix C Dimension drawings.

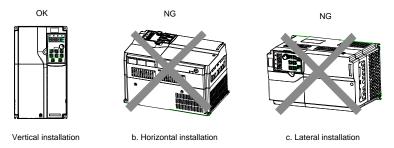

Figure 4-1 VFD installation direction

## 4.2.3 Mounting method

The VFD mounting method varies depending on the size. The mounting methods include wall

mounting, flange mounting (applicable to 200kW and lower models), and floor mounting (applicable to 220–500kW models).

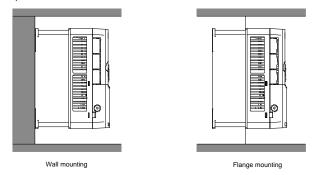

Figure 4-2 Mounting method

The mounting procedure is as follows:

- Mark the installation hole positions. For details about the installation hole positions, see Appendix C Dimension drawings.
- 2. Mount the screws or bolts onto the designated positions.
- 3. Lean the VFD against the wall.
- 4. Tighten the screws.

Note: The flange mounting plate must be used for flange mounting.

#### 4.2.4 Installing one VFD

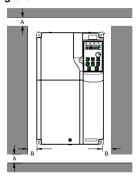

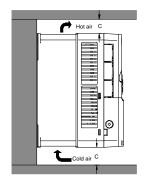

Figure 4-3 Installing one VFD

Note: For clearances B and C, each must be 100mm at least.

## 4.2.5 Multiple-VFD installation

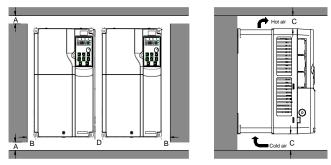

Figure 4-4 Parallel installation

#### Note:

- When you install VFDs in different sizes, align the top of each VFD before installation for the convenience of future maintenance.
- ♦ For clearances B, D and C, each must be 100mm at least.

#### 4.2.6 Vertical installation

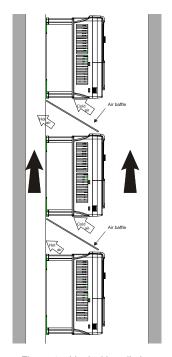

Figure 4-5 Vertical installation

**Note:** During vertical installation, you must install the air baffle, otherwise, the VFD will experience mutual interference, and the heat dissipation effect will be degraded.

#### 4.2.7 Tilted installation

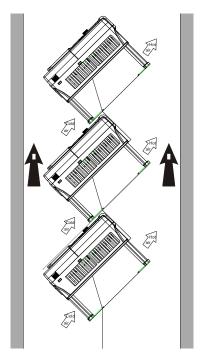

Figure 4-6 Tilted installation

**Note:** During tilted installation, it is a must to ensure the air inlet duct and air outlet duct are separated from each other to avoid mutual interference.

#### 4.2.8 Cabinet installation

#### 4.2.8.1 Heat dissipation description

GD270 220–500kW models (L1/L3) can be mounted in cabinets. Heat dissipation must be considered for the cabinet mounting method.

Figure 4-7 shows how to mount the VFD in a direct exhaust cabinet (without a fan at the top).

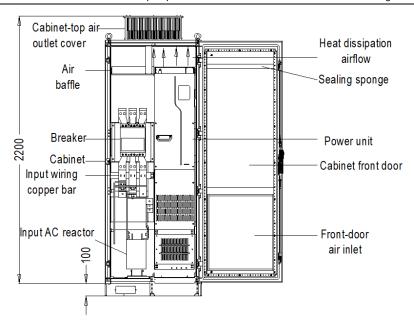

Figure 4-7 Mounting the VFD in a direct exhaust cabinet

As shown in Figure 4-8, the air duct of VFD must be isolated within the cabinet to prevent the hot air in the VFD outlet from circulating within the cabinet, and the air baffle design for isolation ensures that the hot air is discharged from the cooling holes at the top of cabinet.

**Note:** A 40x40 sealing sponge must be used at the position corresponding to the air baffle in the front door panel, which prevents air duct short circuit.

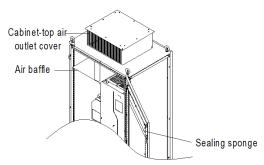

Figure 4-8 Air baffle design

#### 4.2.8.2 Points for attention

It is recommended that the cabinet adopts the nine-fold profile cabinet (PS cabinet). Before mounting the VFD, install two bottom support crossbeams, a mounting bracket, and a mounting rail in the cabinet, and design the mounting crossbeam for VFD fixing, and reserve fixing holes on the mounting crossbeam (see C.4.3 Floor mounting dimensions for the specific location and size). Reserve the in-cabinet space for connecting the copper bar coming out of the VFD side.

The VFD can be pushed into and out of the cabinet through the rail and four casters at the VFD bottom. Note that The VFD can be pushed into or out of the cabinet only after the casters are aligned with the rail. To ensure safety, arrange two people to push the VFD into or out of the cabinet.

#### Note:

Figure 4-9 shows the mounting space. You not only need to reserve enough heat dissipation space for the VFD but also need to consider the heat dissipation condition for other devices in the cabinet.

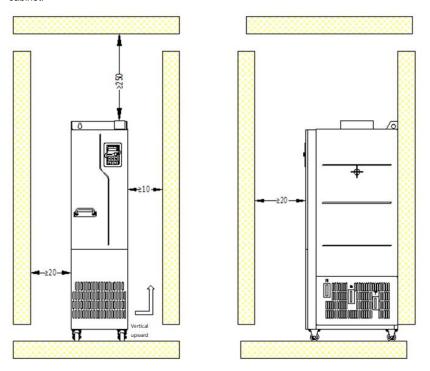

Figure 4-9 Mounting space requirements

Cabinet air inlet actual effective area (indicating the through-hole area): For GD270-220-4(-Ln) and GD270-250-4(-Ln), the air inlet area is 42210mm² and the air outlet area is 67875mm²; For

GD270-280-4(-Ln), GD270-315-4(-Ln), and GD270-355-4(-Ln), the air inlet area is 63315mm<sup>2</sup> and the air outlet area is 101305mm<sup>2</sup>; For GD270-400-4-Ln, GD270-450-4-Ln, and GD270-500-4-Ln, the air inlet area is 63315mm<sup>2</sup> and the air outlet area is 101305mm<sup>2</sup>.

- Main circuit power line copper terminals need to be operated with tools similar to sleeve tools with extensions.
- The VFD can be pushed into or out of the cabinet only after the casters are aligned with the rail. To ensure safety, arrange two people to push the VFD into or out of the cabinet. See Figure 4-15 and Figure 4-16.
- For in-cabinet mounting, see the cabinet layout diagram Figure 4-10. The cabinet frame is 2200\*800\*600 (unit: mm, including the H200 cabinet ventilation top cover). To secure the in-cabinet mounting, you must mount the H100 cabinet base. The air baffle must be mounted at the top of cabinet to prevent the hot air in the VFD outlet from circulating within the cabinet. A 40X40 sealing sponge must be used at the position corresponding to the air baffle in the front door panel, which prevents air duct short circuit. In addition, air inlet vents must be made at the lower of the cabinet door.
- The bottom mounting bracket in the cabinet is a standard part, delivered along with the VFD. The bottom support crossbeam and mounting rail are optional parts.

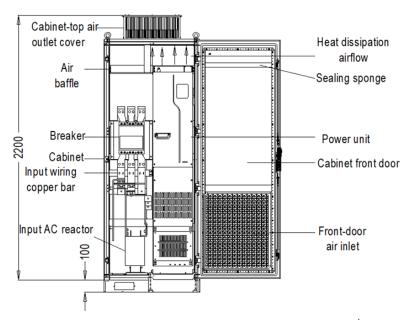

Figure 4-10 Recommended cabinet layout

#### 4.2.8.3 In-cabinet mounting procedure

| No. | Description                                                                             |
|-----|-----------------------------------------------------------------------------------------|
| 1   | Mount the crossbeam for VFD fixing in the nine-fold profile cabinet. (See Figure 4-11.) |
|     | Fix the bottom support crossbeams and mounting bracket in the cabinet. (See Figure      |
| 2   | 4-13.)                                                                                  |
| 3   | Assemble the mounting rail (optional part) and mount it in the cabinet.                 |
|     | Arrange two people to align the VFD casters with the mounting rail and push the VFD     |
| 4   | to the cabinet. (See Figure 4-15 and Figure 4-16. Use the auxiliary rope for mounting   |
|     | to prevent the VFD from side tipping during the push-in or push-out.)                   |
|     | Remove the auxiliary rope for mounting, and insert screws into the fixing holes at the  |
| 5   | back, top, and bottom of VFD to fix the VFD to the mounting crossbeam. (See Figure      |
|     | 4-18.)                                                                                  |
| 6   | Remove the mounting rail when you ensure the mounting is secure.                        |

- 1. Fix the mounting crossbeam and reserve fixing holes.
- (1) The nine-fold profile cabinet (PS cabinet) is recommended. Figure 4-11 shows the enlarged view of the nine-fold profile cross section.
- (2) When mounting a GD270 280–500kW VFD into a nine-fold profile cabinet with the depth of 600mm, you must bend the mounting crossbeam inwards (shown in Figure 4-12) to make use of the space of column, which is not necessary for the mounting into a standard cabinet with the depth of 800mm or greater.

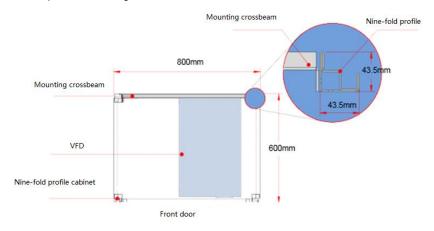

Figure 4-11 Top view of mounting a GD270 280-500kW VFD in a cabinet

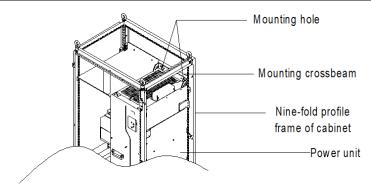

Figure 4-12 Three-dimension view of mounting a GD270 280-500kW VFD in a cabinet

- 2. Fix the bottom support crossbeams and mounting bracket. (See Figure 4-13.)
- (1) Use eight M8 cage nuts to fix the two bottom support crossbeams to the base of the nine-fold profile cabinet frame. (The support crossbeams are user designed, T≥2.5mm, firmly installed.)
- (2) Fix the mounting bracket to the nine-fold profile cabinet frame base with six M5 self-tapping screws, as shown in the following figure. For details about mounting bracket dimensions, see Figure C-15 and Table C-8.
- (3) If you use another type of cabinet but not nine-fold profile cabinet, the fixing holes for the mounting bracket need to be drilled and assembled on site.

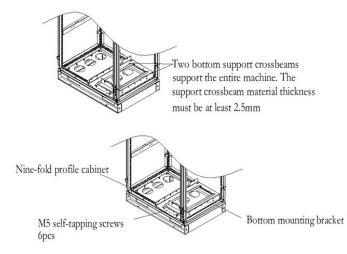

Figure 4-13 Bottom bracket mounting

3. Assemble the mounting rail (optional part).

As shown in Figure 4-14, assemble the mounting rail, align the two front hooks with the nine-fold profile notch, and snap them into place.

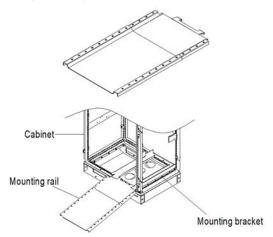

Figure 4-14 Mounting rail

4. Push the VFD into the cabinet.

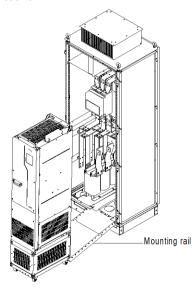

Figure 4-15 Aligning the VFD casters with the mounting rail

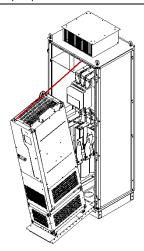

Figure 4-16 Pushing the VFD into the cabinet slowly

**Note:** Since the VFD barycenter is too high, use the auxiliary rope for mounting to prevent the VFD from rollover during the push-in or push-out. See the following figure.

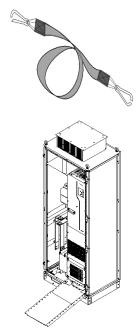

Figure 4-17 VFD already in the cabinet

#### 5. Remove the mounting rail.

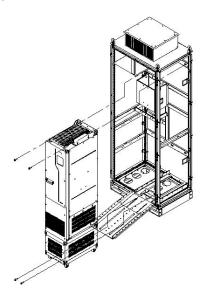

Figure 4-18 Fixing the VFD to the cabinet crossbeam through the four fixing holes at the VFD back

- 6. Pay attention to the following:
- (1) Detach the VFD from the cabinet by following the preceding procedure in reverse sequence.
- (2) When fixing the VFD, ensure that the four mounting holes of VFD have been securely connected to the mounting crossbeam.
- (3) Use the lifting ring on the top of VFD for lifting and moving. Never apply force to the positive and negative bus terminals.

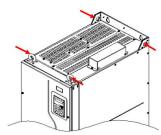

(4) If you need to place the VFD vertically, avoid applying force to VFD sides or placing the VFD on a tilted surface. If the tilted angle is more than 5°, the VFD may suffer rollover since the VFD has a large size and heavy weight (about 200kg).

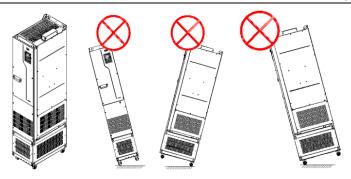

# 4.3 Standard wiring of the main circuit

# 4.3.1 Main circuit wiring diagram

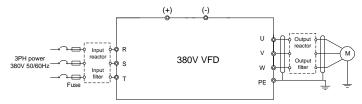

Figure 4-19 AC 3PH 380V main circuit wiring

#### Note:

- The fuse, input reactor, input filter, output reactor, and output filter are optional parts. For details, see "Appendix D Optional peripheral accessories".
- ♦ If you require the built-in DC reactor, purchase the VFD model with the suffix "-L1".

# 4.3.2 Main circuit terminal diagram

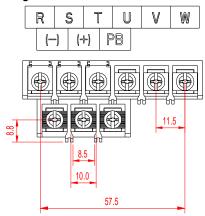

Figure 4-20 Main circuit terminal for 3PH 380V 1.5–7.5kW (unit: mm)

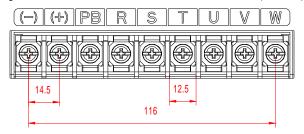

Figure 4-21 Main circuit terminal for 3PH 380V 11-15kW (unit: mm)

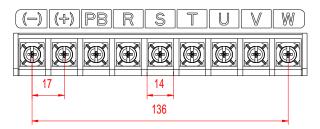

Figure 4-22 Main circuit terminal for 3PH 380V 18.5–22kW (unit: mm)

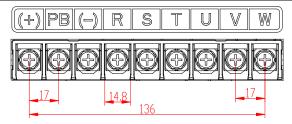

Figure 4-23 Main circuit terminal for 3PH 380V 30-37kW (unit: mm)

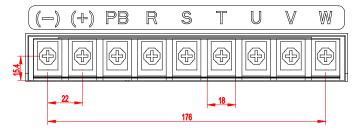

Figure 4-24 Main circuit terminal for 3PH 380V 45kW (unit: mm)

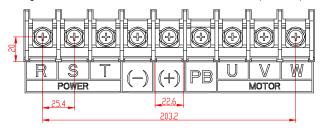

Figure 4-25 Main circuit terminal for 3PH 380V 55-90kW (unit: mm)

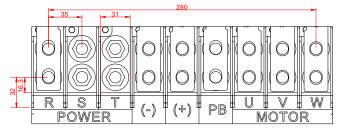

Figure 4-26 Main circuit terminal for 3PH 380V 110-132kW (unit: mm)

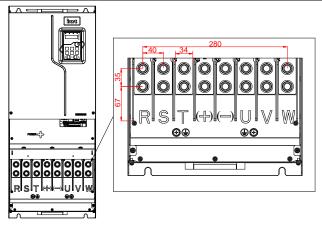

Figure 4-27 Main circuit terminal for 3PH 380V 160-200kW (unit: mm)

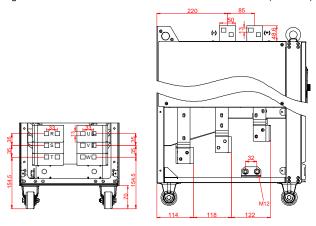

Figure 4-28 Main circuit terminal for 3PH 380V 220–250kW standard models and (-L1) models with built-in DC reactors (unit: mm)

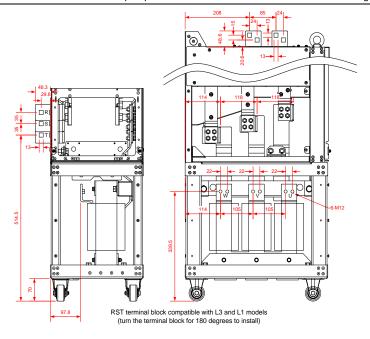

Figure 4-29 Main circuit terminal for 3PH 380V 220–250kW (-L3) models with output reactors (unit: mm)

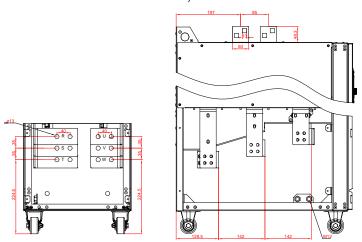

Figure 4-30 Main circuit terminal for 3PH 380V 280–355kW standard models and (-L1) models with built-in DC reactors (unit: mm)

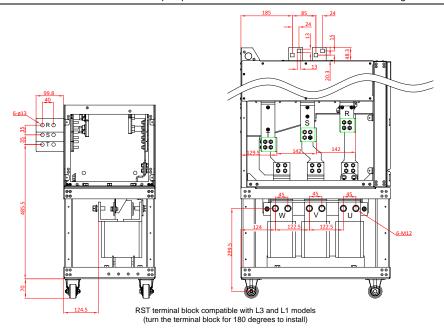

Figure 4-31 Main circuit terminal for 3PH 380V 280–355kW (-L3) models with output reactors (unit:

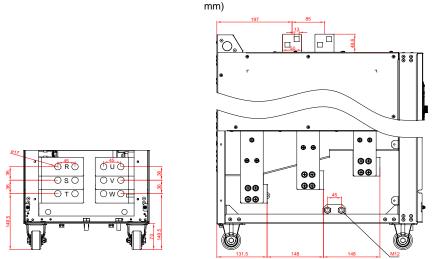

Figure 4-32 Main circuit terminal for 3PH 380V 400–500kW standard models and (-L1) models with built-in DC reactors (unit: mm)

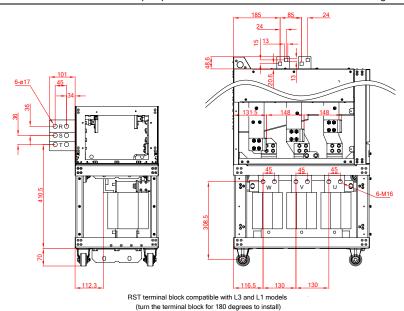

Figure 4-33 Main circuit terminal for 3PH 380V 400–500kW (-L3) models with output reactors (unit: mm)

| Terminal symbol | Description                                                                                                    |  |  |  |
|-----------------|----------------------------------------------------------------------------------------------------|--|--|--|
| R, S, T         | 3PH AC input terminals, connecting to the grid                                                                    |  |  |  |
| U, V, W         | 3PH AC output terminals, which connect to the motor in most cases                                                 |  |  |  |
| (+)             | (+) and (-) can share the DC bus or connect to an external DC power                                               |  |  |  |
| (-)             | supply.                                                                                                    |  |  |  |
| PE              | Grounding terminal for safe protection; each machine must carry two PE terminals and proper grounding is required |  |  |  |
| РВ              | Reserved, no braking function                                                                                     |  |  |  |

#### Note:

- It is not recommended to use asymmetrical motor cables. If there is a symmetrical grounding conductor in the motor cable besides the conductive shielded layer, ground the grounding conductor on the VFD end and motor end.
- ♦ Route the motor cable, input power cable and control cable separately.

### 4.3.3 Wiring procedure for main circuit terminals

 Connect the grounding line of the input power cable to the grounding terminal (PE) of the VFD, and connect the 3PH input cable to R, S and T terminals and tighten up.

- Connect the ground wire of the motor cable to the PE terminal of the VFD, connect the motor 3PH cable to the U, V and W terminals, and tighten up.
- 3. Fasten all the cables outside the VFD mechanically if allowed.

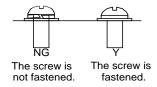

Figure 4-34 Screw installation

# 4.4 Standard wiring of the control circuit

## 4.4.1 Wiring diagram of basic control circuit

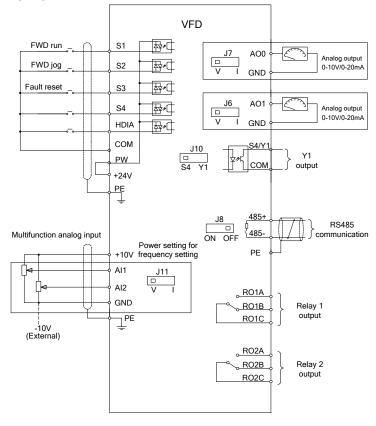

Figure 4-35 Control circuit wiring

**Note:** If wire-passing board outlet space is insufficient when all terminals on the control board are wired, cut the knock-out hole on the lower cover for wire outlet. If a dangerous situation occurs when the knock-out hole is cut for a purpose but not wire outlet, we will not bear any responsibility.

| Name | Description                                                                                                    |  |  |  |  |
|------|----------------------------------------------------------------------------------------------------|--|--|--|--|
| +10V | Locally provided +10.5V power supply                                                                                                    |  |  |  |  |
| Al1  | Input range: For AI1, 0(2)–10V or 0(4)–20mA For AI2, -10V–+10V Input impedance: 20kΩ for voltage input; 250Ω for current input                                          |  |  |  |  |
| Al2  | Whether voltage or current is used for input is set through jumper J11.  Resolution: 5mV when 10V corresponds to 50Hz  Error: ±0.5% when input is above 5V/10mA at 25°C |  |  |  |  |
| GND  | +10.5V reference ground                                                                                                    |  |  |  |  |
| AO0  | Output range: 0(2)-10V or 0(4)-20mA                                                                                                    |  |  |  |  |
| AO1  | Whether voltage or current is used for output of AO0 and AO1 is set through jumpers J7 and J6.  Error: ±0.5% when output is 5V at 25°C                                  |  |  |  |  |
| RO1A | DO4 cutrust DO4A, NO. DO4D, NO. DO4C, common                                                                                                    |  |  |  |  |
| RO1B | RO1 output; RO1A: NO; RO1B: NC; RO1C: common  Contact capacity: 3A/AC250V, 1A/DC30V                                                                                     |  |  |  |  |
| RO1C | Contact capacity. 37/AC23017, 17/DC3017                                                                                                    |  |  |  |  |
| RO2A | PO2 output: PO2A: NO: PO2P: NC: PO2C: common                                                                                                    |  |  |  |  |
| RO2B | RO2 output; RO2A: NO; RO2B: NC; RO2C: common                                                                                                    |  |  |  |  |
| RO2C | Contact capacity: 3A/AC250V, 1A/DC30V                                                                                                    |  |  |  |  |
| COM  | +24V reference ground                                                                                                    |  |  |  |  |
| Y1   | Switch capacity: 50mA/30V Output frequency range: 0–1kHz Y1 and S4 share the output terminal. The selection is made through J10.                                        |  |  |  |  |
| 485+ | RS485 communication port, RS485 differential signal port and standard RS485                                                                                             |  |  |  |  |
| 485- | communication port must use shielded twisted pairs; the 120ohm terminal matching resistor for RS485 communication is connected through jumper J8.                       |  |  |  |  |
| PE   | Grounding terminal                                                                                                    |  |  |  |  |
| PW   | Digital external power input terminal Voltage range: 12–30V                                                                                                    |  |  |  |  |
| 24V  | User power supply provided by the VFD, 24V(-10%—+15%). Max. output current: 200mA                                                                                       |  |  |  |  |
| S1   | Digital input 1 • Internal impedance: 3.3kΩ                                                                                                    |  |  |  |  |
| S2   | Digital input 2  • 12–30V voltage input is acceptable  • Bi-direction input terminal, supporting both NPN and PNP                                                       |  |  |  |  |
| S3   | Digital input 3  • Max. input frequency: 1kHz                                                                                                    |  |  |  |  |
| S4   | Digital input 4 • All are programmable digital input terminals, the functions of                                                                                        |  |  |  |  |

| Name | Description                                                                                                    |  |  |  |
|------|----------------------------------------------------------------------------------------------------|--|--|--|
|      | <ul> <li>which can be set through function codes</li> <li>S4 and Y1 share the output terminal. The selection is mathrough J10.</li> </ul>                    |  |  |  |
| HDIA | In addition to digital input functions, the terminal can also act as a high frequency pulse input channel.  Max. input frequency: 50kHz  Duty ratio: 30%–70% |  |  |  |

## 4.4.2 Input/output signal connection diagram

You can select the NPN/PNP mode and internal/external power through the U-type short connector. NPN internal mode is adopted by default. NPN internal mode is adopted by default.

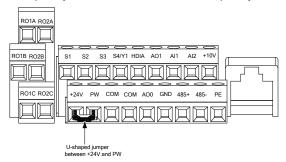

Figure 4-36 Position of U-type short connector of 3PH 380V 1.5-7.5kW VFD models

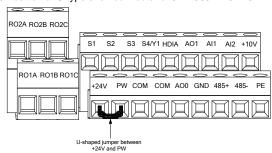

Figure 4-37 Position of U-type short connector of 3PH 380V 11–500kW VFD models

If the input signal comes from the NPN transistor, set the U-shaped jumper between +24V and PW based on the power used according to the following figure.

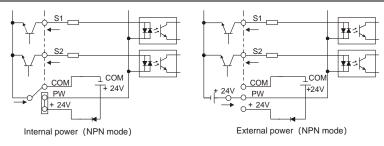

Figure 4-38 NPN mode

If the input signal comes from the PNP transistor, set the U-shaped jumper based on the power used according to Figure 4-39.

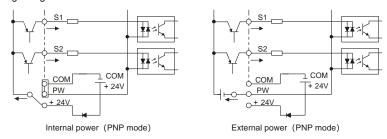

Figure 4-39 PNP mode

## 4.5 External optional keypad wiring

The VFD supports optional LED keypad (BOP-270) and LCD keypad (SOP-270). Note the following when externally connecting an optional keypad:

- The 1.5–22kW models use the film keypad design, which allows you to connect an external optional LED or LCD keypad to the electrical cabinet through the keypad interface A. With connection to an external keypad, the VFD support display and operation on both the local film keypad and external keypad.
- The 30kW and higher models are configured with independent keypads as standard parts. Before delivery, the local keypad of any of these models has been connected to the keypad interface B by default. If you want to move the keypad from the local to the electrical cabinet, to ease wiring, disconnect the default keypad wiring and connect the keypad through the keypad interface A. Keypad interfaces A and B cannot be connected at the same time. Otherwise, the keypad fails to operate or display properly.

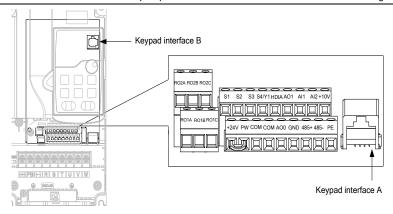

Figure 4-40 External keypad interface

# 4.6 Wiring protection

## 1. Protecting the VFD and input power cable in case of short circuit

The VFD and input power cable can be protected in case of short circuit, avoiding thermal overload. Carry out protective measures according to the following figure.

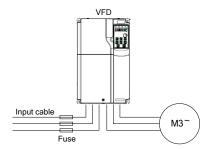

Figure 4-41 Fuse configuration

**Note:** Select the fuse according to the manual. In case of short circuit, the fuse protects input power cables to avoid damage to the VFD; if internal short-circuit occurs to the VFD, it can protect neighboring equipment from being damaged.

#### 2. Protecting the motor and motor cable in case of short circuit

If the motor cable is selected based on VFD rated current, the VFD is able to protect the motor cable and motor during short circuit without other protective devices.

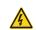

If the VFD is connected to multiple motors, use a separated thermal overload switch or breaker to protect the cable and motor, which may require the fuse to cut off the short circuit current.

#### 3. Protecting the motor against thermal overload

The motor must be protected against thermal overload. Once overload is detected, current must be cut off. The VFD is equipped with the motor thermal overload protection function, which can block output and cut off the current (if necessary) to protect the motor.

## 4. Bypass connection

In some critical scenarios, the power/variable frequency conversion circuit needs to be configured to ensure proper operation of the system when a fault occurs to the VFD.

In some special scenarios, such as in soft startup, power-frequency running is directly performed after the startup, which requires bypass connection.

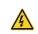

Do not connect any power source to the VFD output terminals U, V, and W. The voltage applied to the motor cable may cause permanent damage to the VFD.

If frequent switchover is needed, you can use the switch which carries mechanical interlock or a contactor to ensure motor terminals are not connected to input power cables and VFD output ends simultaneously.

# 5 Basic operation guidelines

# 5.1 What this chapter contains

This chapter instructs you how to use the VFD keypad and commission the VFD common functions.

# 5.2 Keypad operation

Goodrive270 series VFD have been equipped with LED keypads as standard configuration. You can use the keypad to control the start and stop, read status data, and set parameters of the VFD. You can also use the optional LCD keypad which supports ten-row HD display in multiple languages, with parameter copy function. Its overall size is same as the LED keypad.

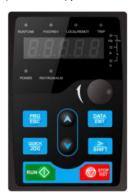

Figure 5-1 Standard LED keypad

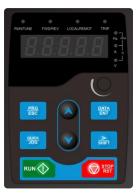

Figure 5-2 Film keypad

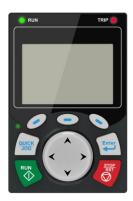

Figure 5-3 Optional LCD keypad

#### Note:

- The film keypad is a standard part for the 1.5–22kW models. When installing the keypad externally, you can purchase the independment LED keypad and bracket.
- The external keypad is a standard part for the 30–500kW models. When installing the keypad externally, you just need to purchase the bracket.

# 5.3 LED keypad (BOP-270) display and operation

The VFD keypad can display the stopped-state parameters, running-state parameters, fault alarm status, and function parameter editing status.

You can operate the VFD by using the keypad. For details about function code descriptions, see the function code list.

Table 5-1 LED keypad (BOP-270) component description

| No. | Name      | Description |                               |  |  |
|-----|-----------|-------------|-------------------------------|--|--|
|     | Status    | RUN/TUNE    | VFD running status indicator. |  |  |
| 1   | indicator | KUN/TUNE    | Off: The VFD is stopped.      |  |  |

| No. | Name      | Description                      |               |                                                                |           |              |               |
|-----|-----------|----------------------------------|---------------|----------------------------------------------------------------|-----------|--------------|---------------|
|     |           |                                  |               | Blinking:                                                      |           | VFD is       | autotuning    |
|     |           |                                  |               | parameters                                                     |           | nina         |               |
|     |           |                                  |               | On: The VFD is running.  Forward or reverse running indicator. |           |              |               |
|     |           | FWD/REV                          |               |                                                                |           | s running in |               |
|     |           | FVVD/REV                         |               |                                                                |           | s running re |               |
|     |           |                                  | -             |                                                                |           |              | is controlled |
|     |           |                                  |               |                                                                |           |              | rminals, or   |
|     |           |                                  |               | communic                                                       |           | ypau, te     | iiiiiiais, oi |
|     |           |                                  |               |                                                                |           | controlled   | through the   |
|     |           | LOCAL/REMOT                      |               | keypad.                                                        | VID IS    | Controlled   | unough the    |
|     |           | LOOALIKLINOT                     |               | • •                                                            | The VFC   | ) is contro  | lled through  |
|     |           |                                  |               | terminals.                                                     | ine vie   | 15 0011110   | mod tillough  |
|     |           |                                  |               |                                                                | FD is co  | ntrolled thr | ough remote   |
|     |           |                                  |               | communica                                                      |           |              | oug romoto    |
|     |           |                                  |               | Fault indica                                                   |           |              |               |
|     |           |                                  |               | LED off: in                                                    | ,         | state        |               |
|     |           | TRIP                             |               | LED blinking: in pre-alarm state                               |           |              |               |
|     |           |                                  |               | LED on: in                                                     | •         |              |               |
|     |           | Unit displayed currently         |               |                                                                |           |              |               |
|     |           | 07                               |               | Hz                                                             | F         | requency     | unit          |
|     | Unit      |                                  |               | RPM                                                            | Ro        | tation spee  | d unit        |
| 2   | indicator | <u> </u>                         |               | Α                                                              |           | Current ur   | nit           |
|     |           |                                  |               | %                                                              |           | Percentag    | je            |
|     |           | 0_1                              |               | V                                                              |           | Voltage ur   | nit           |
|     |           | Five-digit LED displays various  | s moi         | nitoring dat                                                   | ta and al | arm codes    | such as the   |
|     |           | frequency setting and output fre | equer         | ncy.                                                           |           |              |               |
|     |           | Display Means                    | Displa        | y Means                                                        | Display   | Means        |               |
|     |           | <b>3</b> 0                       | 1             | 1                                                              | 2         | 2            |               |
|     | Digital   | 3 3                              | 4             | 4                                                              | 5         | 5            |               |
| 3   | display   | 5 6                              |               | 7                                                              | 8         | 8            |               |
|     | zone      | 3 9                              |               | A                                                              | <u> </u>  | b            |               |
|     |           | [ C<br>F F                       | <u>성</u><br>꿈 | d<br>H                                                         | <u> </u>  | E<br>I       |               |
|     |           | i L                              | _ <u></u>     | N                                                              | ,<br>n    | n            |               |
|     |           | o O                              | <u> </u>      | P                                                              | - · ·     | r            |               |
|     |           | 5 S                              | E             | t                                                              | U         | U            |               |
|     |           | u V                              |               |                                                                | -         | 1            |               |
|     | l         | l .                              |               |                                                                |           |              |               |

| No. | Name                         |                       | Description                                                                |                                                                                                    |  |  |  |
|-----|------------------------------|-----------------------|----------------------------------------------------------------------------|----------------------------------------------------------------------------------------------------|--|--|--|
| 4   | Digital<br>potentiom<br>eter | Used for frequency re | Used for frequency regulation. For details, see the description of P08.42. |                                                                                                    |  |  |  |
|     |                              | PRG<br>ESC            | Programming<br>key                                                         | Press it to enter or exit level-1 menus or delete a parameter.                                                                                                    |  |  |  |
|     |                              | DATA                  | Confirmation key                                                           | Press it to enter menus in cascading mode or confirm the setting of a parameter.                                                                                       |  |  |  |
|     | 5 Keys                       |                       | Up key                                                                     | Press it to increase data or move upward.                                                                                                    |  |  |  |
|     |                              |                       | Down key                                                                   | Press it to decrease data or move downward.                                                                                                    |  |  |  |
| 5   |                              | SHIFT                 | Right-shifting<br>key                                                      | Press it to select display parameters rightward in the interface for the VFD in stopped or running state or to select digits to change during parameter setting.       |  |  |  |
|     |                              | RUN ()                | Run key                                                                    | Press it to run the VFD when using the keypad for control.                                                                                                    |  |  |  |
|     |                              | STOP                  | Stop/<br>Reset key                                                         | Press it to stop the VFD that is running. The function of this key is restricted by P07.04. In fault alarm state, this key can be used for reset in any control modes. |  |  |  |
|     |                              | QUICK                 | Multifunction shortcut key                                                 | The function is determined by P07.02.                                                                                                    |  |  |  |

### 5.3.1 Displaying stopped-state parameters

When the VFD is in stopped state, the keypad displays stopped-state parameters. See Figure 5-4.

In the stopped state, various kinds of parameters can be displayed. You can determine which parameters are displayed in stopped state by setting function code P07.07. For details, see the description of P07.07.

In stopped state, there are 15 parameters that can be selected for display, including the set frequency, bus voltage, PID reference value, PID feedback value, input terminal status, output terminal status, torque setting, PLC and the present step of multi-step speed, Al1 value, Al2 value, Al3 value, high-speed pulse HDI frequency, pulse counting value, length value, and upper limit frequency (Hz

on). You can press // /SHIFT to shift selected parameters from left to right or press QUICK/JOG (P07.02=2) to shift selected parameters from right to left.

### 5.3.2 Displaying running-state parameters

After receiving a valid running command, the VFD enters the running state, and the keypad displays running-state parameters, with the RUN/TUNE indicator on. The on/off state of the FWD/REV indicator is determined by the actual running direction. See Figure 5-4.

In running state, there are 25 parameters that can be selected for display, including the running frequency, set frequency, bus voltage, output voltage, output current, running speed, output power, output torque, PID reference value, PID feedback value, input terminal status, output terminal status, torque setting, length value, PLC and the current step of multi-step speed, AI1, AI2, AI3, high-speed pulse HDI frequency, motor overload percentage, VFD overload percentage, ramp reference value, linear speed, AC input current, and upper limit frequency (Hz on). You can determine which parameters are displayed in stopped state by setting function codes P07.05 and P07.06. You can press \( \bigcirc \subset \) /SHIFT to shift selected parameters from left to right or press \( \bigcirc \quad \text{QUICK/JOG} \) to shift selected parameters from right to left.

#### 5.3.3 Displaying fault alarms

After detecting a fault signal, the VFD enters the fault alarm state immediately, the fault code blinks on the keypad, and the TRIP indicator is on. You can perform fault reset by using the STOP/RST key, control terminals, or communication commands.

If the fault persists, the fault code is continuously displayed.

#### 5.3.4 Editing function codes

You can press the PRG/ESC key to enter the editing mode in stopped, running, or fault alarm state (if a user password is used, see the description of P07.00). The editing mode contains two levels of menus in the following sequence: Function code group or function code number → Function code setting. You can press the DATA/ENT key to enter the function parameter display interface. In the function parameter display interface, you can press the DATA/ENT key to save parameter settings or press the PRG/ESC key to exit the parameter display interface.

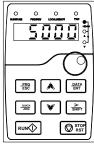

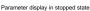

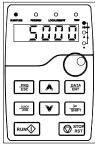

Parameter display in running state

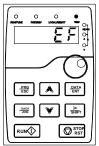

Fault display

Figure 5-4 Status display

#### 5.3.5 Modifying function codes

The VFD provides three levels of menus, including:

- → Function code group number (level-1 menu)
- → Function code number (level-2 menu)
- → Function code setting (level-3 menu)

Note: When performing operations on the level-3 menu, you can press the <a href="PRG/ESC">PRG/ESC</a> or <a href="DATA/ENT">DATA/ENT</a> key, the set value of the parameter is saved to the control board first, and then the level-2 menu is returned, displaying the next function code. If you press the <a href="PRG/ESC">PRG/ESC</a> key, the level-2 menu is returned directly, without saving the set value of the parameter, and the current function code is displayed.

If you enter the level-3 menu but the parameter does not have a digit blinking, the parameter cannot be modified due to either of the following reasons:

- It is read only. Read-only parameters include actual detection parameters and running record parameters.
- ♦ It cannot be modified in running state and can be modified only in stopped state.

Example: Change the value of P00.01 from 0 to 1.

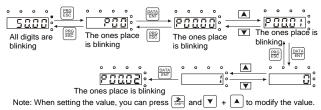

Figure 5-5 Modifying a parameter

#### 5.3.6 Setting a password for the VFD

The VFD provides the user password protection function. When you set P07.00 to a non-zero value, the value is the user password. If password protection is enabled, "@.@.@.@." is displayed when you press the PRG/ESC key again to enter the function code editing interface. You need to enter the correct user password to enter the interface.

To disable the password protection function, you need only to set P07.00 to 0.

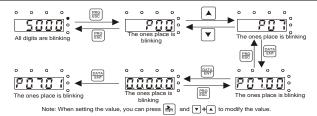

Figure 5-6 Setting a password

# 5.3.7 Viewing VFD status

The VFD provides group P17 for status viewing. You can enter group P17 for viewing.

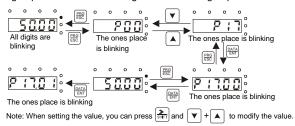

Figure 5-7 Viewing a parameter

# 5.4 LCD keypad (SOP-270) display and operation

Table 5-2 LCD keypad (SOP-270) component description

| Item               | Instruction |           |              |                                                                                                    |  |
|--------------------|-------------|-----------|--------------|----------------------------------------------------------------------------------------------------|--|
|                    | (1)         | RUN       |              | Running indicator; LED off – the VFD is stopped; LED blinking – the VFD is in parameter autotune LED on – the VFD is running   |  |
| State<br>indicator | (2)         | Ī         | RIP          | Fault indicator;<br>LED off – in normal state<br>LED blinking – in pre-alarm state<br>LED on – in fault state                  |  |
|                    | (3)         | @UICK/JOG |              | Short-cut key indicator, which displays different state under different functions, see definition of QUICK/JOG key for details |  |
| Key area           | (4)         | 0         | Function key | The function of function key varies with the menu;                                                                             |  |

| Item | Instruction |             |                     |                                                                                                    |  |  |
|------|-------------|-------------|---------------------|----------------------------------------------------------------------------------------------------|--|--|
|      | (5)         |             |                     | The function of function key is displayed in the footer                                                                                                    |  |  |
|      | (6)         |             |                     |                                                                                                    |  |  |
|      | (7)         | QUICK       | Short-cut key       | Re-definable. It is defined as JOG function by default, namely jogging. The function of short-cut key can be set by the ones of P07.02, as shown below.  0: No function  1: Jogging (linkage indicator (3); logic: NO);  2: Reserved  3: FWD/REV switchover (linkage indicator (3); logic: NC)  4: Clear UP/DOWN setting (linkage indicator (3) logic: NC)  5: Coast to stop (linkage indicator (3); logic: NC)  6: Switching running command reference mode in order (linkage indicator (3); logic: NC)  7: Reserved  Note: After restoring to the default value, the default function of short-cut key (7) is 1. |  |  |
|      | (8)         | Enter       | Confirmation<br>key | The function of confirmation key varies with menus, such as confirming parameter setup, confirming parameter selection, and entering the next menu.                                                                                                    |  |  |
|      | (9)         | RUN         | Running key         | Under keypad operation mode, the running key is used for running operation or autotuning operation.                                                                                                    |  |  |
|      | (10)        | STOP<br>RST | Stop/<br>Reset key  | During running state, press the Stop/Reset key can stop running or autotuning; this key is limited by P07.04. During fault alarm state, all the control modes can be reset by this key.                                                                                                    |  |  |

| Item         |      | Instruction                           |                                       |                                                                                                    |  |  |  |
|--------------|------|---------------------------------------|---------------------------------------|----------------------------------------------------------------------------------------------------|--|--|--|
|              | (11) | * * * * * * * * * * * * * * * * * * * | Direction key UP: DOWN:  LEFT: RIGHT: | UP: The function of UP key varies with interfaces, such as shifting up the displayed item, shifting up the selected item, and changing digits; DOWN: The function of DOWN key varies with interfaces, such as shifting down the displayed item, shifting down the selected item, changing digits; LEFT: The function of LEFT key varies with interfaces, such as switch over the monitoring interface, such as shifting the cursor leftward, exiting current menu and returning to previous menu; RIGHT: The function of RIGHT key varies with interfaces, such as switch over the monitoring interface, shifting the cursor rightward, and entering the next menu. |  |  |  |
| Display area | (12) | LCD                                   | Display screen                        | 240×160 dot-matrix LCD; display three monitoring parameters or six sub-menu items simultaneously                                                                                                    |  |  |  |
|              | (13) | RJ45<br>interface                     | RJ45 interface                        | RJ45 interface is used to connect to the VFD.                                                                                                    |  |  |  |
| Others       | (14) | Battery<br>cover                      | Clock battery cover                   | Remove this cover when replacing or installing clock battery, and close the cover after battery is installed                                                                                                    |  |  |  |
|              | (15) | USB<br>terminal                       | Mini USB<br>terminal                  | Mini USB terminal is used to connect to the USB flash drive through an adapter.                                                                                                    |  |  |  |

The LCD has different display areas, which displays different contents under different interfaces. The figure below is the main interface of stop state.

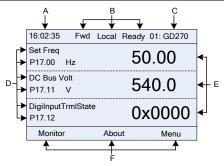

Figure 5-8 Main interface of LCD

| Area        | Name                                                            | Used to                                                                                                    |  |  |
|-------------|-----------------------------------------------------------------|----------------------------------------------------------------------------------------------------|--|--|
| Header A    | Real-time display                                               | Display the real-time; clock battery is not included; the time                                                                                                    |  |  |
| Ticadoi / t | area                                                            | needs to be reset when powering on the VFD                                                                                                    |  |  |
| Header B    | VFD running state<br>display area                               | Display the running state of the VFD:  1. Display motor rotating direction: "Fwd" – Run forward during operation; Rev – Run reversely during operation; "Disrev" – Reverse running is forbidden;  2. Display VFD running command channel: "Local" – Keypad; "Trml" – Terminal; "Remote" - Communication  3. Display current running state of the VFD: "Ready" – The VFD is in stop state (no fault); "Run" – The VFD is in running state; "Jog" – The VFD is in jogging state; "Pre-alarm" – the VFD is under pre-alarm state during running; "Fault" – VFD fault occurred. |  |  |
| Header C    | VFD model display area                                          | VFD model display: "GD270" – current VFD is GD270 series VFD                                                                                                    |  |  |
| Display D   | Parameter names<br>and function codes<br>on the VFD<br>homepage | Display a maximum of three parameter names and function codes on the homepage. The parameters displayed on the homepage can be managed.                                                                                                    |  |  |
| Display E   | Values of parameters<br>on the VFD<br>homepage                  | Display the values of parameters on the VFD homepage, which are updated in real time.                                                                                                    |  |  |
| Footer F    | Corresponding<br>menus of function<br>keys (4), (5) and (6)     | Indicate the menus corresponding to function keys (4), (5) and (6). The corresponding menus of function keys (4), (5) and (6) vary with interfaces, and the content displayed in this area varies also.                                                                                                    |  |  |

The VFD keypad can display the stopped-state parameters, running-state parameters, function parameter editing status, and fault alarm status.

#### 5.4.1 Displaying stopped-state parameters

When the VFD is in stopped state, the keypad displays stopped-state parameters, and this interface is the main interface during power-up by default. In stopped state, parameters in various states can be displayed. Press or to shift the displayed parameter up or down.

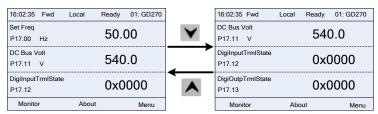

Figure 5-9 Stopped-state parameter display 1

Press or to switch between different display styles, including list display style and progress bar display style.

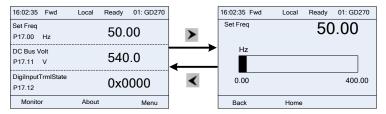

Figure 5-10 Stopped-state parameter display 2

The stopped-state parameter display list is user defined, and each state variable function code can be added to the stopped-state parameter display list as needed. A function code which has been added to the stopped-state parameter display list can also be deleted or shifted.

#### 5.4.2 Displaying running-state parameters

After receiving a valid running command, the VFD will enter running state, and the keypad displays running state parameter with RUN indicator on the keypad turning on. In running state, multiple kinds of state parameters can be displayed. Press or to shift up or down.

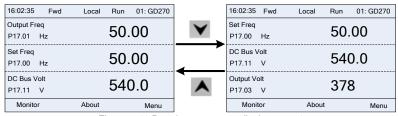

Figure 5-11 Running parameter display state 1

Press or to switch between different display styles, including list display style and progress bar display style.

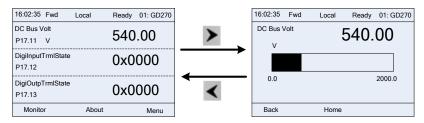

Figure 5-12 Running parameter display state 2

In running state, multiple kinds of state parameters can be displayed. The running display parameter list is user defined, and each state variable function code can be added to the running display parameter list as needed. A function code which has been added to the running display parameter list can also be deleted or shifted.

# 5.4.3 Displaying fault information

The VFD enters fault alarm display state once fault signal is detected, and the keypad displays fault code and fault information with TRIP indicator on the keypad turning on. Fault reset operation can be carried out via STOP/RST key, control terminal or communication command.

The fault code will be kept displaying until fault is removed.

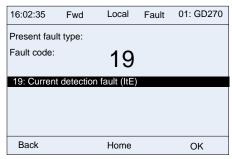

Figure 5-13 Fault alarm display state

You can perform various operations on the VFD by using the keypad, including entering/exiting menu, parameter selection, list modification and parameter addition.

# 5.4.4 Entering/exiting menus

The keypad displays three main menus at the home interface by default: **Parameter**, **About**, and **Menu**. The following figure shows how to enter the **Parameter** main menu and how to operate under this main menu.

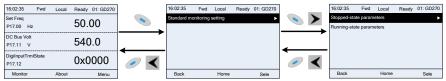

Figure 5-14 Enter/exit menu 1

The following figure shows how to enter the **Menu** main menu and operate under this main menu.

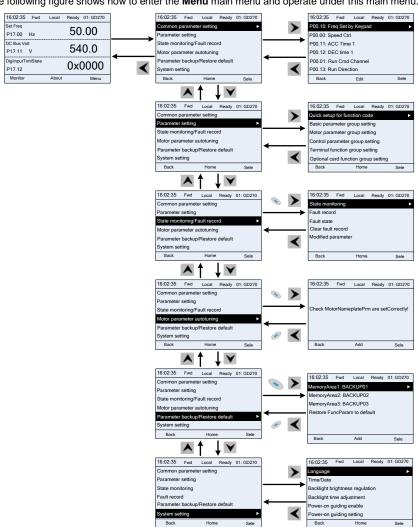

Figure 5-15 Enter/exit menu 2

The keypad menu setup is shown as follows.

| Level 1   | Level 2                              | Level 3                      | Level 4               |
|-----------|--------------------------------------|------------------------------|-----------------------|
|           |                                      |                              | P00.10: Frequency set |
|           |                                      |                              | through keypad        |
| Common    | ,                                    | ,                            | P00.00: Speed control |
| parameter | /                                    | /                            | mode                  |
| setting   |                                      |                              | Pxx.xx: Common        |
|           |                                      |                              | parameter setting xx  |
|           | Quick setup for                      |                              | Diarray               |
|           | function code                        | 1                            | Pxx.xx                |
|           |                                      | P00: Basic functions         | P00.xx                |
|           |                                      | P07: HMI                     | P07.xx                |
|           | Dania maramatar                      | P08: Enhanced functions      | P08.xx                |
|           | Basic parameter                      | P11: Protection parameters   | P11.xx                |
|           | group setting                        | P14: Serial communication    | D4.4 vo.              |
|           |                                      | functions                    | P14.xx                |
|           |                                      | P99: Reserved                | P99.xx                |
|           | Motor parameter group setting        | P02: Motor 1 parameters      | P02.xx                |
|           |                                      | P12: Motor 2 parameters      | P12.xx                |
|           |                                      | P20: Reserved                | P20.xx                |
|           |                                      | P24: Reserved                | P24.xx                |
|           | Control parameter group setting      | P01: Start/stop control      | P01.xx                |
| Parameter |                                      | P03: Motor1 vector control   | P03.xx                |
| setting   |                                      | P04: V/F control             | P04.xx                |
|           |                                      | P09: PID control             | P09.xx                |
|           |                                      | P10: Simple PLC and          | D40                   |
|           |                                      | multi-step speed control     | P10.xx                |
|           |                                      | P13: SM control parameters   | P13.xx                |
|           |                                      | P21: Reserved                | P21.xx                |
|           |                                      | P22: Reserved                | P22.xx                |
|           |                                      | P23: Motor 2 vector control  | P23.xx                |
|           | T : 14 :                             | P05: Input terminals         | P05.xx                |
|           | Terminal function                    | P06: Output terminals        | P06.xx                |
|           | group setting                        | P98: Reserved                | P98.xx                |
|           | Optional card function group setting | P15: Functions of            |                       |
|           |                                      | communication expansion card | P15.xx                |
|           |                                      | P16: Functions of            | P16.xx                |

| Level 1          | Level 2            | Level 3                        | Level 4                      |
|------------------|--------------------|--------------------------------|------------------------------|
|                  |                    | communication expansion card   |                              |
|                  |                    | 2                              |                              |
|                  |                    | P25: Input functions of        | Dos                          |
|                  |                    | expansion I/O card             | P25.xx                       |
|                  |                    | P26: Output functions of       | Boo                          |
|                  |                    | expansion I/O card             | P26.xx                       |
|                  |                    | P27: Reserved                  | P27.xx                       |
|                  |                    | P28: Master/slave control      | P28.xx                       |
|                  |                    | P90: PID1 control              | P90.xx                       |
|                  |                    | P91: PID2 control              | P91.xx                       |
|                  | Factory-defined    | P92: Real-time clock and timer |                              |
|                  | control function   | (available at use of LCD       | P92.xx                       |
|                  | group setting      | keypad)                        |                              |
|                  |                    | P93: Fire control              | P93.xx                       |
|                  |                    | P07: HMI                       | P07.xx                       |
|                  |                    | P17: Status viewing            | P17.xx                       |
|                  | State monitoring   | P18: Reserved                  | P18.xx                       |
|                  |                    | P19: Expansion card status     |                              |
|                  |                    | viewing                        | P19.xx                       |
|                  |                    |                                | P07.27: Present fault type   |
|                  |                    | 1                              | P07.28: Last fault type      |
|                  |                    |                                | P07.29: 2nd-last fault type  |
|                  | Fault record       |                                | P07.30: 3rd -last fault type |
|                  |                    |                                | P07.31: 4th -last fault type |
|                  |                    |                                | P07.32: 5th-last fault type  |
| State            |                    |                                | P07.33: Running              |
| monitoring/fault |                    |                                | frequency at present fault   |
| record           |                    |                                | P07.34: Ramp reference       |
|                  | Fault state        | /                              | frequency at present fault   |
|                  |                    |                                | P07.xx: xx state of the last |
|                  |                    |                                | but xx fault                 |
|                  |                    | ,                              | Sure to clear fault          |
|                  | Clear fault record | /                              | records?                     |
|                  |                    |                                | Pxx.xx has modified          |
|                  |                    |                                | parameter 1                  |
|                  | Modified parameter | /                              | Pxx.xx has modified          |
|                  |                    |                                | parameter 2                  |
|                  |                    |                                | Pxx.xx has modified          |

| Level 1                          | Level 2 | Level 3                        | Level 4                   |  |
|----------------------------------|---------|--------------------------------|---------------------------|--|
|                                  |         |                                | parameter xx              |  |
| Motor<br>parameter<br>autotuning |         |                                | Complete parameter        |  |
|                                  |         | /                              | rotary autotuning         |  |
|                                  | /       |                                | Complete parameter static |  |
|                                  |         |                                | autotuning                |  |
| autoturiirig                     |         |                                | Partial parameter static  |  |
|                                  |         |                                | autotuning                |  |
|                                  |         |                                | Upload local function     |  |
|                                  |         |                                | parameters to keypad      |  |
|                                  |         |                                | Download complete         |  |
|                                  |         |                                | function parameters of    |  |
|                                  |         | Operate the storage area 1:    | keypad                    |  |
|                                  | /       | BACKUP01                       | Download non-motor        |  |
|                                  |         |                                | group function parameters |  |
| Parameter                        |         |                                | of keypad                 |  |
| backup/Restore                   |         |                                | Download motor group      |  |
| default                          |         |                                | function parameters of    |  |
|                                  |         |                                | keypad                    |  |
|                                  |         | Operate the storage area 2:    |                           |  |
|                                  |         | BACKUP02                       |                           |  |
|                                  |         | Operate the storage area 3:    |                           |  |
|                                  |         | BACKUP03                       |                           |  |
|                                  |         | Restore function parameters to | Sure to restore function  |  |
|                                  |         | default values                 | parameters to default?    |  |
|                                  | /       |                                | Language                  |  |
|                                  |         |                                | Time/date                 |  |
| System setting                   |         |                                | Backlight brightness      |  |
|                                  |         |                                | regulation                |  |
|                                  |         | /                              | Backlight time adjustment |  |
|                                  |         |                                | Power-on guiding enable   |  |
|                                  |         |                                | Power-on guiding setting  |  |
|                                  |         |                                | Keypad burning            |  |
|                                  |         |                                | Fault time enable         |  |
|                                  |         |                                | Control board buring      |  |

#### 5.4.5 Editing a parameter list

The parameters in the parameter list in stopped state can be added as needed (through the menu of user defined home parameters), and the list can also be edited such as "Move up", "Move down", "Delete from the list", and "Restore default". The edit function is shown in the following.

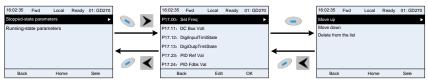

Figure 5-16 List edit 1

Press key to enter edit interface, select the operation needed, and press the key, key or key to confirm the edit operation and return to the previous menu (parameter list), the returned list is the list edited. If the key or key is pressed in edit interface without

selectingan edit operation, it will return to the previous menu (parameter list remain unchanged).

**Note:** For the parameter objects in the list header, move-up operation will be invalid, and the same principle can be applied to the parameter objects in the list footer; after deleting a certain parameter, the parameter objects under it will be moved up automatically.

The items in the parameter list in running state can be added as needed (through the menu of user defined home parameters), and the list can also be edited such as "Place top", "Move up", "Move down", "Delete from the list", and "Restore default parameters". The edit function is shown in the interface below

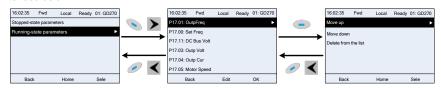

Figure 5-17 List edit 2

The parameters of user defined parameter setting can be added, deleted or adjusted as needed, such as "Place top", "Move up", "Move down", "Delete from the list", and "Restore default parameters"; the adding function can be set in a certain function code in a function group. The edit function is shown in the figure below.

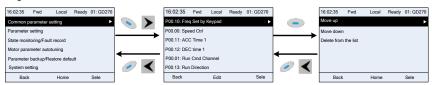

Figure 5-18 List edit 3

#### 5.4.6 Adding parameters to the parameter list displayed in stopped/running state

You can choose **Menu** > **State monitoring**, choose a submenu, and enter a specific function group and then a specific function code to add the parameter to the list of parameters displayed in stopped state or parameters displayed in running state.

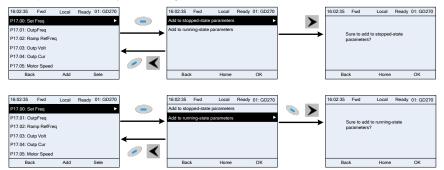

Figure 5-19 Adding parameter 1

After selecting a specific function code, press key to enter parameter addition interface, and press key, key or key to confirm the addition operation. If this parameter is not included in the list of parameters displayed in stopped state or list of parameters displayed in running state, the parameter added will be at the end of the list; if the parameter is already in the list of parameters displayed in stopped state or list of parameters displayed in running state, the addition operation will be invalid. If key or key is pressed without selecting addition operation in "Addition" interface, it will return to monitoring parameter list menu.

Part of the monitoring parameters in P07 HMI group can be added to the "parameter displayed in stop state" list or "parameter displayed in running state" list; all the parameters in P17, P18 and P19 group can be added to the "parameter displayed in stop state" list or "parameter displayed in running state" list.

Up to 16 monitoring parameters can be added to the list of parameters displayed in stopped state; and up to 32 monitoring parameters can be added to the list of parameters displayed in running state.

#### 5.4.7 Adding parameters to the user defined parameter list

You can choose **Menu > Parameter groups**, choose a submenu, and enter a specific function group and then a specific function code to add the parameter to the user defined parameter list.

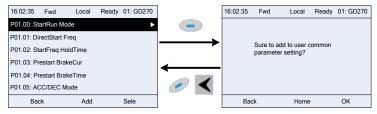

Figure 5-20 Add parameter 2

Press key to enter addition interface, and press key, key or key or key to confirm the addition operation. If this parameter is not included in the original user defined parameter list, the newly-added parameter will be at the end of the list; if this parameter is already in the user defined parameter list, the addition operation will be invalid. If key or key is pressed without selecting addition operation, it will return to parameter setup list menu.

All the function code groups under the submenu can be added to user defined parameter list. Up to 64 function codes can be added to the user defined parameter list.

#### 5.4.8 Editing user defined parameters

After accessing a specific function code under the **User defined parameters** menu, you can press the key, key or key to enter the parameter edit interface. After entering the edit interface, the present value is highlighted. Press the key and key to edit the parameter value, and the corresponding parameter item of current value will be highlighted automatically. After the edit operation is completed, press or key to save the selected parameter and return to the previous menu; or press key to maintain the value and return to the previous menu.

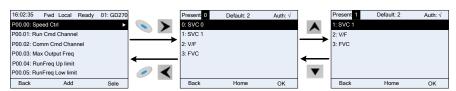

Figure 5-21 Editing user defined parameters

In parameter selection edit interface, the "Auth" field on the top right indicates whether this parameter is editable or not.

" \ " indicates the set value of this parameter can be modified under the present state.

"x" indicates the set value of this parameter cannot be modified under the present state.

"Present" indicates the present value.

"Default" indicates the default value of this parameter.

# 5.4.9 Editing parameters in parameter groups

You can choose **Menu** > **Parameter groups**, enter a specific function group and then a specific function code, and then press key, key or key to edit the parameter setting interface. After entering edit interface, set the parameter from low bit to high bit, and the bit under setting will be highlighted. Press key or key to increase or decrease the parameter value (this operation is valid until the parameter value exceeds the max. value or min. value); press or so to shift the editing bit. After parameters are set, press or key to save the set parameters and return to the previous menu; press to maintain the original parameter value and return to the previous menu.

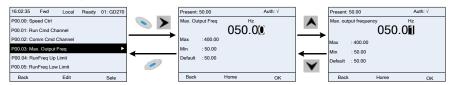

Figure 5-22 Editing parameters in parameter groups

In the parameter edit interface, the "Auth" field on the top right indicates whether this parameter can be modified or not.

- " \rightarrow " indicates the set value of this parameter can be modified under the present state.
- "x" indicates the set value of this parameter cannot be modified under the present state.

"Default" indicates the default value of this parameter.

#### 5.4.10 Monitoring states

You can choose **Menu** > **State monitoring** > **State monitoring parameter**, enter a specific function group and then a specific function code, and press key, key or key to enter the state monitoring interface. After entering the state monitoring interface, the actual parameter value will be displayed in real time, this value is the actually detected value which cannot be modified.

In the state monitoring interface, you can press key or key to return to the previous menu.

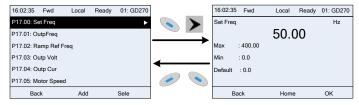

Figure 5-23 State monitoring interface

<sup>&</sup>quot;Present" indicates the present value.

#### 5.4.11 Autotuning motor parameters

You can choose Menu > Motor parameter autotune and press \ key, \ key or enter motor parameter autotuning interface. However, before entering the motor parameter autotuning interface, you must set the motor nameplate parameters correctly. After entering the interface, select a motor autotuning type to carry out motor parameter autotuning. In motor parameter autotuning interface, you can press key or key to return to the previous menu.

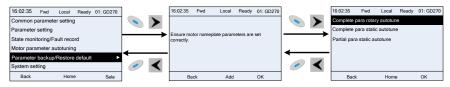

Figure 5-24 Selecting a parameter autotuning type

After selecting a motor autotuning type, enter motor parameter autotuning interface, and press RUN key to start motor parameter autotuning. After autotuning is done, a message will pop up indicating autotuning is succeeded, and then it will return to the main interface of stop. During autotuning, you can press STOP/RST key to terminate autotuning; if any fault occur during autotuning, the keypad will display a fault interface.

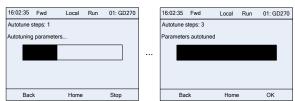

Figure 5-25 Parameter autotuning

#### 5.4.12 Backing up parameters

You can choose Menu > Copy parameter/Restore default, and press \ key, \ key or \ \ key

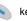

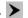

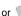

key to enter the function parameter backup interface and function parameter restoration interface to upload/download VFD parameters, or restore VFD parameters to default values. The keypad has three different storage areas for parameter backup, and each storage area can save the parameters of one VFD, which means the keypad can save parameters of three VFDs in total.

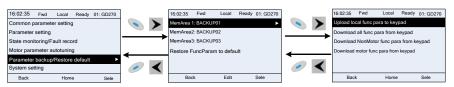

Figure 5-26 Parameter backup

#### 5.4.13 System settings

You can choose Menu > System settings, and press \ key, \rightarrow key or \frac{1}{200}

system setting interface to set the keypad language, time/date, backlight brightness, backlight time and restore parameters.

**Note:** Clock battery is not included, and the keypad time/date needs to be reset after power off. If time-keeping after power off is needed, you should purchase the clock batteries separately.

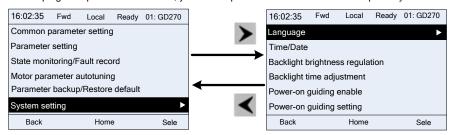

Figure 5-27 System setting

#### 5.4.14 Power-on setup wizard

The keypad supports the power-on setup wizard function, mainly for the first power-on situation, instructing you to enter the setting menu, and gradually implementing basic functions such as basic parameter setting, direction judgment, mode setting and autotuning.

For first power-on, the keypad automatically enters the setup wizard interface. See the following.

| Level 1  |                             | Level 2                    |                 | Level 3                                        |                                | Level 4                                                           |       |
|----------|-----------------------------|----------------------------|-----------------|------------------------------------------------|--------------------------------|-------------------------------------------------------------------|-------|
| Language | 0:<br>Simplified<br>Chinese | Power<br>guiding<br>enable | 0: Each<br>time | Whether to enter the power-on guiding setting? | 0: Yes                         | Whether to test<br>the the rotating<br>direction of the<br>motor? | Yes   |
|          | 1: English                  |                            | 1: Just once    |                                                | 1: No                          |                                                                   | No    |
|          |                             |                            |                 |                                                | 0: Keypad                      | Press JOG first,                                                  | Yes   |
|          |                             |                            |                 |                                                | 1: Al1                         | it is currently<br>forward<br>running, is it as<br>expected?      | No    |
|          |                             |                            |                 | P00.06                                         | 2: AI2                         | P02.00 Type of                                                    | 0: AM |
|          |                             |                            |                 | Setting channel of A frequency                 | 3: AI3                         | motor 1                                                           | 1: SM |
|          |                             |                            |                 |                                                | 4: High-speed pulse HDIA       | P02.01 Rated power of AM 1                                        |       |
|          |                             |                            |                 | command                                        | 5: Simple PLC program          | P02.02 Rated<br>frequency of<br>AM 1                              |       |
|          |                             |                            |                 |                                                | 6: Multi-step<br>speed running | P02.03 Rated<br>speed of AM 1                                     |       |

| Level | 1 1 | Level 2 | ı                                    | _evel 3                | Level 4          |     |
|-------|-----|---------|--------------------------------------|------------------------|------------------|-----|
|       |     |         |                                      | 7. DID                 | P02.04 Rated     |     |
|       |     |         |                                      | 7: PID control         | voltage of AM 1  |     |
|       |     |         |                                      | 8: Modbus              | P02.05 Rated     |     |
|       |     |         |                                      | communication          | current of AM 1  |     |
|       |     |         |                                      | 9:                     |                  |     |
|       |     |         |                                      | PROFIBUS/CANo          | P02.15 Rated     |     |
|       |     |         |                                      | pen                    | power of SM 1    |     |
|       |     |         |                                      | communication          |                  |     |
|       |     |         |                                      | 10: Ethernet           | P02.16 Rated     |     |
|       |     |         |                                      | communication          | frequency of     |     |
|       |     |         |                                      | Communication          | SM 1             |     |
|       |     |         |                                      |                        | P02.17 Number    |     |
|       |     |         |                                      | 11: Reserved           | of pole pairs of |     |
|       |     |         |                                      |                        | SM 1             |     |
|       |     |         |                                      | 12: Reserved           | P02.18 Rated     |     |
|       |     |         |                                      | 10 00000               | voltage of SM 1  |     |
|       |     |         |                                      | 13: PROFINET           | P02.19 Rated     |     |
|       |     |         |                                      | communication          | current of SM 1  |     |
|       |     |         |                                      | 14–17: Reserved        | Whether to       | Yes |
|       |     |         |                                      | 18: Keypad (for        | perform the      | No  |
|       |     |         |                                      | small power<br>models) | autotuning?      | INO |
|       |     |         |                                      | models)                | Motor            |     |
|       |     |         | P00.01                               |                        | parameter        |     |
|       |     |         | Channel of                           | 0: Keypad              | autotuning       |     |
|       |     |         | running                              |                        | interface        |     |
|       |     |         | commands                             | 1: Terminal            |                  |     |
|       |     |         | 1                                    | 2: Communication       |                  |     |
|       |     |         |                                      | 0: Modbus              |                  |     |
|       |     |         |                                      | 1:                     |                  |     |
|       |     |         | P00.02                               | PROFIBUS/CANo          |                  |     |
|       |     |         |                                      | pen                    |                  |     |
|       |     |         | Communic                             | 2: Ethernet            |                  |     |
|       |     |         | ation mode<br>of running<br>commands | 3: PROFINET            |                  |     |
|       |     |         |                                      | 4: Reserved            |                  |     |
|       |     |         |                                      | 5: Wireless            |                  |     |
|       |     |         |                                      | communication          |                  |     |
|       |     |         |                                      | card                   |                  |     |

| Level 1 | Level 2 |                          | Level 3                              | Level 4 |
|---------|---------|--------------------------|--------------------------------------|---------|
|         |         | P08.37                   |                                      |         |
|         |         | Reserved                 |                                      |         |
|         |         | P00.00                   | 0: SVC 0                             |         |
|         |         |                          | 1: SVC 1                             |         |
|         |         | Speed<br>control<br>mode | 2: Space voltage vector control mode |         |
|         |         | P01.08<br>Stop mode      | 0: Decelerate to stop                |         |
|         |         |                          | 1: Coast to stop                     |         |
|         |         | P00.11                   |                                      |         |
|         |         | ACC time 1               |                                      |         |
|         |         | P00.12                   |                                      |         |
|         |         | DEC time 1               |                                      |         |

# 5.5 Basic operation description

### 5.5.1 What this section describes

This section introduces the function modules inside the VFD.

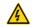

- ♦ Ensure that all terminals have been securely connected.
- Ensure that the motor power matches the VFD power.

## 5.5.2 Common commissioning procedure

The common commissioning procedure is as follows (taking motor 1 as an example).

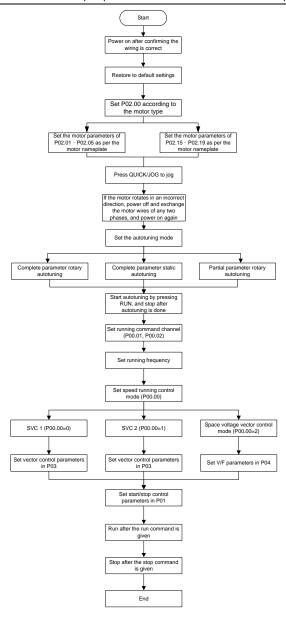

Note: If a fault occurred, find out the fault cause according to "Troubleshooting".

The running command channel can be set by terminal commands besides P00.01 and P00.02.

| Channel of<br>running<br>commands<br>P00.01 | Multifunction<br>terminal function 36<br>Switch the running<br>command channel<br>to keypad | Multifunction<br>terminal function 37<br>Switch the running<br>command channel<br>to terminal | Multifunction terminal function 38 Switch the running command channel to communication |
|---------------------------------------------|---------------------------------------------------------------------------------------------|-----------------------------------------------------------------------------------------------|----------------------------------------------------------------------------------------|
| Keypad                                      | /                                                                                           | Terminal                                                                                      | Communication                                                                          |
| Terminal                                    | Keypad                                                                                      | /                                                                                             | Communication                                                                          |
| Communication                               | Keypad                                                                                      | Terminal                                                                                      | /                                                                                      |

**Note:** "/" indicates this multifunction terminal is invalid under present reference channel.

| Function code | Name                                   | Description                                                                                                    | Default |
|---------------|----------------------------------------|----------------------------------------------------------------------------------------------------|---------|
| P00.00        | Speed control<br>mode                  | O: Sensorless vector control (SVC) mode 0  1: Sensorless vector control (SVC) mode 1  2: Space voltage vector control mode  Note: Before using a vector control mode (0 or 1), enable the VFD to perform motor parameter autotuning first.                                                                                                    | 2       |
| P00.01        | Channel of running commands            | 0: Keypad 1: Terminal 2: Communication                                                                                                    | 0       |
| P00.02        | Communication mode of running commands | 0: Modbus 1: PROFIBUS/CANopen 2: Ethernet 3: PROFINET 4: Reserved 5: Wireless communication card                                                                                                    | 0       |
| P00.15        | Motor parameter autotuning             | 0: No operation 1: Dynamic autotuning 1; comprehensive motor parameter autotuning. It is recommended to use rotating autotuning when high control accuracy is required. 2: Complete parameter static autotuning; complete parameter static autotuning is used in cases where the motor cannot be disconnected from load. 3: Partial parameter static autotuning; when the present motor is motor 1, only P02.06, P02.07, and P02.08 are autotuned; when the present motor is | 0       |

| Function code | Name                         | Description                                                                                                    | Default          |
|---------------|------------------------------|----------------------------------------------------------------------------------------------------|------------------|
|               |                              | motor 2, only P12.06, P12.07, and P12.08 are autotuned. 4: Dynamic autotuning 2, which is similar to rotary autotuning 1 but only valid for AMs 5: Partial parameter static autotuning 2, which is valid only for AMs.                                                                                                  |                  |
| P00.18        | Function parameter restore   | O: No operation  1: Restore default values  2: Clear fault records  3: Lock keypad parameters  4—6: Reserved  Note: After the selected operation is performed, the function code is automatically restored to 0.  Restoring the default values may delete the user password. Exercise caution when using this function. | 0                |
| P02.00        | Type of motor 1              | 0: Asynchronous motor (AM) 1: Synchronous motor (SM)                                                                                                    | 0                |
| P02.01        | Rated power of AM 1          | 0.1–3000.0kW                                                                                                    | Depends on model |
| P02.02        | Rated frequency of AM 1      | 0.01Hz-P00.03(Max. output frequency)                                                                                                    | 50.00Hz          |
| P02.03        | Rated speed of AM 1          | 1–60000rpm                                                                                                    | Depends on model |
| P02.04        | Rated voltage of AM 1        | 0–1200V                                                                                                    | Depends on model |
| P02.05        | Rated current of AM 1        | 0.8–6000.0A                                                                                                    | Depends on model |
| P02.15        | Rated power of SM 1          | 0.1–3000.0kW                                                                                                    | Depends on model |
| P02.16        | Rated frequency of SM 1      | 0.01Hz-P00.03(Max. output frequency)                                                                                                    | 50.00Hz          |
| P02.17        | Number of pole pairs of SM 1 | 1–50                                                                                                    | 2                |
| P02.18        | Rated voltage of SM 1        | 0–1200V                                                                                                    | Depends on model |
| P02.19        | Rated current of             | 0.8–6000.0A                                                                                                    | Depends          |

| Function code     | Name                                                                                      | Description                                                                                                    | Default  |
|-------------------|-------------------------------------------------------------------------------------------|----------------------------------------------------------------------------------------------------|----------|
|                   | SM 1                                                                                      |                                                                                                    | on model |
| P05.01–<br>P05.06 | Function selection<br>of multifunction<br>digital input<br>terminals (S1–S4,<br>and HDIA) | 36: Switch the running command channel to keypad 37: Switch the running command channel to terminal 38: Switch the running command channel to communication                                                                                                    |          |
| P07.01            | Parameter copy                                                                            | Used to set the parameter copy mode.  0: No operation  1: Upload parameters to the keypad  2: Download all parameters (including motor parameters)  3: Download non-motor group parameters  4: Download motor group parameters  Note: After any operation among 1–4 is completed, the parameter restores to 0. The upload and download functions are not applicable to group P29. | 0        |
| P07.02            | Function of QUICK/JOG                                                                     | Range: 0x00–0x27  Ones place: Function of QUICK/JOG  0: No function  1: Jog  2: Reserved  3: Switch between forward and reverse rotating  4: Clear the UP/DOWN setting  5: Coast to stop  6: Switch command channels in sequence  7: Reserved  Tens place: Reserved                                                                                                    | 0x01     |

#### 5.5.3 Vector control

AMs feature high order, nonlinearity, strong coupling and multi-variables, which increase difficulty to control AMs during actual application. The vector control technology solves this situation as follows: measures and controls the stator current vector of the AM, and then decomposes the stator current vector into exciting current (current component that generates internal magnet field) and torque current (current component that generates torque) based on field orientation principle, and therefore controls the amplitude values and phase positions of the two components (namely, controls the stator current vector of the AM) to realize decoupled control on exciting current and torque current, thus

achieving high-performance speed regulation of the AM.

Integrated with the sensor-less vector control algorithm, the VFD can drive both AMs and permanent-magnet SMs. As the core algorithm of vector control is based on accurate motor parameter models, the accuracy of motor parameters affects vector control performance. It is recommended to enter accurate motor parameters and autotune motor parameters before executing vector control.

As the vector control algorithm is complicated, exercise caution before modifying vector control function parameters.

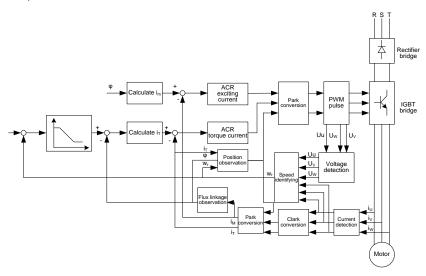

| Function code | Name                             | Description                                                                                                    | Default |
|---------------|----------------------------------|----------------------------------------------------------------------------------------------------|---------|
| P00.00        | Speed control mode               | O: Sensorless vector control (SVC) mode 0  1: Sensorless vector control (SVC) mode 1  2: Space voltage vector control mode  Note: If a vector control mode (0 or 1) is used, enable the VFD to perform motor parameter autotuning first.                                         | 2       |
| P00.15        | Motor<br>parameter<br>autotuning | O: No operation 1: Dynamic autotuning 1; comprehensive motor parameter autotuning. It is recommended to use rotating autotuning when high control accuracy is required. 2: Complete parameter static autotuning; complete parameter static autotuning is used in cases where the | 0       |

| Function |                             |                                                          |         |
|----------|-----------------------------|----------------------------------------------------------|---------|
| code     | Name                        | Description                                              | Default |
|          |                             | motor cannot be disconnected from load.                  |         |
|          |                             | 3: Partial parameter static autotuning; when the         |         |
|          |                             | present motor is motor 1, only P02.06, P02.07, and       |         |
|          |                             | P02.08 are autotuned; when the present motor is          |         |
|          |                             | motor 2, only P12.06, P12.07, and P12.08 are autotuned.  |         |
|          |                             | 4: Dynamic autotuning 2, which is similar to rotary      |         |
|          |                             | autotuning 1 but only valid for AMs                      |         |
|          |                             | 5: Partial parameter static autotuning 2, which is valid |         |
|          |                             | only for AMs.                                            |         |
|          |                             | 0: Asynchronous motor (AM)                               |         |
| P02.00   | Type of motor 1             | 1: Synchronous motor (SM)                                | 0       |
|          | Speed-loop                  | The System energy motor (e.m)                            |         |
| P03.00   | proportional                | 0–200.0                                                  | 20.0    |
|          | gain 1                      |                                                          | 20.0    |
|          | Speed-loop                  |                                                          |         |
| P03.01   | integral time 1             | 0.000–10.000s                                            | 0.200s  |
|          | Low-point                   |                                                          |         |
| P03.02   | frequency for               | 0.00Hz - P03.05                                          | 5.00Hz  |
|          | switching                   |                                                          |         |
|          | Speed-loop                  |                                                          |         |
| P03.03   | proportional                | 0–200.0                                                  | 20.0    |
|          | gain 2                      |                                                          |         |
| P03.04   | Speed-loop                  | 0.000-10.000s                                            | 0.200s  |
|          | integral time 2             |                                                          |         |
|          | High-point                  |                                                          |         |
| P03.05   | frequency for               | P03.02-P00.03 (Max. output frequency)                    | 10.00Hz |
|          | switching                   |                                                          |         |
| P03.06   | Speed-loop                  | 0-8 (0-2 <sup>8</sup> /10ms)                             | 0       |
|          | output filter               |                                                          |         |
|          | Electromotive               |                                                          |         |
| P03.07   | slip<br>compensation        | 50%–200.0%                                               | 100%    |
| F 03.07  | compensation coefficient of | 00 /0-200.0 /0                                           | 10076   |
|          | vector control              |                                                          |         |
|          | Braking slip                |                                                          |         |
| P03.08   | compensation                | 50%–200.0%                                               | 100%    |
|          | compensation                |                                                          |         |

| Function code | Name                                                                                      | Description                                                                                                    | Default |
|---------------|-------------------------------------------------------------------------------------------|----------------------------------------------------------------------------------------------------|---------|
|               | coefficient of                                                                            |                                                                                                    |         |
|               | vector control                                                                            |                                                                                                    |         |
|               | Current-loop                                                                              |                                                                                                    |         |
| P03.09        | proportional                                                                              | 0–65535                                                                                                    | 1000    |
|               | coefficient P                                                                             |                                                                                                    |         |
|               | Current-loop                                                                              |                                                                                                    |         |
| P03.10        | integral                                                                                  | 0–65535                                                                                                    | 1000    |
|               | coefficient I                                                                             |                                                                                                    |         |
| P03.11        | Torque setting<br>method                                                                  | 1: Keypad (P03.12) 2: Al1 (100% corresponding to triple the motor rated current) 3: Al2 4: Al3 (same as the above) 5: Pulse frequency HDIA 6: Multi-step torque 7: Modbus communication 8: PROFIBUS/CANopen communication 9: Ethernet communication 10: Reserved 11: PROFINET communication 12–17: Reserved 18: Keypad (for small power models) Note: For setting sources 2–6, 100% corresponds to | 1       |
| P03.12        | Torque set through keypad                                                                 | triple the motor rated current.  -300.0%–300.0% (of the motor rated current)                                                                                                    | 50.0%   |
| P03.13        | Torque reference filter time                                                              | 0.000–10.000s                                                                                                    | 0.010s  |
| P03.14        | Setting source<br>of forward<br>rotation<br>upper-limit<br>frequency in<br>torque control | 0: Keypad (P03.16) 1: Al1 (100% corresponding to the max. frequency) 2: Al2 (same as the above) 3: Al3 (same as the above) 4: Pulse frequency HDIA (same as the above) 5: Multi-step setting (same as the above) 6: Modbus communication (same as the above) 7: PROFIBUS/CANopen communication (same as the                                                                                        | 0       |

| Function code | Name                                                                        | Description                                                                                                    | Default |
|---------------|-----------------------------------------------------------------------------|----------------------------------------------------------------------------------------------------|---------|
|               |                                                                             | above) 8: Ethernet communication (same as the above) 9: Reserved 10: PROFINET communication Note: For setting sources 1–10, 100% corresponds to                                                                                                    |         |
|               |                                                                             | the max. frequency.                                                                                                    |         |
| P03.15        | Setting source of reverse rotation upper-limit frequency in torque control  | 0: Keypad (P03.17)<br>1–11: Same as those for P03.14                                                                                                    | 0       |
| P03.16        | Forward rotation upper-limit frequency set through keypad in torque control | Setting range: 0.00 Hz-P00.03 (Max. output                                                                                                    | 50.00Hz |
| P03.17        | Reverse rotation upper-limit frequency set through keypad in torque control | frequency)                                                                                                    | 50.00Hz |
| P03.18        | Setting source<br>of electromotive<br>torque upper<br>limit                 | 0: Keypad (P03.20) 1: Al1 (100% corresponding to triple the motor rated current) 2: Al2 (same as the above) 3: Al3 (same as the above) 4: Pulse frequency HDIA 5: Modbus communication 6: PROFIBUS/CANopen communication 7: Ethernet communication 8: Reserved 9: PROFINET communication 10–17: Reserved | 0       |

| Function code | Name                                                         | Description                                                                                                    | Default |
|---------------|--------------------------------------------------------------|----------------------------------------------------------------------------------------------------|---------|
|               |                                                              | 18: Keypad (for small power models)  Note: For setting sources 1–4, 100% corresponds to triple the motor rated current.                    |         |
| P03.19        | Setting source<br>of braking<br>torque upper<br>limit        | 0: Keypad (P03.21)<br>1–18: Same as those for P03.18                                                                                       | 0       |
| P03.20        | Electromotive<br>torque upper<br>limit set through<br>keypad | 0.0–300.0% (of the motor rated current)                                                                                                    | 180.0%  |
| P03.21        | Braking torque upper limit set through keypad                |                                                                                                    | 180.0%  |
| P03.22        | Weakening coefficient in constant power zone                 | 0.1–2.0                                                                                                    | 0.3     |
| P03.23        | Lowest weakening point in constant power zone                | 10%–100.0%                                                                                                    | 20%     |
| P03.24        | Max. voltage<br>limit                                        | 0.0–120.0%                                                                                                    | 100.0%  |
| P03.25        | Pre-exciting time                                            | 0.000-10.000s                                                                                                    | 0.300s  |
| P03.32        | Enabling torque control                                      | 0: Disable<br>1: Enable                                                                                                    | 0       |
| P03.33        | Flux-weakening integral gain                                 | 0–8000                                                                                                    | 1200    |
| P03.35        | Control<br>optimization<br>setting                           | Range: 0x0000–0x1111 Ones place: Torque command selection 0: Torque reference 1: Torque current reference Tens place: Reserved 0: Reserved | 0x0000  |

| Function code | Name                                                          | Description                                                                                                    | Default |
|---------------|---------------------------------------------------------------|----------------------------------------------------------------------------------------------------|---------|
|               |                                                               | 1: Reserved Hundreds place: indicates whether to enable speed-loop integral separation 0: Disable 1: Enable Thousands place: Reserved 0: Reserved 1: Reserved                                      |         |
| P03.36        | Speed-loop<br>differential gain                               | 0.00–10.00s                                                                                                    | 0.00s   |
| P03.37        | High-frequency<br>current-loop<br>proportional<br>coefficient | In the vector control mode (P00.00=3), when the frequency is lower than the current-loop high-frequency switching threshold (P03.39), the                                                          | 1000    |
| P03.38        | High-frequency<br>current-loop<br>integral<br>coefficient     | current-loop PI parameters are P03.09 and P03.10; and when the frequency is higher than the current-loop high-frequency switching threshold, the current-loop PI parameters are P03.37 and P03.38. | 1000    |
| P03.39        | Current-loop<br>high-frequency<br>switching<br>threshold      | P03.37 setting range: 0–65535 P03.38 setting range: 0–65535 P03.39 setting range: 0.0–100.0% (of the max. frequency)                                                                               | 100.0%  |
| P17.32        | Flux linkage                                                  | 0.0–200.0%                                                                                                    | 0.0%    |

#### 5.5.4 Space voltage vector control mode

The VFD also carries built-in space voltage vector control function. The space voltage vector control mode can be used in cases where mediocre control precision is enough. In cases where a VFD needs to drive multiple motors, it is also recommended to adopt space voltage vector control mode.

The VFD provides multiple kinds of V/F curve modes to meet different field needs. You can select corresponding V/F curve or set the V/F curve as needed.

#### Suggestions:

- For the load featuring constant moment, such as conveyor belt which runs in straight line, as the whole running process requires constant moment, it is recommended to adopt the straight line V/F curve.
- For the load featuring decreasing moment, such as fan and water pumps, as there is a power (square or cube) relation between its actual torque and speed, it is recommended to adopt the V/F curve corresponding to the power of 1.3, 1.7 or 2.0.

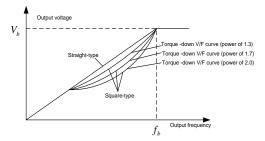

The VFD also provides multi-point V/F curves. You can change the V/F curves output by the VFD by setting the voltage and frequency of the three points in the middle. A whole curve consists of five points starting from (0Hz, 0V) and ending at (motor fundamental frequency, motor rated voltage). During setting, follow the rule:  $0 \le f1 \le f2 \le f3 \le Motor$  fundamental frequency, and,  $0 \le V1 \le V2 \le V3 \le Motor$  rated voltage

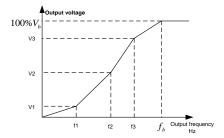

The VFD provides dedicated function codes for the space voltage control mode. You can improve the space voltage control performance by means of setting.

#### 1. Torque boost

The torque boost function can effectively compensate for the low-speed torque performance in space voltage control. Automatic torque boost has been set by default, which enables the VFD to adjust the torque boost value based on actual load conditions.

#### Note:

- ♦ Torque boost takes effect only at the torque boost cut-off frequency.
- If torque boost is too large, the motor may encounter low-frequency vibration or overcurrent. If such a situation occurs, reduce the torque boost value.

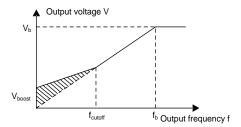

#### 2. V/F slip compensation gain

Space voltage vector control belongs to an open-loop mode. Sudden motor load changes cause motor speed fluctuation. In cases where strict speed requirements must be met, you can set the slip compensation gain to compensate for the speed change caused by load fluctuation through VFD internal output adjustment.

The setting range of slip compensation gain is 0–200%, in which 100% corresponds to the rated slip frequency.

**Note:** Rated slip frequency = (Rated synchronous rotation speed of motor – Rated rotation speed of motor) x (Number of motor pole pairs)/60

#### 3. Oscillation control

Motor oscillation often occurs in space voltage vector control in large-power driving applications. To solve this problem, the VFD provides two oscillation factor function codes. You can set the function codes based on the oscillation occurrence frequency.

**Note:** A greater value indicates better control effect. However, if the value is too large, the VFD output current may be too large.

#### 4. AM IF control

Generally, the IF control mode is valid for AMs. It can be used for SMs only when the frequency is extremely low. Therefore, the IF control mode described in this manual is only involved with AMs. IF control is implemented by performing closed-loop control on the total output current of the VFD. The output voltage adapts to the current reference, and open-loop control is separately performed over the frequency of the voltage and current.

## Customized V/F curve (V/F separation) function:

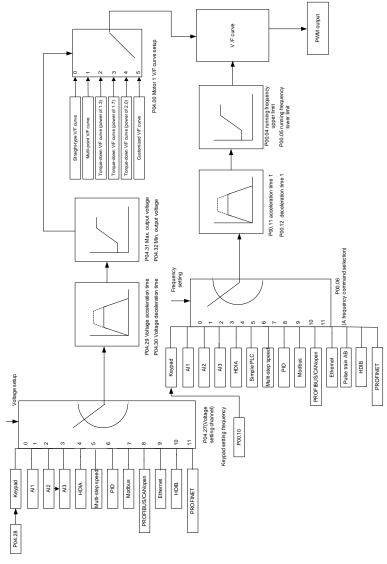

When selecting the customized V/F curve function, you can specify the setting channels and acceleration/deceleration time of voltage and frequency respectively, which form a real-time V/F curve in combination manner.

**Note:** This type of V/F curve separation can be applied in various variable-frequency power sources. However, exercise caution when setting parameters as improper settings may cause equipment damage.

| Function code | Name                                | Description                                                                                                    | Default          |
|---------------|-------------------------------------|----------------------------------------------------------------------------------------------------|------------------|
| P00.00        | Speed control mode                  | O: Sensorless vector control (SVC) mode 0 1: Sensorless vector control (SVC) mode 1 2: Space voltage vector control mode  Note: Before using a vector control mode (0 or 1), enable the VFD to perform motor parameter autotuning first. | 2                |
| P00.03        | Max. output frequency               | P00.04–400.00Hz                                                                                                    | 50.00Hz          |
| P00.04        | Upper limit of running frequency    | P00.05–P00.03                                                                                                    | 50.00Hz          |
| P00.05        | Lower limit of running frequency    | 0.00Hz – P00.04                                                                                                    | 0.00Hz           |
| P00.11        | ACC time 1                          | 0.0–3600.0s                                                                                                    | Depends on model |
| P00.12        | DEC time 1                          | 0.0-3600.0s                                                                                                    | Depends on model |
| P02.00        | Type of motor 1                     | Synchronous motor (AM)     Synchronous motor (SM)                                                                                                    | 0                |
| P02.02        | Rated frequency of AM 1             | 0.01Hz-P00.03(Max. output frequency)                                                                                                    | 50.00Hz          |
| P02.04        | Rated voltage of AM 1               | 0–1200V                                                                                                    | Depends on model |
| P04.00        | V/F curve setting of motor 1        | O: Straight-line V/F curve  1: Multi-point V/F curve  2: Torque-down V/F curve (power of 1.3)  3: Torque-down V/F curve (power of 1.7)  4: Torque-down V/F curve (power of 2.0)  5: Customized V/F curve (V/F separation)                | 0                |
| P04.01        | Torque boost of motor 1             | 0.0%: (automatic)<br>0.1%–10.0%                                                                                                    | 0.0%             |
| P04.02        | Torque boost cut-off of motor 1     | 0.0%–50.0% (of the rated frequency of motor 1)                                                                                                    | 20.0%            |
| P04.03        | V/F frequency point<br>1 of motor 1 | 0.00Hz – P04.05                                                                                                    | 0.00Hz           |
| P04.04        | V/F voltage point 1 of motor 1      | 0.0%-110.0%                                                                                                    | 0.0%             |
| P04.05        | V/F frequency point 2 of motor 1    | P04.03–P04.07                                                                                                    | 0.00Hz           |

| Function code | Name                                                 | Description                                                                                                    | Default |
|---------------|------------------------------------------------------|----------------------------------------------------------------------------------------------------|---------|
| P04.06        | V/F voltage point 2<br>of motor 1                    | 0.0%–110.0%                                                                                                    | 0.0%    |
| P04.07        | V/F frequency point<br>3 of motor 1                  | P04.05–P02.02 or P04.05–P02.16                                                                                                    | 0.00Hz  |
| P04.08        | V/F voltage point 3<br>of motor 1                    | 0.0%–110.0%                                                                                                    | 0.0%    |
| P04.09        | V/F slip<br>compensation gain<br>of motor 1          | 0.0–200.0%                                                                                                    | 100.0%  |
| P04.10        | Low-frequency oscillation control factor of motor 1  | 0–100                                                                                                    | 10      |
| P04.11        | High-frequency oscillation control factor of motor 1 | 0–100                                                                                                    | 10      |
| P04.12        | Oscillation control threshold of motor 1             | 0.00Hz-P00.03(Max. output frequency)                                                                                                    | 30.00Hz |
| P04.13        | V/F curve setting of motor 2                         | O: Straight-line V/F curve  1: Multi-point V/F curve  2: Torque-down V/F curve (power of 1.3)  3: Torque-down V/F curve (power of 1.7)  4: Torque-down V/F curve (power of 2.0)  5: Customized V/F curve (V/F separation) | 0       |
| P04.14        | Torque boost of motor 2                              | 0.0%: (automatic)<br>0.1%–10.0%                                                                                                    | 0.0%    |
| P04.15        | Torque boost cut-off of motor 2                      | 0.0%–50.0% (of the rated frequency of motor 1)                                                                                                    | 20.0%   |
| P04.16        | V/F frequency point<br>1 of motor 2                  | 0.00Hz – P04.18                                                                                                    | 0.00Hz  |
| P04.17        | V/F voltage point 1 of motor 2                       | 0.0%–110.0%                                                                                                    | 0.0%    |
| P04.18        | V/F frequency point<br>2 of motor 2                  | P04.16–P04.20                                                                                                    | 0.00Hz  |
| P04.19        | V/F voltage point 2<br>of motor 2                    | 0.0%-110.0%                                                                                                    | 0.0%    |
| P04.20        | V/F frequency point 3 of motor 2                     | P04.18–P02.02 or P04.18–P02.16                                                                                                    | 0.00Hz  |
| P04.21        | V/F voltage point 3 of motor 2                       | voltage point 3                                                                                                    |         |

| Function code                  | Name                                                             | Description                                                                                                    | Default |  |
|--------------------------------|------------------------------------------------------------------|----------------------------------------------------------------------------------------------------|---------|--|
| P04.22                         | V/F slip<br>compensation gain<br>of motor 2                      | 0.0–200.0%                                                                                                    | 100.0%  |  |
| P04.23                         | Low-frequency oscillation control factor of motor 2              | 0–100                                                                                                    | 10      |  |
| P04.24                         | High-frequency oscillation control factor of motor 2             | 0–100                                                                                                    | 10      |  |
| P04.25                         | Oscillation control threshold of motor 2                         | 0.00Hz-P00.03(Max. output frequency)                                                                                                    | 30.00Hz |  |
| P04.26                         | Energy-saving run                                                | Disable     Head of the state of the state of the st | 0       |  |
| P04.27 Voltage setting channel |                                                                  | 0: Keypad; Output voltage is determined by P04.28.  1: Al1  2: Al2  3: Al3  4: HDIA  5: Multi-step running  6: PID  7: Modbus communication  8: PROFIBUS/CANopen communication  9: Ethernet communication  10: Reserved  11: PROFINET communication  12–17: Reserved  18: Keypad (for small power models)                                                                                                    | 0       |  |
| P04.28                         | Voltage set through keypad                                       | 0.0%–100.0% (of the motor rated voltage)                                                                                                    | 100.0%  |  |
| P04.29                         | Voltage increase time                                            | 0.0-3600.0s                                                                                                    | 5.0s    |  |
| P04.30                         | Voltage decrease time                                            | 0.0–3600.0s                                                                                                    | 5.0s    |  |
| P04.31                         | Max. output voltage P04.32 –100.0% (of the motor rated voltage)  |                                                                                                    | 100.0%  |  |
| P04.32                         | 2 Min. output voltage 0.0%–P04.31 (motor rated voltage)          |                                                                                                    | 0.0%    |  |
| P04.33                         | Weakening coefficient in constant power zone                     | 1.00–1.30                                                                                                    | 1.00    |  |
| P04.34                         | Pull-in current 1 in When the SM VF control mode is enabled, the |                                                                                                    |         |  |

| Function code | Name                                                                                | Description                                                                                                    | Default |
|---------------|-------------------------------------------------------------------------------------|----------------------------------------------------------------------------------------------------|---------|
|               | SM V/F control                                                                      | function code is used to set the reactive current of the motor when the output frequency is lower than the frequency specified by P04.36.  Setting range: -100.0%—+100.0% (of the motor rated current)                                                                                                    |         |
| P04.35        | Pull-in current 2 in<br>SM V/F control                                              | When the SM VF control mode is enabled, the function code is used to set the reactive current of the motor when the output frequency is higher than the frequency specified by P04.36.  Setting range: -100.0%—+100.0% (of the motor rated current)                                                                                        | 10.0%   |
| P04.36        | Frequency threshold<br>for pull-in current<br>switching in SM V/F<br>control        | When the SM VF control mode is enabled, the function code is used to set the frequency threshold for the switching between pull-in current 1 and pull-in current 2.  Setting range: 0.00Hz–P00.03 (Max. output frequency)                                                                                                    | 50.00Hz |
| P04.37        | Reactive current<br>closed-loop<br>proportional<br>coefficient in SM V/F<br>control | When the SM VF control mode is enabled, the function code is used to set the proportional coefficient of reactive current closed-loop control. Setting range: 0–3000                                                                                                    | 50      |
| P04.38        | Reactive current closed-loop integral time in SM V/F control                        | When the SM VF control mode is enabled, the function code is used to set the integral coefficient of reactive current closed-loop control.  Setting range: 0–3000                                                                                                    | 30      |
| P04.39        | Reactive current<br>closed-loop output<br>limit in SM VF<br>control                 | When the SM VF control mode is enabled, the function code is used to set the output limit of the reactive current closed-loop control. A greater value indicates a higher reactive closed-loop compensation voltage and higher output power of the motor. In general, you do not need to modify the function code.  Setting range: 0–16000 | 8000    |
| P04.40        | Enabling IF mode for AM 1                                                           |                                                                                                    | 0       |
| P04.41        | Current setting in IF mode for AM 1                                                 | When IF control is adopted for AM 1, the function code is used to set the output current. The value is a percentage in relative to the rated current of the motor.                                                                                                    | 120.0%  |

| Function code | Name                                                              | Description                                                                                                    | Default |
|---------------|-------------------------------------------------------------------|----------------------------------------------------------------------------------------------------|---------|
|               |                                                                   | Setting range: 0.0–200.0%                                                                                                    |         |
| P04.42        | Proportional<br>coefficient in IF<br>mode for AM 1                | When IF control is adopted for AM 1, the function code is used to set the proportional coefficient of the output current closed-loop control.  Setting range: 0–5000                          | 350     |
| P04.43        | Integral coefficient in IF mode for AM 1                          | When IF control is adopted for AM 1, the function code is used to set the integral coefficient of the output current closed-loop control.  Setting range: 0–5000                              | 150     |
| P04.44        | Starting frequency<br>point for switching<br>off IF mode for AM 1 | 0.00-P04.50                                                                                                    | 10.00Hz |
| P04.45        | Enabling IF mode for<br>AM 2                                      | 0: Invalid<br>1: Enable                                                                                                    | 0       |
| P04.46        | Current setting in IF mode for AM 2                               | When IF control is adopted for AM 2, the function code is used to set the output current. The value is a percentage in relative to the rated current of the motor.  Setting range: 0.0–200.0% | 120.0%  |
| P04.47        | Proportional<br>coefficient in IF<br>mode for AM 2                | When IF control is adopted for AM 2, the function code is used to set the proportional coefficient of output current closed-loop control. Setting range: 0–5000                               | 350     |
| P04.48        | Integral coefficient in IF mode for AM 2                          | When IF control is adopted for AM 2, the function code is used to set the integral coefficient of output current closed-loop control. Setting range: 0–5000                                   | 150     |
| P04.49        | Starting frequency<br>point for switching<br>off IF mode for AM 2 | 0.00-P04.51                                                                                                    | 10.00Hz |
| P04.50        | End frequency point<br>for switching off IF<br>mode for AM 1      | P04.44- P00.03                                                                                                    | 25.00Hz |
| P04.51        | End frequency point<br>for switching off IF<br>mode for AM 2      | P04.49- P00.03                                                                                                    | 25.00Hz |

## 5.5.5 Torque control

The VFD supports torque control and speed control. Speed control aims to stabilize the speed to keep the set speed consistent with the actual running speed, meanwhile, the max. load-carrying capacity is

restricted by the torque limit. Torque control aims to stabilize the torque to keep the set torque consistent with the actual output torque, meanwhile, the output frequency is restricted by the upper and lower limits.

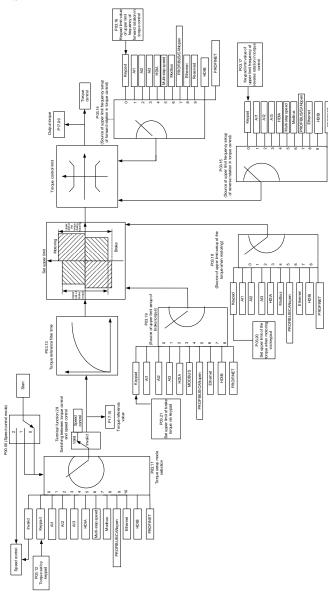

| Function code | Name                                                                                   | Description                                                                                                    | Default |
|---------------|----------------------------------------------------------------------------------------|----------------------------------------------------------------------------------------------------|---------|
| P00.00        | Speed control<br>mode                                                                  | O: Sensorless vector control (SVC) mode 0  1: Sensorless vector control (SVC) mode 1  2: Space voltage vector control mode  Note: Before using a vector control mode (0 or 1), enable the VFD to perform motor parameter autotuning first.                                                                                                    | 2       |
| P03.32        | Enabling torque control                                                                | 0: Disable<br>1: Enable                                                                                                    | 0       |
| P03.11        | Torque setting<br>method                                                               | 0: Keypad (P03.12) 1: Keypad (P03.12) 2: Al1 (100% corresponding to triple the motor rated current) 3: Al2 4: Al3 (same as the above) 5: Pulse frequency HDIA 6: Multi-step torque 7: Modbus communication 8: PROFIBUS/CANopen communication 9: Ethernet communication 10: Reserved 11: PROFINET communication 12–17: Reserved 18: Keypad (for small power models) Note: For setting sources 2–6, 100% corresponds to triple the motor rated current. | 0       |
| P03.12        | Torque set through keypad                                                              | -300.0%–300.0% (of the motor rated current)                                                                                                    | 50.0%   |
| P03.13        | Torque reference filter time                                                           | 0.000-10.000s                                                                                                    | 0.010s  |
| P03.14        | Setting source of<br>forward rotation<br>upper-limit<br>frequency in<br>torque control | 0: Keypad (P03.16)  1: Al1 (100% corresponding to the max. frequency)  2: Al2 (same as the above)  3: Al3 (same as the above)  4: Pulse frequency HDIA (same as the above)  5: Multi-step setting (same as the above)  6: Modbus communication (same as the above)  7: PROFIBUS/CANopen communication (same as the above)                                                                                                    | 0       |

| Function code | Name                               | Description                                       | Default  |
|---------------|------------------------------------|---------------------------------------------------|----------|
|               |                                    | 8: Ethernet communication (same as the above)     |          |
|               |                                    | 9: Reserved                                       |          |
|               |                                    | 10: PROFINET communication                        |          |
|               |                                    | 11–17: Reserved                                   |          |
|               |                                    | 18: Keypad (for small power models)               |          |
|               |                                    | 0: Keypad (P03.17)                                |          |
|               |                                    | 1: Al1 (100% corresponding to the max. frequency) |          |
|               |                                    | 2: Al2 (same as the above)                        |          |
|               |                                    | 3: AI3 (same as the above)                        |          |
|               | Cotting course of                  | 4: Pulse frequency HDIA (same as the above)       |          |
|               | Setting source of reverse rotation | 5: Multi-step setting (same as the above)         |          |
| P03.15        |                                    | 6: Modbus communication (same as the above)       | 0        |
| P03.15        | upper-limit                        | 7: PROFIBUS/CANopen communication (same as        | U        |
|               | frequency in                       | the above)                                        |          |
|               | torque control                     | 8: Ethernet communication (same as the above)     |          |
|               |                                    | 9: Reserved                                       |          |
|               |                                    | 10: PROFINET communication                        |          |
|               |                                    | 11–17: Reserved                                   |          |
|               |                                    | 18: Keypad (for small power models)               |          |
|               | Forward rotation                   |                                                   |          |
|               | upper-limit                        |                                                   |          |
| P03.16        | frequency set                      | 0.00Hz-P00.03(Max. output frequency)              | 50.00 Hz |
|               | through keypad in                  |                                                   |          |
|               | torque control                     |                                                   |          |
|               | Reverse rotation                   |                                                   |          |
|               | upper-limit                        |                                                   |          |
| P03.17        | frequency set                      | 0.00Hz-P00.03(Max. output frequency)              | 50.00 Hz |
|               | through keypad in                  |                                                   |          |
|               | torque control                     |                                                   |          |
|               |                                    | 0: Keypad (P03.20)                                |          |
|               |                                    | 1: Al1 (100% corresponding to triple the motor    |          |
|               |                                    | rated current)                                    |          |
|               | Setting source of                  | 2: AI2 (same as the above)                        |          |
| P03.18        | electromotive                      | 3: Al3 (same as the above)                        | 0        |
|               | torque upper limit                 | 4: Pulse frequency HDIA                           |          |
|               |                                    | 5: Modbus communication                           |          |
|               |                                    | 6: PROFIBUS/CANopen communication                 |          |
|               |                                    | 7: Ethernet communication                         |          |

| Function code | Name               | Description                                     | Default |
|---------------|--------------------|-------------------------------------------------|---------|
|               |                    | 8: Reserved                                     |         |
|               |                    | 9: PROFINET communication                       |         |
|               |                    | 10–17: Reserved                                 |         |
|               |                    | 18: Keypad (for small power models)             |         |
|               |                    | Note: For setting sources 1–4, 100% corresponds |         |
|               |                    | to triple the motor rated current.              |         |
|               |                    | 0: Keypad (P03.21)                              |         |
|               |                    | 1: Al1 (100% corresponding to triple the motor  |         |
|               |                    | rated current)                                  |         |
|               |                    | 2: Al2 (same as the above)                      |         |
|               |                    | 3: Al3 (same as the above)                      |         |
|               |                    | 4: Pulse frequency HDIA                         |         |
|               | Setting source of  | 5: Modbus communication                         |         |
| P03.19        | braking torque     | 6: PROFIBUS/CANopen communication               | 0       |
|               | upper limit        | 7: Ethernet communication                       |         |
|               |                    | 8: Reserved                                     |         |
|               |                    | 9: PROFINET communication                       |         |
|               |                    | 10–17: Reserved                                 |         |
|               |                    | 18: Keypad (for small power models)             |         |
|               |                    | Note: For setting sources 1–4, 100% corresponds |         |
|               |                    | to triple the motor rated current.              |         |
|               | Electromotive      |                                                 |         |
| P03.20        | torque upper limit | 0.0. 200.09/ (of the motor retad current)       | 180.0%  |
| P03.20        | set through        | 0.0–300.0% (of the motor rated current)         | 100.0%  |
|               | keypad             |                                                 |         |
|               | Braking torque     |                                                 |         |
| P03.21        | upper limit set    | 0.0-300.0% (of the motor rated current)         | 180.0%  |
|               | through keypad     |                                                 |         |
| P17.09        | Motor output       | -250.0–250.0%                                   | 0.0%    |
| F17.09        | torque             | -200.0-200.076                                  | 0.076   |
| P17.15        | Torque reference   | -300.0–300.0% (of the motor rated current)      | 20.0%   |
| 1 17.13       | value              | 500.0 500.070 (of the motor fated current)      | 20.070  |

# 5.5.6 Motor parameters

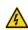

- Check the safety conditions surrounding the motor and load machineries before autotuning as physical injury may occur due to sudden start of motor during autotuning.
- Although the motor does not run during static autotuning, the motor is still supplied with power. Do not touch the motor during autotuning; otherwise,

electric shock may occur. Do not touch the motor before autotuning is completed.

If the motor has been connected to a load, do not carry out rotary autotuning.

Otherwise, the VFD may malfunction or may be damaged. If rotary autotuning is carried out on a motor which has been connected to a load, incorrect motor parameter settings and motor action exceptions may occur. Disconnect from the

The VFD can drive both AMs and SMs, and it supports two sets of motor parameters, which can be switched over by multifunction digital input terminals or communication modes.

load to carry out autotuning if necessary.

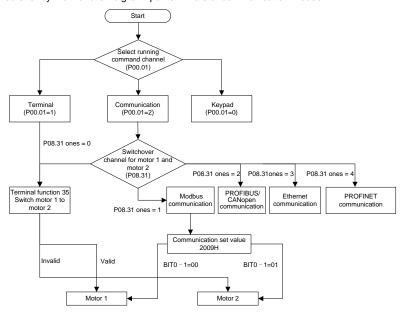

The control performance of the VFD is based on accurate motor models. Therefore, you need to carry out motor parameter autotuning before running a motor for the first time (taking motor 1 as an example).

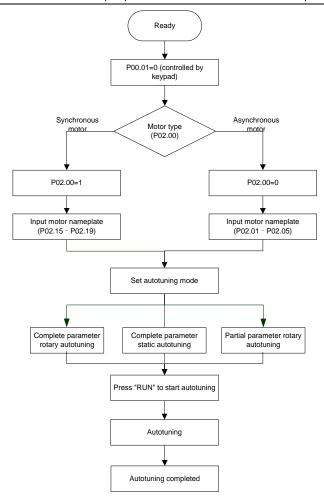

#### Note:

- Motor parameters must be set correctly according to the motor nameplate.
- If rotary autotuning is selected during motor autotuning, disconnect the motor from the load to put the motor in static and no-load state. Otherwise, the motor parameter autotuning results may be incorrect. In addition, autotune P02.06–P02.10 for AMs and autotune P02.20–P02.23 for SMs.
- If static autotuning is selected for motor autotuning, there is no need to disconnect the motor from the load, but the control performance may be impacted as only a part of the motor parameters have been autotuned. In addition, autotune P02.06–P02.10 for AMs and autotune P02.20–P02.22 for SMs. P02.23 can be obtained through calculation.

Motor autotuning can be carried out on the present motor only. If you need to perform autotuning on the other motor, switch the motor through selecting the switch-over channel of motor 1 and motor 2 by setting the ones place of P08.31.

| Function code | Name                          | Description                                                                                                    | Default             |
|---------------|-------------------------------|----------------------------------------------------------------------------------------------------|---------------------|
| P00.01        | Channel of running commands   | 0: Keypad 1: Terminal 2: Communication                                                                                                    | 0                   |
| P00.15        | Motor parameter<br>autotuning | O: No operation 1: Dynamic autotuning 1; comprehensive motor parameter autotuning. It is recommended to use rotating autotuning when high control accuracy is required. 2: Complete parameter static autotuning; complete parameter static autotuning is used in cases where the motor cannot be disconnected from load. 3: Partial parameter static autotuning; when the present motor is motor 1, only P02.06, P02.07, and P02.08 are autotuned; when the present motor is motor 2, only P12.06, P12.07, and P12.08 are autotuned. 4: Dynamic autotuning 2, which is similar to rotary autotuning 1 but only valid for AMs 5: Partial parameter static autotuning 2, which is valid only for AMs. | 0                   |
| P02.00        | Type of motor 1               | Asynchronous motor (AM)     Synchronous motor (SM)                                                                                                    | 0                   |
| P02.01        | Rated power of AM 1           | 0.1–3000.0kW                                                                                                    | Depends on model    |
| P02.02        | Rated frequency of AM 1       | 0.01Hz–P00.03(Max. output frequency)                                                                                                    | 50.00Hz             |
| P02.03        | Rated speed of AM 1           | 1–60000rpm                                                                                                    | Depends<br>on model |
| P02.04        | Rated voltage of AM 1         | 0–1200V                                                                                                    | Depends on model    |
| P02.05        | Rated current of AM 1         | 0.8–6000.0A                                                                                                    | Depends<br>on model |

| Function code     | Name                                                                                   | Description                          | Default             |
|-------------------|----------------------------------------------------------------------------------------|--------------------------------------|---------------------|
| P02.06            | Stator resistance of                                                                   | 0.001–65.535Ω                        | Depends             |
| . 02.00           | AM 1                                                                                   | 0.00. 00.0001                        | on model            |
| P02.07            | Rotor resistance of                                                                    | 0.001–65.535Ω                        | Depends             |
|                   | AM 1                                                                                   |                                      | on model            |
| P02.08            | Leakage inductance of AM 1                                                             | 0.1–6553.5mH                         | Depends on model    |
| P02.09            | Mutual inductance of                                                                   | 0.1–6553.5mH                         | Depends             |
| P02.09            | AM 1                                                                                   | 0.1-000.0HIII                        | on model            |
| P02.10            | No-load current of AM 1                                                                | <br>  0.1–6553.5A                    | Depends             |
| 1 02.10           | 140-10ad current of AW 1                                                               | 0.1-0000.0A                          | on model            |
| P02.15            | Rated power of SM 1                                                                    | 0.1–3000.0kW                         | Depends             |
| 1 02.10           | rated power or own i                                                                   | 0.1 0000.0KVV                        | on model            |
| P02.16            | Rated frequency of SM 1                                                                | 0.01Hz-P00.03(Max. output frequency) | 50.00Hz             |
| P02.17            | Number of pole pairs of SM 1                                                           | 1–50                                 | 2                   |
| P02.18            | Rated voltage of SM 1                                                                  | 0–1200V                              | Depends<br>on model |
|                   |                                                                                        |                                      | Depends             |
| P02.19            | Rated current of SM 1                                                                  | 0.8–6000.0A                          | on model            |
| D00.00            | Stator resistance of                                                                   | 0.004.05.5050                        | Depends             |
| P02.20            | SM 1                                                                                   | 0.001–65.535Ω                        | on model            |
| P02.21            | Direct-axis inductance                                                                 | 0.01–655.35mH                        | Depends             |
| P02.21            | of SM 1                                                                                | 0.01-655.35IIIH                      | on model            |
| P02.22            | Quadrature-axis                                                                        | 0.01–655.35mH                        | Depends             |
| 1 02.22           | inductance of SM 1                                                                     | 0.01-033.331111                      | on model            |
| P02.23            | Counter-emf constant<br>of SM 1                                                        | 0–10000                              | 300                 |
| P05.01–<br>P05.06 | Function selection of<br>multifunction digital<br>input terminals (S1–S4,<br>and HDIA) | 35: Switch from motor 1 to motor 2   |                     |
|                   |                                                                                        | 0x00-0x14                            |                     |
| P08.31            | Switching between motor 1 and motor 2                                                  | Ones place: Switchover channel       |                     |
|                   |                                                                                        | 0: Terminal                          | 00                  |
|                   |                                                                                        | 1: Modbus communication              |                     |
|                   |                                                                                        | 2: PROFIBUS/CANopen communication    |                     |

| Function code | Name                         | Description                             | Default             |
|---------------|------------------------------|-----------------------------------------|---------------------|
|               |                              | 3: Ethernet communication               |                     |
|               |                              | 4: PROFINET communication               |                     |
|               |                              | Tens place: indicates whether to enable |                     |
|               |                              | switchover during running               |                     |
|               |                              | 0: Disable                              |                     |
|               |                              | 1: Enable                               |                     |
| P12.00        | Type of motor 2              | 0: Asynchronous motor (AM)              | 0                   |
| 1 12.00       | Type of motor 2              | 1: Synchronous motor (SM)               |                     |
| P12.01        | Rated power of AM 2          | 0.1–3000.0kW                            | Depends             |
| 2.0           | rated perior or and 2        |                                         | on model            |
| P12.02        | Rated frequency of<br>AM 2   | 0.01Hz-P00.03(Max. output frequency)    | 50.00Hz             |
| P12.03        | Rated speed of AM 2          | 1–60000rpm                              | Depends             |
| F 12.03       | Nated speed of AIVI 2        | 1-000001р111                            | on model            |
| P12.04        | Rated voltage of AM 2        | 0–1200V                                 | Depends             |
| 1 12.04       | Rated Voltage of Aivi 2      | 0-1200V                                 | on model            |
| P12.05        | Rated current of AM 2        | 0.8–6000.0A                             | Depends             |
| 2.00          |                              |                                         | on model            |
| P12.06        | Stator resistance of         | 0.001–65.535Ω                           | Depends             |
|               | AM 2                         |                                         | on model            |
| P12.07        | Rotor resistance of          | 0.001–65.535Ω                           | Depends             |
|               | AM 2                         |                                         | on model            |
| P12.08        | Leakage inductance of        | 0.1–6553.5mH                            | Depends             |
|               | AM 2                         |                                         | on model            |
| P12.09        | Mutual inductance of         | 0.1-6553.5mH                            | Depends             |
|               | AM 2                         |                                         | on model            |
| P12.10        | No-load current of AM 2      | 0.1–6553.5A                             | Depends<br>on model |
|               |                              |                                         |                     |
| P12.15        | Rated power of SM 2          | 0.1–3000.0kW                            | Depends<br>on model |
|               | Rated frequency of           |                                         | on model            |
| P12.16        | SM 2                         | 0.01Hz-P00.03(Max. output frequency)    | 50.00Hz             |
| P12.17        | Number of pole pairs of SM 2 | 1–50                                    | 2                   |
| P12.18        | Rated voltage of SM 2        | 0–1200V                                 | Depends             |
| 2.10          | . tatod rollago of ON Z      |                                         | on model            |

| Function code | Name                               | Description   | Default             |
|---------------|------------------------------------|---------------|---------------------|
| P12.19        | Rated current of SM 2              | 0.8–6000.0A   | Depends<br>on model |
| P12.20        | Stator resistance of SM 2          | 0.001–65.535Ω | Depends<br>on model |
| P12.21        | Direct-axis inductance of SM 2     | 0.01–655.35mH | Depends<br>on model |
| P12.22        | Quadrature-axis inductance of SM 2 | 0.01–655.35mH | Depends<br>on model |
| P12.23        | Counter-emf constant of SM 2       | 0–10000       | 300                 |

### 5.5.7 Start/stop control

The start/stop control of the VFD involves three states: start after a running command is given at power-on; start after power-off restart is effective; start after automatic fault reset. The three start/stop control states are described in the following.

There are three start modes for the VFD, which are start at starting frequency, start after DC braking, and start after speed tracking. You can select the proper start mode based on actual conditions.

For large-inertia load, especially in cases where reversal may occur, you can choose to start after DC braking or start after speed tracking.

Note: It is recommended to drive SMs in direct start mode.

(1) Logic diagram for start after a running command is given at power-on

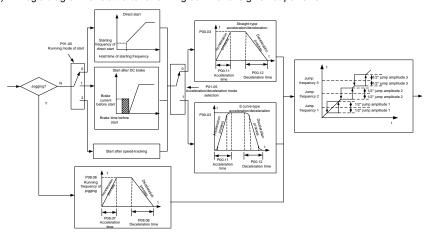

# (2) Logic diagram for start after power-off restart is effective

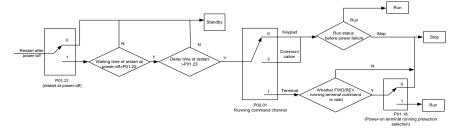

## (3) Logic diagram for start after automatic fault reset

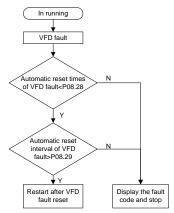

| Function code | Name                        | Description                                                                                                    | Default          |
|---------------|-----------------------------|----------------------------------------------------------------------------------------------------|------------------|
| P00.01        | Channel of running commands | 0: Keypad 1: Terminal 2: Communication                                                                                                    | 0                |
| P00.11        | ACC time 1                  | 0.0–3600.0s                                                                                                    | Depends on model |
| P00.12        | DEC time 1                  | 0.0–3600.0s                                                                                                    | Depends on model |
| P01.00        | Start mode                  | O: Direct start  1: Start after DC braking 2: Speed tracking restart  Note: For AMs, speed tracking is not supported in SVC 0, and software speed tracking is supported in other modes. For details, see parameters P01.35–P01.41. | 0                |

| Function code | Name                                                                                                    | Description                                                                                                    | Default |  |
|---------------|----------------------------------------------------------------------------------------------------|----------------------------------------------------------------------------------------------------|---------|--|
|               |                                                                                                    | For AMs, you do not need to modify parameters P01.35–P01.41.                                                                                                    |         |  |
| P01.01        | Starting frequency of direct start                                                                                       | 0.00-50.00Hz                                                                                                    | 0.50Hz  |  |
| P01.02        | Starting frequency hold time                                                                                             | 0.0-50.0s                                                                                                    | 0.0s    |  |
| P01.03        | Braking current before start                                                                                             | 0.0–100.0%                                                                                                    | 0.0%    |  |
| P01.04        | DC braking time before start                                                                                             | 0.00-50.00s                                                                                                    | 0.00s   |  |
| P01.05        | ACC/DEC mode                                                                                                    | 0: Linear 1: S curve Note: If mode 1 is selected, set P01.06, P01.07, P01.27 and P01.28.                                                                        | 0       |  |
| P01.08        | Stop mode                                                                                                    | 0: Decelerate to stop 1: Coast to stop                                                                                                    | 0       |  |
| P01.09        | Starting frequency of DC braking for stop                                                                                | 0.00Hz-P00.03(Max. output frequency)                                                                                                    | 0.00Hz  |  |
| P01.10        | Wait time before DC braking for stop                                                                                     | 0.00–50.00s                                                                                                    | 0.00s   |  |
| P01.11        | DC braking current for stop                                                                                              | 0.0–100.0%                                                                                                    | 0.0%    |  |
| P01.12        | DC braking time for stop                                                                                                 | 0.00-50.00s                                                                                                    | 0.00s   |  |
| P01.13        | FWD/REV running deadzone time                                                                                            | 0.0–3600.0s                                                                                                    | 0.0s    |  |
| P01.14        | FWD/REV running switching mode                                                                                           | <ul><li>0: Switch at zero frequency</li><li>1: Switch at the starting frequency</li><li>2: Switch after the speed reaches the stop speed with a delay</li></ul> | 0       |  |
| P01.15        | Stop speed                                                                                                    | 0.00-100.00Hz                                                                                                    | 0.50 Hz |  |
| P01.16        | Stop speed detection mode                                                                                                | O: Detect by the set speed (unique in space voltage vector control mode)  1: Detect by the feedback speed                                                       | 1       |  |
| P01.18        | Terminal-based running command protection at power-on                                                                    | O: The terminal running command is invalid at power-on 1: The terminal running command is valid at power-on                                                     | 0       |  |
| P01.19        | Action selected when running frequency less than frequency lower limit (valid when frequency lower limit greater than 0) | 0: Run at the frequency lower limit<br>1: Stop<br>2: Sleep                                                                                                    | 0       |  |
| P01.20        | Wake-up-from-sleep delay                                                                                                 | 0.0–3600.0s (valid when P01.19 is 2) 0.                                                                                                    |         |  |

| Function code | Name                                              | Description                                                                                       | Default          |
|---------------|---------------------------------------------------|---------------------------------------------------------------------------------------------------|------------------|
| P01.21        | Power-off restart selection                       | 0: Disable<br>1: Enable                                                                           | 0                |
| P01.22        | Wait time for restart after power-off             | 0.0-3600.0s (valid when P01.21 is 1)                                                              | 1.0s             |
| P01.23        | Start delay                                       | 0.0-60.0s                                                                                         | 0.0s             |
| P01.24        | Stop speed delay                                  | 0.0-100.0s                                                                                        | 0.0s             |
| P01.25        | Open-loop 0Hz output selection                    | O: Output without voltage     Output with voltage     Output with the DC braking current for stop | 0                |
| P01.26        | DEC time for emergency stop                       | 0.0-60.0s                                                                                         | 2.0s             |
| P01.27        | Time of starting segment of DEC S curve           | 0.0–50.0s                                                                                         | 0.1s             |
| P01.28        | Time of ending segment of DEC S curve             | 0.0–50.0s                                                                                         | 0.1s             |
| P01.29        | Short-circuit braking current                     | 0.0-150.0% (of the VFD rated current)                                                             | 0.0%             |
| P01.30        | Hold time of short-circuit braking for start      | 0.00-50.00s                                                                                       | 0.00s            |
| P01.31        | Hold time of short-circuit braking for stop       | 0.00-50.00s                                                                                       | 0.00s            |
| P01.32        | Pre-exciting time for jogging                     | 0-10.000s                                                                                         | 0.300s           |
| P01.33        | Starting frequency of braking for stop in jogging | 0.00-P00.03                                                                                       | 0.00Hz           |
| P01.34        | Sleep delay                                       | 0-3600.0s                                                                                         | 0.0s             |
|               |                                                   | 1: Run forward                                                                                    |                  |
|               |                                                   | 2: Run reversely                                                                                  |                  |
|               |                                                   | 4: Jog forward                                                                                    |                  |
|               |                                                   | 5: Jog reversely                                                                                  |                  |
| P05.01-       | Digital input function                            | 6: Coast to stop                                                                                  |                  |
| P05.06        | selection                                         | 7: Reset faults                                                                                   |                  |
|               |                                                   | 8: Pause running                                                                                  |                  |
|               |                                                   | 21: ACC/DEC time selection 1                                                                      |                  |
|               |                                                   | 22: ACC/DEC time selection 2                                                                      |                  |
|               |                                                   | 30: Disable ACC/DEC                                                                               |                  |
| P08.00        | ACC time 2                                        | 0.0–3600.0s                                                                                       | Depends          |
|               |                                                   | 5.5 5000.00                                                                                       | on model         |
| P08.01        | DEC time 2                                        | 0.0–3600.0s                                                                                       | Depends on model |

| Function code | Name                                | Description                                | Default  |
|---------------|-------------------------------------|--------------------------------------------|----------|
| P08.02        | P08.02 ACC time 3 0.0–3600.0s       |                                            | Depends  |
| 1 00.02       | 7100 time 0                         | 0.0 0000.00                                | on model |
| P08.03        | DEC time 3                          | 0.0–3600.0s                                | Depends  |
|               |                                     |                                            | on model |
| P08.04        | ACC time 4                          | 0.0–3600.0s                                | Depends  |
|               |                                     |                                            | on model |
| P08.05        | DEC time 4                          | 0.0–3600.0s                                | Depends  |
| 1 00.00       |                                     | 0.0-0000.03                                | on model |
| P08.06        | Running frequency of jog            | 0.00Hz-P00.03(Max. output frequency)       | 5.00Hz   |
| P08.07        | ACC time for jogging                | 0.0–3600.0s                                | Depends  |
|               |                                     |                                            | on model |
| P08.08        | DEC time for jogging                | 0.0–3600.0s                                | Depends  |
| 1 00.00       |                                     |                                            | on model |
|               | Switching frequency of ACC/DEC time | 0.00-P00.03(Max. frequency)                | 0        |
| P08.19        |                                     | 0.00Hz: No switchover                      |          |
| P08.19        |                                     | If the running frequency is greater than   |          |
|               |                                     | P08.19, switch to ACC/DEC time 2.          |          |
|               |                                     | 0: Max. output frequency                   | 0        |
| P08.21        | Reference frequency of              | 1: Set frequency                           |          |
|               | ACC/DEC time                        | 2: 100Hz                                   |          |
|               |                                     | Note: Valid only for straight-line ACC/DEC |          |
| P08.28        | Auto fault reset count              | 0–10                                       | 0        |
| P08.29        | Auto fault reset interval           | 0.1–3600.0s                                | 1.0s     |

### 5.5.8 Frequency setting

The VFD supports multiple kinds of frequency reference modes, which can be categorized into two types: main reference channel and auxiliary reference channel.

There are two main reference channels, namely frequency reference channel A and frequency reference channel B. These two channels support simple arithmetical operation between each other, and they can be switched dynamically by setting multifunction terminals.

There is one input mode for auxiliary reference channel, namely terminal <a href="UP/DOWN">UP/DOWN</a> switch input. By setting function codes, you can enable the corresponding reference mode and the impact made on the VFD frequency reference by this reference mode.

The VFD actual reference is comprised of the main reference channel and auxiliary reference channel.

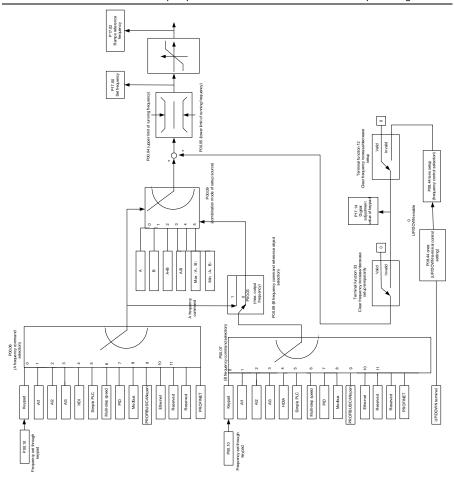

The VFD supports switchover between different reference channels, and the rules for channel switchover are shown as follows.

| Present<br>reference<br>channel<br>P00.09 | Multifunction<br>terminal function 13<br>(Switch from<br>channel A to channel<br>B) | Multifunction<br>terminal function 14<br>(Switch from<br>combined setting to<br>channel A) | Multifunction<br>terminal function 15<br>(Switch from<br>combined setting to<br>channel B) |
|-------------------------------------------|-------------------------------------------------------------------------------------|--------------------------------------------------------------------------------------------|--------------------------------------------------------------------------------------------|
| Α                                         | В                                                                                   | /                                                                                          | /                                                                                          |
| В                                         | А                                                                                   | /                                                                                          | /                                                                                          |

| Present<br>reference<br>channel<br>P00.09 | Multifunction<br>terminal function 13<br>(Switch from<br>channel A to channel<br>B) | Multifunction<br>terminal function 14<br>(Switch from<br>combined setting to<br>channel A) | Multifunction<br>terminal function 15<br>(Switch from<br>combined setting to<br>channel B) |
|-------------------------------------------|-------------------------------------------------------------------------------------|--------------------------------------------------------------------------------------------|--------------------------------------------------------------------------------------------|
| A+B                                       | /                                                                                   | А                                                                                          | В                                                                                          |
| A-B                                       | /                                                                                   | А                                                                                          | В                                                                                          |
| Max(A, B)                                 | /                                                                                   | А                                                                                          | В                                                                                          |
| Min(A, B)                                 | /                                                                                   | А                                                                                          | В                                                                                          |

Note: "/" indicates this multifunction terminal is invalid under present reference channel.

When setting the auxiliary frequency inside the VFD via multi-function terminal UP (10) and DOWN (11), you can increase/decrease the frequency quickly by setting P08.45 (UP terminal frequency incremental change rate) and P08.46 (DOWN terminal frequency decremental change rate).

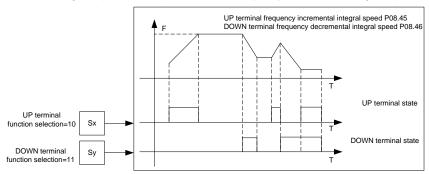

| Function code | Name                                   | Description                                                  | Default |
|---------------|----------------------------------------|--------------------------------------------------------------|---------|
| P00.03        | Max. output frequency                  | P00.04–400.00Hz                                              | 50.00Hz |
| P00.04        | Upper limit of running frequency       | P00.05-P00.03                                                | 50.00Hz |
| P00.05        | Lower limit of running frequency       | 0.00Hz - P00.04                                              | 0.00Hz  |
| P00.06        | Setting channel of A frequency command | 0: Keypad<br>1: Al1                                          | 0       |
| P00.07        | Setting channel of B frequency command | 2: Al2 3: Al3 4: High-speed pulse HDIA 5: Simple PLC program | 15      |

| Function code | Name                        | Description                                       | Default |
|---------------|-----------------------------|---------------------------------------------------|---------|
|               |                             | 6: Multi-step speed running                       |         |
|               |                             | 7: PID control                                    |         |
|               |                             | 8: Modbus communication                           |         |
|               |                             | 9: PROFIBUS/CANopen communication                 |         |
|               |                             | 10: Ethernet communication                        |         |
|               |                             | 11: Reserved                                      |         |
|               |                             | 12: Reserved                                      |         |
|               |                             | 13: PROFINET communication                        |         |
|               |                             | 14–17: Reserved                                   |         |
|               |                             | 18: Keypad (for small power models)               |         |
| D00.00        | Reference object of B       | 0: Max. output frequency                          | 0       |
| P00.08        | frequency command           | 1: A frequency command                            | 0       |
|               |                             | 0: A                                              |         |
|               |                             | 1: B                                              |         |
| B00.00        | Combination mode of         | 2: (A+B)                                          | 0       |
| P00.09        | setting source              | 3: (A-B)                                          | 0       |
|               |                             | 4: Max(A, B)                                      |         |
|               |                             | 5: Min(A, B)                                      |         |
|               |                             | 10: Increase frequency setting (UP)               |         |
|               |                             | 11: Decrease frequency setting (DOWN)             |         |
|               |                             | 12: Clear the frequency                           |         |
|               | Function selection of       | increase/decrease setting                         |         |
| P05.01-P      | multifunction digital input | 13: Switch between A setting and B                |         |
| 05.06         | terminals (S1-S4, and       | setting                                           |         |
|               | HDIA)                       | 14: Switch between combination setting            |         |
|               |                             | and A setting                                     |         |
|               |                             | 15: Switch between combination setting            |         |
|               |                             | and B setting                                     |         |
|               |                             | 0x0000-0x1223                                     |         |
|               |                             | LED ones place:                                   |         |
|               |                             | 0: Both the $\wedge$ / $\vee$ key and digital     |         |
| P08.42        |                             | potentiometer can be used for the                 |         |
|               | Keypad digital control      | control.                                          | 0x0000  |
|               | setting                     | 1: Only the $\land / \lor$ key can be used for    | UXUUUU  |
|               |                             | the control.                                      |         |
|               |                             | 2: Only the digital potentiometer can be          |         |
|               |                             | used for the control.                             |         |
|               |                             | 3: Neither the $\land / \lor$ key nor the digital |         |

| Function code | Name                                       | Description                                                                                                    | Default |
|---------------|--------------------------------------------|----------------------------------------------------------------------------------------------------|---------|
|               |                                            | potentiometer can be used for the control.  Tens place: Frequency control selection 0: Valid only when P00.06=0 or P00.07=0 1: Valid for all frequency setting methods 2: Invalid for multi-step speed running when multi-step speed running has the priority LED hundreds place: Action selection for stop 0: Setting is valid. 1: Valid during running, cleared after stop 2: Valid during running, cleared after a stop command is received LED thousands place: Indicates whether to enable the integral function through the /// key and digital potentiometer. 0: Disable the integral function 1: Enable the integral function |         |
| P08.43        | Keypad digital potentiometer integral rate | 0.01–10.00s                                                                                                    | 0.10s   |
| P08.44        | UP/DOWN terminal control setting           | Ox000–0x221  Ones place: Frequency setting selection 0: The setting made through UP/DOWN is valid. 1: The setting made through UP/DOWN is invalid. Tens place: Frequency control selection 0: Valid only when P00.06=0 or P00.07=0 1: Valid for all frequency setting methods 2: Invalid for multi-step speed running when multi-step speed running has the priority Hundreds place: Action selection for stop 0: Setting is valid. 1: Valid during running, cleared after stop 2: Valid during running, cleared after a stop command is received                                                                                     | 0x000   |

| Function code | Name                                                     | Description                          | Default   |
|---------------|----------------------------------------------------------|--------------------------------------|-----------|
| P08.45        | Frequency increment<br>change rate of the UP<br>terminal | 0.01–50.00Hz/s                       | 0.50 Hz/s |
| P08.46        | Frequency reduce rate of the DOWN terminal               | 0.01–50.00Hz/s                       | 0.50 Hz/s |
| P17.00        | Set frequency                                            | 0.00Hz-P00.03(Max. output frequency) | 0.00Hz    |
| P17.02        | Ramp reference frequency                                 | 0.00Hz-P00.03(Max. output frequency) | 0.00Hz    |
| P17.14        | Digital adjustment value                                 | 0.00Hz - P00.03                      | 0.00Hz    |

### 5.5.9 Analog input

The VFD carries two analog input terminals Al1 and Al2, in which Al1 supports the range of 0(2)–10V/0(4)–20mA (whether Al1 uses voltage input or current input can be set by P05.50; when Al1 uses current input, the Al-I short cap on the control board needs to be shorted) and Al2 supports the range of -10–10V), and one high-speed pulse input terminal. Each input can be filtered separately, and the corresponding reference curve can be set by adjusting the reference corresponds to the max. value and min. value.

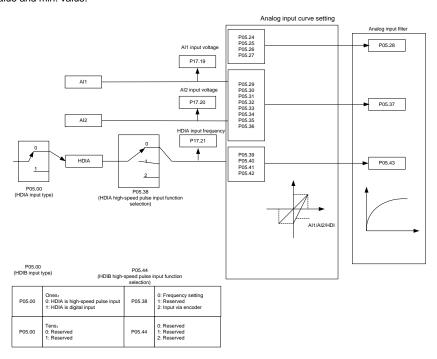

| Function | Name                                                | Description                       | Default   |
|----------|-----------------------------------------------------|-----------------------------------|-----------|
|          |                                                     | 0x00-0x11                         |           |
|          |                                                     | Ones place: HDIA input type       |           |
| P05.00   | HDI input type                                      | 0: HDIA is high-speed pulse input | 0x00      |
|          | . ,,                                                | 1: HDIA is digital input          |           |
|          |                                                     | Tens place: Reserved              |           |
| P05.24   | Al1 lower limit                                     | 0.00V-P05.26                      | 0.00V     |
| P05.25   | Corresponding setting of AI1  lower limit           | -300.0%–300.0%                    | 0.0%      |
| P05.26   | Al1 upper limit                                     | P05.24-10.00V                     | 10.00V    |
| P05.27   | Corresponding setting of Al1 upper limit            | -300.0%–300.0%                    | 100.0%    |
| P05.28   | Al1 input filter time                               | 0.000s-10.000s                    | 0.100s    |
| P05.29   | Al2 lower limit                                     | -10.00V–P05.31                    | -10.00V   |
| P05.30   | Corresponding setting of Al2 lower limit            | -300.0%–300.0%                    | -100.0%   |
| P05.31   | Al2 middle value 1                                  | P05.29–P05.33                     | 0.00V     |
| P05.32   | Corresponding setting of Al2 middle value 1         | -300.0%–300.0%                    | 0.0%      |
| P05.33   | Al2 middle value 2                                  | P05.31–P05.35                     | 0.00V     |
| P05.34   | Corresponding setting of Al2 middle value 2         | -300.0%–300.0%                    | 0.0%      |
| P05.35   | AI2 upper limit                                     | P05.33-10.00V                     | 10.00V    |
| P05.36   | Corresponding setting of Al2 upper limit            | -300.0%–300.0%                    | 100.0%    |
| P05.37   | Al2 input filter time                               | 0.000s-10.000s                    | 0.100s    |
|          | HDIA high apped pulse input                         | 0: Frequency setting              | 0         |
| P05.38   | HDIA high-speed pulse input function selection      | 1: Reserved                       |           |
|          | Tunction Selection                                  | 2: Reserved                       |           |
| P05.39   | HDIA lower limit frequency                          | 0.000kHz – P05.41                 | 0.000kHz  |
| P05.40   | Corresponding setting of HDIA lower limit frequency | -300.0%–300.0%                    | 0.0%      |
| P05.41   | HDIA upper limit frequency                          | P05.39–50.000kHz                  | 50.000kHz |
| P05.42   | Corresponding setting of HDIA upper limit frequency | -300.0%–300.0%                    | 100.0%    |
| P05.43   | HDIA frequency input filter time                    | 0.000s-10.000s                    | 0.030s    |

| Function code | Name                  | Description                                                                                                    | Default |
|---------------|-----------------------|----------------------------------------------------------------------------------------------------|---------|
| P05.50        | Al1 input signal type | 0–1 0: Voltage 1: Current Note: When you set Al1 to use current input by setting this parameter, you also need to change the Al1 jumper cap at the right corner of the control board from V to I. | 0       |

### 5.5.10 Analog output

The VFD carries two analog output terminals (0–10V/0–20mA) and one high-speed pulse output terminal. Analog output signals can be filtered separately, and the proportional relation can be adjusted by setting the max. value, min. value, and the percentage of their corresponding output. Analog output signal can output motor speed, output frequency, output current, motor torque and motor power at a certain proportion.

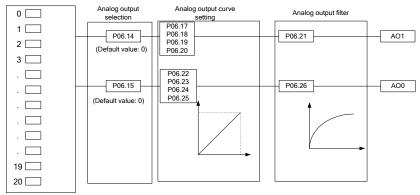

#### AO output relationship description:

(The min. value and max. value of the output correspond to 0.% and 100.00% of the pulse or analog default output. The actual output voltage or pulse frequency corresponds to the actual percentage, which can be set through function codes.)

| Value | Function                 | Description                                                |
|-------|--------------------------|------------------------------------------------------------|
| 0     | Running frequency        | 0-Max. output frequency                                    |
| 1     | Set frequency            | 0-Max. output frequency                                    |
| 2     | Ramp reference frequency | 0-Max. output frequency                                    |
| 3     | Rotational speed         | 0–Synchronous speed corresponding to max. output frequency |

| Value | Function                                           | Description                                                                             |
|-------|----------------------------------------------------|-----------------------------------------------------------------------------------------|
| 4     | Output current (relative to the VFD)               | 0-Twice the VFD rated current                                                           |
| 5     | Output current (relative to motor)                 | 0-Twice the motor rated current                                                         |
| 6     | Output voltage                                     | 0–1.5 times the VFD rated voltage                                                       |
| 7     | Output power                                       | 0-Twice the motor rated power                                                           |
| 8     | Set torque value (bipolar)                         | 0-Twice the motor rated current. A negative value corresponds to 0.0% by default.       |
| 9     | Output torque (absolute value)                     | 0-±(Twice the motor rated torque)                                                       |
| 10    | Al1 input                                          | 0-10V/0-20mA                                                                            |
| 11    | Al2 input                                          | 0V–10V. A negative value corresponds to 0.0% by default.                                |
| 12    | Al3 input                                          | 0–10V/0–20mA                                                                            |
| 13    | High-speed pulse HDIA input                        | 0.00-50.00Hz                                                                            |
| 14    | Value 1 set through Modbus communication           | 0–1000                                                                                  |
| 15    | Value 2 set through Modbus communication           | 0–1000                                                                                  |
| 16    | Value 1 set through PROFIBUS/CANopen communication | 0–1000                                                                                  |
| 17    | Value 2 set through PROFIBUS/CANopen communication | 0–1000                                                                                  |
| 18    | Value 1 set through Ethernet communication         | 0–1000                                                                                  |
| 19    | Value 2 set through Ethernet communication         | 0–1000                                                                                  |
| 20    | High-speed pulse HDIA input                        | 0.00-50.00Hz                                                                            |
| 21    | Value 1 set through PROFINET communication         | 0–1000. A negative value corresponds to 0.0% by default.                                |
| 22    | Torque current (bipolar)                           | 0—Three times the motor rated current. A negative value corresponds to 0.0% by default. |
| 23    | Exciting current                                   | 0—Three times the motor rated current. A negative value corresponds to 0.0% by default. |
| 24    | Set frequency (bipolar)                            | 0-Max. output frequency. A negative value corresponds to 0.0% by default.               |
| 25    | Ramp reference frequency (bipolar)                 | 0-Max. output frequency. A negative value                                               |

| Value | Function                     | Description                                |
|-------|------------------------------|--------------------------------------------|
|       |                              | corresponds to 0.0% by default.            |
|       |                              | 0-Synchronous rotation speed               |
| 26    | Rotational speed (bipolar)   | corresponding to max. output frequency. A  |
| 20    | Trotational speed (bipolar)  | negative value corresponds to 0.0% by      |
|       |                              | default.                                   |
| 27    | Value 2 set through PROFINET | 0–1000                                     |
| 21    | communication                | 0-1000                                     |
| 30    | Rotational speed             | 0-Twice the motor rated synchronous        |
| 30    |                              | rotation speed                             |
| 31    | Output torque (bipolar)      | 0-Twice the motor rated torque. A negative |
| 01    |                              | value corresponds to 0.0% by default.      |
| 32    | PID1 output                  |                                            |
| 33    | PID2 output                  |                                            |
| 34    | PID1 reference value         |                                            |
| 35    | PID1 feedback value          |                                            |
| 36    | PID2 reference value         |                                            |
| 37    | PID2 feedback value          |                                            |
| 38–47 | Reserved                     |                                            |

| Function code | Name       | Description                                                                                                    | Default |
|---------------|------------|----------------------------------------------------------------------------------------------------|---------|
| P06.00        | Reserved   | Reserved                                                                                                    |         |
| P06.14        | AO1 output | 0: Running frequency (0–Max. output                                                                                                    | 0       |
| P06.15        | AO0 output | frequency)                                                                                                    | 0       |
| P06.16        | Reserved   | 1: Set frequency (0–Max. output frequency) 2: Ramp reference frequency (0–Max. output frequency) 3: Rotational speed (0–Speed corresponding to max. output frequency) 4: Output (0–Twice the inverter unit rated current) 5: Output current (0–Twice the motor rated current) 6: Output (0–1.5 times the inverter unit rated voltage) 7: Output power (0–Twice the motor | 0       |

| Function |      |                                           |         |
|----------|------|-------------------------------------------|---------|
| code     | Name | Description                               | Default |
|          |      | rated power)                              |         |
|          |      | 8: Set torque (0–Twice the motor rated    |         |
|          |      | torque)                                   |         |
|          |      | 9: Output torque (Absolute value,         |         |
|          |      | 0-±Twice the motor rated torque)          |         |
|          |      | 10: AI1 input (0-10V/0-20mA)              |         |
|          |      | 11: AI2 input (0-10V)                     |         |
|          |      | 12: AI3 input (0-10V/0-20mA)              |         |
|          |      | 13: HDIA input (0.00-50.00kHz)            |         |
|          |      | 14: Value 1 set through Modbus            |         |
|          |      | communication (0–1000)                    |         |
|          |      | 15: Value 2 set through Modbus            |         |
|          |      | communication (0-1000)                    |         |
|          |      | 16: Value 1 set through                   |         |
|          |      | PROFIBUS/CANopen communication            |         |
|          |      | (0–1000)                                  |         |
|          |      | 17: Value 2 set through                   |         |
|          |      | PROFIBUS/CANopen communication            |         |
|          |      | (0–1000)                                  |         |
|          |      | 18: Value 1 set through Ethernet          |         |
|          |      | communication (0–1000)                    |         |
|          |      | 19: Value 2 set through Ethernet          |         |
|          |      | communication (0–1000)                    |         |
|          |      | 20: Reserved                              |         |
|          |      | 21: Value 1 set through PROFINET          |         |
|          |      | communication (0–1000)                    |         |
|          |      | 22: Torque current (bipolar, 0–Triple the |         |
|          |      | motor rated current)                      |         |
|          |      | 23: Exciting current (bipolar, 0–Triple   |         |
|          |      | the motor rated current)                  |         |
|          |      | 24: Set frequency (bipolar, 0–Max.        |         |
|          |      | output frequency)                         |         |
|          |      | 25: Ramp reference frequency (bipolar,    |         |
|          |      | 0-Max. output frequency)                  |         |
|          |      | 26: Rotational speed (bipolar, 0–Speed    |         |
|          |      | corresponding to max. output              |         |
|          |      | frequency)                                |         |
|          |      | 27: Value 2 set through PROFINET          |         |
|          |      | communication (0–1000)                    |         |
|          |      | 28: C_AO1 (Reserved)                      |         |
|          |      | 29: C_AO2 (Reserved)                      |         |

| Function code | Name                                    | Description                       | Default |
|---------------|-----------------------------------------|-----------------------------------|---------|
|               |                                         | 30: Rotational speed (0-Twice the |         |
|               |                                         | motor rated synchronous speed)    |         |
|               |                                         | 31: Output torque                 |         |
|               |                                         | 32: PID1 output                   |         |
|               |                                         | 33: PID2 output                   |         |
|               |                                         | 34: PID1 reference value          |         |
|               |                                         | 35: PID1 feedback value           |         |
|               |                                         | 36: PID2 reference value          |         |
|               |                                         | 37: PID2 feedback value           |         |
|               |                                         | 38–47: Reserved                   |         |
| P06.17        | AO1 output lower limit                  | -300.0%–P06.19                    | 0.0%    |
| P06.18        | AO1 output corresponding to lower limit | 0.00V-10.00V                      | 0.00V   |
| P06.19        | AO1 output upper limit                  | P06.17–300.0%                     | 100.0%  |
| P06.20        | AO1 output corresponding to upper limit | 0.00V-10.00V                      | 10.00V  |
| P06.21        | AO1 output filter time                  | 0.000s-10.000s                    | 0.000s  |
| P06.22        | AO0 output lower limit                  | -300.0%– P06.23                   | 0.0%    |
| P06.23        | AO0 output corresponding to lower limit | 0.00V-10.00V                      | 0.00V   |
| P06.24        | AO0 output upper limit                  | P06.35-300.0%                     | 100.0%  |
| P06.25        | AO0 output corresponding to upper limit | 0.00V-10.00V                      | 10.00V  |
| P06.26        | AO0 output filter time                  | 0.000s-10.000s                    | 0.000s  |
| P06.27-       | Reserved                                |                                   |         |
| P06.31        | Reserved                                |                                   |         |

## 5.5.11 Digital input

The VFD carries four programmable digital input terminals and two HDI input terminals. The function of all the digital input terminals can be programmed through function codes. HDI input terminal can be set to act as high-speed pulse input terminal or common digital input terminal; if it is set to act as a high-speed pulse input terminal, you can also set HDIA high-speed pulse input to serve as the frequency reference and encoder signal input.

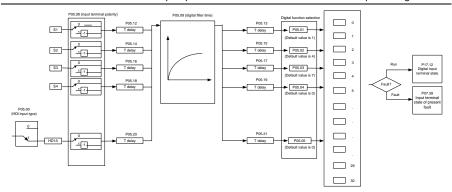

This parameter is used to set the corresponding function of digital multi-function input terminals.

Note: Two different multifunction input terminals cannot be configured with a same function.

| Value | Function                   | Description                                                    |
|-------|----------------------------|----------------------------------------------------------------|
| 0     | No function                | The VFD does not act even if there is signal input. Set        |
| U     | No function                | unused terminals to "no function" to avoid misaction.          |
| 1     | Run forward                | External terminals are used to control the forward/reverse     |
| 2     | Run reversely              | running of the VFD.                                            |
|       |                            | The terminal is used to determine the three-wire running       |
| 3     | Three-wire running control | control of the VFD. For details, see the description for       |
|       |                            | P05.13.                                                        |
| 4     | Jog forward                | For details about frequency of jogging running and             |
| 5     | log roversely              | ACC/DEC time of jogging running, see the description for       |
| 5     | 5 Jog reversely            | P08.06, P08.07, and P08.08.                                    |
|       | Coast to stop              | The VFD blocks output, and the stop process of motor is        |
|       |                            | uncontrolled by the VFD. This mode is applied in the           |
|       |                            | scenarios with large-inertia loads and without stop time       |
| 6     |                            | requirements.                                                  |
|       |                            | Its definition is the same as P01.08, and it is mainly used in |
|       |                            | remote control.                                                |
|       |                            | External fault reset function, same as the reset function of   |
| 7     | Fault reset                | the STOP/RST key on the keypad. You can use this               |
|       |                            | function to reset faults remotely.                             |
|       |                            | The VFD decelerates to stop, however, all the run              |
| 8     | Davisa supplies            | parameters are in memory state, such as PLC and PID            |
| 0     | Pause running              | parameters. After this signal disappears, the VFD will revert  |
|       |                            | to the state before stop.                                      |
| 9     | External fault input       | When external fault signal is transmitted to the VFD, the      |

| Value | Function                                         | Description                                                                                                    |  |
|-------|--------------------------------------------------|----------------------------------------------------------------------------------------------------|--|
|       |                                                  | VFD releases fault alarm and stops.                                                                                                    |  |
| 10    | Increase frequency setting (UP)                  | Used to change the frequency increase/decrease command when the frequency is given by external                                                                                                    |  |
| 11    | Decrease frequency setting (DOWN)                | terminals.                                                                                                    |  |
| 12    | Clear the frequency increase/decrease setting    | The terminal used to clear frequency-increase/decrease setting can clear the frequency value of auxiliary channel set by UP/DOWN, thus restoring the reference frequency to the frequency given by main reference frequency command channel. |  |
| 13    | Switch between A setting and B setting           | The function is used to switch between the frequency setting channels.                                                                                                    |  |
| 14    | Switch between combination setting and A setting | A frequency reference channel and B frequency reference channel can be switched by function 13; the combination channel set by P00.09 and the A frequency reference                                                                          |  |
| 15    | Switch between combination setting and B setting | channel can be switched by function 14; the combination channel set by P00.09 and the B frequency reference channel can be switched by function 15.                                                                                          |  |
| 16    | Multi-step speed terminal 1                      | A total of 16-step speeds can be set by combining digital states of these four terminals.                                                                                                    |  |
| 17    | Multi-step speed terminal 2                      | Note: Multi-step speed 1 is the LSB, and multi-step speed 4 is the MSB.                                                                                                    |  |
| 18    | Multi-step speed terminal 3                      | Multi-step Multi-step Multi-step speed 4 speed 3 speed 2 speed 1                                                                                                    |  |
| 19    | Multi-step speed terminal 4                      | BIT3         BIT2         BIT1         BIT0                                                                                                    |  |
| 20    | Pause multi-step speed running                   | The multi-step speed selection function can be screened to keep the set value in the present state.                                                                                                    |  |
| 21    | ACC/DEC time selection 1                         | The status of the two terminals can be combined to select                                                                                                    |  |

| Value | Function                                                  |                                        |                                              | Description                                                                                               |                                        |
|-------|-----------------------------------------------------------|----------------------------------------|----------------------------------------------|----------------------------------------------------------------------------------------------------|----------------------------------------|
|       |                                                           | four groups                            | of ACC/DE                                    | C time.                                                                                                   |                                        |
|       |                                                           | Terminal                               | Terminal<br>2                                | ACC/DEC time                                                                                              | Parameter                              |
| 22    | ACC/DEC time selection 2                                  | OFF                                    | OFF                                          | ACC/DEC time 1                                                                                            | P00.11/P00.12                          |
|       |                                                           | ON                                     | OFF                                          | ACC/DEC time 2                                                                                            | P08.00/P08.01                          |
|       |                                                           | OFF                                    | ON                                           | ACC/DEC time 3                                                                                            | P08.02/P08.03                          |
|       |                                                           | ON                                     | ON                                           | ACC/DEC time 4                                                                                            | P08.04/P08.05                          |
| 23    | Simple PLC stop reset                                     |                                        | •                                            | ous PLC state mer<br>PLC process.                                                                         | mory information                       |
| 24    | Pause simple PLC                                          | · ·                                    |                                              | ple PLC. When the<br>C resumes the rur                                                                    |                                        |
| 25    | Pause PID control                                         |                                        | ctive temp                                   | orarily, and the VF                                                                                       |                                        |
| 26    | Pause wobbling frequency                                  |                                        |                                              |                                                                                                    |                                        |
| 27    | Reset wobbling frequency                                  |                                        |                                              |                                                                                                    |                                        |
| 28    | Reset the counter                                         | The counter                            | is cleared                                   |                                                                                                    |                                        |
| -00   | Switch between speed                                      | The VFD sw                             | vitches fron                                 | n torque control mo                                                                                       | ode to speed                           |
| 29    | control and torque control                                | control mod                            | e, or vice v                                 | ersa.                                                                                                    |                                        |
| 30    | Disable ACC/DEC                                           |                                        | stop comm                                    | D is not impacted band), and maintain                                                                     | ,                                      |
| 31    | Trigger the counter                                       |                                        |                                              | unter to count pulse                                                                                      | es.                                    |
| 33    | Clear the frequency increase/decrease setting temporarily | UP/DOWN<br>frequency to<br>channel; wh | can be clean<br>the frequence<br>of the term | losed, the frequence<br>ared to restore the<br>ency given by frequential is opened, it requency increase. | reference lency command estores to the |
| 34    | DC braking                                                | The VFD sta                            |                                              | ike immediately aft                                                                                       | er the command                         |
| 35    | Switch between motor 1 and motor 2                        | When the fu                            |                                              | nabled, you can re                                                                                        | alize switchover                       |
| 36    | Switch the running command channel to keypad              | channel is s                           | witched to<br>e running c                    | nabled, the running<br>keypad. When the<br>command channel                                                | function is                            |
| 37    | Switch the running command channel to terminal            | channel is s                           | witched to                                   | nabled, the running<br>terminal. When the<br>command channel                                              | function is                            |

| Value | Function                         | Description                                                 |
|-------|----------------------------------|-------------------------------------------------------------|
|       |                                  | previous setting.                                           |
|       | Cusitale that womaning           | When the function is enabled, the running command           |
| 38    | Switch the running               | channel is switched to communication. When the function     |
| 38    | command channel to communication | is disabled, the running command channel is restored to     |
|       | communication                    | the previous setting.                                       |
| 39    | Dro ovoiting command             | When the function is enabled, motor pre-exciting is started |
| 39    | Pre-exciting command             | until the function becomes invalid.                         |
| 40    | Clear power consumption          | After this command becomes valid, the power consumption     |
| 40    | quantity                         | quantity of the VFD will be zeroed out.                     |
| 41    | Keep power consumption           | When the function is enabled, the present operation of the  |
|       | quantity                         | VFD does not impact the power consumption quantity.         |
|       | Switch the setting source        | The torque upper limit is set through the keypad when the   |
| 42    | of braking torque upper          | command is valid.                                           |
|       | limit to keypad                  | communicatio valid.                                         |
| 43–55 | Reserved                         |                                                             |
| 56    | Emergency stop                   |                                                             |
| 57–72 | Reserved                         |                                                             |
| 73    | PID2 start                       | When the command is valid, PID2 starts.                     |
| 74    | PID2 stop                        | When the command is valid, PID2 stops.                      |
| 75    | Pause PID2 integral              | When the command is valid, PID2 integral is paused.         |
| 76    | Pause PID2 control               | When the command is valid, PID2 control is paused.          |
| 77    | Switch PID2 polarities           | When the command is valid, PID2 polarity is switched.       |
| 78    | Disable HVAC (only in            | When the command is valid, HVAC is disabled (only in        |
| 70    | stopped state)                   | stopped state).                                             |
| 79    | Trigger fire signal              | When the command is valid, fire signal is triggered.        |
| 80    | Pause PID1 control               | When the command is valid, PID1 control is paused.          |
| 81    | Pause PID1 integral              | When the command is valid, PID1 integral is paused.         |
| 82    | Switch PID1 polarities           | When the command is valid, PID1 polarity is switched.       |
| 83    | Trigger sleep mode               | When the command is valid, the sleep mode is triggered.     |
| 84    | Trigger wakeup mode              | When the command is valid, the wakeup mode is triggered.    |
| 85    | Manual polling                   | When the command is valid, manual polling is enabled.       |
| 86    | Pump cleaning signal             | When the command is valid, pump cleaning signal is          |
| 00    | Fullip cleaning signal           | triggered.                                                  |
| 87    | Water level upper limit of       | When the command is valid, the water level upper limit of   |
| 07    | inlet pool                       | inlet pool is reached.                                      |
| 88    | Water level lower limit of       | When the command is valid, the water level lower limit of   |
| 00    | inlet pool                       | inlet pool is reached.                                      |
| 89    | Water shortage level of          | When the command is valid, the water shortage level of      |

| Value       | Function                | Description                                            |
|-------------|-------------------------|--------------------------------------------------------|
|             | inlet pool              | inlet pool is reached.                                 |
| 90–95       | Reserved                |                                                        |
| 96          | Manual soft startup for | When the command is valid, soft startup for motor A is |
| 90          | motor A                 | performed manually.                                    |
| 97          | Manual soft startup for | When the command is valid, soft startup for motor B is |
| 31          | motor B                 | performed manually.                                    |
| 98          | Manual soft startup for | When the command is valid, soft startup for motor C is |
| 90          | motor C                 | performed manually.                                    |
| 99          | Manual soft startup for | When the command is valid, soft startup for motor D is |
| 99          | motor D                 | performed manually.                                    |
| 100         | Manual soft startup for | When the command is valid, soft startup for motor E is |
| 100 motor E | performed manually.     |                                                        |
| 101         | Manual soft startup for | When the command is valid, soft startup for motor F is |
| 101         | motor F                 | performed manually.                                    |
| 102         | Manual soft startup for | When the command is valid, soft startup for motor G is |
| 102         | motor G                 | performed manually.                                    |
| 103         | Manual soft startup for | When the command is valid, soft startup for motor H is |
| 100         | motor H                 | performed manually.                                    |
| 104         | Disable motor A         | When the command is valid, motor A is disabled.        |
| 105         | Disable motor B         | When the command is valid, motor B is disabled.        |
| 106         | Disable motor C         | When the command is valid, motor C is disabled.        |
| 107         | Disable motor D         | When the command is valid, motor D is disabled.        |
| 108         | Disable motor E         | When the command is valid, motor E is disabled.        |
| 109         | Disable motor F         | When the command is valid, motor F is disabled.        |
| 110         | Disable motor G         | When the command is valid, motor G is disabled.        |
| 111         | Disable motor H         | When the command is valid, motor H is disabled.        |

| Function code | Name           | Description                                                                    | Default |
|---------------|----------------|--------------------------------------------------------------------------------|---------|
|               |                | 0x00–0x11<br>Ones place: HDIA input type                                       |         |
| P05.00        | HDI input type | HDIA is high-speed pulse input     HDIA is digital input  Tens place: Reserved | 0x00    |
| P05.01        | Function of S1 | 0: No function                                                                 | 1       |
| P05.02        | Function of S2 | 1: Run forward                                                                 | 4       |
| P05.03        | Function of S3 | 2: Run reversely                                                               | 7       |

| P05.04 Function of S4 3: Three-wire running control 0  P05.05 Function of HDIA 4: Jog forward 5: Jog reversely 6: Coast to stop 7: Resert faults 8: Pause running 9: External fault input 10: Increase frequency setting (UP) 11: Decrease frequency setting (DOWN) 12: Clear the frequency increase/decrease setting 13: Switch between A setting and B setting 14: Switch between combination setting and A setting 15: Switch between combination setting and B setting 16: Multi-step speed terminal 1 17: Multi-step speed terminal 2 18: Multi-step speed terminal 3 19: Multi-step speed terminal 3 19: Multi-step speed terminal 4 20: Pause multi-step speed terminal 2 21: ACC/DEC time selection 1 22: ACC/DEC time selection 1 22: ACC/DEC time selection 1 22: Pause simple PLC 25: Pause PID control 26: Pause wobbling frequency 27: Reset wobbling frequency 28: Counter reset 29: Switch between speed control and torque control 30: Disable ACC/DEC 31: Trigger the counter 32: Reserved 33: Clear the frequency increase/decrease setting temporarily 34: DC braking 35: Switch from motor 1 to motor 2 | Function code | Name             | Description                                                                                                    | Default |
|----------------------------------------------------------------------------------------------------|---------------|------------------|----------------------------------------------------------------------------------------------------|---------|
| P05.06  Reserved  5: Jog reversely 6: Coast to stop 7: Reset faults 8: Pause running 9: External fault input 10: Increase frequency setting (UP) 11: Decrease frequency setting (DOWN) 12: Clear the frequency increase/decrease setting 13: Switch between A setting and B setting 14: Switch between combination setting and A setting 15: Switch between combination setting and B setting 16: Multi-step speed terminal 1 17: Multi-step speed terminal 2 18: Multi-step speed terminal 3 19: Multi-step speed terminal 3 19: Multi-step speed terminal 4 20: Pause multi-step speed running 21: ACC/DEC time selection 1 22: ACC/DEC time selection 1 22: ACC/DEC time selection 1 22: ACC/DEC time selection 1 23: Simple PLC 25: Pause PID control 26: Pause wobbling frequency 27: Reset wobbling frequency 28: Counter reset 29: Switch between speed control and torque control 30: Disable ACC/DEC 31: Trigger the counter 32: Reserved 33: Clear the frequency increase/decrease setting temporarily 34: DC braking                                                                                             | P05.04        | Function of S4   | 3: Three-wire running control                                                                                                    | 0       |
| P05.06  Reserved  6: Coast to stop  7: Reset faults  8: Pause running  9: External fault input  10: Increase frequency setting (UP)  11: Decrease frequency setting (DOWN)  12: Clear the frequency increase/decrease setting  13: Switch between A setting and B setting  14: Switch between combination setting and A setting  15: Switch between combination setting and B setting  16: Multi-step speed terminal 1  17: Multi-step speed terminal 2  18: Multi-step speed terminal 3  19: Multi-step speed terminal 4  20: Pause multi-step speed running  21: ACC/DEC time selection 1  22: ACC/DEC time selection 1  22: ACC/DEC time selection 1  22: ACC/DEC time selection 2  23: Simple PLC stop reset  24: Pause simple PLC  25: Pause PID control  26: Pause wobbling frequency  27: Reset wobbling frequency  28: Counter reset  29: Switch between speed control and torque control  30: Disable ACC/DEC  31: Trigger the counter  32: Reserved  33: Clear the frequency increase/decrease setting temporarily  34: DC braking                                                                                | P05.05        | Function of HDIA | 4: Jog forward                                                                                                    | 0       |
| 7: Reset faults 8: Pause running 9: External fault input 10: Increase frequency setting (UP) 11: Decrease frequency setting (DOWN) 12: Clear the frequency increase/decrease setting 13: Switch between A setting and B setting 14: Switch between combination setting and A setting 15: Switch between combination setting and B setting 16: Multi-step speed terminal 1 17: Multi-step speed terminal 2 18: Multi-step speed terminal 3 19: Multi-step speed terminal 4 20: Pause multi-step speed running 21: ACC/DEC time selection 1 22: ACC/DEC time selection 1 22: ACC/DEC time selection 2 23: Simple PLC stop reset 24: Pause simple PLC 25: Pause PID control 26: Pause wobbling frequency 27: Reset wobbling frequency 27: Reset wobbling frequency 28: Counter reset 29: Switch between speed control and torque control 30: Disable ACC/DEC 31: Trigger the counter 32: Reserved 33: Clear the frequency increase/decrease setting temporarily 34: DC braking                                                                                                    | P05.06        | Reserved         | · ·                                                                                                    |         |
| 8: Pause running 9: External fault input 10: Increase frequency setting (UP) 11: Decrease frequency setting (DOWN) 12: Clear the frequency increase/decrease setting 13: Switch between A setting and B setting 14: Switch between combination setting and A setting 15: Switch between combination setting and B setting 16: Multi-step speed terminal 1 17: Multi-step speed terminal 2 18: Multi-step speed terminal 3 19: Multi-step speed terminal 4 20: Pause multi-step speed running 21: ACC/DEC time selection 1 22: ACC/DEC time selection 1 22: ACC/DEC time selection 2 23: Simple PLC 25: Pause PID control 26: Pause wobbling frequency 27: Reset wobbling frequency 28: Counter reset 29: Switch between speed control and torque control 30: Disable ACC/DEC 31: Trigger the counter 32: Reserved 33: Clear the frequency increase/decrease setting temporarily 34: DC braking                                                                                                    |               |                  | '                                                                                                    |         |
| 9: External fault input 10: Increase frequency setting (UP) 11: Decrease frequency setting (DOWN) 12: Clear the frequency increase/decrease setting 13: Switch between A setting and B setting 14: Switch between combination setting and A setting 15: Switch between combination setting and B setting 16: Multi-step speed terminal 1 17: Multi-step speed terminal 2 18: Multi-step speed terminal 3 19: Multi-step speed terminal 4 20: Pause multi-step speed running 21: ACC/DEC time selection 1 22: ACC/DEC time selection 2 23: Simple PLC stop reset 24: Pause simple PLC 25: Pause PID control 26: Pause wobbling frequency 27: Reset wobbling frequency 28: Counter reset 29: Switch between speed control and torque control 30: Disable ACC/DEC 31: Trigger the counter 32: Reserved 33: Clear the frequency increase/decrease setting temporarily 34: DC braking                                                                                                    |               |                  |                                                                                                    |         |
| 10: Increase frequency setting (UP) 11: Decrease frequency setting (DOWN) 12: Clear the frequency increase/decrease setting 13: Switch between A setting and B setting 14: Switch between combination setting and A setting 15: Switch between combination setting and B setting 16: Multi-step speed terminal 1 17: Multi-step speed terminal 2 18: Multi-step speed terminal 3 19: Multi-step speed terminal 4 20: Pause multi-step speed running 21: ACC/DEC time selection 1 22: ACC/DEC time selection 1 22: ACC/DEC time selection 2 23: Simple PLC stop reset 24: Pause simple PLC 25: Pause PID control 26: Pause wobbling frequency 27: Reset wobbling frequency 28: Counter reset 29: Switch between speed control and torque control 30: Disable ACC/DEC 31: Trigger the counter 32: Reserved 33: Clear the frequency increase/decrease setting temporarily 34: DC braking                                                                                                    |               |                  | , and the second second |         |
| 11: Decrease frequency setting (DOWN) 12: Clear the frequency increase/decrease setting 13: Switch between A setting and B setting 14: Switch between combination setting and A setting 15: Switch between combination setting and B setting 16: Multi-step speed terminal 1 17: Multi-step speed terminal 2 18: Multi-step speed terminal 3 19: Multi-step speed terminal 4 20: Pause multi-step speed running 21: ACC/DEC time selection 1 22: ACC/DEC time selection 1 22: ACC/DEC time selection 2 23: Simple PLC stop reset 24: Pause simple PLC 25: Pause PID control 26: Pause wobbling frequency 27: Reset wobbling frequency 27: Reset wobbling frequency 28: Counter reset 29: Switch between speed control and torque control 30: Disable ACC/DEC 31: Trigger the counter 32: Reserved 33: Clear the frequency increase/decrease setting temporarily 34: DC braking                                                                                                    |               |                  | •                                                                                                    |         |
| 12: Clear the frequency increase/decrease setting 13: Switch between A setting and B setting 14: Switch between combination setting and A setting 15: Switch between combination setting and B setting 16: Multi-step speed terminal 1 17: Multi-step speed terminal 2 18: Multi-step speed terminal 3 19: Multi-step speed terminal 4 20: Pause multi-step speed running 21: ACC/DEC time selection 1 22: ACC/DEC time selection 2 23: Simple PLC 25: Pause PID control 26: Pause wobbling frequency 27: Reset wobbling frequency 28: Counter reset 29: Switch between speed control and torque control 30: Disable ACC/DEC 31: Trigger the counter 32: Reserved 33: Clear the frequency increase/decrease setting temporarily 34: DC braking                                                                                                    |               |                  | , , , ,                                                                                                    |         |
| setting 13: Switch between A setting and B setting 14: Switch between combination setting and A setting 15: Switch between combination setting and B setting 16: Multi-step speed terminal 1 17: Multi-step speed terminal 2 18: Multi-step speed terminal 3 19: Multi-step speed terminal 4 20: Pause multi-step speed running 21: ACC/DEC time selection 1 22: ACC/DEC time selection 2 23: Simple PLC stop reset 24: Pause simple PLC 25: Pause PID control 26: Pause wobbling frequency 27: Reset wobbling frequency 27: Reset wobbling frequency 28: Counter reset 29: Switch between speed control and torque control 30: Disable ACC/DEC 31: Trigger the counter 32: Reserved 33: Clear the frequency increase/decrease setting temporarily 34: DC braking                                                                                                    |               |                  |                                                                                                    |         |
| 13: Switch between A setting and B setting 14: Switch between combination setting and A setting 15: Switch between combination setting and B setting 16: Multi-step speed terminal 1 17: Multi-step speed terminal 2 18: Multi-step speed terminal 3 19: Multi-step speed terminal 4 20: Pause multi-step speed running 21: ACC/DEC time selection 1 22: ACC/DEC time selection 1 22: ACC/DEC time selection 2 23: Simple PLC stop reset 24: Pause simple PLC 25: Pause PID control 26: Pause wobbling frequency 27: Reset wobbling frequency 27: Reset wobbling frequency 28: Counter reset 29: Switch between speed control and torque control 30: Disable ACC/DEC 31: Trigger the counter 32: Reserved 33: Clear the frequency increase/decrease setting temporarily 34: DC braking                                                                                                    |               |                  | . ,                                                                                                    |         |
| 14: Switch between combination setting and A setting 15: Switch between combination setting and B setting 16: Multi-step speed terminal 1 17: Multi-step speed terminal 2 18: Multi-step speed terminal 3 19: Multi-step speed terminal 4 20: Pause multi-step speed running 21: ACC/DEC time selection 1 22: ACC/DEC time selection 2 23: Simple PLC stop reset 24: Pause simple PLC 25: Pause PID control 26: Pause wobbling frequency 27: Reset wobbling frequency 27: Reset wobbling frequency 28: Counter reset 29: Switch between speed control and torque control 30: Disable ACC/DEC 31: Trigger the counter 32: Reserved 33: Clear the frequency increase/decrease setting temporarily 34: DC braking                                                                                                    |               |                  |                                                                                                    |         |
| setting 15: Switch between combination setting and B setting 16: Multi-step speed terminal 1 17: Multi-step speed terminal 2 18: Multi-step speed terminal 3 19: Multi-step speed terminal 4 20: Pause multi-step speed running 21: ACC/DEC time selection 1 22: ACC/DEC time selection 2 23: Simple PLC stop reset 24: Pause simple PLC 25: Pause PID control 26: Pause wobbling frequency 27: Reset wobbling frequency 27: Reset wobbling frequency 28: Counter reset 29: Switch between speed control and torque control 30: Disable ACC/DEC 31: Trigger the counter 32: Reserved 33: Clear the frequency increase/decrease setting temporarily 34: DC braking                                                                                                    |               |                  |                                                                                                    |         |
| 15: Switch between combination setting and B setting 16: Multi-step speed terminal 1 17: Multi-step speed terminal 2 18: Multi-step speed terminal 3 19: Multi-step speed terminal 4 20: Pause multi-step speed running 21: ACC/DEC time selection 1 22: ACC/DEC time selection 2 23: Simple PLC stop reset 24: Pause simple PLC 25: Pause PID control 26: Pause wobbling frequency 27: Reset wobbling frequency 28: Counter reset 29: Switch between speed control and torque control 30: Disable ACC/DEC 31: Trigger the counter 32: Reserved 33: Clear the frequency increase/decrease setting temporarily 34: DC braking                                                                                                    |               |                  | · ·                                                                                                    |         |
| setting 16: Multi-step speed terminal 1 17: Multi-step speed terminal 2 18: Multi-step speed terminal 3 19: Multi-step speed terminal 4 20: Pause multi-step speed running 21: ACC/DEC time selection 1 22: ACC/DEC time selection 2 23: Simple PLC stop reset 24: Pause simple PLC 25: Pause PID control 26: Pause wobbling frequency 27: Reset wobbling frequency 28: Counter reset 29: Switch between speed control and torque control 30: Disable ACC/DEC 31: Trigger the counter 32: Reserved 33: Clear the frequency increase/decrease setting temporarily 34: DC braking                                                                                                    |               |                  |                                                                                                    |         |
| 16: Multi-step speed terminal 1 17: Multi-step speed terminal 2 18: Multi-step speed terminal 3 19: Multi-step speed terminal 4 20: Pause multi-step speed running 21: ACC/DEC time selection 1 22: ACC/DEC time selection 2 23: Simple PLC stop reset 24: Pause simple PLC 25: Pause PID control 26: Pause wobbling frequency 27: Reset wobbling frequency 28: Counter reset 29: Switch between speed control and torque control 30: Disable ACC/DEC 31: Trigger the counter 32: Reserved 33: Clear the frequency increase/decrease setting temporarily 34: DC braking                                                                                                    |               |                  | · ·                                                                                                    |         |
| 17: Multi-step speed terminal 2 18: Multi-step speed terminal 3 19: Multi-step speed terminal 4 20: Pause multi-step speed running 21: ACC/DEC time selection 1 22: ACC/DEC time selection 2 23: Simple PLC stop reset 24: Pause simple PLC 25: Pause PID control 26: Pause wobbling frequency 27: Reset wobbling frequency 28: Counter reset 29: Switch between speed control and torque control 30: Disable ACC/DEC 31: Trigger the counter 32: Reserved 33: Clear the frequency increase/decrease setting temporarily 34: DC braking                                                                                                    |               |                  |                                                                                                    |         |
| P05.07  Reserved  18: Multi-step speed terminal 3 19: Multi-step speed terminal 4 20: Pause multi-step speed running 21: ACC/DEC time selection 1 22: ACC/DEC time selection 2 23: Simple PLC stop reset 24: Pause simple PLC 25: Pause PID control 26: Pause wobbling frequency 27: Reset wobbling frequency 28: Counter reset 29: Switch between speed control and torque control 30: Disable ACC/DEC 31: Trigger the counter 32: Reserved 33: Clear the frequency increase/decrease setting temporarily 34: DC braking                                                                                                    |               |                  | i i                                                                                                    |         |
| P05.07  Reserved  19: Multi-step speed terminal 4 20: Pause multi-step speed running 21: ACC/DEC time selection 1 22: ACC/DEC time selection 2 23: Simple PLC stop reset 24: Pause simple PLC 25: Pause PID control 26: Pause wobbling frequency 27: Reset wobbling frequency 28: Counter reset 29: Switch between speed control and torque control 30: Disable ACC/DEC 31: Trigger the counter 32: Reserved 33: Clear the frequency increase/decrease setting temporarily 34: DC braking                                                                                                    |               |                  | ' '                                                                                                    |         |
| P05.07  Reserved  20: Pause multi-step speed running 21: ACC/DEC time selection 1 22: ACC/DEC time selection 2 23: Simple PLC stop reset 24: Pause simple PLC 25: Pause PID control 26: Pause wobbling frequency 27: Reset wobbling frequency 28: Counter reset 29: Switch between speed control and torque control 30: Disable ACC/DEC 31: Trigger the counter 32: Reserved 33: Clear the frequency increase/decrease setting temporarily 34: DC braking                                                                                                    |               |                  |                                                                                                    |         |
| 21: ACC/DEC time selection 1 22: ACC/DEC time selection 2 23: Simple PLC stop reset 24: Pause simple PLC 25: Pause PID control 26: Pause wobbling frequency 27: Reset wobbling frequency 28: Counter reset 29: Switch between speed control and torque control 30: Disable ACC/DEC 31: Trigger the counter 32: Reserved 33: Clear the frequency increase/decrease setting temporarily 34: DC braking                                                                                                    |               |                  |                                                                                                    |         |
| 22: ACC/DEC time selection 2 23: Simple PLC stop reset 24: Pause simple PLC 25: Pause PID control 26: Pause wobbling frequency 27: Reset wobbling frequency 28: Counter reset 29: Switch between speed control and torque control 30: Disable ACC/DEC 31: Trigger the counter 32: Reserved 33: Clear the frequency increase/decrease setting temporarily 34: DC braking                                                                                                    | P05.07        | Reserved         |                                                                                                    |         |
| 23: Simple PLC stop reset 24: Pause simple PLC 25: Pause PID control 26: Pause wobbling frequency 27: Reset wobbling frequency 28: Counter reset 29: Switch between speed control and torque control 30: Disable ACC/DEC 31: Trigger the counter 32: Reserved 33: Clear the frequency increase/decrease setting temporarily 34: DC braking                                                                                                    |               |                  |                                                                                                    |         |
| 24: Pause simple PLC 25: Pause PID control 26: Pause wobbling frequency 27: Reset wobbling frequency 28: Counter reset 29: Switch between speed control and torque control 30: Disable ACC/DEC 31: Trigger the counter 32: Reserved 33: Clear the frequency increase/decrease setting temporarily 34: DC braking                                                                                                    |               |                  |                                                                                                    |         |
| 25: Pause PID control 26: Pause wobbling frequency 27: Reset wobbling frequency 28: Counter reset 29: Switch between speed control and torque control 30: Disable ACC/DEC 31: Trigger the counter 32: Reserved 33: Clear the frequency increase/decrease setting temporarily 34: DC braking                                                                                                    |               |                  | · ·                                                                                                    |         |
| 26: Pause wobbling frequency 27: Reset wobbling frequency 28: Counter reset 29: Switch between speed control and torque control 30: Disable ACC/DEC 31: Trigger the counter 32: Reserved 33: Clear the frequency increase/decrease setting temporarily 34: DC braking                                                                                                    |               |                  | *                                                                                                    |         |
| 27: Reset wobbling frequency 28: Counter reset 29: Switch between speed control and torque control 30: Disable ACC/DEC 31: Trigger the counter 32: Reserved 33: Clear the frequency increase/decrease setting temporarily 34: DC braking                                                                                                    |               |                  |                                                                                                    |         |
| 28: Counter reset 29: Switch between speed control and torque control 30: Disable ACC/DEC 31: Trigger the counter 32: Reserved 33: Clear the frequency increase/decrease setting temporarily 34: DC braking                                                                                                    |               |                  | • • • •                                                                                                    |         |
| 29: Switch between speed control and torque control 30: Disable ACC/DEC 31: Trigger the counter 32: Reserved 33: Clear the frequency increase/decrease setting temporarily 34: DC braking                                                                                                    |               |                  | * ' '                                                                                                    |         |
| control 30: Disable ACC/DEC 31: Trigger the counter 32: Reserved 33: Clear the frequency increase/decrease setting temporarily 34: DC braking                                                                                                    |               |                  |                                                                                                    |         |
| 30: Disable ACC/DEC 31: Trigger the counter 32: Reserved 33: Clear the frequency increase/decrease setting temporarily 34: DC braking                                                                                                    |               |                  | · ·                                                                                                    |         |
| 31: Trigger the counter 32: Reserved 33: Clear the frequency increase/decrease setting temporarily 34: DC braking                                                                                                    |               |                  |                                                                                                    |         |
| 32: Reserved 33: Clear the frequency increase/decrease setting temporarily 34: DC braking                                                                                                    |               |                  |                                                                                                    |         |
| 33: Clear the frequency increase/decrease setting temporarily 34: DC braking                                                                                                    |               |                  |                                                                                                    |         |
| setting temporarily 34: DC braking                                                                                                    |               |                  |                                                                                                    |         |
| 34: DC braking                                                                                                    |               |                  | , ,                                                                                                    |         |
|                                                                                                    |               |                  |                                                                                                    |         |
|                                                                                                    |               |                  | 35: Switch from motor 1 to motor 2                                                                                                    |         |

| Function | Name | Description                               | Default |
|----------|------|-------------------------------------------|---------|
| code     | Name | Description                               | Delault |
|          |      | 36: Switch the running command channel to |         |
|          |      | keypad                                    |         |
|          |      | 37: Switch the running command channel to |         |
|          |      | terminal                                  |         |
|          |      | 38: Switch the running command channel to |         |
|          |      | communication                             |         |
|          |      | 39: Pre-exciting command                  |         |
|          |      | 40: Clear electricity consumption         |         |
|          |      | 41: Keep electricity consumption          |         |
|          |      | 42: Switch the setting source of braking  |         |
|          |      | torque upper limit to keypad              |         |
|          |      | 43–55: Reserved                           |         |
|          |      | 56: Emergency stop                        |         |
|          |      | 57–72: Reserved                           |         |
|          |      | 73: PID2 start                            |         |
|          |      | 74: PID2 stop                             |         |
|          |      | 75: Pause PID2 integral                   |         |
|          |      | 76: Pause PID2 control                    |         |
|          |      | 77: Switch PID2 polarities                |         |
|          |      | 78: Disable HVAC (only in stopped state)  |         |
|          |      | 79: Trigger fire signal                   |         |
|          |      | 80: Pause PID1 control                    |         |
|          |      | 81: Pause PID1 integral                   |         |
|          |      | 82: Switch PID1 polarities                |         |
|          |      | 83: Trigger sleep mode                    |         |
|          |      | 84: Trigger wakeup mode                   |         |
|          |      | 85: Manual polling                        |         |
|          |      | 86: Pump cleaning signal                  |         |
|          |      | 87: Water level upper limit of inlet pool |         |
|          |      | 88: Water level lower limit of inlet pool |         |
|          |      | 89: Water shortage level of inlet pool    |         |
|          |      | 90–95: Reserved                           |         |
|          |      | 96: Manual soft startup for motor A       |         |
|          |      | 97: Manual soft startup for motor B       |         |
|          |      | 98: Manual soft startup for motor C       |         |
|          |      | 99: Manual soft startup for motor D       |         |
|          |      | 100: Manual soft startup for motor E      |         |
|          |      | 101: Manual soft startup for motor F      |         |

| Function code     | Name                      | Description                                           | Default |
|-------------------|---------------------------|-------------------------------------------------------|---------|
|                   |                           | 102: Manual soft startup for motor G                  |         |
|                   |                           | 103: Manual soft startup for motor H                  |         |
|                   |                           | 104: Disable motor A                                  |         |
|                   |                           | 105: Disable motor B                                  |         |
|                   |                           | 106: Disable motor C                                  |         |
|                   |                           | 107: Disable motor D                                  |         |
|                   |                           | 108: Disable motor E                                  |         |
|                   |                           | 109: Disable motor F                                  |         |
|                   |                           | 110: Disable motor G                                  |         |
| 505.00            |                           | 111: Disable motor H                                  | 2.22    |
| P05.08            | Input terminal polarity   | 0x00-0x3F                                             | 0x00    |
| P05.09            | Digital input filter time | 0.000-1.000s                                          | 0.010s  |
|                   |                           | 0x00-0x3F (0: Disable. 1: Enable)                     |         |
|                   |                           | BIT0: S1 virtual terminal                             |         |
|                   |                           | BIT1: S2 virtual terminal                             |         |
| P05.10            | Virtual terminal setting  | BIT2: S3 virtual terminal                             | 0x00    |
|                   |                           | BIT3: S4 virtual terminal                             |         |
|                   |                           | BIT4: HDIA virtual terminal                           |         |
|                   |                           | BIT5: Reserved                                        |         |
|                   |                           | 0: Two-wire control mode 1 1: Two-wire control mode 2 |         |
| P05.11            | Terminal control mode     | 2: Three-wire control mode 1                          | 0       |
|                   |                           | 3: Three-wire control mode 2                          |         |
| P05.12            | S1 switch-on delay        | 0.000–50.000s                                         | 0.000s  |
| P05.13            | S1 switch-off delay       | 0.000-50.000s                                         | 0.000s  |
| P05.14            | S2 switch-on delay        | 0.000–50.000s                                         | 0.000s  |
| P05.15            | S2 switch-off delay       | 0.000–50.000s                                         | 0.000s  |
| P05.16            | S3 switch-on delay        | 0.000–50.000s                                         | 0.000s  |
| P05.17            | S3 switch-off delay       | 0.000–50.000s                                         | 0.000s  |
| P05.18            | S4 switch-on delay        | 0.000–50.000s                                         | 0.000s  |
| P05.19            | S4 switch-off delay       | 0.000–50.000s                                         | 0.000s  |
| P05.20            | HDIA switch-on delay      | 0.000–50.000s                                         | 0.000s  |
| P05.21            | HDIA switch-off delay     | 0.000–50.000s                                         | 0.000s  |
| P05.22-<br>P05.23 | Reserved                  |                                                       |         |

| Function code | Name                                   | Description   | Default |
|---------------|----------------------------------------|---------------|---------|
| P07.39        | Input terminal status at present fault | 0x0000-0xFFFF | 0x0000  |
| P17.12        | Digital input terminal status          | 0x0000-0xFFFF | 0x0000  |

## 5.5.12 Digital output

The VFD carries two groups of relay output terminals and one open collector Y output terminal. The function of all the digital output terminals can be programmed through function codes.

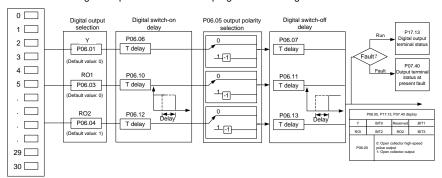

The following table lists the function code options. A same output terminal function can be repeatedly selected.

| Value | Function                          | Description                                                                    |
|-------|-----------------------------------|--------------------------------------------------------------------------------|
| 0     | Invalid                           | The output terminal does not have any function.                                |
| 1     | Running                           | The ON signal is output when there is frequency output during running.         |
| 2     | Running forward                   | The ON signal is output when there is frequency output during forward running. |
| 3     | Running reversely                 | The ON signal is output when there is frequency output during reverse running. |
| 4     | Jogging                           | The ON signal is output when there is frequency output during jogging.         |
| 5     | VFD in fault                      | The ON signal is output when a VFD fault occurred.                             |
| 6     | Frequency level detection<br>FDT1 | Refer to the description for P08.32 and P08.33                                 |
| 7     | Frequency level detection FDT2    | Refer to the description for P08.34 and P08.35                                 |
| 8     | Frequency reached                 | Refer to the description for P08.36                                            |

| Value | Function                                | Description                                                                                               |
|-------|-----------------------------------------|----------------------------------------------------------------------------------------------------|
| 9     | Running in zero speed                   | The ON signal is output when the VFD output                                                               |
|       | Training in zero speca                  | frequency and reference frequency are both zero.                                                          |
| 10    | Upper limit frequency                   | The ON signal is output when the running frequency                                                        |
|       | reached                                 | reaches the upper limit frequency.                                                                        |
| 11    | Lower limit frequency                   | The ON signal is output when the running frequency                                                        |
|       | reached                                 | reaches the lower limit frequency.                                                                        |
|       |                                         | The ON signal is output when main circuit and                                                             |
| 12    | Ready for running                       | control circuit powers are established, the protection functions do not act, and the VFD is ready to run. |
|       |                                         | The ON signal is output when the VFD is in                                                                |
| 13    | Pre-exciting                            | pre-exciting.                                                                                             |
|       |                                         | Output ON signal after the pre-alarm time elapsed                                                         |
| 14    | Overload pre-alarm                      | based on the pre-alarm threshold; see                                                                     |
|       | ,                                       | P11.08–P11.10 for details.                                                                                |
|       |                                         | The ON signal is output after the pre-alarm time                                                          |
| 15    | Underload pre-alarm                     | elapsed based on the pre-alarm threshold. For                                                             |
|       |                                         | details, see the descriptions for P11.11–P11.12.                                                          |
| 16    | Simple PLC stage                        | When the present state of the simple PLC is                                                               |
|       | completed                               | completed, it outputs a signal.                                                                           |
| 17    | Simple PLC cycle                        | When a single cycle of the simple PLC is completed,                                                       |
|       | completed                               | it outputs a signal.                                                                                      |
| 18    | Set counting value reached              |                                                                                                    |
| 19    | Designated counting value               |                                                                                                    |
|       | reached                                 |                                                                                                    |
| 20    | External fault is valid                 |                                                                                                    |
| 21    | Reserved                                |                                                                                                    |
| 22    | Running time reached                    |                                                                                                    |
|       | Madhua aannuusiaatian                   | A signal is output based on the value set through                                                         |
| 23    | Modbus communication                    | Modbus communication. When the value is 1, the ON signal is output; when the value is 0, the OFF          |
|       | virtual terminal output                 | signal is output.                                                                                         |
|       | DODOCIDUO/CANanan                       | A signal is output based on the value set through                                                         |
| 24    | POROFIBUS/CANopen communication virtual | PROFIBUS/CANopen communication. When the                                                                  |
| 24    | terminal output                         | value is 1, the ON signal is output; when the value is                                                    |
|       | ισπιπαι σαιραι                          | 0, the OFF signal is output.                                                                              |
|       |                                         | A signal is output based on the value set through                                                         |
| 25    | Ethernet communication                  | Ethernet communication. When the value is 1, the                                                          |
|       | virtual terminal output                 | ON signal is output; when the value is 0, the OFF                                                         |
|       |                                         | signal is output.                                                                                         |

| Value | Function                                       | Description                                                                                                    |
|-------|------------------------------------------------|----------------------------------------------------------------------------------------------------|
| 26    | DC bus voltage established                     | When the bus voltage is above the inverter undervoltage, the output is valid.                                                                                          |
| 27–32 | Reserved                                       |                                                                                                    |
| 33    | In speed limit                                 |                                                                                                    |
| 34    | PROFINET communication virtual terminal output | A signal is output based on the value set through PROFINET communication. When the value is 1, the ON signal is output; when the value is 0, the OFF signal is output. |
| 35–36 | Reserved                                       |                                                                                                    |
| 37    | Any frequency reached                          |                                                                                                    |
| 38–47 | Reserved                                       |                                                                                                    |
| 48    | Fire mode activated                            |                                                                                                    |
| 49    | Pre-alarm of PID1 feedback too low             |                                                                                                    |
| 50    | Pre-alarm of PID1 feedback too high            |                                                                                                    |
| 51    | PID1 in sleep                                  |                                                                                                    |
| 52    | PID2 in startup                                |                                                                                                    |
| 53    | PID2 stopped                                   |                                                                                                    |
| 54    | Indication of run with backup pressure         |                                                                                                    |
| 55    | Water shortage indication of inlet pool        |                                                                                                    |
| 56    | Pre-alarm output                               |                                                                                                    |
| 57    | Control variable-frequency circulation motor A |                                                                                                    |
| 58    | Control variable-frequency circulation motor B |                                                                                                    |
| 59    | Control variable-frequency circulation motor C |                                                                                                    |
| 60    | Control variable-frequency circulation motor D |                                                                                                    |
| 61    | Control variable-frequency circulation motor E |                                                                                                    |
| 62    | Control variable-frequency circulation motor F |                                                                                                    |
| 63    | Control variable-frequency circulation motor G |                                                                                                    |

| Value | Function                   | Description |
|-------|----------------------------|-------------|
| 64    | Control variable-frequency |             |
| 64    | circulation motor H        |             |

| Function code | Name       | Description                                 | Default |
|---------------|------------|---------------------------------------------|---------|
| P06.00        | Reserved   | Reserved                                    |         |
| P06.01        | Y1 output  | 0: Invalid                                  | 0       |
| P06.02        | Reserved   | 1: Running                                  |         |
| P06.03        | RO1 output | 2: Running forward                          | 1       |
|               | ·          | 3: Running reversely                        |         |
|               |            | 4: Jogging                                  |         |
|               |            | 5: VFD in fault                             |         |
|               |            | 6: Frequency level detection FDT1           |         |
|               |            | 7: Frequency level detection FDT2           |         |
|               |            | 8: Frequency reached                        |         |
|               |            | 9: Running in zero speed                    |         |
|               |            | 10: Upper limit frequency reached           |         |
|               |            | 11: Lower limit frequency reached           |         |
|               |            | 12: Ready for running                       |         |
|               |            | 13: Pre-exciting                            |         |
|               |            | 14: Overload pre-alarm                      |         |
|               |            | 15: Underload pre-alarm                     |         |
|               |            | 16: Simple PLC stage completed              |         |
| P06.04        | Reserved   | 17: Simple PLC cycle completed              |         |
|               |            | 18: Set counting value reached              |         |
|               |            | 19: Designated counting value reached       |         |
|               |            | 20: External fault is valid                 |         |
|               |            | 21: Reserved                                |         |
|               |            | 22: Running time reached                    |         |
|               |            | 23: Modbus communication virtual terminal   |         |
|               |            | output                                      |         |
|               |            | 24: PROFIBUS/CANopen communication          |         |
|               |            | virtual terminal output                     |         |
|               |            | 25: Ethernet communication virtual terminal |         |
|               |            | output                                      |         |
|               |            | 26: DC bus voltage established              |         |
|               |            | 27: Z pulse output                          |         |
|               |            | 28: Superposing pulses                      |         |

| Function code | Name                     | Description                                 | Default |
|---------------|--------------------------|---------------------------------------------|---------|
|               |                          | 29: STO action                              |         |
|               |                          | 30: Positioning completed                   |         |
|               |                          | 31: Spindle zeroing completed               |         |
|               |                          | 32: Spindle scale division completed        |         |
|               |                          | 33: In speed limit                          |         |
|               |                          | 34: PROFINET communication virtual          |         |
|               |                          | terminal output                             |         |
|               |                          | 35: Reserved                                |         |
|               |                          | 36: Speed/position control switchover       |         |
|               |                          | completed                                   |         |
|               |                          | 37: Any frequency reached                   |         |
|               |                          | 38–47: Reserved                             |         |
|               |                          | 48: Fire mode activated                     |         |
|               |                          | 49: Pre-alarm of PID1 feedback too low      |         |
|               |                          | 50: Pre-alarm of PID1 feedback too high     |         |
|               |                          | 51: PID1 in sleep                           |         |
|               |                          | 52: PID2 in startup                         |         |
|               |                          | 53: PID2 stopped                            |         |
|               |                          | 54: Indication of run with backup pressure  |         |
|               |                          | 55: Water shortage indication of inlet pool |         |
|               |                          | 56: Pre-alarm output                        |         |
|               |                          | 57: Control variable-frequency circulation  |         |
|               |                          | motor A                                     |         |
|               |                          | 58: Control variable-frequency circulation  |         |
|               |                          | motor B                                     |         |
|               |                          | 59: Control variable-frequency circulation  |         |
|               |                          | motor C                                     |         |
|               |                          | 60: Control variable-frequency circulation  |         |
|               |                          | motor D                                     |         |
|               |                          | 61: Control variable-frequency circulation  |         |
|               |                          | motor E                                     |         |
|               |                          | 62: Control variable-frequency circulation  |         |
|               |                          | motor F                                     |         |
|               |                          | 63: Control variable-frequency circulation  |         |
|               |                          | motor G                                     |         |
|               |                          | 64: Control variable-frequency circulation  |         |
|               |                          | motor H                                     |         |
| P06.05        | Output terminal polarity | 0x00-0x0F                                   | 0x00    |

| Function code | Name                                    | Description   | Default |
|---------------|-----------------------------------------|---------------|---------|
|               | selection                               |               |         |
| P06.06        | Y switch-on delay                       | 0.000-50.000s | 0.000s  |
| P06.07        | Y switch-off delay                      | 0.000–50.000s | 0.000s  |
| P06.08        | Reserved                                | Reserved      |         |
| P06.09        | Reserved                                | Reserved      |         |
| P06.10        | RO1 switch-on delay                     | 0.000-50.000s | 0.000s  |
| P06.11        | RO1 switch-off delay                    | 0.000–50.000s | 0.000s  |
| P06.12        | Reserved                                | Reserved      |         |
| P06.13        | Reserved                                | Reserved      |         |
| P07.40        | Output terminal status at present fault | 0x0000-0xFFFF | 0x0000  |
| P17.13        | Digital output terminal status          | 0x0000-0x000F | 0x0000  |

### 5.5.13 Simple PLC

Simple PLC is a multi-step speed generator, and the VFD can change the running frequency and direction automatically based on the running time to fulfill process requirements. Previously, such function was realized with external PLC, while now, the VFD itself can achieve this function.

The VFD can realize 16-step speed control, and provide four groups of acceleration/deceleration time for choose.

After the set PLC completes one cycle (or one step), one ON signal can be output by the multifunction relay.

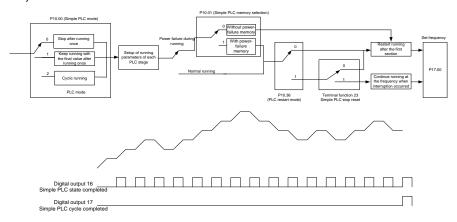

| Function code     | Name                             | Description                                | Default |
|-------------------|----------------------------------|--------------------------------------------|---------|
| DOE 04            |                                  | 23: Simple PLC stop reset                  |         |
| P05.01–<br>P05.06 | Digital input function selection | 24: Pause simple PLC                       |         |
| P05.06            |                                  | 25: Pause PID control                      |         |
| P06.01-           | Digital output function          | 16: Simple PLC stage reached               |         |
| P06.04            | selection                        | 17: Simple PLC cycle reached               |         |
|                   |                                  | 0: Stop after running once                 |         |
| P10.00            | Simple PLC mode                  | 1: Keep running with the final value after | 0       |
| 1 10.00           | Omple i Lo mode                  | running once                               |         |
|                   |                                  | 2: Cyclic running                          |         |
| P10.01            | Simple PLC memory                | 0: Without memory at power failure         | 0       |
| 10.01             | selection                        | 1: With power-failure memory               | U       |
| P10.02            | Multi-step speed 0               | -100.0–100.0%                              | 0.0%    |
| P10.03            | Running time of step 0           | 0.0–6553.5s (min)                          | 0.0s    |
| P10.04            | Multi-step speed 1               | -100.0–100.0%                              | 0.0%    |
| P10.05            | Running time of step 1           | 0.0–6553.5s (min)                          | 0.0s    |
| P10.06            | Multi-step speed 2               | -100.0–100.0%                              | 0.0%    |
| P10.07            | Running time of step 2           | 0.0–6553.5s (min)                          | 0.0s    |
| P10.08            | Multi-step speed 3               | -100.0–100.0%                              | 0.0%    |
| P10.09            | Running time of step 3           | 0.0–6553.5s (min)                          | 0.0s    |
| P10.10            | Multi-step speed 4               | -100.0–100.0%                              | 0.0%    |
| P10.11            | Running time of step 4           | 0.0-6553.5s (min)                          | 0.0s    |
| P10.12            | Multi-step speed 5               | -100.0–100.0%                              | 0.0%    |
| P10.13            | Running time of step 5           | 0.0-6553.5s (min)                          | 0.0s    |
| P10.14            | Multi-step speed 6               | -100.0–100.0%                              | 0.0%    |
| P10.15            | Running time of step 6           | 0.0-6553.5s (min)                          | 0.0s    |
| P10.16            | Multi-step speed 7               | -100.0–100.0%                              | 0.0%    |
| P10.17            | Running time of step 7           | 0.0–6553.5s (min)                          | 0.0s    |
| P10.18            | Multi-step speed 8               | -100.0–100.0%                              | 0.0%    |
| P10.19            | Running time of step 8           | 0.0-6553.5s (min)                          | 0.0s    |
| P10.20            | Multi-step speed 9               | -100.0–100.0%                              | 0.0%    |
| P10.21            | Running time of step 9           | 0.0-6553.5s (min)                          | 0.0s    |
| P10.22            | Multi-step speed 10              | -100.0–100.0%                              | 0.0%    |
| P10.23            | Running time of step 10          | 0.0-6553.5s (min)                          | 0.0s    |
| P10.24            | Multi-step speed 11              | -100.0–100.0%                              | 0.0%    |
| P10.25            | Running time of step 11          | 0.0-6553.5s (min)                          | 0.0s    |

Basic operation guidelines

| Function code | Name                                     | Description                                                              | Default |
|---------------|------------------------------------------|--------------------------------------------------------------------------|---------|
| P10.26        | Multi-step speed 12                      | -100.0–100.0%                                                            | 0.0%    |
| P10.27        | Running time of step 12                  | 0.0–6553.5s (min)                                                        | 0.0s    |
| P10.28        | Multi-step speed 13                      | -100.0–100.0%                                                            | 0.0%    |
| P10.29        | Running time of step 13                  | 0.0–6553.5s (min)                                                        | 0.0s    |
| P10.30        | Multi-step speed 14                      | -100.0–100.0%                                                            | 0.0%    |
| P10.31        | Running time of step 14                  | 0.0–6553.5s (min)                                                        | 0.0s    |
| P10.32        | Multi-step speed 15                      | -100.0–100.0%                                                            | 0.0%    |
| P10.33        | Running time of step 15                  | 0.0-6553.5s (min)                                                        | 0.0s    |
| P10.34        | ACC/DEC time of steps 0–7 of simple PLC  | 0x0000–0XFFFF                                                            | 0x0000  |
| P10.35        | ACC/DEC time of steps 8–15 of simple PLC | 0x0000–0XFFFF                                                            | 0x0000  |
| P10.36        | PLC restart mode                         | Restart from step 0     Resume from the paused step                      | 0       |
| P17.00        | Set frequency                            | 0.00Hz-P00.03(Max. output frequency)                                     | 0.00Hz  |
| P17.27        | Present step of simple PLC               | Used to display the present step of the simple PLC function. Range: 0-15 | 0       |

## 5.5.14 Multi-step speed running

Set the parameters used in multi-step speed running. The VFD can set 16-step speeds, which are selectable by multi-step speed terminals 1–4, corresponding to multi-step speed 0 to multi-step speed 15.

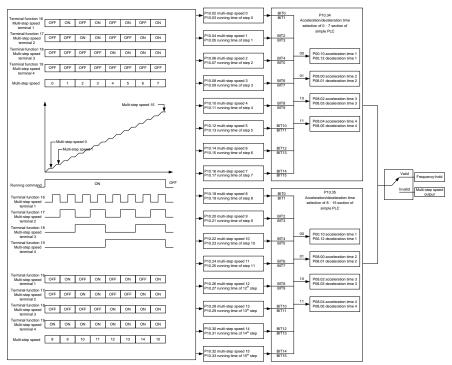

| Function code | Name                   | Description                     | Default |
|---------------|------------------------|---------------------------------|---------|
|               |                        | 16: Multi-step speed terminal 1 |         |
|               |                        | 17: Multi-step speed terminal 2 |         |
| P05.01–P05.06 | Digital input function | 18: Multi-step speed terminal 3 |         |
| P05.01-P05.06 | selection              | 19: Multi-step speed terminal 4 |         |
|               |                        | 20: Pause multi-step speed      |         |
|               |                        | running                         |         |
| P10.02        | Multi-step speed 0     | -100.0–100.0%                   | 0.0%    |
| P10.03        | Running time of step 0 | 0.0-6553.5s (min)               | 0.0s    |
| P10.04        | Multi-step speed 1     | -100.0–100.0%                   | 0.0%    |
| P10.05        | Running time of step 1 | 0.0-6553.5s (min)               | 0.0s    |

| Function code | Name                                     | Description       | Default |
|---------------|------------------------------------------|-------------------|---------|
| P10.06        | Multi-step speed 2                       | -100.0–100.0%     | 0.0%    |
| P10.07        | Running time of step 2                   | 0.0-6553.5s (min) | 0.0s    |
| P10.08        | Multi-step speed 3                       | -100.0–100.0%     | 0.0%    |
| P10.09        | Running time of step 3                   | 0.0-6553.5s (min) | 0.0s    |
| P10.10        | Multi-step speed 4                       | -100.0–100.0%     | 0.0%    |
| P10.11        | Running time of step 4                   | 0.0-6553.5s (min) | 0.0s    |
| P10.12        | Multi-step speed 5                       | -100.0–100.0%     | 0.0%    |
| P10.13        | Running time of step 5                   | 0.0-6553.5s (min) | 0.0s    |
| P10.14        | Multi-step speed 6                       | -100.0–100.0%     | 0.0%    |
| P10.15        | Running time of step 6                   | 0.0-6553.5s (min) | 0.0s    |
| P10.16        | Multi-step speed 7                       | -100.0–100.0%     | 0.0%    |
| P10.17        | Running time of step 7                   | 0.0-6553.5s (min) | 0.0s    |
| P10.18        | Multi-step speed 8                       | -100.0–100.0%     | 0.0%    |
| P10.19        | Running time of step 8                   | 0.0-6553.5s (min) | 0.0s    |
| P10.20        | Multi-step speed 9                       | -100.0–100.0%     | 0.0%    |
| P10.21        | Running time of step 9                   | 0.0-6553.5s (min) | 0.0s    |
| P10.22        | Multi-step speed 10                      | -100.0–100.0%     | 0.0%    |
| P10.23        | Running time of step 10                  | 0.0-6553.5s (min) | 0.0s    |
| P10.24        | Multi-step speed 11                      | -100.0–100.0%     | 0.0%    |
| P10.25        | Running time of step 11                  | 0.0-6553.5s (min) | 0.0s    |
| P10.26        | Multi-step speed 12                      | -100.0–100.0%     | 0.0%    |
| P10.27        | Running time of step 12                  | 0.0-6553.5s (min) | 0.0s    |
| P10.28        | Multi-step speed 13                      | -100.0–100.0%     | 0.0%    |
| P10.29        | Running time of step 13                  | 0.0-6553.5s (min) | 0.0s    |
| P10.30        | Multi-step speed 14                      | -100.0–100.0%     | 0.0%    |
| P10.31        | Running time of step 14                  | 0.0-6553.5s (min) | 0.0s    |
| P10.32        | Multi-step speed 15                      | -100.0–100.0%     | 0.0%    |
| P10.33        | Running time of step 15                  | 0.0-6553.5s (min) | 0.0s    |
| P10.34        | ACC/DEC time of steps 0–7 of simple PLC  | 0x0000-0XFFFF     | 0000    |
| P10.35        | ACC/DEC time of steps 8–15 of simple PLC | 0x0000-0XFFFF     | 0000    |

| Function code | Name                       | Description                      | Default |
|---------------|----------------------------|----------------------------------|---------|
| P17.27        | Present step of simple PLC | Used to display the present      | 0       |
|               |                            | step of the simple PLC function. |         |

#### 5.5.15 PID control

PID control, a common mode for process control, is mainly used to adjust the VFD output frequency or output voltage by performing scale-division, integral and differential operations on the difference between feedback signal of controlled variables and signal of the target, thus forming a negative feedback system to keep the controlled variables above the target. It is applicable to flow control, pressure control, temperature control, and so on. The following is the basic schematic block diagram for output frequency regulation.

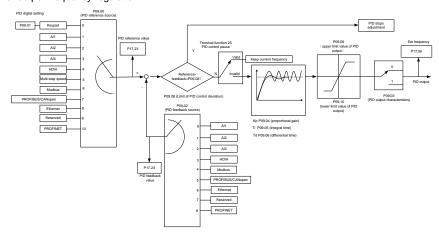

Introduction to the working principles and control methods for PID control:

Proportional control (Kp): When the feedback is different from the reference, the output will be proportional to the difference. If such a difference is constant, the regulating variable will also be constant. Proportional control can respond to feedback changes rapidly, however, it cannot eliminate the difference by itself. A larger proportional gain indicates a faster regulating speed, but a too large gain will result in oscillation. To solve this problem, set the integral time to a large value and the differential time to 0, run the system only with proportional control, and then change the reference to observe the difference (that is, static difference) between the feedback signal and reference. If the static difference occurs in the direction of reference change (such as reference increase, where the feedback is always less than the reference after system stabilizes), continue increasing the proportional gain; otherwise, decrease the proportional gain. Repeat this process until the static difference becomes small.

Integral time (Ti): When feedback is different from reference, the output regulating variable accumulates continuously, if the difference persists, the regulating variable will increase continuously

until difference disappears. The integral regulator can be used to eliminate static difference. However, too large regulation may lead to repetitive overshoot, which will cause system instability and oscillation. The feature of oscillation caused by strong integral effect is that the feedback signal fluctuates up and down based on the reference variable, and fluctuation range increases gradually until oscillation occurs. The integral time parameter is generally regulated gradually from large to small until the stabilized system speed fulfills the requirement.

Differential time (Td): When the difference between feedback and reference changes, there is output of the regulating variable that is proportional to the difference variation rate, and this regulating variable is only related to the direction and magnitude of the difference change rather than the direction and magnitude of the difference itself. Differential control is used to control the feedback signal variation based on the change trend. Exercise caution before using the differential regulator since it may enlarge the system interferences, especially those with high change frequency.

When frequency command selection (P00.06, P00.07) is 7, or channel of voltage setup (P04.27) is 6, the running mode of VFD is process PID control.

#### 5.5.15.1 General procedures for PID parameter setup

Determine proportional gain P.

When determining proportional gain P, first, remove the integral term and derivative term of PID by making Ti=0 and Td=0 (see PID parameter setup for details), thus turning PID into pure proportional control. Set the input to 60%–70% of the max. allowable value, and increase proportional gain P gradually from 0 until system oscillation occurred, and then in turn, decrease proportional gain P gradually from current value until system oscillation disappears, record the proportional gain P at this point and set the proportional gain P of PID to 60%–70% of current value. This is the entire commissioning procedure of proportional gain P.

2. Determine integral time Ti.

After proportional gain P is determined, set the initial value of integral time Ti to a large value, and decrease Ti gradually until system oscillation occurs. Then in reverse, increase Ti until system oscillation disappears. Record the value of Ti at this point. Set the integral time constant Ti of PID to 150%–180% of this value. This is the commissioning procedure of integral time constant Ti.

3. Determine derivative time Td.

The differential time Td is generally set to 0.

If you need to set Td to another value, the setting method is similar to that for P and Ti, namely, set Td to 30% of the value when there is no oscillation.

 Empty system load, perform load-carrying joint debugging, and then adjust PID parameters until fulfilling the requirement.

#### 5.5.15.2 How to fine-tune PID

After setting the parameters controlled by PID, you can adjust these parameters by the following means

Control overshoot: When overshoot occurred, shorten the derivative time (Td) and prolong integral time (Ti).

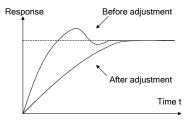

Stabilize the feedback value as fast as possible: When overshoot occurred, shorten integral time (Ti) and prolong derivative time (Td) to stabilize control as fast as possible.

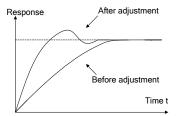

Control long-term vibration: If the cycle of periodic vibration is longer than the set value of integral time (Ti), it indicates the integral action is too strong, prolong the integral time (Ti) to control vibration.

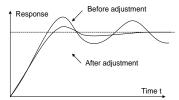

Control short-term vibration: If the vibration cycle is as short almost the same as the set value of differential time (Td), it indicates the differential action is too strong. Shorten the differential time (Td) to control vibration. When the differential time (Td) is set to 0.00 (namely no differential control), and there is no way to control vibration, decrease the proportional gain.

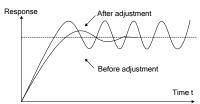

| Function | Name                                       | Description                                                                                                    | Default |
|----------|--------------------------------------------|----------------------------------------------------------------------------------------------------|---------|
| P09.00   | PID reference source                       | 0: Set by P09.01 1: Al1 2: Al2 3: Al3 4: High-speed pulse HDIA 5: Multi-step running 6: Modbus communication 7: PROFIBUS/CANopen communication 8: Ethernet communication 9: Reserved | Default |
|          |                                            | 10: PROFINET communication                                                                                                    |         |
| P09.01   | PID digital setting                        | -100.0%—100.0%                                                                                                    | 0.0%    |
| P09.02   | PID feedback source                        | 0: Al1 1: Al2 2: Al3 3: High-speed pulse HDIA 4: Modbus communication 5: PROFIBUS/CANopen communication 6: Ethernet communication 7: Reserved 8: PROFINET communication              | 0       |
| P09.03   | PID output<br>characteristics<br>selection | O: PID output is positive.  1: PID output is negative.                                                                                                    | 0       |
| P09.04   | Proportional gain (Kp)                     | 0.00–100.00                                                                                                    | 1.80    |
| P09.05   | Integral time (Ti)                         | 0.01–10.00s                                                                                                    | 0.90s   |
| P09.06   | Differential time (Td)                     | 0.00-10.00s                                                                                                    | 0.00s   |
| P09.07   | Sampling cycle (T)                         | 0.000-10.000s                                                                                                    | 0.100s  |
| P09.08   | PID control deviation limit                | 0.0–100.0%                                                                                                    | 0.0%    |
| P09.09   | PID output upper limit                     | P09.10-100.0% (Max. frequency or voltage)                                                                                                    | 100.0%  |
| P09.10   | PID output lower limit                     | -100.0%-P09.09 (Max. frequency or voltage)                                                                                                    | 0.0%    |
| P09.11   | Feedback offline detection value           | 0.0–100.0%                                                                                                    | 0.0%    |

| Function code | Name                                             | Description                                                                                                    | Default |
|---------------|--------------------------------------------------|----------------------------------------------------------------------------------------------------|---------|
| P09.12        | Feedback offline detection time                  | 0.0–3600.0s                                                                                                    | 1.0s    |
| P09.13        | PID control selection                            | 0x0000–0x1111 Ones place: 0: Continue integral control after the frequency reaches upper/lower limit 1: Stop integral control after the frequency reaches upper/lower limit Tens place: 0: Same as the main reference direction 1: Contrary to the main reference direction Hundreds place: 0: Limit as per the max. frequency 1: Limit as per A frequency Thousands place: 0: A+B frequency. ACC/DEC of main reference A frequency source buffering is invalid. 1: A+B frequency. ACC/DEC of main reference A frequency source buffering is valid. The ACC/DEC is determined by P08.04 (ACC time 4). | 0x0001  |
| P09.14        | Low frequency proportional gain (Kp)             | 0.00–100.00                                                                                                    | 1.00    |
| P09.15        | ACC/DEC time of PID command                      | 0.0-1000.0s                                                                                                    | 0.0s    |
| P09.16        | PID output filter time                           | 0.000-10.000s                                                                                                    | 0.000s  |
| P09.17        | Reserved                                         | -                                                                                                    |         |
| P09.18        | Low frequency integral time (Ti)                 | 0.00-10.00s                                                                                                    | 0.90s   |
| P09.19        | Low frequency differential time (Td)             | 0.00-10.00s                                                                                                    | 0.00s   |
| P09.20        | Low frequency point for PID parameter switching  | 0.00-P09.21                                                                                                    | 5.00Hz  |
| P09.21        | High frequency point for PID parameter switching | P09.20–P00.04                                                                                                    | 10.00Hz |

| Function code | Name                | Description                           | Default |
|---------------|---------------------|---------------------------------------|---------|
| P17.00        | Set frequency       | 0.00Hz-P00.03 (Max. output frequency) | 0.00Hz  |
| P17.23        | PID reference value | -100.0–100.0%                         | 0.0%    |
| P17.24        | PID feedback value  | -100.0–100.0%                         | 0.0%    |

#### 5.5.16 Water pump control

The VFD provides the multi-pump control function, applicable to the scenario with the simultaneous operation of up to eight water pumps, capable of balancing fluctuations in water pressure and flow. This function simplifies the control system and controls the start and stop of each pump motor in balance mode to ensure optimal performance of the water system. To use this function, configure the following sub-functions based on requirements:

- Motor adding or reducing
- Multi-pump polling
- ♦ Water pump maintenance
- ♦ Smooth switchover

## **Function description**

The following describes the function by illustrating a typical case in which one VFD controls four water pump motors.

The VFD must use the four relay function terminals RO5–RO8 (requiring the use of the optional part EC-IO503-00), and also use two groups of contactor KM to switch between the two water pump working states, variable-frequency run mode and power-frequency run mode. All motors are started and stopped at the ramp speed to achieve soft motor switchover to ensure stable water supply pressure and reduce the impact on water pipes. You need to refer to Figure 5-28 and Figure 5-29 to connect the multi-pump variable-frequency control main circuit and external relay control circuit. In addition, make the following settings:

- 1. Enable the multi-pump control function (P94.00=1).
- 2. Set the variable-frequency motor run mode to circular (P94.10=1).
- 3. Set the motor quantity to 4 (P94.11=4).
- 4. Set RO5-RO8 to control variable-frequency circulation pumps A, B, C, and D (that is, set P26.06-P26.09 to 57-60 respectively).
- 5. Set the contactor closing delay, which is the interval of switchover between the variable-frequency run mode and power-frequency run mode.
- Configure the S digital input terminal function and set it to 104–107 to disconnect the cyclic motors M1–M4.

#### Note:

- After the multi-pump control function is enabled, the VFD setting frequency can be given only by the water supply dedicated PID—PID1.
- It is not recommended to use the multi-pump control function on the 30kW or higher VFDs.
- ♦ Connected water pump motors must have the same rated power.

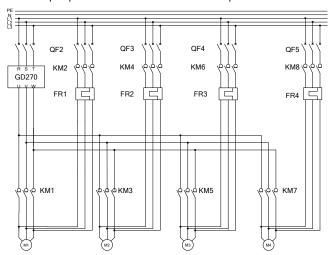

KM1-KM8: Contactors

FR1-FR4: Thermal protection overload relays

QF2-QF5: Low-voltage breakers

M1-M4: Asynchronous motors

Figure 5-28 Main circuit wiring in variable-frequency control mode of one VFD driving four pumps

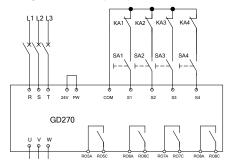

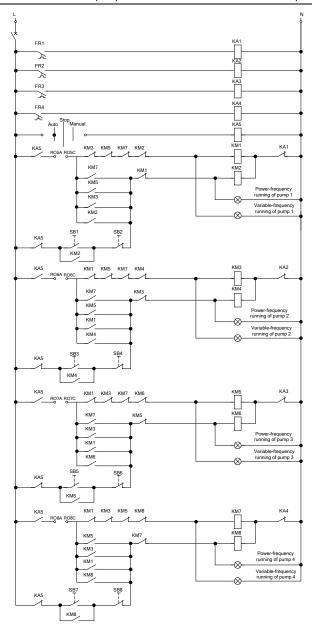

Figure 5-29 External relay control wiring (with four pumps)

If you use one VFD to control three pump motors to perform the cyclic variable-frequency function, refer to Figure 5-30 to connect the external relay control circuit.

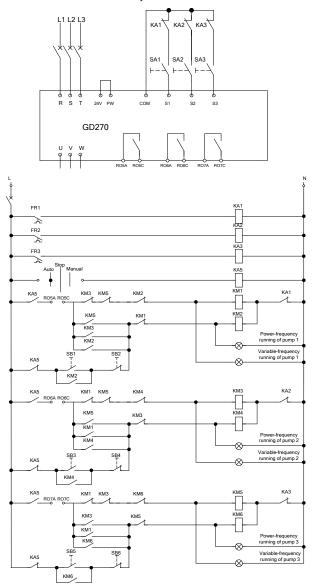

Figure 5-30 External relay control wiring (with three pumps)

If you use one VFD to control two pump motors to perform the cyclic variable-frequency function, refer to Figure 5-31 to connect the external relay control circuit.

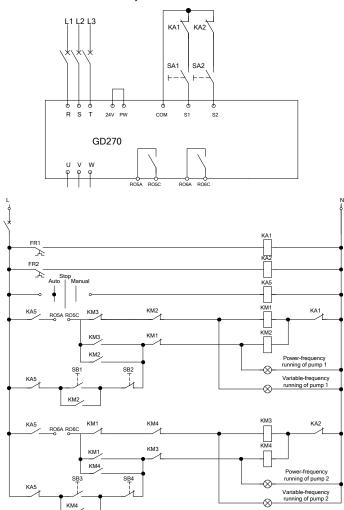

Figure 5-31 External relay control wiring (with two pumps)

| Function code | Name               | Description                                       | Value | Modify |
|---------------|--------------------|---------------------------------------------------|-------|--------|
| D04.00        | HVAC function      | 0: Invalid                                        | 1     | 0      |
| P94.00        | selection          | 1: Valid                                          | 1     | 0      |
| P94.10        | Variable-frequency | 0: Fixed                                          | 1     | ©      |
| 1 34.10       | motor run mode     | 1: Circular                                       | '     | •      |
|               | Total number of    | 0–8: Corresponding to motors                      |       |        |
| P94.11        | motors             | A–H. The sequence numbers                         | 4     | 0      |
|               |                    | must be successive.                               |       |        |
| P26.06        | RO5 output         | 0–47: Same as those for standard                  | 57    | 0      |
| P26.07        | RO6 output         | models                                            | 58    | 0      |
| P26.08        | RO7 output         | 48: Fire mode activated                           | 59    | 0      |
|               |                    | 49: Pre-alarm of PID1 feedback                    |       |        |
|               |                    | too low                                           |       |        |
|               |                    | 50: Pre-alarm of PID1 feedback                    |       |        |
|               |                    | too high                                          |       |        |
|               |                    | 51: VFD in sleep                                  |       |        |
|               |                    | 52: PID2 in running                               |       |        |
|               |                    | 53: PID2 stop                                     |       |        |
|               |                    | 54: Indication of run with backup                 |       |        |
|               |                    | pressure                                          |       |        |
|               |                    | 55: Water shortage indication of                  |       |        |
|               |                    | inlet pool                                        |       |        |
|               |                    | 56: Pre-alarm                                     |       |        |
| P26.09        | RO8 output         | 57: Control variable-frequency                    | 60    | 0      |
|               | ·                  | circulation pump A                                |       |        |
|               |                    | 58: Control variable-frequency                    |       |        |
|               |                    | circulation pump B                                |       |        |
|               |                    | 59: Control variable-frequency                    |       |        |
|               |                    | circulation pump C                                |       |        |
|               |                    | 60: Control variable-frequency                    |       |        |
|               |                    | circulation pump D 61: Control variable-frequency |       |        |
|               |                    | circulation motor E                               |       |        |
|               |                    | 62: Control variable-frequency                    |       |        |
|               |                    | circulation motor F                               |       |        |
|               |                    | 63: Control variable-frequency                    |       |        |
|               |                    | circulation motor G                               |       |        |

| Function code | Name                    | Description                                                                                                    | Value | Modify |
|---------------|-------------------------|----------------------------------------------------------------------------------------------------|-------|--------|
|               |                         | 64: Control variable-frequency circulation motor H 65: Low-temperature pre-alarm 66: Stalling pre-alarm 67: Dry-pumping pre-alarm |       |        |
| P94.36        | Contactor closing delay | 0.2–100.0s                                                                                                    | 0.5s  | 0      |
| P94.37        | Contactor opening delay | 0.2–100.0s                                                                                                    | 0.5s  | 0      |

## 5.5.16.1 Motor adding or reducing

#### Motor adding

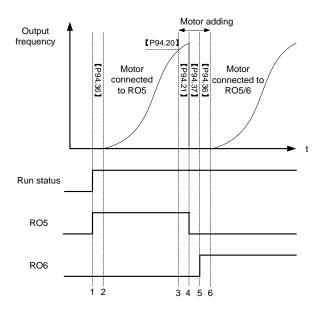

Figure 5-32 Motor adding timing

This figure assumes that the VFD outputs and controls motor M1 and the other motors are in the stopped state. At this time, if the output frequency is equal to or higher than P94.20 (Running frequency for motor adding), PID1 feedback is less than the difference between PID1 reference and P94.19 (Pressure tolerance for motor adding), and this condition lasts a period of time longer than P94.21 (Motor adding delay), the motor adding function is triggered. Motors are added, and then the VFD coasts to stop and disconnects the contactor KM1 with the contactor opening delay (P94.37) and

closes the contactor KM3 with the contactor opening delay (P94.36) to ensure completed contactor closing. The following table lists the relay action logic in the motor adding process.

Table 5-3 Motor adding logic in circular variable-frequency motor run mode

| RO5 | RO6 | RO7 | RO8 | Motor M1           | Motor M2           | Motor<br>M3        | Motor<br>M4        |
|-----|-----|-----|-----|--------------------|--------------------|--------------------|--------------------|
| 0   | 0   | 0   | 0   | Stop               | Stop               | Stop               | Stop               |
| 1   | 0   | 0   | 0   | Variable frequency | Stop               | Stop               | Stop               |
| 0   | 0   | 0   | 0   | Stop               | Stop               | Stop               | Stop               |
| 0   | 1   | 0   | 0   | Stop               | Variable frequency | Stop               | Stop               |
| 1   | 1   | 0   | 0   | Power frequency    | Variable frequency | Stop               | Stop               |
| 1   | 0   | 0   | 0   | Power frequency    | Stop               | Stop               | Stop               |
| 1   | 0   | 1   | 0   | Power frequency    | Stop               | Variable frequency | Stop               |
| 1   | 1   | 1   | 0   | Power frequency    | Power frequency    | Variable frequency | Stop               |
| 1   | 1   | 0   | 0   | Power frequency    | Power frequency    | Stop               | Stop               |
| 1   | 1   | 0   | 1   | Power frequency    | Power frequency    | Stop               | Variable frequency |
| 1   | 1   | 1   | 1   | Power frequency    | Power frequency    | Power frequency    | Variable frequency |

## Motor reducing

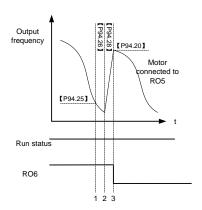

Figure 5-33 Motor reducing timing

This figure assumes that the VFD outputs and controls motor M2, M1 is in power-frequency run mode, and M3–M4 are in the stopped state. At this time, if the VFD output frequency is equal to or lower than P94.25 (Running frequency for motor reducing), PID1 feedback is less than the difference between PID1 reference and P94.24 (Pressure tolerance for motor reducing), and this condition lasts a period of time longer than P94.26 (Motor reducing delay), the motor reducing function is triggered. There are two motor reducing actions for selection, which can be set by P94.27 (Variable-frequency motor action for motor reducing).

#### When P94.27=1

The VFD improves the output frequency to P94.20 (Running frequency for motor adding) within the time specified by P94.28 (ACC time for motor reducing). When the ACC is completed, the VFD disconnects the relays corresponding to the motors in power-frequency run mode.

#### When P94.27=0

The VFD directly disconnects motor M1 in power-frequency run mode, and adjusts the frequency of motors in variable-frequency run mode through PID to reach the given water pressure.

The following table lists the relay action logic in the motor reducing process.

Motor Motor Motor Motor RO5 RO7 RO8 **RO6** M1 M2 М3 M4 Power Power Variable Variable 1 1 1 1 frequency frequency frequency frequency Power Power Variable 0 1 1 1 Stop frequency frequency frequency Power Variable 0 0 1 1 Stop Stop frequency frequency Variable 0 0 0 1 Stop Stop Stop frequency 0 0 0 0 Stop Stop Stop Stop

Table 5-4 Motor reducing logic in circular variable-frequency run mode

## Related function codes:

| Function code | Name                                | Description                                          | Default | Modify |
|---------------|-------------------------------------|------------------------------------------------------|---------|--------|
| P94.19        | Pressure tolerance for motor adding | 0.0–30.0% (relative to PID1 max. value)              | 5.0%    | 0      |
| P94.20        | Running frequency for motor adding  | P94.25 (Running frequency for motor reducing)–P00.03 | 50.00Hz | 0      |
| P94.21        | Motor adding delay                  | 0.0–3600.0s                                          | 10.0s   | 0      |
| P94.22        | Switching frequency for             | P00.05 (Lower limit frequency)–P00.03                | 50.00Hz | 0      |

| Function code | Name                                                                        | Description                                                                | Default | Modify |
|---------------|-----------------------------------------------------------------------------|----------------------------------------------------------------------------|---------|--------|
|               | variable-frequency motor adding                                             |                                                                            |         |        |
| P94.23        | Variable-frequency<br>motor DEC time for<br>power-frequency<br>motor adding | 0.0–300.0s                                                                 | 10.0s   | 0      |
| P94.24        | Pressure tolerance for motor reducing                                       | 0.0–30.0% (relative to PID1 max. value)                                    | 4.0%    | 0      |
| P94.25        | Running frequency for motor reducing                                        | P00.05–P94.20 (Running frequency for motor adding)                         | 5.00Hz  | 0      |
| P94.26        | Motor reducing delay                                                        | 0.0–3600.0s                                                                | 10.0s   | 0      |
| P94.27        | Variable-frequency<br>motor action for<br>motor reducing                    | Keep the frequency unchanged     Accelerate to the motor running frequency | 1       | 0      |
| P94.28        | Variable-frequency<br>motor ACC time for<br>motor reducing                  | 0.0–300.0s                                                                 | 10.0s   | 0      |

## 5.5.16.2 Polling function

## **Automatic polling**

The VFD supports the automatic water pump polling function to achieve two goals: First, to keep the run time of each pump the same to balance the loss; Second, to prevent any pump from stopping for too long, which could lead to blocking.

When the initial motor running time exceeds P94.34 (Variable-frequency motor polling cycle) and the present frequency is higher than P94.35 (Polling running frequency threshold), the VFD starts automatic polling. It changes the objects of variable-frequency control objects by adding and reducing motors and then re-calculates the polling time.

**Note:** Polling time recalculation is also triggered by motor adding or reducing that occurs during normal PID adjustment.

| Function code | Name                | Description                                                                                                    | Default | Modify |
|---------------|---------------------|----------------------------------------------------------------------------------------------------|---------|--------|
| P94.34        | Motor polling cycle | 0.0–6000.0h  Automatic polling is targeted at idle variable-frequency motors. The value 0 indicates no polling. | 0.0h    | 0      |

| Function code | Name                                             | Description                                                                                                    | Default | Modify |
|---------------|--------------------------------------------------|----------------------------------------------------------------------------------------------------|---------|--------|
| P94.35        | Running<br>frequency<br>threshold for<br>polling | P00.05–P00.03 When the running frequency is greater than the value of this function code, variable-frequency motor polling is not performed. Otherwise, great water pressure change impacts water supply. | 45.00Hz | 0      |

## Manual polling

Manual polling is used for testing to check whether the main circuit wiring and control circuit wiring are correct and motors can run properly. If polling is completed or terminated, a stop command must be given so that the next polling mode can be entered after restart.

The function is implemented as follows: When the VFD is in stopped stated, set the terminal input function to 85 (Manual polling), enable the terminal function, and then send a startup command. The VFD starts all connected motors from motor M1 in polling mode. During polling, all motors are started by means of adding motors in sequence. When all motors have been started, motors are automatically reduced in sequence until the end.

**Note:** During polling, if the enabling signal of an S terminal is canceled, the polling persists until the end. If you want to terminate the polling, you need to trigger a stop signal.

#### 5.5.16.3 Water pump maintenance

You can set the S digital input terminal functions to 104–107 to lock motors M1–M4, which will not be under multi-pump control. You only need to disconnect the motor wiring contactors from the grid to maintain the pumps, without adjusting the onsite wiring.

#### 5.5.16.4 Smooth switchover

When a motor switches from the variable-frequency run mode to the power-frequency run mode, the water pressure fluctuates greatly. You can set P94.22 (Switching frequency for variable-frequency motor adding) to enable the motor runs from a high switching frequency to the power-frequency run mode, preventing the water pressure from dropping too quick so as to ensure water pressure steady.

#### Related function codes:

| Function code | Name                                                          | Description                           | Default | Modify |
|---------------|---------------------------------------------------------------|---------------------------------------|---------|--------|
| P94.22        | Switching frequency<br>for variable-frequency<br>motor adding | P00.05 (Lower limit frequency)–P00.03 | 50.00Hz | 0      |

#### 5.5.16.5 Fixed variable-frequency run mode

The fixed variable-frequency control logic is relatively simple. The following assumes one VFD drives four motors in fixed variable-frequency run mode. Se the following parameters.

- 1. Enable the multi-pump control function (P94.00=1).
- 2. Set the variable-frequency motor run mode to fixed (P94.10=0).
- 3. Set the motor quantity to 4 (P94.11=4).
- 4. Set RO5-RO8 to control motors A, B, C, and D respectively (set P26.06-P26.09 to 57-60 respectively).
- 5. Set the contactor closing delay, which is the interval of switchover between the variable-frequency run mode and power-frequency run mode.

## The following figures and tables show the control logic.

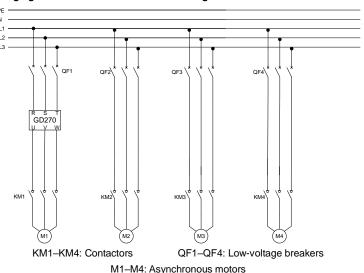

Figure 5-34 Main circuit wiring in fixed variable-frequency run mode

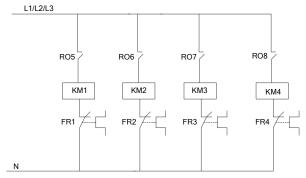

Figure 5-35 Control circuit wiring in fixed variable-frequency run mode

| RO5 | RO6 | RO7 | RO8 | Motor M1           | Motor M2        | Motor M3        | Motor M4        |
|-----|-----|-----|-----|--------------------|-----------------|-----------------|-----------------|
| 0   | 0   | 0   | 0   | Stop               | Stop            | Stop            | Stop            |
| 1   | 0   | 0   | 0   | Variable frequency | Stop            | Stop            | Stop            |
| 1   | 1   | 0   | 0   | Variable frequency | Power frequency | Stop            | Stop            |
| 1   | 1   | 1   | 0   | Variable frequency | Power frequency | Power frequency | Stop            |
| 1   | 1   | 1   | 1   | Variable frequency | Power frequency | Power frequency | Power frequency |

Table 5-5 Motor adding logic in fixed variable-frequency run mode

Table 5-6 Motor reducing logic in fixed variable-frequency run mode

| RO5 | RO6 | RO7 | RO8 | Motor M1  | Motor M2  | Motor M3  | Motor M4  |
|-----|-----|-----|-----|-----------|-----------|-----------|-----------|
| 4   | 1   | 4   | 4   | Variable  | Power     | Power     | Power     |
| 1   | I   | 1   | ı   | frequency | frequency | frequency | frequency |
| 4   | 4   | 4   | 0   | Variable  | Power     | Power     | Chan      |
| 1   | 1   | 1   | 0   | frequency | frequency | frequency | Stop      |
| _   | 4   | 0   | 0   | Variable  | Power     | 01        | 04        |
| 1   | 1   | 0   | 0   | frequency | frequency | Stop      | Stop      |
| _   |     | 0   | 0   | Variable  | 01        | 01        | 04        |
| 1   | 0   | 0   | 0   | frequency | Stop      | Stop      | Stop      |
| 0   | 0   | 0   | 0   | Stop      | Stop      | Stop      | Stop      |

#### 5.5.17 PID function only for water supply

The VFD provides two groups of PID only for water supply, only by which HVAC related PID setting can be implemented. The following takes PID1 as an example to describe the function.

The unit of PID1 reference and PID1 feedback can be specified by P90.00. PID source 1 (P90.06 and P90.08, that is, PID reference and feedback) can be set for PID1, and PID source 2 (P90.11 and P90.13, that is, PID reference and feedback) can be set for PID2. P90.16 is the combination method of PID source 1 and source 2.

PID1 reference and PID1 feedback can be set to the actual water pressure values but not a percentage. P90.01 can specify the number of decimal places of PID1 reference and PID1 feedback. P90.02 can specify the actual water pressure corresponding to 100% of PID1 reference. P90.03 and P90.04 can specify the upper limit and lower limit of PID1 reference. In most cases, P90.02 and P90.03 are set to the same value. P89.09 and P89.10 can be used to view the percentage of PID1 reference and PID1 feedback.

Note: PID2 differs from PID1 because PID2 cannot participate in the running frequency regulation.

You can only convert PID2 output to analog signal by setting the AO function (setting 32).

For details about related function codes, see function code groups P90 and P91.

#### 5.5.18 Segmented water pressure

After the clock function is enabled, you can set working days through P92.04 and set start time and stop time of working days through P92.05–P92.08. P95 can specify water pressure by time segment. Within a specific time segment, the PID reference source is switched to the water pressure corresponding to the time segment.

**Note:** To use this function, you need to purchase the option part—LCD keypad (model: SOP-270) and prepare the button battery.

For details about related function codes, see function code group P92.

## 5.5.19 Automatic sleep

Function code P94.01 specifies the sleep method. When the condition specified by P94.02 or P94.03 and the condition lasts the time specified by P94.04, the PID increases by P94.05 (PID boost value for sleep) with a duration specified by P94.06 (PID boost time), and the VFD enters the sleep state. When P94.08 (Wakeup condition) is met and this condition lasts the time specified by P94.09 (Wakeup time), the VFD automatically wakes up from sleep and directly runs at the frequency specified by P94.07, and the frequency is PID regulated later.

| Function code | Name                   | Description                                     | Default | Modify |
|---------------|------------------------|-------------------------------------------------|---------|--------|
| P94.00        | <b>HVAC</b> function   | 0: Invalid                                      | 0       | 0      |
| F94.00        | selection              | 1: Valid                                        | U       | 0      |
|               | Claan mathad           | 0: Run at the frequency lower limit             |         |        |
| P94.01        | Sleep method selection | 1: Sleep based on running frequency             | 0       | 0      |
|               | Selection              | 2: Sleep based on deviation                     |         |        |
|               |                        | P00.05–P00.04 (Upper limit frequency)           |         |        |
| P94.02        | Sleep starting         | When the running frequency is less than or      | 5.00Hz  | 0      |
| P94.02        | frequency              | equal to the value and this situation lasts the | 5.00HZ  | O      |
|               |                        | time longer than P94.04, sleep is allowed.      |         |        |
|               |                        | 0.0-30.0% (relative to PID1 max. value)         |         |        |
|               |                        | When output is positive, if the feedback is     |         |        |
|               |                        | greater than the reference, sleep is allowed    |         |        |
| P94.03        | Sleep starting         | only when the absolute difference is greater    | 5.0%    | 0      |
| F94.03        | deviation              | than the value of this function code and the    | 3.0%    | O      |
|               |                        | situation lasts the time longer than P94.04.    |         |        |
|               |                        | When output is negative, if the feedback is     |         |        |
|               |                        | less than the reference, sleep is allowed only  |         |        |

| Function code | Name                            | Description                                     | Default      | Modify |
|---------------|---------------------------------|-------------------------------------------------|--------------|--------|
|               |                                 | when the absolute difference is greater than    |              |        |
|               |                                 | the value of this function code and this        |              |        |
|               |                                 | situation lasts the time longer than P94.04.    |              |        |
| P94.04        | Sleep delay                     | 0.0-3600.0s                                     | 60.0s        | 0      |
| D04.05        | PID1 reference boost            | -100.0–100.0% (relative to PID1 reference       | 40.00/       |        |
| P94.05        | value                           | value)                                          | 10.0%        | 0      |
|               |                                 | 0.000–6000.0s                                   |              |        |
|               |                                 | This function is used for continuous VFD        |              |        |
|               |                                 | running when the running frequency reaches      |              |        |
| P94.06        | Longest boost time              | the upper limit frequency but the feedback      | 10.0s        | 0      |
|               |                                 | value cannot reach the setting after boost. In  |              |        |
|               |                                 | this situation, the VFD enters the sleep mode   |              |        |
|               |                                 | at once after the boost time.                   |              |        |
|               | Wake-up-from-sleep<br>frequency | P00.05–P00.04 (Upper limit frequency)           |              |        |
|               |                                 | In closed-loop PID, the PID output is           |              |        |
| P94.07        |                                 | superimposed directly from the corresponding    | 5.00Hz       | 0      |
|               |                                 | value of this frequency when the VFD is woken   |              |        |
|               |                                 | up.                                             |              |        |
|               |                                 | 0.0-30.0% (relative to PID1 max. value)         |              |        |
|               |                                 | In closed-loop PID, when output is positive, if |              |        |
|               |                                 | the feedback is less than the reference,        |              |        |
|               |                                 | wakeup is allowed only when the actual          |              |        |
|               |                                 | difference is greater than the value of this    |              |        |
| D0 4 00       | Wake-up-from-sleep              | function code and this situation lasts the time | <b>5</b> 00/ |        |
| P94.08        | deviation                       | longer than P94.09.                             | 5.0%         | 0      |
|               |                                 | When output is negative, if the feedback is     |              |        |
|               |                                 | greater than the reference, wakeup is allowed   |              |        |
|               |                                 | only when the actual difference is greater than |              |        |
|               |                                 | the value of this function code and this        |              |        |
|               |                                 | situation lasts the time longer than P94.09.    |              |        |
| D04.00        | Wake-up-from-sleep              | 0.0–3600.0s                                     | 5.00         |        |
| P94.09        | delay                           | Min. sleep time.                                | 5.0s         | 0      |

## 5.5.20 Pump cleaning

The VFD supports water pump cleaning, which is shown in the following figure. The motor runs forward for certain time, it runs reversely for certain time after a period of stop, and then it runs forward forward after a period of stop. The motor repeats the procedure circularly.

Similar to manual polling, the pump cleaning function can be triggered only when the VFD is in stopped state. To enable the pump cleaning function, set the terminal function to 86, enable the terminal, and send a startup signal.

After the pump cleaning function is enabled, all water pumps are cleared in order. Then the VFD automatically stops. During pump cleaning, you can terminate the pump cleaning by sending a stop command. If you want to restart pump cleaning after pump cleaning is completed or terminated, you need to send a stop command.

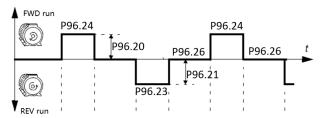

Figure 5-36 Pump cleaning logic

| Function code | Name               | Description   | Default | Modify |
|---------------|--------------------|---------------|---------|--------|
|               | Forward run        |               |         |        |
| P96.20        | frequency for pump | P00.05–P00.03 | 50Hz    | 0      |
|               | cleaning           |               |         |        |
|               | Reverse run        |               |         |        |
| P96.21        | frequency for pump | P00.05–P00.03 | 30Hz    | 0      |
|               | cleaning           |               |         |        |
|               | Forward run ACC    |               |         |        |
| P96.22        | time for pump      | 0–3600.0s     | 10.0s   | 0      |
|               | cleaning           |               |         |        |
|               | Reverse run ACC    |               |         |        |
| P96.23        | time for pump      | 0–3600.0s     | 10.0s   | 0      |
|               | cleaning           |               |         |        |
|               | Forward run        |               |         |        |
| P96.24        | duration for pump  | 1.0s-1000.0s  | 5.0s    | 0      |
|               | cleaning           |               |         |        |
|               | Reverse run        |               |         |        |
| P96.25        | duration for pump  | 1.0s-1000.0s  | 5.0s    | 0      |
|               | cleaning           |               |         |        |
| D00.00        | Forward/reverse    | 4.05.4000.05  | 1.00    |        |
| P96.26        | run interval for   | 1.0s-1000.0s  | 1.0s    | 0      |

| Function code | Name                                               | Description | Default | Modify |
|---------------|----------------------------------------------------|-------------|---------|--------|
|               | pump cleaning                                      |             |         |        |
| P96.27        | Forward/reverse<br>run cycles for<br>pump cleaning | 1–100       | 1       | 0      |

## 5.5.21 Water pipe break detection

This function can detect water pipe break and stop pump motors in time to reduce the loss. This function is implemented as follows:

You can set P96.00 to 1 to enable this function. If water pipe break occurs and the water pressure cannot reach the setting, the VFD running frequency boosts up to the upper limit or the PID output upper limit frequency. You can determine the situation by setting P96.01. When the condition reaches the time specified by P96.02, the VFD stops the motor.

#### Related parameter list:

| Function code | Name                                | Description                                                                                                    | Default | Modify |
|---------------|-------------------------------------|----------------------------------------------------------------------------------------------------|---------|--------|
| P96.00        | Action upon water pipe break        | 0: Normal running<br>1: Stop                                                                                                    | 0       | 0      |
| P96.01        | Detection level of water pipe break | After water pipe break, the VFD running frequency boosts up to the upper limit or the PID output upper limit frequency. When it is set to 0, the water pipe break function is invalid. Range: 0.0–100.0% | 10.0%   | 0      |
| P96.02        | Detection time of water pipe break  | Used to check the detection time of water pipe break. Range: 0.0–6000.0s                                                                                                    | 120.0s  | 0      |

#### 5.5.22 Water pipe soft padding

In a water supply system, the rapid influx of water into the empty water pipe can cause a water hammer effect, which damages the water pipe or valve. After water pipe soft padding is enabled, the VFD implements water injection into the water pipe slowly and steadily for every startup, avoiding the water hammer effect. If the VFD stops due to a fault during water injection, the VFD still runs the function setting after restart. This function is implemented as follows: Set P96.03 to 1 to enable soft padding. After the VFD is started, the VFD exits from the soft padding process when the motor reaches any of the two conditions, and the PID takes over the frequency control:

Condition 1: The VFD runs at the frequency specified by P96.04, and the run time reaches the time specified by P96.05.

Condition 2: The PID feedback value reaches the value specified by P96.06 (Soft padding cutoff detection level).

#### Related parameter list:

| Function code | Name                                                      | Description                                                                                                    | Default | Modify |
|---------------|-----------------------------------------------------------|----------------------------------------------------------------------------------------------------|---------|--------|
| P96.03        | Water pipe soft padding function                          | 0: Disable<br>1: Enable                                                                                          | 0       | 0      |
| P96.04        | Reference<br>frequency for soft<br>padding                | 0.00-P00.03                                                                                                    | 30.00Hz | 0      |
| P96.05        | Duration of<br>reference<br>frequency for soft<br>padding | 0.0–6000.0s                                                                                                    | 10.0s   | 0      |
| P96.06        | Soft padding cutoff detection level                       | The PID function is valid when the feedback value is greater than the value of this parameter. Range: 0.0–100.0% | 30.0%   | 0      |

#### 5.5.23 Freezing protection

At low temperature, water freezing in the water tube damages the water pump. After protection against freezing is enabled, the motor automatically rotates to prevent against water freezing when the ambient temperature reaches a specified value. The VFD provides the Al/AO temperature measuring function, which supports PT100, PT1000, and KTY84. During use, select current output for AO, connect one end of the temperature resistor to Al1 and AO1 and the other end to GND. P89.32 indicates the display temperature. If the full range is exceeded, the temperature is displayed as 0.

When you have set P96.10 to enable protection against freezing, if P89.32 (Measured temperature) is lower than P96.12 (Freezing protection threshold), the freezing protection signal is activated, and the VFD runs at P96.14 (Freezing protection frequency). If the VFD is running, the signal is ignored. If a run command is received after the protection has been activated, the protection is terminated and the run command is executed. If a stop command is received after the protection has been activated, the motor is stopped and automatic protection is disabled. Automatic protection can be enabled only when the temperature is higher than the protection threshold.

| Function code | Name                       | Description                                        | Default | Modify |
|---------------|----------------------------|----------------------------------------------------|---------|--------|
| P89.32        | AI/AO measured temperature | -20.0–200.0°C                                      |         | •      |
| P96.10        | o o                        | Protection against freezing: 0: Disable. 1: Enable | 0       | 0      |

| Function code | Name                                | Description                                                                                                    | Default | Modify |
|---------------|-------------------------------------|----------------------------------------------------------------------------------------------------|---------|--------|
| P96.11        | Temperature sensor type             | 0: Invalid<br>1: PT100<br>2: PT1000<br>3: KTY84                                                                              | 0       | 0      |
| P96.12        | Freezing protection threshold       | -20.0°C–20.0°C                                                                                                    | -5.0°C  | 0      |
| P96.13        | Low-temperature pre-alarm threshold | -20.0°C–20.0°C  When the temperature is lower than the value of this function code, the pre-alarm terminal outputs a signal. | 0.0°C   | 0      |
| P96.14        | Freezing protection frequency       | 0.0-P00.04                                                                                                    | 0.0Hz   | 0      |

## Related parameter list:

| Fault code | Fault type     | Possible cause                                                   | Solution               |
|------------|----------------|------------------------------------------------------------------|------------------------|
| FrOST      | Freezing fault | The temperature is lower than the freezing protection threshold. | Check the temperature. |

#### 5.5.24 Condensation protection

When motors are in wet or cold environments, condensation can cause faults to the motors. This risk can be eliminated by simply increasing the surface temperature of the motor during the work interval. When the external condensation sensor detects intensive condensation, the VFD injects DC current into the motor to raise the motor surface temperature to prevent condensation.

To implement the function: Set the S digital input terminal function to 91 to enable condensation protection. If this terminal is enabled through external signal, the VFD sends DC current and automatically stops the sending 40s later. If this function needs to be triggered again, re-enable this function terminal. You can set P96.15 to adjust the DC current proportion.

| Function code | Name                                          | Description | Default | Modify |
|---------------|-----------------------------------------------|-------------|---------|--------|
| P96.15        | Current of triggering condensation protection | 0.0–100.0%  | 30.0%   | 0      |

# 6 Function parameter list

## 6.1 What this chapter contains

This chapter lists all the function codes and corresponding description of each function code.

## 6.2 Function parameter list

The function parameters of the VFD are divided into groups by function. Among the function parameter groups, the P98 group is the analog input and output calibration group, while the P99 group contains the factory function parameters, which are user inaccessible. Each group includes several function codes (each function code identifies a function parameter). A three-level menu style is applied to function codes. For example, "P08.08" indicates the 8th function code in the P08 group.

The function group numbers correspond to the level-1 menus, the function codes correspond to the level-2 menus, and the function parameters correspond to the level-3 menus.

The content of the function code table is as follows:

Column 1 "Function code": Code of the function group and parameter

Column 2 "Name": Full name of the function parameter

Column 3 "Description": Detailed description of the function parameter

Column 4 "Default": Initial value set in factory

Column 5 "Modify": Whether the function parameter can be modified, and conditions for the modification

"O" indicates that the value of the parameter can be modified when the VFD is in stopped or running state.

"©" indicates that the value of the parameter cannot be modified when the VFD is in running state.

"•" indicates that the value of the parameter is detected and recorded, and cannot be modified.

(The VFD automatically checks and constrains the modification of parameters, which helps prevent incorrect modifications.)

- The parameters adopt the decimal system (DEC). If the hexadecimal system is adopted, all bits
  are mutually independent on data during parameter editing, and the setting ranges at some bits
  can be hexadecimal (0–F).
- "Default" indicates the factory setting of the function parameter. If the value of the parameter is detected or recorded, the value cannot be restored to the factory setting.

correct user password to enter the interface. For the factory parameters, you need to enter the correct factory password to enter the interface. (You are not advised to modify the factory parameters. Incorrect parameter setting may cause operation exceptions or even damage to the VFD.) If password protection is not in locked state, you can change the password any time. You can set P07.00 to 0 to cancel the user password. When P07.00 is set to a non-zero value during power-on, parameters are prevented from being modified by using the user password function. When you modify function parameters through serial communication, the user password protection function is also applicable and compliant with the same rule.

#### P00 group—Basic functions

| Function code | Name                                   | Description                                                                                                    | Default | Modify |
|---------------|----------------------------------------|----------------------------------------------------------------------------------------------------|---------|--------|
| P00.00        | Speed control mode                     | O: Sensorless vector control (SVC) mode 0 1: Sensorless vector control (SVC) mode 1 2: Space voltage vector control mode  Note: Before using a vector control mode (0 or 1), enable the VFD to perform motor parameter autotuning first.                | 2       | 0      |
| P00.01        | Channel of running commands            | 0                                                                                                    | 0       |        |
| P00.02        | Communication mode of running commands | O: Modbus  1: PROFIBUS/CANopen communication  2: Ethernet  3: PROFINET  4: Reserved  5: Wireless communication card  Note: The options 1, 2, 3, 4, and 5 are add-on functions and are available only when corresponding expansion cards are configured. | 0       | 0      |
| P00.03        | Max. output frequency                  | Used to set the max. output frequency of the VFD. Pay attention to the function code because it is the foundation of the frequency setting and the speed of acceleration (ACC) and deceleration (DEC).  Setting range: Max (P00.04, 10.00)–400.00Hz     | 50.00Hz | 0      |
| P00.04        | Upper limit of running frequency       | The upper limit of the running frequency is the upper limit of the output frequency of the VFD, which is lower than or equal to the max. output frequency.                                                                                              | 50.00Hz | 0      |

| Function code | Name                                          | Description                                                                                                    | Default | Modify |
|---------------|-----------------------------------------------|----------------------------------------------------------------------------------------------------|---------|--------|
|               |                                               | When the set frequency is higher than the upper limit of the running frequency, the upper limit of the running frequency is used for running.  Setting range: P00.05–P00.03 (Max. output frequency)                                                                                                    |         |        |
| P00.05        | Lower limit of running frequency              | The lower limit of the running frequency is the lower limit of the output frequency of the VFD, When the set frequency is lower than the lower limit of the running frequency, the lower limit of the running frequency is used for running.  Note: Max. output frequency ≥ Upper limit of frequency ≥ Lower limit of frequency Setting range: 0.00Hz–P00.04 (Upper limit of running frequency) | 0.00Hz  | 0      |
| P00.06        | Setting channel of A frequency command        | 0: Keypad 1: Al1 2: Al2 3: Al3 4: High-speed pulse HDIA 5: Simple PLC program                                                                                                    | 0       | 0      |
| P00.07        | Setting channel of B<br>frequency<br>command  | 6: Multi-step speed running 7: PID control 8: Modbus communication 9: PROFIBUS/CANopen communication 10: Ethernet communication 11: Reserved 12: Reserved 13: PROFINET communication 14–17: Reserved 18: Keypad (for small power models)                                                                                                    | 15      | 0      |
| P00.08        | Reference object of<br>B frequency<br>command | 0: Max. output frequency 1: A frequency command                                                                                                    | 0       | 0      |
| P00.09        | Combination mode of setting source            | 0: A<br>1: B<br>2: (A+B)<br>3: (A-B)<br>4: Max(A, B)                                                                                                    | 0       | 0      |

| Function code | Name                         |                                                                                              | Descr                                                                                                    | iption                                      |                                    | Default             | Modify |
|---------------|------------------------------|----------------------------------------------------------------------------------------------|----------------------------------------------------------------------------------------------------|---------------------------------------------|------------------------------------|---------------------|--------|
|               |                              | 5: Min(A, I                                                                                  | B)                                                                                                    |                                             |                                    |                     |        |
| P00.10        | Frequency set through keypad | keypad for<br>is the origi<br>of the VFI<br>Setting ran                                      | When A and B frequency commands select the keypad for setting, the value of the function code is the original setting one of the frequency data of the VFD.  Setting range: 0.00 Hz–P00.03 (Max. output frequency) |                                             |                                    |                     | 0      |
| P00.11        | ACC time 1                   | ACC time<br>speeds up<br>frequency<br>DEC time                                               | means the time from 0Hz to the                                                                                                    | he max. out                                 | put<br>the VFD                     | Depends<br>on model |        |
| P00.12        | DEC time 1                   | which can<br>default AC<br>group.                                                            | o 0Hz. has four group be selected by CC/DEC time of                                                                                                    | y P05. The f                                | factory<br>the first               | Depends<br>on model | 0      |
| P00.13        | Running direction            | Run at the default direction.     Run at the opposite direction.     Disable reverse running |                                                                                                    |                                             |                                    | 0                   | 0      |
| P00.14        | Carrier frequency            | Carrier frequency 1 1kHz 10kHz 15kHz The relation frequencies 380V Advantage                 | High  High  Low  Donship between es is as follows  Model  1.5–11kW  ≥15kW e of high carrie aveform, little c                                                                                                    | Low High High High High High High High High | It carrier<br>Juency<br>kHz<br>kHz | Depends<br>on model | 0      |

| Function code | Name            | Description                                        | Default | Modify |
|---------------|-----------------|----------------------------------------------------|---------|--------|
|               |                 | Disadvantage of high carrier frequency:            |         |        |
|               |                 | increasing the switch loss, increasing VFD         |         |        |
|               |                 | temperature and the impact to the output           |         |        |
|               |                 | capacity. The VFD needs to derate on high          |         |        |
|               |                 | carrier frequency. At the same time, the leakage   |         |        |
|               |                 | and electrical magnetic interference will          |         |        |
|               |                 | increase.                                          |         |        |
|               |                 | On the contrary, an extremely-low a carrier        |         |        |
|               |                 | frequency may cause unstable operation at low      |         |        |
|               |                 | frequency, decrease the torque, or even lead to    |         |        |
|               |                 | oscillation.                                       |         |        |
|               |                 | The carrier frequency has been properly set in     |         |        |
|               |                 | the factory before the VFD is delivered. In        |         |        |
|               |                 | general, you do not need to modify it.             |         |        |
|               |                 | When the frequency used exceeds the default        |         |        |
|               |                 | carrier frequency, the VFD needs to derate by      |         |        |
|               |                 | 10% for each increase of 1k carrier frequency.     |         |        |
|               |                 | Setting range: 1.0–15.0kHz                         |         |        |
|               |                 | 0: No operation                                    |         |        |
|               |                 | 1: Dynamic autotuning 1; comprehensive motor       |         |        |
|               |                 | parameter autotuning. It is recommended to use     |         |        |
|               |                 | rotating autotuning when high control accuracy     |         |        |
|               |                 | is required.                                       |         |        |
|               |                 | 2: Complete parameter static autotuning;           |         |        |
|               |                 | complete parameter static autotuning is used in    |         |        |
|               |                 | cases where the motor cannot be disconnected       |         |        |
| P00.15        | Motor parameter | from load.                                         | 0       | ©      |
| 1 00.13       | autotuning      | 3: Partial parameter static autotuning 1; when     | U       |        |
|               |                 | the present motor is motor 1, only P02.06,         |         |        |
|               |                 | P02.07, and P02.08 are autotuned; when the         |         |        |
|               |                 | present motor is motor 2, only P12.06, P12.07,     |         |        |
|               |                 | and P12.08 are autotuned.                          |         |        |
|               |                 | 4: Dynamic autotuning 2, which is similar to       |         |        |
|               |                 | rotary autotuning 1 but only valid for AMs         |         |        |
|               |                 | 5: Partial parameter static autotuning 2, which is |         |        |
|               |                 | valid only for AMs.                                |         |        |
| P00.16        | AVR function    | 0: Invalid                                         | 1       | 0      |
| 1 00.10       | selection       | 1: Valid during the whole procedure                | ı       |        |

| Function code | Name                       | Description                                                                                                    | Default | Modify |
|---------------|----------------------------|----------------------------------------------------------------------------------------------------|---------|--------|
|               |                            | The auto-adjusting function of the VFD can eliminate the impact on the output voltage of the                                                                                                    |         |        |
|               |                            | VFD because of the bus voltage fluctuation.                                                                                                    |         |        |
| P00.17        | Reserved                   |                                                                                                    |         |        |
| P00.18        | Function parameter restore | O: No operation 1: Restore default values 2: Clear fault records 3: Lock keypad parameters 4–6: Reserved  Note: After the selected operation is performed, the function code is automatically restored to 0.  Restoring the default values may delete the user password. Exercise caution when using this function. | 0       | ©      |

## P01 group—Start and stop control

| Function code | Name                               | Description                                                                                                    | Default | Modify |
|---------------|------------------------------------|----------------------------------------------------------------------------------------------------|---------|--------|
| P01.00        | Start mode                         | O: Direct start  1: Start after DC braking  2: Speed tracking restart 1 (not supported in SVC 0 for AMs)  Note: For AMs, speed tracking is not supported in SVC 0, and software speed tracking is supported in other modes. For details, see parameters P01.35–P01.41.  For AMs, you do not need to modify parameters P01.35–P01.41. | 0       | 0      |
| P01.01        | Starting frequency of direct start | The function code indicates the initial frequency during VFD start. See P01.02 (Starting frequency hold time) for detailed information. Setting range: 0.00–50.00Hz                                                                                                    | 0.50Hz  | 0      |
| P01.02        | Starting frequency hold time       | Output frequency fmax  f1 set by P01.01 t1 set by P01.02  t  t  t                                                                                                    | 0.0s    | ©      |

| Function code | Name                         | Description                                                                                                    | Default | Modify   |
|---------------|------------------------------|----------------------------------------------------------------------------------------------------|---------|----------|
|               |                              | Setting a proper starting frequency can increase the torque during VFD start. During the hold time of the starting frequency, the output frequency of the VFD is the starting frequency. And then, the VFD runs from the starting frequency to the set frequency. If the set frequency is lower than the starting frequency, the VFD stops running and keeps in the standby state. The starting frequency is not limited in the lower limit frequency. |         |          |
| P01.03        | Braking current before start | Setting range: 0.0–50.0s  The VFD performs DC braking with the braking current before start and it speeds up after the DC braking time. If the set DC braking time is 0, DC braking is invalid.                                                                                                    | 0.0%    | ©        |
| P01.04        | Braking time before start    | Stronger braking current indicates larger braking power. The DC braking current before start is a percentage of the VFD rated current. P01.03 setting range: 0.0–100.0% P01.04 setting range: 0.00–50.00s                                                                                                    | 0.00s   | 0        |
| P01.05        | ACC/DEC mode                 | Used to indicate the changing mode of the frequency during start and running.  0: Linear type. The output frequency increases or decreases linearly.  1: S curve. The output frequency increases or decreases according to the S curve.  The S curve is generally applied to elevators, conveyors, and other application scenarios where smoother start or stop is required.                                                                           | 0       | <b>©</b> |

| Function code | Name                                            | Description                                                                                                    | Default | Modify |
|---------------|-------------------------------------------------|----------------------------------------------------------------------------------------------------|---------|--------|
|               |                                                 | Note: If mode 1 is selected, set P01.06, P01.07, P01.27, and P01.28 accordingly.                                                                                                    |         |        |
| P01.06        | Time of starting segment of ACC S curve         | The curvature of S curve is determined by the ACC range and ACC/DEC time.  • Output frequency f                                                                                                    | 0.1s    | 0      |
| P01.07        | Time of ending<br>segment of ACC S<br>curve     | t1=P01.06<br>t2=P01.07<br>t3=P01.27<br>t4=P01.28<br>Setting range: 0.0–50.0s                                                                                                    | 0.1s    | 0      |
| P01.08        | Stop mode                                       | 0: Decelerate to stop. After a stop command takes effect, the VFD lowers output frequency based on the DEC mode and the defined DEC time; after the frequency drops to the stop speed (P01.15), the VFD stops.  1: Coast to stop. After a stop command takes effect, the VFD stops output immediately; and the load coasts to stop according to mechanical inertia. | 0       | 0      |
| P01.09        | Starting frequency<br>of DC braking for<br>stop | Starting frequency of DC braking for stop: During the deceleration to stop, the VFD starts DC braking for stop when running frequency                                                                                                    | 0.00Hz  | 0      |
| P01.10        | Demagnetization time                            | reaches the starting frequency determined by P01.09.  Wait time before DC braking: The VFD blocks                                                                                                    | 0.00s   | 0      |
| P01.11        | DC braking current for stop                     | the output before starting DC braking. After this wait time, DC braking is started so as to prevent overcurrent caused by DC braking at high speed.                                                                                                    | 0.0%    | 0      |

| Function code | Name                             | Description                                                                                                    | Default | Modify |
|---------------|----------------------------------|----------------------------------------------------------------------------------------------------|---------|--------|
| P01.12        | DC braking time for stop         | DC braking current for stop: It indicates the applied DC braking energy. Stronger current indicates greater DC braking effect.  DC braking time for stop: It indicates the hold time of DC braking. If the time is 0, DC braking is invalid, and the VFD decelerates to stop within the specified time.  P01.29 P01.30 P01.30 P01.10 DEC P01.10 P01.12 P01.09 setting range: 0.00Hz–P00.03 (Max. output frequency) P01.10 setting range: 0.00–30.00s P01.11 setting range: 0.0–100.0% | 0.00s   | 0      |
| P01.13        | FWD/REV running<br>deadzone time | P01.12 setting range: 0.0–50.0s  This function code indicates the transition time specified in P01.14 during FWD/REV rotation switching. See the following figure:  Output frequency forward starting frequency switch over after starting frequency Time to the severse setting range: 0.0–3600.0s                                                                                                    | 0.0s    | 0      |
| P01.14        | FWD/REV running switching mode   | Switch at zero frequency     Switch at the starting frequency     Switch after the speed reaches the stop speed with a delay                                                                                                    | 1       | 0      |
| P01.15        | Stop speed                       | 0.00–100.00Hz                                                                                                    | 0.50Hz  | 0      |
| P01.16        | Stop speed<br>detection mode     | 0: Detect by the set speed (unique in space voltage vector control mode)  1: Detect by the feedback speed                                                                                                    | 0       | 0      |

| Function code | Name                                                                                                    | Description                                                                                                    | Default | Modify |
|---------------|----------------------------------------------------------------------------------------------------|----------------------------------------------------------------------------------------------------|---------|--------|
| P01.17        | Stop speed detection time                                                                                                    | 0.00–100.00s                                                                                                    | 0.50s   | 0      |
| P01.18        | Terminal-based running command protection at power-on                                                                                      | When the channel of running commands is terminal control, the system detects the state of the running terminal during power-on.  O: The terminal running command is invalid at power-on. Even the running command is considered as valid during power-on, the VFD does not run and it keeps the protection state until the running command is canceled and enabled again.  The terminal running command is valid at power-on. If the running command is considered as valid during power-on, the VFD is started automatically after the initialization.  Note: Exercise caution before using this function. Otherwise, serious result may follow. | 0       | 0      |
| P01.19        | Action selected<br>when running<br>frequency less than<br>frequency lower<br>limit (valid when<br>frequency lower<br>limit greater than 0) | The function code determines the running state of the VFD when the set frequency is lower than the lower-limit one.  0: Run at the frequency lower limit                                                                                                    | 0       | 0      |
| P01.20        | Wake-up-from-slee<br>p delay                                                                                                    | Used to set the wake-up-from-sleep delay time. When the running frequency of the VFD is lower than the lower limit, the VFD becomes standby. When the set frequency exceeds the lower limit one again and it lasts for the time set by P01.20, the VFD runs automatically.                                                                                                    | 0.0s    | 0      |

| Function code | Name                                     | Description                                                                                                    | Default | Modify |
|---------------|------------------------------------------|----------------------------------------------------------------------------------------------------|---------|--------|
|               |                                          | Set frequency curve: Running frequency curve: Running frequency curve:  Frequency f  I1 < P01.20, the VPD does not run  I1+2 > P01.20, the VPD nrs  th=P01.34, sleep delay  Time t  Setting range: 0.0—3600.0s (Valid only when  P01.19=2) |         |        |
| P01.21        | Power-off restart<br>selection           | The function code indicates whether the VFD automatically runs after re-power on.  0: Disable  1: Enable. If the restart condition is met, the VFD will run automatically after waiting the time defined by P01.22.                        | 0       | 0      |
| P01.22        | Wait time for restart<br>after power-off | The function code indicates the wait time before the automatic running of the VFD that is re-powered on.  Output frequency  11=P01.22 12=P01.23 14=Running Power off Power on  Setting range: 0.0–3600.0s (Valid only when P01.21=1)       | 1.0s    | 0      |
| P01.23        | Start delay                              | After a VFD running command is given, the VFD is in standby state and restarts with the delay defined by P01.23 to implement brake release. Setting range: 0.0–600.0s                                                                      | 0.0s    | 0      |
| P01.24        | Stop speed delay                         | 0.0-600.0s                                                                                                    | 0.0s    | 0      |
| P01.25        | Open-loop 0Hz output selection           | Output without voltage     Output with voltage     Output with the DC braking current for stop                                                                                                    | 0       | 0      |
| P01.26        | DEC time for<br>emergency stop           | 0.0–60.0s                                                                                                    | 2.0s    | 0      |

| Function code | Name                                               | Description                                                                                                    | Default | Modify |
|---------------|----------------------------------------------------|----------------------------------------------------------------------------------------------------|---------|--------|
| P01.27        | Time of starting segment of DEC S curve            | 0.0–50.0s                                                                                                    | 0.1s    | 0      |
| P01.28        | Time of ending segment of DEC S curve              | 0.0–50.0s                                                                                                    | 0.1s    | 0      |
| P01.29        | Short-circuit braking current                      | When the VFD starts in direct start mode (P01.00=0), set P01.30 to a non-zero value to                                                                                                    | 0.0%    | 0      |
| P01.30        | Hold time of<br>short-circuit braking<br>for start | enter short-circuit braking.  During stop, if the running frequency of VFD is lower than the starting frequency of brake for                                                                                                    | 0.00s   | 0      |
| P01.31        | Hold time of short-circuit braking for stop        | stop (P01.09), set P01.31 to a non-zero value to enter short-circuit braking for stop, and then carry out DC braking in the time set by P01.12. (See descriptions for P01.09–P01.12.) P01.29 setting range: 0.0–150.0% (VFD) P01.30 setting range: 0.0–50.0s P01.31 setting range: 0.0–50.0s | 0.00s   | 0      |
| P01.32        | Pre-exciting time for jogging                      | 0.000–10.000s                                                                                                    | 0.300s  | 0      |
| P01.33        | Starting frequency of braking for stop in jogging  | 0.00-P00.03                                                                                                    | 0.00Hz  | 0      |
| P01.34        | Sleep delay                                        | 0.0–3600.0s                                                                                                    | 0.0s    | 0      |
| P01.35        | Speed tracking method                              | Speed tracking method 0: From stop frequency (Usually selected) 1: From low frequency (Applicable to restart after a long time of stop) 2: From max. frequency P00.03 (Applicable to common power generation load situation)                                                                 | 0       | 0      |
| P01.36        | Quick/slow<br>selection for speed<br>tracking      | 1–100 A great value of this parameter indicates a fast rotation-speed tracking speed, but an excessively great value may result in poor tracking effect.                                                                                                    | 15      | 0      |
| P01.37        | Speed tracking<br>current                          | 30%–200% (motor) Great great value of this parameter indicates                                                                                                    | 100%    | 0      |

| Function code | Name                                               | Description                                                                                                    | Default             | Modify |
|---------------|----------------------------------------------------|----------------------------------------------------------------------------------------------------|---------------------|--------|
|               |                                                    | high reliability of rotation-speed tracking, but an excessively great value may result in VFD overcurrent.                                                                                                    |                     |        |
| P01.38        | Demagnetization<br>time for speed<br>tracking      | 0.0–10.0s                                                                                                    | Depends<br>on model | 0      |
| P01.39        | Advanced control for speed tracking                | 0x000–0x111 LED ones place: Current giving mode in vector control 0: 120% of current is given during startup, which is switched to the given value based on P01.35 1: The current is given based on P01.35 LED ones place: PWM mode selection 0: 2PH modulation mode 1: Based on P08.40 LED hundreds place: Search direction for speed tracking 0: Allow both forward and reverse search 1: Disallow reverse search | 0x110               | 0      |
| P01.40        | KP regulation coefficient for speed tracking       | 0–3000                                                                                                    | 1500                | 0      |
| P01.41        | KI regulation<br>coefficient for speed<br>tracking | 0–3000                                                                                                    | 1500                | 0      |

# P02 group—Parameters of motor 1

| Function code | Name                    | Description                                        | Default             | Modify |
|---------------|-------------------------|----------------------------------------------------|---------------------|--------|
| P02.00        | Type of motor 1         | Asynchronous motor (AM)     Synchronous motor (SM) | 0                   | 0      |
| P02.01        | Rated power of AM 1     | 0.1–3000.0kW                                       | Depends on model    | 0      |
| P02.02        | Rated frequency of AM 1 | 0.01Hz–P00.03(Max. output frequency)               | 50.00Hz             | 0      |
| P02.03        | Rated speed of AM 1     | 1–60000rpm                                         | Depends<br>on model | 0      |

| Function code | Name                                                   | Description                          | Default             | Modify |
|---------------|--------------------------------------------------------|--------------------------------------|---------------------|--------|
| P02.04        | Rated voltage of AM 1                                  | 0–1200V                              | Depends<br>on model | 0      |
| P02.05        | Rated current of<br>AM 1                               | 0.8–6000.0A                          | Depends on model    | 0      |
| P02.06        | Stator resistance of AM 1                              | 0.001–65.535Ω                        | Depends on model    | 0      |
| P02.07        | Rotor resistance of AM 1                               | 0.001–65.535Ω                        | Depends on model    | 0      |
| P02.08        | Leakage inductance of AM 1                             | 0.1–6553.5mH                         | Depends on model    | 0      |
| P02.09        | Mutual inductance of AM 1                              | 0.1–6553.5mH                         | Depends on model    | 0      |
| P02.10        | No-load current of AM 1                                | 0.1–6553.5A                          | Depends on model    | 0      |
| P02.11        | Magnetic saturation coefficient 1 of iron core of AM 1 | 0.0–100.0%                           | 80.0%               | 0      |
| P02.12        | Magnetic saturation coefficient 2 of iron core of AM 1 | 0.0–100.0%                           | 68.0%               | 0      |
| P02.13        | Magnetic saturation coefficient 3 of iron core of AM 1 | 0.0–100.0%                           | 57.0%               | 0      |
| P02.14        | Magnetic saturation coefficient 4 of iron core of AM 1 | 0.0–100.0%                           | 40.0%               | 0      |
| P02.15        | Rated power of SM 1                                    | 0.1–3000.0kW                         | Depends on model    | 0      |
| P02.16        | Rated frequency of SM 1                                | 0.01Hz-P00.03(Max. output frequency) | 50.00Hz             | 0      |
| P02.17        | Number of pole pairs of SM 1                           | 1–128                                | 2                   | 0      |
| P02.18        | Rated voltage of SM 1                                  | 0–1200V                              | Depends on model    | 0      |
| P02.19        | Rated current of SM 1                                  | 0.8–6000.0A                          | Depends<br>on model | 0      |

| Function code | Name                                             | Description                                                                                                    | Default             | Modify |
|---------------|--------------------------------------------------|----------------------------------------------------------------------------------------------------|---------------------|--------|
| P02.20        | Stator resistance of SM 1                        | 0.001–65.535Ω                                                                                                    | Depends<br>on model | 0      |
| P02.21        | Direct-axis inductance of SM 1                   | 0.01–655.35mH                                                                                                    | Depends on model    | 0      |
| P02.22        | Quadrature-axis inductance of SM 1               | 0.01–655.35mH                                                                                                    | Depends on model    | 0      |
| P02.23        | Counter-emf of<br>SM 1                           | 0–10000                                                                                                    | 300                 | 0      |
| P02.24        | Reserved                                         |                                                                                                    |                     |        |
| P02.25        | Reserved                                         |                                                                                                    |                     |        |
| P02.26        | Overload protection<br>of motor 1                | O: No protection 1: Common motor protection (with low-speed compensation). As the cooling effect of a common motor is degraded at low speed running, the corresponding electronic thermal protection value needs to be adjusted properly, the low compensation indicates lowering the overload protection threshold of the motor whose running frequency is lower than 30Hz. 2: Variable-frequency motor protection (without low speed compensation). Because the heat dissipation function for a variable-frequency motor is not impacted by the rotation speed, it is not necessary to adjust the protection value at low speed running. | 2                   | ©      |
| P02.27        | Overload protection<br>coefficient of<br>motor 1 | Motor overload multiples M=lout/(In*K) In is rated motor current, lout is VFD output current, K is motor overload protection coefficient.  A smaller value of "K" indicates a bigger value of "M".  When M=116%, protection is performed after motor overload last for 1 hour; when M=150%, protection is performed after motor overload lasts for 12 minutes; when M=180%, protection is performed after motor overload lasts for 5 minutes; when M=200%, protection is performed                                                                                                    | 100.0%              | 0      |

| Function code | Name                                             | Description                                                                                                    | Default | Modify |
|---------------|--------------------------------------------------|----------------------------------------------------------------------------------------------------|---------|--------|
|               |                                                  | after motor overload lasts for 60 seconds; and when M≥ 400%, protection is performed immediately.  Time (min)  Current overload  multiple  150% 180% 200%                                          |         |        |
| P02.28        | Power display calibration coefficient of motor 1 | Setting range: 20.0%–150.0%  The function code can be used to adjust the power display value of motor 1. However, it does not affect the control performance of the VFD.  Setting range: 0.00–3.00 | 1.00    | 0      |
| P02.29        | Parameter display of motor 1                     | O: Display by motor type. In this mode, only parameters related to the present motor type are displayed.  1: Display all. In this mode, all the motor parameters are displayed.                    | 0       | 0      |
| P02.30        | System inertia of motor 1                        | 0–30.000kgm <sup>2</sup>                                                                                                    | 0       | 0      |

# P03 group—Vector control of motor 1

| Function code | Name                              | Description                                                                                                    | Default | Modify |
|---------------|-----------------------------------|----------------------------------------------------------------------------------------------------|---------|--------|
| P03.00        | Speed-loop<br>proportional gain 1 | The parameters P03.00–P03.05 are applicable                                                                                          | 20.0    | 0      |
| P03.01        | Speed-loop integral time 1        | only to vector control mode. Below the switching frequency 1 (P03.02), the speed-loop PI                                             | 0.200s  | 0      |
| P03.02        | Low-point frequency for switching | parameters are: P03.00 and P03.01. Above the switching frequency 2 (P03.05), the speed-loop PI parameters are: P03.03 and P03.04. PI | 5.00Hz  | 0      |
| P03.03        | Speed-loop<br>proportional gain 2 | parameters are obtained according to the linear change of two groups of parameters. See the                                          | 20.0    | 0      |
| P03.04        | Speed-loop integral time 2        | following figure:                                                                                                    | 0.200s  | 0      |

| Function code | Name                                                                   | Description                                                                                                    | Default | Modify |
|---------------|------------------------------------------------------------------------|----------------------------------------------------------------------------------------------------|---------|--------|
| P03.05        | High-point<br>frequency for<br>switching                               | PI parameter P03.00, P03.01  P03.03, P03.04                                                                                            | 10.00Hz | 0      |
| P03.06        | Speed-loop output filter                                               | 0–8 (corresponding to 0–2 <sup>8</sup> /10ms)                                                                                          | 0       | 0      |
| P03.07        | Electromotive slip<br>compensation<br>coefficient of vector<br>control | Slip compensation coefficient is used to adjust the slip frequency of the vector control and improve the speed control accuracy of the | 100%    | 0      |
| P03.08        | Braking slip<br>compensation<br>coefficient of vector<br>control       | system. Adjusting the parameter properly can control the speed steady-state error.                                                     | 100%    | 0      |

| Function code | Name                                                                                   | Description                                                                                                    | Default | Modify |
|---------------|----------------------------------------------------------------------------------------|----------------------------------------------------------------------------------------------------|---------|--------|
| P03.09        | Current-loop<br>proportional<br>coefficient P                                          | Note:                                                                                                    | 1000    | 0      |
| P03.10        | Current-loop<br>integral coefficient I                                                 | modify the two function codes.  ⇒ Applicable to SVC mode 0 (P00.00=0).  ⇒ The values of the two function codes are updated automatically after SM parameter autotuning is completed.  Setting range: 0–65535                                                                                                    | 1000    | 0      |
| P03.11        | Torque setting<br>method                                                               | 0–1: Keypad (P03.12) 2: Al1 (100% corresponding to triple the motor rated current) 3: Al2 4: Al3 (same as the above) 5: Pulse frequency HDIA 6: Multi-step torque 7: Modbus communication 8: PROFIBUS/CANopen communication 9: Ethernet communication 10: Reserved 11: PROFINET communication 12–17: Reserved 18: Keypad (for small power models) | 0       | 0      |
| P03.12        | Torque set through keypad                                                              | -300.0%–300.0% (of the motor rated current)                                                                                                    | 20.0%   | 0      |
| P03.13        | Torque reference filter time                                                           | 0.000–10.000s                                                                                                    | 0.010s  | 0      |
| P03.14        | Setting source of<br>forward rotation<br>upper-limit<br>frequency in torque<br>control | 0: Keypad (P03.16) 1: Al1 (100% corresponding to the max. frequency) 2: Al2 (same as the above) 3: Al3 (same as the above) 4: Pulse frequency HDIA (same as the above) 5: Multi-step setting (same as the above) 6: Modbus communication (same as the above) 7: PROFIBUS/CANopen communication (same as the above)                                | 0       | 0      |

| Function | Name               | Description                                    | Default | Modify |
|----------|--------------------|------------------------------------------------|---------|--------|
| code     |                    |                                                |         |        |
|          |                    | 8: Ethernet communication (same as the above)  |         |        |
|          |                    | 9: Reserved                                    |         |        |
|          |                    | 10: PROFINET communication                     |         |        |
|          |                    | 11–17: Reserved                                |         |        |
|          |                    | 18: Keypad (for small power models)            |         |        |
|          |                    | 0: Keypad (P03.17)                             |         |        |
|          |                    | 1: Al1 (100% corresponding to the max.         |         |        |
|          |                    | frequency)                                     |         |        |
|          |                    | 2: AI2 (same as the above)                     |         |        |
|          | 0                  | 3: Al3 (same as the above)                     |         |        |
|          | Setting source of  | 4: Pulse frequency HDIA (same as the above)    |         |        |
| Dag 45   | reverse rotation   | 5: Multi-step setting (same as the above)      |         |        |
| P03.15   | upper-limit        | 6: Modbus communication (same as the above)    | 0       | 0      |
|          | . , ,              | 7: PROFIBUS/CANopen communication (same        |         |        |
|          | control            | as the above)                                  |         |        |
|          |                    | 8: Ethernet communication (same as the above)  |         |        |
|          |                    | 9: Reserved                                    |         |        |
|          |                    | 10: PROFINET communication                     |         |        |
|          |                    | 11–17: Reserved                                |         |        |
|          |                    | 18: Keypad (for small power models)            |         |        |
|          | Forward rotation   |                                                |         |        |
|          | upper-limit        |                                                |         |        |
| P03.16   | frequency set      | Used to set the frequency upper limits. 100%   | 50.00Hz | 0      |
|          | through keypad in  | corresponds to the max. frequency. P03.16 sets |         |        |
|          | torque control     | the value when P03.14=1; P03.17 sets the value |         |        |
|          | Reverse rotation   | when P03.15=1.                                 |         |        |
|          | upper-limit        | Setting range: 0.00Hz–P00.03 (Max. output      |         |        |
| P03.17   | frequency set      | frequency)                                     | 50.00Hz | 0      |
|          | through keypad in  |                                                |         |        |
|          | torque control     |                                                |         |        |
|          |                    | 0: Keypad (P03.20)                             |         |        |
|          |                    | 1: Al1 (100% corresponding to triple the motor |         |        |
|          | Setting source of  | rated current)                                 |         |        |
| P03.18   | electromotive      | 2: Al2 (same as the above)                     | 0       | 0      |
|          | torque upper limit | 3: Al3 (same as the above)                     |         |        |
|          | 4aa abba           | 4: Pulse frequency HDIA                        |         |        |
|          |                    | 5: Modbus communication                        |         |        |
|          |                    | 6: PROFIBUS/CANopen communication              |         |        |

| Function code | Name                                                      | Description                                                                                                    | Default | Modify |
|---------------|-----------------------------------------------------------|----------------------------------------------------------------------------------------------------|---------|--------|
|               |                                                           | 7: Ethernet communication 8: Reserved 9: PROFINET communication 10–17: Reserved 18: Keypad (for small power models)                                                                                                    |         |        |
| P03.19        | Setting source of<br>braking torque<br>upper limit        | O: Keypad (P03.21)  1: Al1 (100% corresponding to triple the motor rated current)  2: Al2 (same as the above)  3: Al3 (same as the above)  4: Pulse frequency HDIA  5: Modbus communication  6: PROFIBUS/CANopen communication  7: Ethernet communication  8: Reserved  9: PROFINET communication  10–17: Reserved  18: Keypad (for small power models) | 0       | 0      |
| P03.20        | Electromotive<br>torque upper limit<br>set through keypad | Used to set torque limits.                                                                                                    | 180.0%  | 0      |
| P03.21        | Braking torque upper limit set through keypad             | Setting range: 0.0–300.0% (of the motor rated current)                                                                                                    | 180.0%  | 0      |
| P03.22        | Weakening<br>coefficient in<br>constant power<br>zone     | Used when the AM is in flux-weakening control.  T  Flux-weakening coefficient of motor 0.1 1.0 2.0 f                                                                                                    | 0.3     | 0      |
| P03.23        | Lowest weakening point in constant power zone             | Min. flux-weakening limit of motor The function codes P03.22 and P03.23 are valid at constant power. The motor enters the flux-weakening state when the motor runs above the rated speed. Change the flux-weakening curvature by modifying the flux-weakening                                                                                           | 20%     | 0      |

| Function code | Name                | Description                                          | Default  | Modify |
|---------------|---------------------|------------------------------------------------------|----------|--------|
| code          |                     | control coefficient. The larger the coefficient, the |          |        |
|               |                     | steeper the curve, the smaller the coefficient, the  |          |        |
|               |                     | smoother the curve.                                  |          |        |
|               |                     | P03.22 setting range: 0.1–2.0                        |          |        |
|               |                     | P03.23 setting range: 10% –100.0%                    |          |        |
|               |                     | P03.24 sets the max. output voltage of the VFD,      |          |        |
|               |                     | which is the percentage of motor rated voltage.      |          |        |
| P03.24        | Max. voltage limit  | Set the value according to onsite conditions.        | 100.0%   | 0      |
|               |                     | Setting range: 0.0–120%                              |          |        |
|               |                     | Pre-exciting is performed for the motor when the     |          |        |
|               |                     | VFD starts up. A magnetic field is built up inside   |          |        |
| P03.25        | Pre-exciting time   | the motor to improve the torque performance          | 0.300s   | 0      |
|               |                     | during the start process.                            | 0.000    |        |
|               |                     | Setting range: 0.000–10.000s                         |          |        |
|               | Flux-weakening      |                                                      |          |        |
| P03.26        | proportional gain   | 0–8000                                               | 1000     | 0      |
|               | Speed display       |                                                      |          |        |
| P03.27        | selection in vector | 0: Display the actual value                          | 0        | 0      |
|               | control             | 1: Display the set value                             |          |        |
|               | Static friction     |                                                      |          |        |
| P03.28        | compensation        | 0.0–100.0%                                           | 0.0%     | 0      |
|               | coefficient         |                                                      |          |        |
|               | Corresponding       |                                                      |          |        |
| P03.29        | frequency point of  | 0.50-P03.31                                          | 1.00Hz   | 0      |
|               | static friction     |                                                      |          |        |
|               | High speed friction |                                                      |          |        |
| P03.30        | compensation        | 0.0–100.0%                                           | 0.0%     | 0      |
|               | coefficient         |                                                      |          |        |
|               | Corresponding       |                                                      |          |        |
| D00.04        | frequency of high   |                                                      | 50 00LI- |        |
| P03.31        | speed friction      | P03.29–400.00Hz                                      | 50.00Hz  | 0      |
|               | torque              |                                                      |          |        |
| D02.22        | Enabling torque     | 0: Disable                                           | 0        |        |
| P03.32        | control             | 1: Enable                                            | 0        | 0      |
| P03.33        | Flux-weakening      | 0.0000                                               | 1200     |        |
|               | integral gain       | 0–8000                                               | 1200     | 0      |
| P03.34        | Reserved            |                                                      |          |        |

| Function | Name                                                          | Description                                                                                                    | Default | Modify |
|----------|---------------------------------------------------------------|----------------------------------------------------------------------------------------------------|---------|--------|
| code     | Name                                                          | Description                                                                                                    | Delault | Woully |
| P03.35   | Control mode optimization selection                           | Range: 0x0000–0x1111 Ones place: Torque command selection 0: Torque reference 1: Torque current reference Tens place: Reserved Hundreds place: indicates whether to enable speed-loop integral separation 0: Disable 1: Enable Thousands place: Reserved | 0x0000  | 0      |
| P03.36   | Speed-loop<br>differential gain                               | 0.00–10.00s                                                                                                    | 0.00s   | 0      |
| P03.37   | High-frequency<br>current-loop<br>proportional<br>coefficient | P03.37 setting range: 0–65535                                                                                                    | 1000    | 0      |
| P03.38   | High-frequency                                                | P03.38 setting range: 0–65535 P03.39 setting range: 0.0–100.0% (of the max. frequency)                                                                                                    | 1000    | 0      |
| P03.39   | Current-loop<br>high-frequency<br>switching threshold         |                                                                                                    | 100.0%  | 0      |
| P03.40   | Enabling inertia compensation                                 | 0: Disable<br>1: Enable                                                                                                    | 0       | 0      |
| P03.41   | Upper limit of inertia compensation torque                    | The max. inertia compensation torque is limited to prevent inertia compensation torque from being too large.  Setting range: 0.0–150.0% (of the motor rated torque)                                                                                      | 10.0%   | 0      |
| P03.42   | Inertia compensation filter times                             | Filter times of inertia compensation torque, used to smooth inertia compensation torque.  Setting range: 0–10                                                                                                    | 7       | 0      |
| P03.43   | Inertia identification torque                                 | Due to friction force, it is required to set certain identification torque for the inertia identification to be performed properly.  0.0–100.0% (of the motor rated torque)                                                                              | 10.0%   | 0      |
| P03.44   | Enabling motor inertia identification                         | 0: No operation<br>1: Enable                                                                                                    | 0       | 0      |

| Function code | Name                                                            | Description | Default | Modify |
|---------------|-----------------------------------------------------------------|-------------|---------|--------|
| P03.45        | Current loop<br>proportional<br>coefficient after<br>autotuning | 0–65535     | 0       | •      |
| P03.46        | Current integral proportional coefficient after autotuning      | 0–65535     | 0       | •      |

# P04 group—V/F control

| Function code | Name                            | Description                                                                                                    | Default | Modify |
|---------------|---------------------------------|----------------------------------------------------------------------------------------------------|---------|--------|
| P04.00        | V/F curve setting of<br>motor 1 | This group of function code defines the V/F curve of motor 1 to meet the needs of different loads.  0: Straight-line V/F curve, applicable to constant torque loads  1: Multi-point V/F curve  2: Torque-down V/F curve (power of 1.3)  3: Torque-down V/F curve (power of 1.7)  4: Torque-down V/F curve (power of 2.0)  Curves 2 – 4 are applicable to the torque loads such as fans and water pumps. You can adjust according to the characteristics of the loads to achieve best performance.  5: Customized V/F (V/F separation); in this mode, V can be separated from F and F can be adjusted through the frequency setting channel set by P00.06 or the voltage setting channel set by P04.27 to change the characteristics of the curve.  Note: In the following figure, V <sub>b</sub> is the motor rated voltage and f <sub>b</sub> is the motor rated frequency.  Output voltage  V <sub>b</sub> Output voltage  Torque step-down V/F curve (power of 1.7)  Torque step-down V/F curve (power of 1.7)  Torque step-down V/F curve (power of 1.7)  Torque step-down V/F curve (power of 1.7)  Torque step-down V/F curve (power of 1.7)  Torque step-down V/F curve (power of 1.7) | 0       | ©      |

| Function code | Name                                | Description                                                                                                    | Default | Modify |
|---------------|-------------------------------------|----------------------------------------------------------------------------------------------------|---------|--------|
| P04.01        | Torque boost of<br>motor 1          | In order to compensate for low-frequency torque characteristics, you can make some boost compensation for the output voltage. P04.01 is relative to the max. output voltage V <sub>b</sub> . P04.02 defines the percentage of cut-off frequency of manual torque boost to the rated motor frequency f <sub>b</sub> . Torque boost can improve the low-frequency torque characteristics of V/F. You need to select torque boost based on the                                                                                                    | 0.0%    | 0      |
| P04.02        | Torque boost cut-off<br>of motor 1  | load. For example, larger load requires larger torque boost, however, if the torque boost is too large, the motor will run at over-excitation, which may cause increased output current and motor overheating, thus decreasing the efficiency. When torque boost is set to 0.0%, the VFD uses automatic torque boost.  Torque boost cut-off threshold: Below this frequency threshold, torque boost is valid; exceeding this threshold will invalidate torque boost.  Output voltage  Output voltage  Four-off  Four-off  Four-off  Four-off  Four-off  Output  Output  frequency  frequency  frequency  frequency  frequency  frequency  Output  Output  frequency  frequency  frequency  frequency  Output  frequency  frequency  frequency  frequency  Output  frequency  frequency | 20.0%   | 0      |
| P04.03        | V/F frequency point<br>1 of motor 1 | When P04.00=1 (multi-dot V/F curve), you can set the V/F curve through P04.03–P04.08.                                                                                                    | 0.00Hz  | 0      |
| P04.04        | V/F voltage point 1 of motor 1      | The V/F curve is generally set according to the load characteristics of the motor.                                                                                                    | 00.0%   | 0      |
| P04.05        | V/F frequency point 2 of motor 1    | <b>Note:</b> V1 < V2 < V3, f1 < f2 < f3. Too high voltage for low frequency will cause motor                                                                                                    | 0.00Hz  | 0      |
| P04.06        | V/F voltage point 2                 | overheat or damage and cause VFD overcurrent                                                                                                    | 0.0%    | 0      |

| Function code | Name                                                | Description                                                                                                    | Default | Modify |
|---------------|-----------------------------------------------------|----------------------------------------------------------------------------------------------------|---------|--------|
|               | of motor 1                                          | stall or overcurrent protection.                                                                                                    |         |        |
| P04.07        | V/F frequency point<br>3 of motor 1                 | Output voltage                                                                                                    | 0.00Hz  | 0      |
| P04.08        | V/F voltage point 3<br>of motor 1                   | V3 V2 V1 V1 V1 V1 V1 V1 V1 V1 V1 V1 V1 V1 V1                                                                                                    | 0.0%    | 0      |
| P04.09        | V/F slip<br>compensation gain<br>of motor 1         | Used to compensate for the motor rotating speed change caused by load change in the space voltage vector mode, and thus improve the rigidity of the mechanical characteristics of the motor. You need to calculate the rated slip frequency of the motor as follows: $\Delta  [=f_b\text{-}n^*p/60]$ Of which, $f_b$ is the rated frequency of the motor, corresponding to function code P02.02. n is the rated rotating speed of the motor, corresponding to function code P02.03. p is the number of pole pairs of the motor. 100.0% corresponds to the rated slip frequency $\Delta  f$ of motor 1. Setting range: 0.0–200.0% | 0.0%    | 0      |
| P04.10        | Low-frequency oscillation control factor of motor 1 | In space voltage vector control mode, the motor, especially the large-power motor, may experience current oscillation at certain                                                                                                    | 10      | 0      |

| P04.11 High-frequency oscillation control factor of motor 1  P04.12 OSCILLATION CONTROL THRESHOLD OF THRESHOLD OSCILLATION CONTROL THRESHOLD OF THRESHOLD OSCILLATION CONTROL THRESHOLD OF THRESHOLD OF  |     |
|----------------------------------------------------------------------------------------------------|-----|
| P04.12 Oscillation control threshold of motor 1  P04.12 eliminate such phenomenon. P04.10 setting range: 0–100 P04.11 setting range: 0.00Hz–P00.03 (Max. output frequency)  Used to define the V/F curve of motor 2 to meet the needs of different loads. 0: Straight-line V/F curve 1: Multi-point V/F curve 2: Torque-down V/F curve (power of 1.3) 3: Torque-down V/F curve (power of 1.7) 4: Torque-down V/F curve (power of 2.0) 5: Customized V/F curve (V/F separation) Note: Refer to the description for P04.00.  P04.14 Torque boost of motor 2  P04.15 Torque boost cut-off frequency of motor 2) P04.15 setting range: 0.0%–50.0% (of the rated frequency of motor 2) Note: Refer to the descriptions for P04.01 and                                                                                                    | 0   |
| P04.12 Describing threshold of motor 1  P04.11 setting range: 0–100 P04.11 setting range: 0.00Hz–P00.03 (Max. output frequency)  Used to define the V/F curve of motor 2 to meet the needs of different loads. 0: Straight-line V/F curve 1: Multi-point V/F curve 2: Torque-down V/F curve (power of 1.3) 3: Torque-down V/F curve (power of 2.0) 5: Customized V/F curve (V/F separation) Note: Refer to the description for P04.00.  P04.15 Torque boost cut-off of motor 2  Note: Refer to the descriptions for P04.01 and  P04.15 Note: Refer to the descriptions for P04.01 and                                                                                                    |     |
| P04.12 Oscillation control threshold of motor 1 P04.11 setting range: 0-100 P04.12 setting range: 0.00Hz-P00.03 (Max. output frequency)  Used to define the V/F curve of motor 2 to meet the needs of different loads. 0: Straight-line V/F curve 1: Multi-point V/F curve 2: Torque-down V/F curve (power of 1.3) 3: Torque-down V/F curve (power of 1.7) 4: Torque-down V/F curve (v/F separation) Note: Refer to the description for P04.00.  P04.14 Torque boost of motor 2  P04.15 Torque boost cut-off of motor 2  Note: Refer to the descriptions for P04.01 and  Note: Refer to the descriptions for P04.01 and                                                                                                    |     |
| P04.12 threshold of motor 1  threshold of motor 1  P04.12 setting range: 0.00Hz–P00.03 (Max. output frequency)  Used to define the V/F curve of motor 2 to meet the needs of different loads.  0: Straight-line V/F curve  1: Multi-point V/F curve  2: Torque-down V/F curve (power of 1.3)  3: Torque-down V/F curve (power of 2.0)  5: Customized V/F curve (V/F separation)  Note: Refer to the description for P04.00.  P04.14  Torque boost of motor 2  P04.15 Torque boost cut-off of motor 2  Note: Refer to the descriptions for P04.01 and  Note: Refer to the descriptions for P04.01 and                                                                                                    |     |
| P04.12 setting range: 0.00Hz–P00.03 (Max. output frequency)  Used to define the V/F curve of motor 2 to meet the needs of different loads. 0: Straight-line V/F curve 1: Multi-point V/F curve 2: Torque-down V/F curve (power of 1.3) 3: Torque-down V/F curve (power of 2.0) 5: Customized V/F curve (V/F separation) Note: Refer to the description for P04.00.  P04.14  Torque boost of motor 2  P04.15  Torque boost cut-off of motor 2  Note: Refer to the descriptions for P04.01 and  P04.15  Note: Refer to the descriptions for P04.01 and                                                                                                    | z O |
| P04.13  Used to define the V/F curve of motor 2 to meet the needs of different loads. 0: Straight-line V/F curve 1: Multi-point V/F curve 2: Torque-down V/F curve (power of 1.3) 3: Torque-down V/F curve (power of 2.0) 5: Customized V/F curve (V/F separation) Note: Refer to the description for P04.00.  P04.14  Torque boost of motor 2  P04.15  Torque boost cut-off of motor 2  Note: Refer to the descriptions for P04.01 and  Note: Refer to the descriptions for P04.01 and                                                                                                    |     |
| the needs of different loads.  0: Straight-line V/F curve  1: Multi-point V/F curve  2: Torque-down V/F curve (power of 1.3)  3: Torque-down V/F curve (power of 2.0)  5: Customized V/F curve (V/F separation)  Note: Refer to the description for P04.00.  P04.14  Torque boost of motor 2  P04.15  Torque boost cut-off of motor 2  Note: Refer to the descriptions for P04.01 and  Note: Refer to the descriptions for P04.01 and                                                                                                    |     |
| P04.13  V/F curve setting of motor 2  0: Straight-line V/F curve 1: Multi-point V/F curve 2: Torque-down V/F curve (power of 1.3) 3: Torque-down V/F curve (power of 2.0) 5: Customized V/F curve (V/F separation) Note: Refer to the description for P04.00.  P04.14  Torque boost of motor 2  P04.15  Torque boost cut-off of motor 2  Note: Refer to the descriptions for P04.01 and  Note: Refer to the descriptions for P04.01 and                                                                                                    |     |
| P04.13 V/F curve setting of motor 2  1: Multi-point V/F curve 2: Torque-down V/F curve (power of 1.3) 3: Torque-down V/F curve (power of 2.0) 5: Customized V/F curve (power of 2.0) 5: Customized V/F curve (V/F separation) Note: Refer to the description for P04.00.  P04.14 Torque boost of motor 2  P04.15 Torque boost cut-off of motor 2  Note: Refer to the descriptions for P04.01 and  P04.15 V/F curve 2: Torque-down V/F curve (power of 1.3) 0 0 0 0 0 0 0 0 0 0 0 0 0 0 0 0 0 0 0                                                                                                    |     |
| P04.13 V/F curve setting of motor 2  2: Torque-down V/F curve (power of 1.3)  3: Torque-down V/F curve (power of 1.7)  4: Torque-down V/F curve (power of 2.0)  5: Customized V/F curve (V/F separation)  Note: Refer to the description for P04.00.  P04.14 Torque boost of motor 2  P04.15 Setting range: 0.0%-50.0% (of the rated frequency of motor 2)  P04.15 Setting range: 0.0%-50.0% (of the rated frequency of motor 2)  Note: Refer to the descriptions for P04.01 and                                                                                                    |     |
| P04.13 motor 2 2: Torque-down V/F curve (power of 1.3) 3: Torque-down V/F curve (power of 1.7) 4: Torque-down V/F curve (power of 2.0) 5: Customized V/F curve (V/F separation) Note: Refer to the description for P04.00.  P04.14 Torque boost of motor 2 P04.14 setting range: 0.0%: Automatic; 0.1%—10.0% (of the rated frequency of motor 2) P04.15 setting range: 0.0%—50.0% (of the rated frequency of motor 2) Note: Refer to the descriptions for P04.01 and 20.0%                                                                                                    |     |
| 3: Torque-down V/F curve (power of 1.7) 4: Torque-down V/F curve (power of 2.0) 5: Customized V/F curve (V/F separation)  Note: Refer to the description for P04.00.  P04.14  Torque boost of motor 2  P04.15  Torque boost cut-off frequency of motor 2)  P04.15  Note: Refer to the descriptions for P04.01 and  20.0%                                                                                                    | 0   |
| 5: Customized V/F curve (V/F separation)  Note: Refer to the description for P04.00.  P04.14 Torque boost of motor 2  P04.15 Torque boost cut-off of motor 2  Note: Refer to the description for P04.00.  P04.14 setting range: 0.0%: Automatic; 0.0%  P04.15 setting range: 0.0%—50.0% (of the rated frequency of motor 2)  Note: Refer to the descriptions for P04.01 and                                                                                                    |     |
| P04.14 Torque boost of motor 2  P04.15 Torque boost cut-off of motor 2  Note: Refer to the description for P04.00.  P04.14 setting range: 0.0%: Automatic; 0.0% of the rated frequency of motor 2)  P04.15 setting range: 0.0%–50.0% (of the rated frequency of motor 2)  Note: Refer to the descriptions for P04.01 and 20.0%                                                                                                    |     |
| P04.14 Torque boost of motor 2 P04.14 setting range: 0.0%: Automatic; 0.0%  P04.15 Torque boost cut-off of motor 2 P04.15 setting range: 0.0%–50.0% (of the rated frequency of motor 2)  Note: Refer to the descriptions for P04.01 and P04.15 and P04.15 range: 0.0%–50.0% (of the rated frequency of motor 2)                                                                                                    |     |
| P04.14 motor 2 0.1%-10.0% (of the rated frequency of motor 2) 0.0% P04.15 Torque boost cut-off frequency of motor 2) P04.15 Note: Refer to the descriptions for P04.01 and 0.0%                                                                                                    |     |
| P04.15 P04.15 P0 | 0   |
| P04.15 Torque boost cut-off frequency of motor 2) Note: Refer to the descriptions for P04.01 and 20.0%                                                                                                    | 0   |
| Note: Refer to the descriptions for P04.01 and 20.0%                                                                                                    |     |
| of motor 2 Note: Refer to the descriptions for P04.01 and                                                                                                    | 0   |
| P04.02.                                                                                                    |     |
| P04.16 V/F frequency point 1 of motor 2 Note: Refer to the descriptions for P04.03 and 0.00H.                                                                                                    | 0   |
| V/F voltage point 1 P04.16 setting range: 0.00Hz–P04.18                                                                                                    |     |
| P04.17 of motor 2 P04.17 setting range: 0.0%—110.0% (of the                                                                                                    | 0   |
| P04.18 V/F frequency point rated voltage of motor 2) 2 of motor 2 P04.18 setting range: P04.16–P04.20 0.00H.                                                                                                    | 2 0 |
| P04.19 V/F voltage point 2 P04.19 setting range: 0.0%–110.0% (of the                                                                                                    | 0   |
| of motor 2 rated voltage of motor 2)                                                                                                    |     |
| P04.20 V/F frequency point 3 of motor 2 P04.20 setting range: P04.18–P12.02 (Rated frequency of AM 2) or P04.18–P12.16 (Rated 0.00H.                                                                                                    |     |
| frequency of SM 2)                                                                                                    | +   |
| P04.21 V/F voltage point 3 P04.21 setting range: 0.0%–110.0% (of the                                                                                                    | 0   |
| of motor 2 rated voltage of motor 2)                                                                                                    |     |
| P04.22 V/F slip Used to compensate for the motor rotating compensation gain speed change caused by load change in the                                                                                                    | 0   |

| Function code | Name                 | Description                                                  | Default | Modify |
|---------------|----------------------|--------------------------------------------------------------|---------|--------|
|               | of motor 2           | space voltage vector mode, and thus improve                  |         |        |
|               |                      | the rigidity of the mechanical characteristics of            |         |        |
|               |                      | the motor. You need to calculate the rated slip              |         |        |
|               |                      | frequency of the motor as follows:                           |         |        |
|               |                      | $\triangle$ f=f <sub>b</sub> -n*p/60                         |         |        |
|               |                      | Of which, f <sub>b</sub> is the rated frequency of the motor |         |        |
|               |                      | 2, corresponding to function code P12.02. n is               |         |        |
|               |                      | the rated rotating speed of the motor 2,                     |         |        |
|               |                      | corresponding to function code P12.03. p is the              |         |        |
|               |                      | number of pole pairs of the motor. 100.0%                    |         |        |
|               |                      | corresponds to the rated slip frequency $\Delta f$ of        |         |        |
|               |                      | motor 2.                                                     |         |        |
|               |                      | Setting range: 0.0–200.0%                                    |         |        |
|               | Low-frequency        | In space voltage vector control mode, the motor,             |         |        |
| P04.23        | oscillation control  | especially the large-power motor, may                        | 10      | 0      |
|               | factor of motor 2    | experience current oscillation at certain                    |         |        |
|               | High-frequency       | frequencies, which may cause unstable motor                  |         |        |
| P04.24        | oscillation control  | running, or even VFD overcurrent. You can                    | 10      | 0      |
|               | factor of motor 2    | adjust the two function codes properly to                    |         |        |
|               |                      | eliminate such phenomenon.                                   |         |        |
|               | Oscillation control  | P04.23 setting range: 0–100                                  |         |        |
| P04.25        | threshold of motor 2 | P04.24 setting range: 0-100                                  | 30.00Hz | 0      |
|               | threshold of motor 2 | P04.25 setting range: 0.00Hz-P00.03 (Max.                    |         |        |
|               |                      | output frequency)                                            |         |        |
|               |                      | 0: Disable                                                   |         |        |
|               |                      | 1: Automatic energy-saving run                               |         |        |
| P04.26        | Energy-saving run    | In light-load state, the motor can adjust the                | 0       | 0      |
|               |                      | output voltage automatically to achieve energy               |         |        |
|               |                      | saving.                                                      |         |        |
|               |                      | 0: Keypad (The output voltage is determined by               |         |        |
|               |                      | P04.28.)                                                     |         |        |
|               |                      | 1: Al1                                                       |         |        |
|               | Voltage setting      | 2: Al2                                                       |         |        |
| P04.27        | channel              | 3: Al3                                                       | 0       | 0      |
|               |                      | 4: HDIA                                                      |         |        |
|               |                      | 5: Multi-step speed running (The setting is                  |         |        |
|               |                      | determined by group P10.)                                    |         |        |
| <u> </u>      |                      | 6: PID                                                       |         |        |

| Function | Name                                         | Description                                       | Default | Modify |
|----------|----------------------------------------------|---------------------------------------------------|---------|--------|
| code     |                                              | 2.000.,p.100.                                     |         | ,      |
|          |                                              | 7: Modbus communication                           |         |        |
|          |                                              | 8: PROFIBUS/CANopen communication                 |         |        |
|          |                                              | 9: Ethernet communication                         |         |        |
|          |                                              | 10: Reserved                                      |         |        |
|          |                                              | 11: PROFINET communication                        |         |        |
|          |                                              | 12-17: Reserved                                   |         |        |
|          |                                              | 18: Keypad (for small power models)               |         |        |
|          |                                              | The function code is the voltage digital setting  |         |        |
| P04.28   | Voltage set through                          | when "keypad" is selected as the voltage setting  | 100.0%  | 0      |
| PU4.20   | keypad                                       | channel.                                          | 100.0%  | 0      |
|          |                                              | Setting range: 0.0%-100.0%                        |         |        |
|          | Voltage increase                             | Voltage increase time means the time needed       |         |        |
| P04.29   | time                                         | for the VFD to accelerate from min. output        | 5.0s    | 0      |
|          | time                                         | voltage to the max. output frequency.             |         |        |
|          |                                              | Voltage decrease time means the time needed       |         |        |
| P04.30   | Voltage decrease                             | for the VFD to decelerate from the max. output    | 5.0s    | 0      |
| F04.30   | time                                         | frequency to min. output voltage.                 | 5.05    | O      |
|          |                                              | Setting range: 0.0–3600.0s                        |         |        |
| P04.31   | Max. output voltage                          | The function codes are used to set the upper      | 100.0%  | 0      |
|          | ·                                            | and lower limits of output voltage.               |         |        |
| P04.32   | Output min. voltage                          | Vmax<br>V set Vmin t1=P04.29<br>Vmin t2=P04.30    | 0.0%    | 0      |
|          |                                              |                                                   |         |        |
|          |                                              | P04.31 setting range: P04.32 –100.0% (of the      |         |        |
|          |                                              | motor rated voltage)                              |         |        |
|          | Weekening                                    | P04.32 setting range: 0.0%–P04.31                 |         |        |
| P04.33   | Weakening coefficient in constant power zone | 1.00–1.30                                         | 1.00    | 0      |
|          |                                              | When the SM VF control mode is enabled, the       |         |        |
| D04.04   | Pull-in current 1 in                         | function code is used to set the reactive current | 20.00/  |        |
| P04.34   | SM V/F control                               | of the motor when the output frequency is lower   | 20.0%   | 0      |
|          |                                              | than the frequency specified by P04.36.           |         |        |

| Function code | Name                                                                                | Description                                                                                                    | Default | Modify |
|---------------|-------------------------------------------------------------------------------------|----------------------------------------------------------------------------------------------------|---------|--------|
|               |                                                                                     | Setting range: -100.0%—+100.0% (of the motor rated current)                                                                                                    |         |        |
| P04.35        | Pull-in current 2 in<br>SM V/F control                                              | When the SM VF control mode is enabled, the function code is used to set the reactive current of the motor when the output frequency is higher than the frequency specified by P04.36.  Setting range: -100.0%—+100.0% (of the motor rated current)                                                                                         | 10.0%   | 0      |
| P04.36        | •                                                                                   | When the SM V/F control mode is enabled, the function code is used to set the frequency threshold for the switching between pull-in current 1 and pull-in current 2.  Setting range: 0.00Hz–P00.03 (Max. output frequency)                                                                                                    | 50.00Hz | 0      |
| P04.37        | Reactive current<br>closed-loop<br>proportional<br>coefficient in SM<br>V/F control | When the SM V/F control mode is enabled, the function code is used to set the proportional coefficient of reactive current closed-loop control.  Setting range: 0–3000                                                                                                    | 50      | 0      |
| P04.38        | Reactive current<br>closed-loop integral<br>time in SM V/F<br>control               | When the SM V/F control mode is enabled, the function code is used to set the integral coefficient of reactive current closed-loop control.  Setting range: 0–3000                                                                                                    | 30      | 0      |
| P04.39        | Reactive current<br>closed-loop output<br>limit in SM VF<br>control                 | When the SM V/F control mode is enabled, the function code is used to set the output limit of the reactive current closed-loop control. A greater value indicates a higher reactive closed-loop compensation voltage and higher output power of the motor. In general, you do not need to modify the function code.  Setting range: 0–16000 | 8000    | 0      |
| P04.40        | Enabling IF mode for AM 1                                                           | 0: Invalid<br>1: Enable                                                                                                    | 0       | 0      |
| P04.41        | Current setting in IF mode for AM 1                                                 | When IF control is adopted for AM 1, the function code is used to set the output current. The value is a percentage in relative to the rated                                                                                                    | 120.0%  | 0      |

| Function code | Name                                                         | Description                                                                                                    | Default | Modify |
|---------------|--------------------------------------------------------------|----------------------------------------------------------------------------------------------------|---------|--------|
|               |                                                              | current of the motor.                                                                                                    |         |        |
|               |                                                              | Setting range: 0.0-200.0%                                                                                                    |         |        |
| P04.42        | Proportional<br>coefficient in IF<br>mode for AM 1           | When IF control is adopted for AM 1, the function code is used to set the proportional coefficient of the output current closed-loop control.                                                 | 350     | 0      |
|               |                                                              | Setting range: 0–5000                                                                                                    |         |        |
| P04.43        | Integral coefficient in IF mode for AM 1                     | When IF control is adopted for AM 1, the function code is used to set the integral coefficient of the output current closed-loop control.  Setting range: 0–5000                              | 150     | 0      |
| P04.44        | Starting frequency point for switching off IF mode for AM 1  | 0.00-P04.50                                                                                                    | 10.00Hz | 0      |
| P04.45        | Enabling IF mode                                             | 0: Invalid                                                                                                    | 0       | 0      |
| 1 04.43       | for AM 2                                                     | 1: Enable                                                                                                    | U       | •      |
| P04.46        | Current setting in IF<br>mode for AM 2                       | When IF control is adopted for AM 2, the function code is used to set the output current. The value is a percentage in relative to the rated current of the motor.  Setting range: 0.0–200.0% | 120.0%  | 0      |
| P04.47        | Proportional<br>coefficient in IF<br>mode for AM 2           | When IF control is adopted for AM 2, the function code is used to set the proportional coefficient of output current closed-loop control. Setting range: 0–5000                               | 350     | 0      |
| P04.48        | Integral coefficient in IF mode for AM 2                     | When IF control is adopted for AM 2, the function code is used to set the integral coefficient of output current closed-loop control. Setting range: 0–5000                                   | 150     | 0      |
| P04.49        | Starting frequency point for switching off IF mode for AM 2  | 0.00–P04.51                                                                                                    | 10.00Hz | 0      |
| P04.50        | End frequency point<br>for switching off IF<br>mode for AM 1 | P04.44-P00.03                                                                                                    | 25.00Hz | 0      |
| P04.51        | End frequency point                                          | P04.49–P00.03                                                                                                    | 25.00Hz | 0      |

| Function code | Name                                                             | Description                                                                                                    | Default | Modify |
|---------------|------------------------------------------------------------------|----------------------------------------------------------------------------------------------------|---------|--------|
|               | for switching off IF<br>mode for AM 2                            |                                                                                                    |         |        |
| P04.52        | VF energy-saving mode selection                                  | 0: Max. efficiency 1: Optimal power factor 2: MTPA                                                                                                    | 0       | 0      |
| P04.53        | Energy-saving gain coefficient                                   | 0.0%-400.0%                                                                                                    | 100.0   | 0      |
| P04.54        | Angle<br>compensation<br>coefficient in energy<br>saving control | 40.0%–200.0%  Note: A small value of this parameter increases energy saving control effect, but this also reduces the load carrying capability for sudden load. | 80.0%   | 0      |

## P05 group—Input terminals

| Function code | Name                                                     | Description                                                                                                    | Default | Modify |
|---------------|----------------------------------------------------------|----------------------------------------------------------------------------------------------------|---------|--------|
| P05.00        | HDI input type                                           | 0x00–0x11 Ones place: HDIA input type 0: HDIA is high-speed pulse input 1: HDIA is digital input Tens place: Reserved                                                                                                    | 0x00    | 0      |
| P05.01        | Function of S1                                           | 0: No function 1: Run forward 2: Run reversely 3: Three-wire running control 4: Jog forward 5: Jog reversely 6: Coast to stop 7: Reset faults 8: Pause running 9: External fault input 10: Increase frequency setting (UP) | 1       | ©      |
| P05.02        | Function of S2                                           | 11: Decrease frequency setting (DOWN)                                                                                                    | 4       | 0      |
| P05.03        | Function of S3                                           | 12: Clear the frequency increase/decrease setting                                                                                                    | 7       | 0      |
| P05.04        | Function of S4<br>(choose one of<br>S4 and Y1<br>output) | <ul><li>13: Switch between A setting and B setting</li><li>14: Switch between combination setting and A setting</li><li>15: Switch between combination setting and B</li></ul>                                             | 0       | 0      |

| Function code | Name                | Description                                                                                                    | Default | Modify |
|---------------|---------------------|----------------------------------------------------------------------------------------------------|---------|--------|
| P05.05        | Function of<br>HDIA | setting 16: Multi-step speed terminal 1 17: Multi-step speed terminal 2 18: Multi-step speed terminal 3 19: Multi-step speed terminal 4 20: Pause multi-step speed running 21: ACC/DEC time selection 1 22: ACC/DEC time selection 2 23: Simple PLC stop reset 24: Pause simple PLC 25: Pause PID control 26: Pause wobbling frequency 27: Reset wobbling frequency 28: Counter reset 29: Switch between speed control and torque control 30: Disable ACC/DEC  | 0       | ©      |
|               | -                   | <ul><li>31: Trigger the counter</li><li>32: Reserved</li><li>33: Clear the frequency increase/decrease setting</li></ul>                                                                                                    |         |        |
| P05.06        | Reserved            | temporarily                                                                                                    |         |        |
| P05.07        | Reserved            | 34: DC braking 35: Switch from motor 1 to motor 2 36: Switch the running command channel to keypad 37: Switch the running command channel to terminal 38: Switch the running command channel to communication 39: Pre-exciting command 40: Clear electricity consumption 41: Keep electricity consumption 42: Switch the setting source of braking torque upper limit to keypad 43–55: Reserved 56: Emergency stop 57–72: Reserved73: PID2 start 74: PID2 stop |         |        |

| Function code | Name           | Description                                      | Default | Modify |
|---------------|----------------|--------------------------------------------------|---------|--------|
|               |                | 75: Pause PID2 integral                          |         |        |
|               |                | 76: Pause PID2 control                           |         |        |
|               |                | 77: Switch PID2 polarities                       |         |        |
|               |                | 78: Disable HVAC (only in stopped state)         |         |        |
|               |                | 79: Trigger fire signal                          |         |        |
|               |                | 80: Pause PID1 control                           |         |        |
|               |                | 81: Pause PID1 integral                          |         |        |
|               |                | 82: Switch PID1 polarities                       |         |        |
|               |                | 83: Trigger sleep mode                           |         |        |
|               |                | 84: Trigger wakeup mode                          |         |        |
|               |                | 85: Manual polling                               |         |        |
|               |                | 86: Pump cleaning signal                         |         |        |
|               |                | 87: Water level upper limit of inlet pool        |         |        |
|               |                | 88: Water level lower limit of inlet pool        |         |        |
|               |                | 89: Water shortage level of inlet pool           |         |        |
|               |                | 90–95: Reserved                                  |         |        |
|               |                | 96: Manual soft startup for motor A              |         |        |
|               |                | 97: Manual soft startup for motor B              |         |        |
|               |                | 98: Manual soft startup for motor C              |         |        |
|               |                | 99: Manual soft startup for motor D              |         |        |
|               |                | 100: Manual soft startup for motor E             |         |        |
|               |                | 101: Manual soft startup for motor F             |         |        |
|               |                | 102: Manual soft startup for motor G             |         |        |
|               |                | 103: Manual soft startup for motor H             |         |        |
|               |                | 104: Disable motor A                             |         |        |
|               |                | 105: Disable motor B                             |         |        |
|               |                | 106: Disable motor C                             |         |        |
|               |                | 107: Disable motor D                             |         |        |
|               |                | 108: Disable motor E                             |         |        |
|               |                | 109: Disable motor F                             |         |        |
|               |                | 110: Disable motor G                             |         |        |
|               |                | 111: Disable motor H                             |         |        |
|               |                | Used to set the polarity of input terminals.     |         |        |
| P05.08        | Input terminal | When a bit is 0, the input terminal is positive; | 0,,00   | 0      |
| P05.08        | polarity       | when a bit is 1, the input terminal is negative. | 0x00    | O      |
|               | Digital input  | 0x00-0x3F                                        |         |        |
| P05.09        | Digital input  | Used to specify the filter time of sampling of   | 0.010s  | 0      |
|               | filter time    | S1–S4 and HDIA terminals. In strong interference |         |        |

| Function code | Name             | Desc                       | Description |       |        |                    | Default | Modify |   |
|---------------|------------------|----------------------------|-------------|-------|--------|--------------------|---------|--------|---|
|               |                  | cases, increase the valu   | ie 1        | to av | oid m  | aloperation        | ١.      |        |   |
|               |                  | 0.000-1.000s               |             |       |        |                    |         |        |   |
|               |                  | 0x000-0x3F (0: Disable     | . 1         | : Ena | able)  |                    |         |        |   |
|               |                  | BIT0: S1 virtual terminal  |             |       |        |                    |         |        |   |
|               | Virtual terminal | BIT1: S2 virtual terminal  |             |       |        |                    |         |        |   |
| P05.10        | setting          | BIT2: S3 virtual terminal  |             |       |        |                    |         | 0x00   | 0 |
|               | ootg             | BIT3: S4 virtual terminal  |             |       |        |                    |         |        |   |
|               |                  | BIT4: HDIA virtual termir  | nal         |       |        |                    |         |        |   |
|               |                  | BIT5: Reserved             |             |       |        |                    |         |        |   |
|               |                  | Used to set the mode of    |             |       |        |                    |         |        |   |
|               |                  | 0: Two-wire control 1, the |             |       | -      |                    | ith     |        |   |
|               |                  | the direction. This mode   |             |       | •      |                    |         |        |   |
|               |                  | defined FWD/REV termi      |             |       | nman   | d determine        | es      |        |   |
|               |                  | the motor rotation directi | ior         | ۱.    |        |                    |         |        |   |
|               |                  | FWD                        |             | FWD   | REV    | Running<br>command |         |        |   |
|               |                  | K1 FWD                     |             | OFF   | OFF    | Stop               |         |        |   |
|               |                  | REV REV                    |             | ON    | OFF    | Forward running    |         |        |   |
|               |                  |                            |             | OFF   | ON     | Reverse running    |         |        |   |
|               |                  | COM                        |             | ON    | ON     | Hold               |         |        |   |
|               |                  | 1: Two-wire control 2, the | e e         | enabl | ing se | parated from       | om      |        |   |
|               | Terminal control | the direction. In this mod |             |       | -      | •                  |         |        | _ |
| P05.11        | mode             | terminal. The direction d  | lep         | ends  | on th  | e defined          |         | 0      | 0 |
|               |                  | REV state.                 |             |       |        |                    |         |        |   |
|               |                  | FWD                        |             | FWD   | REV    | Running command    |         |        |   |
|               |                  | K1                         |             | OFF   | OFF    | Stop               |         |        |   |
|               |                  | REV                        |             | ON    | OFF    | Forward running    |         |        |   |
|               |                  | I NE                       |             | OFF   | ON     | Stop               |         |        |   |
|               |                  | СОМ                        |             | ON    | ON     | Reverse running    |         |        |   |
|               |                  | 2: Three-wire control 1.   | Tł          | nis m | ode d  | lefines Sin        | as      |        |   |
|               |                  | the enabling terminal, ar  | nd          | the r | unning | g command          | si b    |        |   |
|               |                  | generated by FWD,          | W           | /hile | the    | direction          | is      |        |   |
|               |                  | controlled by REV. [       | Du          | ring  | runni  | ng, the            | Sin     |        |   |
|               |                  | terminal needs to be c     | los         | sed,  | and t  | erminal FV         | ۷D      |        |   |

| Function code | Name |                               | Descri                                                                                                   | ption          |              | Default | Modify |
|---------------|------|-------------------------------|----------------------------------------------------------------------------------------------------|----------------|--------------|---------|--------|
|               |      | generates a r                 | ising edge si                                                                                            | gnal, then the | e VFD starts |         |        |
|               |      | to run in the                 | generates a rising edge signal, then the VFD starts or run in the direction set by the state of terminal |                |              |         |        |
|               |      | REV; the                      | VFD needs                                                                                                | to be s        | stopped by   |         |        |
|               |      | disconnecting                 | g terminal Sir                                                                                           | 1.             |              |         |        |
|               |      |                               | SB1 FW                                                                                                   |                |              |         |        |
|               |      |                               | SB2                                                                                                    |                |              |         |        |
|               |      |                               | Sir RE' K CO                                                                                             | /              |              |         |        |
|               |      | The direction                 | control is as                                                                                            | follows during | ng running:  |         |        |
|               |      |                               |                                                                                                    | Previous       | Present      |         |        |
|               |      | Sin                           | REV                                                                                                    | direction      | direction    |         |        |
|               |      | ON                            | OFF→ON                                                                                                   | FWD run        | REV run      |         |        |
|               |      | OIV                           | 011-011                                                                                                  | REV run        | FWD run      |         |        |
|               |      | ON                            | ON→OFF                                                                                                   | REV run        | FWD run      |         |        |
|               |      | ON                            | ON→OFF                                                                                                   | FWD run        | REV run      |         |        |
|               |      | ON→OFF                        | ON<br>OFF                                                                                                | Decelerate     | e to stop    |         |        |
|               |      | Sin: Three-wi                 | re control; F\                                                                                           | ND: Forward    | l running;   |         |        |
|               |      | REV: Revers                   | e running                                                                                                |                |              |         |        |
|               |      | 3: Three-wire                 | control 2. Th                                                                                            | nis mode def   | ines Sin as  |         |        |
|               |      | the enabling                  |                                                                                                    | -              |              |         |        |
|               |      | generated by                  |                                                                                                    |                |              |         |        |
|               |      | controlled by                 |                                                                                                    |                |              |         |        |
|               |      | the Sin termine<br>FWD or REV |                                                                                                    | •              |              |         |        |
|               |      | control the ru                | •                                                                                                    |                | •            |         |        |
|               |      | VFD needs to                  | -                                                                                                    |                |              |         |        |
|               |      | terminal Sin.                 |                                                                                                    | •              | Ü            |         |        |
|               |      |                               | SB1 FW                                                                                                   | D              |              |         |        |
|               |      |                               | SB2 Sin                                                                                                  |                |              |         |        |
|               |      |                               | co                                                                                                    |                |              |         |        |
|               |      |                               |                                                                                                    |                |              |         |        |

| Function code | Name                |                                                 | Descr           | iption          |                    | Default | Modify |
|---------------|---------------------|-------------------------------------------------|-----------------|-----------------|--------------------|---------|--------|
|               |                     | Sin                                             | FWD             | REV             | Running direction  |         |        |
|               |                     | ON                                              | OFF ON          | ON              | FWD run            |         |        |
|               |                     | ON                                              | OFF→ON          | OFF             | FWD run            |         |        |
|               |                     | 011                                             | ON              | 055 011         | REV run            |         |        |
|               |                     | ON                                              | OFF             | OFF→ON          | REV run            |         |        |
|               |                     | ON→OFF                                          |                 |                 | Decelerate to stop |         |        |
|               |                     | Sin: Three-win<br>REV: Reverse<br>Note: For two | running         |                 | rd running;        |         |        |
|               |                     | the FWD/REV                                     | terminal is     | valid, if the   | VFD stops          |         |        |
|               |                     | due to a stop                                   | ŭ               | •               | •                  |         |        |
|               |                     | the VFD does                                    | J               |                 | •                  |         |        |
|               |                     | command disa<br>FWD/REV is s                    | • •             |                 |                    |         |        |
|               |                     | need to trigge                                  |                 |                 | -                  |         |        |
|               |                     | single-cycle s                                  |                 | -               | -                  |         |        |
|               |                     | STOP/RST st                                     | •               | •               |                    |         |        |
|               |                     | P07.04.)                                        |                 |                 | ·<br>              |         |        |
| P05.12        | S1 switch-on delay  |                                                 | £ . 41 1- 1     | 4:              |                    | 0.000s  | 0      |
| P05.13        | S1 switch-off delay | Used to speci<br>the electrical l               | evel change     | es when the     |                    | 0.000s  | 0      |
| P05.14        | S2 switch-on delay  | programmable off.                               | e input term    | inais switch    | on or switch       | 0.000s  | 0      |
| P05.15        | S2 switch-off delay | Si electrical<br>Si valid                       |                 | //, vali        | /// invalid        | 0.000s  | 0      |
| P05.16        | S3 switch-on delay  |                                                 | Switch-on delay | Switch<br>delay |                    | 0.000s  | 0      |
| P05.17        | S3 switch-off delay | Setting range<br>Note: After a                  | virtual termi   | nal is enabl    | •                  | 0.000s  | 0      |
| P05.18        | S4 switch-on delay  | of the termina<br>communication                 | n mode. Th      | ,               |                    | 0.000s  | 0      |
| P05.19        | S4 switch-off delay | address is 0x                                   | 200A.           |                 |                    | 0.000s  | 0      |

| Function code     | Name                                              | Description                                                                                                    | Default     | Modify |
|-------------------|---------------------------------------------------|----------------------------------------------------------------------------------------------------|-------------|--------|
| P05.20            | HDIA switch-on delay                              |                                                                                                    | 0.000s      | 0      |
| P05.21            | HDIA switch-off delay                             |                                                                                                    | 0.000s      | 0      |
| P05.22-<br>P05.23 | Reserved                                          |                                                                                                    |             |        |
| P05.24            | Al1 lower limit                                   | Used to define the relationship between the                                                                                                    | 0.00V       | 0      |
| P05.25            | Corresponding<br>setting of AI1<br>lower limit    | analog input voltage and its corresponding setting. When the analog input voltage exceeds the range from the upper limit to the lower limit, the upper    | 0.0%        | 0      |
| P05.26            | Al1 upper limit                                   | limit or lower limit is used.                                                                                                    | 10.00V      | 0      |
| P05.27            | Corresponding<br>setting of Al1<br>upper limit    | When the analog input is current input,<br>0mA–20mA current corresponds to 0V–10V<br>voltage.                                                             | 100.0%      | 0      |
| P05.28            | Al1 input filter time                             | In different applications, 100.0% of the analog setting corresponds to different nominal values.                                                          | 0.030s      | 0      |
| P05.29            | Al2 lower limit                                   | See the descriptions of each application section for details.                                                                                             | -10.00<br>V | 0      |
| P05.30            | Corresponding<br>setting of AI2<br>lower limit    | The following figure illustrates the cases of several settings:  A Corresponding setting                                                                  | -100.0<br>% | 0      |
| P05.31            | Al2 middle<br>value 1                             | 100%                                                                                                    | 0.00V       | 0      |
| P05.32            | Corresponding<br>setting of AI2<br>middle value 1 | -10V 0 AI 10V 20mA AI1                                                                                                    | 0.0%        | 0      |
| P05.33            | Al2 middle<br>value 2                             | -100%                                                                                                    | 0.00V       | 0      |
| P05.34            | Corresponding<br>setting of AI2<br>middle value 2 | Input filter time: to adjust the sensitivity of analog input. Increasing the value properly can enhance analog input anti-interference but may reduce the | 0.0%        | 0      |
| P05.35            | Al2 upper limit                                   | sensitivity of analog input.                                                                                                    | 10.00V      | 0      |
| P05.36            | Corresponding<br>setting of AI2<br>upper limit    | Note: Al1 supports the 0–10V/0–20mA input. When Al1 selects the 0–20mA input, the corresponding voltage of 20mA is 10V. Al2                               | 100.0%      | 0      |
| P05.37            | Al2 input filter time                             | supports the -10—+10V input.<br>P05.24 setting range: 0.00V–P05.26                                                                                        | 0.030s      | 0      |

| Function code | Name              | Description                                            | Default | Modify |
|---------------|-------------------|--------------------------------------------------------|---------|--------|
|               |                   | P05.25 setting range: -300.0% -300.0%                  |         |        |
|               |                   | P05.26 setting range: P05.24–10.00V                    |         |        |
|               |                   | P05.27 setting range: -300.0% –300.0%                  |         |        |
|               |                   | P05.28 setting range: 0.000s–10.000s                   |         |        |
|               |                   | P05.29 setting range: -10.00V-P05.31                   |         |        |
|               |                   | P05.30 setting range: -300.0% -300.0%                  |         |        |
|               |                   | P05.31 setting range: P05.29–P05.33                    |         |        |
|               |                   | P05.32 setting range: -300.0% -300.0%                  |         |        |
|               |                   | P05.33 setting range: P05.31-P05.35                    |         |        |
|               |                   | P05.34 setting range: -300.0% -300.0%                  |         |        |
|               |                   | P05.35 setting range: P05.33-10.00V                    |         |        |
|               |                   | P05.36 setting range: -300.0% -300.0%                  |         |        |
|               |                   | Setting range of P05.37: 0.000s-10.000s                |         |        |
|               | HDIA              |                                                        |         |        |
|               | high-speed        | 0: Frequency setting                                   |         |        |
| P05.38        | pulse input       | 1: Reserved                                            | 0       | 0      |
|               | function          | 2: Reserved                                            |         |        |
|               | selection         |                                                        |         |        |
| DOE 20        | HDIA lower limit  | 0.000 kH =                                             | 0.000   | 0      |
| P05.39        | frequency         | 0.000 kHz – P05.41                                     | kHz     | 0      |
|               | Corresponding     |                                                        |         |        |
| P05.40        | setting of HDIA   | 200 00/ 200 00/                                        | 0.00/   | 0      |
| P05.40        | lower limit       | -300.0%-300.0%                                         | 0.0%    | 0      |
|               | frequency         |                                                        |         |        |
| DOE 44        | HDIA upper limit  | DOE 20, E0 000M I-                                     | 50.000  | )      |
| P05.41        | frequency         | P05.39–50.000kHz                                       | kHz     | 0      |
|               | Corresponding     |                                                        |         |        |
| DOE 40        | setting of HDIA   | 200 00/ 200 00/                                        | 100.00/ | 0      |
| P05.42        | upper limit       | -300.0%-300.0%                                         | 100.0%  | 0      |
|               | frequency         |                                                        |         |        |
| DOE 42        | HDIA frequency    | 0.0000 10.0000                                         | 0.020-  |        |
| P05.43        | input filter time | 0.000s-10.000s                                         | 0.030s  | 0      |
| P05.44-       | Book Ties d       |                                                        |         |        |
| P05.49        | Reserved          |                                                        |         |        |
|               | All input size -! | 0: Voltage                                             |         |        |
| P05.50        | Al1 input signal  | 1: Current                                             | 0       | 0      |
|               | type              | Note: If the input type is current, the AI-I short cap |         |        |

| Function code     | Name                                                        | Description                               | Default | Modify |
|-------------------|-------------------------------------------------------------|-------------------------------------------|---------|--------|
|                   |                                                             | on the control board needs to be shorted. |         |        |
| P05.51-<br>P05.52 | Reserved                                                    |                                           |         |        |
| P05.53            | Keypad analog lower limit                                   | 0.00V-P05.54                              | 0.00V   | 0      |
| P05.54            | Corresponding<br>setting of<br>keypad analog<br>lower limit | -300.0%–300.0%                            | 0.0%    | 0      |
| P05.55            | Keypad analog upper limit                                   | P05.56–10.00V                             | 10.00V  | 0      |
| P05.56            | Corresponding<br>setting of<br>keypad analog<br>upper limit | -300.0%–300.0%                            | 100.0%  | 0      |
| P05.57            | Keypad analog input filter time                             | 0.000s-10.000s                            | 0.030s  | 0      |

#### P06 group—Output terminals

| Function code | Name       | Description                                                                                                    | Default | Modify |
|---------------|------------|----------------------------------------------------------------------------------------------------|---------|--------|
| P06.00        | Reserved   |                                                                                                    |         |        |
| P06.01        | Y1 output  | 0: Invalid                                                                                                    | 0       | 0      |
| P06.02        | Reserved   | 1: Running                                                                                                    | 0       | 0      |
| P06.03        | RO1 output | 2: Running forward                                                                                                    | 1       | 0      |
| P06.04        | RO2 output | 3: Running reversely 4: Jogging 5: VFD in fault 6: Frequency level detection FDT1 7: Frequency level detection FDT2 8: Frequency reached 9: Running in zero speed 10: Upper limit frequency reached 11: Lower limit frequency reached 12: Ready for running 13: Pre-exciting 14: Overload pre-alarm 15: Underload pre-alarm | 5       | 0      |

| Function | Name | Description                                        | Default | Madify. |
|----------|------|----------------------------------------------------|---------|---------|
| code     | Name | Description                                        | Default | woarry  |
|          |      | 16: Simple PLC stage completed                     |         |         |
|          |      | 17: Simple PLC cycle completed                     |         |         |
|          |      | 18: Set counting value reached                     |         |         |
|          |      | 19: Designated counting value reached              |         |         |
|          |      | 20: External fault is valid                        |         |         |
|          |      | 21: Reserved                                       |         |         |
|          |      | 22: Running time reached                           |         |         |
|          |      | 23: Modbus communication virtual terminal          |         |         |
|          |      | output                                             |         |         |
|          |      | 24: PROFIBUS/CANopen communication virtual         |         |         |
|          |      | terminal output                                    |         |         |
|          |      | 25: Ethernet communication virtual terminal        |         |         |
|          |      | output                                             |         |         |
|          |      | 26: DC bus voltage established                     |         |         |
|          |      | 27–32: Reserved                                    |         |         |
|          |      | 33: In speed limit                                 |         |         |
|          |      | 34: PROFINET communication virtual terminal        |         |         |
|          |      | output                                             |         |         |
|          |      | 35: Reserved                                       |         |         |
|          |      | 36: Speed/position control switchover completed    |         |         |
|          |      | 37: Any frequency reached                          |         |         |
|          |      | 38–47: Reserved                                    |         |         |
|          |      | 48: Fire mode activated                            |         |         |
|          |      | 49: Pre-alarm of PID1 feedback too low             |         |         |
|          |      | 50: Pre-alarm of PID1 feedback too high            |         |         |
|          |      | 51: PID1 in sleep                                  |         |         |
|          |      | 52: PID2 in startup                                |         |         |
|          |      | 53: PID2 stopped                                   |         |         |
|          |      | 54: Indication of run with backup pressure         |         |         |
|          |      | 55: Water shortage indication of inlet pool        |         |         |
|          |      | 56: Pre-alarm output                               |         |         |
|          |      | 57: Control variable-frequency circulation motor A |         |         |
|          |      | 58: Control variable-frequency circulation motor B |         |         |
|          |      | 59: Control variable-frequency circulation motor C |         |         |
|          |      | 60: Control variable-frequency circulation motor D |         |         |
|          |      | 61: Control variable-frequency circulation motor E |         |         |
|          |      | 62: Control variable-frequency circulation motor F |         |         |

| Function code | Name                | Description                                                                                                    | Default | Modify |
|---------------|---------------------|----------------------------------------------------------------------------------------------------|---------|--------|
|               |                     | 63: Control variable-frequency circulation motor G                                                                                                    |         |        |
|               |                     | 64: Control variable-frequency circulation motor H                                                                                                    |         |        |
|               |                     | Used to set the polarity of output terminals.                                                                                                    |         |        |
|               |                     | When a bit is 0, the terminal is positive;                                                                                                    |         |        |
| P06.05        | Output terminal     | when a bit is 1, the terminal is negative.                                                                                                    | 0x00    | 0      |
| P06.05        | polarity selection  | BIT3 BIT2 BIT1 BIT0                                                                                                    | UXUU    | O      |
|               |                     | Reserved RO1 Reserved Y1                                                                                                    |         |        |
|               |                     | Setting range: 0x0-0xF                                                                                                    |         |        |
| P06.06        | Y1 switch-on delay  | Used to specify the delay time corresponding to                                                                                                    | 0.000s  | 0      |
| P06.07        | Y1 switch-off delay | the electrical level changes when the                                                                                                    | 0.000s  | 0      |
| P06.08        | Reserved            | programmable output terminals switch on or                                                                                                    |         |        |
| P06.09        | Reserved            | switch off.                                                                                                    |         |        |
| D00.40        | RO1 switch-on       | Y electric level                                                                                                    | 0.000-  |        |
| P06.10        | delay               | invalid ///, Valid////////////////////////////////////                                                                                                    | 0.000s  | 0      |
| P06.11        | RO1 switch-off      | i← Switch on →i                                                                                                    | 0.000s  | 0      |
| 100.11        | delay               | Setting range: 0.000–50.000s                                                                                                    | 0.0003  | O      |
| P06.12        | Reserved            | Note: P06.08 and P06.09 are valid only when                                                                                                    |         |        |
| P06.13        | Reserved            | P06.00=1.                                                                                                    |         |        |
| P06.14        | AO1 output          | O: Running frequency (0–Max. output frequency) 1: Set frequency (0–Max. output frequency) 2: Ramp reference frequency (0–Max. output frequency) 3: Rotational speed (0–Speed corresponding to max. output frequency) 4: Output (0–Twice the inverter unit rated current) 5: Output current (0–Twice the motor rated current) 6: Output (0–1.5 times the inverter unit rated voltage) 7: Output power (0–Twice the motor rated power) | 0       | 0      |

| Function code | Name       | Description                                                                                                    | Default | Modify |
|---------------|------------|----------------------------------------------------------------------------------------------------|---------|--------|
| P06.15        | AO0 output | 8: Set torque (0–Twice the motor rated torque) 9: Output torque (Absolute value, 0–±Twice the motor rated torque) 10: Al1 input (0–10V/0–20mA) 11: Al2 input (0–10V) 12: Al3 input (0–10V/0–20mA) 13: HDIA input (0.00–50.00kHz) 14: Value 1 set through Modbus communication (0–1000) 15: Value 2 set through Modbus communication (0–1000)                                                                                                    | 0       | 0      |
| P06.16        | Reserved   | 16: Value 1 set through PROFIBUS/CANopen communication (0–1000) 17: Value 2 set through PROFIBUS/CANopen communication (0–1000) 18: Value 1 set through Ethernet communication (0–1000) 19: Value 2 set through Ethernet communication (0–1000) 20: Reserved 21: Value 1 set through PROFINET communication (0–1000) 22: Torque current (bipolar, 0–Triple the motor rated current) 23: Exciting current (bipolar, 0–Triple the motor rated current) 24: Set frequency (bipolar, 0–Max. output frequency) 25: Ramp reference frequency (bipolar, 0–Max. output frequency) 26: Rotational speed (bipolar, 0–Speed corresponding to max. output frequency) 27: Value 2 set through PROFINET communication (0–1000) 28: C_AO1 (Reserved) 29: C_AO2 (Reserved) 30: Rotational speed (0–Twice the motor rated synchronous speed) 31: Output torque 32: PID1 output 33: PID2 output |         |        |

| Function code     | Name                                    | Description                                                                                                    | Default | Modify |
|-------------------|-----------------------------------------|----------------------------------------------------------------------------------------------------|---------|--------|
| code              |                                         | 34: PID1 reference value                                                                                                    |         |        |
|                   |                                         | 35: PID1 feedback value                                                                                                    |         |        |
|                   |                                         | 36: PID2 reference value                                                                                                    |         |        |
|                   |                                         | 37: PID2 feedback value                                                                                                    |         |        |
|                   |                                         | 38–47: Reserved                                                                                                    |         |        |
|                   | AO1 output lower                        | Used to define the relationship between the                                                                                                    |         |        |
| P06.17            | limit                                   | output value and analog output. When the                                                                                                    | 0.0%    | 0      |
|                   | AO1 output                              | output value exceeds the allowed range, the                                                                                                    |         |        |
| P06.18            | corresponding to                        | output uses the lower limit or upper limit.                                                                                                    | 0.00V   | 0      |
| 1 00.10           | lower limit                             | When the analog output is current output, 1mA                                                                                                  | 0.000   | O      |
|                   | AO1 output upper                        | equals 0.5V.                                                                                                    |         |        |
| P06.19            | limit                                   | In different cases, the corresponding analog                                                                                                   | 100.0%  | 0      |
|                   | AO1 output                              | output of 100% of the output value is different.                                                                                               |         |        |
| P06.20            | corresponding to                        | ·                                                                                                    | 10.00V  | 0      |
| F00.20            | upper limit                             | AO 10V (20mA)                                                                                                    | 10.00 V |        |
|                   | иррег штш                               |                                                                                                    |         |        |
| P06.21            | AO1 output filter time                  | P06.17 setting range: -300.0%–P06.19 P06.18 setting range: 0.00V–10.00V P06.19 setting range: P06.17—300.0% P06.20 setting range: 0.00V–10.00V | 0.000s  | 0      |
|                   |                                         | P06.21 setting range: 0.000v=10.000v                                                                                                    |         |        |
| P06.22            | AO0 output lower limit                  | -300.0%–P06.23                                                                                                    | 0.0%    | 0      |
| P06.23            | AO0 output corresponding to lower limit | 0.00V-10.00V                                                                                                    | 0.00V   | 0      |
| P06.24            | AO0 output upper limit                  | P06.35–300.0%                                                                                                    | 100.0%  | 0      |
| P06.25            | AO0 output corresponding to upper limit | 0.00V-10.00V                                                                                                    | 10.00V  | 0      |
| P06.26            | AO0 output filter time                  | 0.000s-10.000s                                                                                                    | 0.000s  | 0      |
| P06.27-<br>P06.32 | Reserved                                |                                                                                                    |         |        |

| Function code | Name                                        | Description | Default | Modify |
|---------------|---------------------------------------------|-------------|---------|--------|
| P06.33        | Detection value for frequency being reached | 0–P00.03    | 1.00Hz  | 0      |
| P06.34        | Frequency reaching detection time           | 0–3600.0s   | 0.5s    | 0      |

#### P07 group—Human-machine interface

| Function code | Name           | Description                                                                                                    | Default | Modify |
|---------------|----------------|----------------------------------------------------------------------------------------------------|---------|--------|
| P07.00        | User password  | 0–65535 When you set the function code to a non-zero number, password protection is enabled. If you set the function code to 00000, the previous user password is cleared and password protection is disabled.  After the user password is set and takes effect, you cannot enter the parameter menu if you enter an incorrect password. Please remember your password and save it in a secure place. After you exit the function code editing interface, the password protection function is enabled within 1 minute. If password protection is enabled, "D.D.D.D.D.D.D.D.D.D.D.D.D.D.D.D.D.D.D. | 0       | 0      |
| P07.01        | Parameter copy | Used to set the parameter copy mode. 0: No operation 1: Upload parameters to the keypad 2: Download all parameters (including motor parameters) 3: Download non-motor group parameters 4: Download motor group parameters Note: After any operation among 1–4 is                                                                                                    | 0       | 0      |

| Function | Name                 | Description                                    | Default | Modify |
|----------|----------------------|------------------------------------------------|---------|--------|
| code     |                      |                                                |         |        |
|          |                      | completed, the parameter restores to 0. The    |         |        |
|          |                      | upload and download functions are not          |         |        |
|          |                      | applicable to group P29.                       |         |        |
|          |                      | Range: 0x00–0x27                               |         |        |
|          |                      | Ones place: Function of QUICK/JOG              |         |        |
|          |                      | 0: No function                                 |         |        |
|          |                      | 1: Jog                                         |         |        |
|          | Key function         | 2: Reserved                                    |         |        |
| P07.02   | selection            | 3: Switch between forward and reverse rotating | 0x01    | 0      |
|          |                      | 4: Clear the UP/DOWN setting                   |         |        |
|          |                      | 5: Coast to stop                               |         |        |
|          |                      | 6: Switch command channels in sequence         |         |        |
|          |                      | 7: Reserved                                    |         |        |
|          |                      | Tens place: Reserved                           |         |        |
|          |                      | When P07.02=6, set the sequence of switching   |         |        |
|          | channels by          | running-command channels by pressing this      |         |        |
|          |                      | key.                                           |         | _      |
| P07.03   |                      | 0: Keypad→Terminal→Communication               | 0       | 0      |
|          |                      | 1: Keypad←→Terminal                            |         |        |
|          | pressing QUICK       | 2: Keypad←→Communication                       |         |        |
|          |                      | 3: Terminal←→Communication                     |         |        |
|          |                      | Used to specify the stop function validity of  |         |        |
|          |                      | STOP/RST. For fault reset, STOP/RST is valid   |         |        |
|          | Stop function        | in any conditions.                             |         |        |
| P07.04   | validity of          | 0: Valid only for keypad control               | 0       | 0      |
|          | STOP/RST             | 1: Valid both for keypad and terminal control  |         |        |
|          | <u> </u>             | 2: Valid both for keypad and communication     |         |        |
|          |                      | control                                        |         |        |
|          |                      | 3: Valid for all control modes                 |         |        |
|          |                      | 0x0000-0xFFFF                                  |         |        |
|          |                      | Bit 0: Running frequency (Hz on)               |         |        |
|          | Selection 1 of       | Bit 1: Set frequency (Hz blinking)             |         |        |
|          | parameters           | Bit 2: Bus voltage (V on)                      |         |        |
| P07.05   | displayed in running | Bit 3: Output voltage (V on)                   | 0x03FF  | 0      |
|          | state                | Bit 4: Output current (A on)                   |         |        |
|          |                      | Bit 5: Running speed (RPM on)                  |         |        |
|          |                      | Bit 6: Output power (% on)                     |         |        |
|          |                      | Bit 7: Output torque (% on)                    |         |        |

| Function code | Name                 | Description                                 | Default | Modify |
|---------------|----------------------|---------------------------------------------|---------|--------|
|               |                      | Bit 8: PID reference value (% blinking)     |         |        |
|               |                      | Bit 9: PID feedback value (% on)            |         |        |
|               |                      | Bit 10: Input terminal state                |         |        |
|               |                      | Bit 11: Output terminal state               |         |        |
|               |                      | Bit 12: Set torque (% on)                   |         |        |
|               |                      | Bit 13: Pulse count value                   |         |        |
|               |                      | Bit 14: Motor overload percentage (% on)    |         |        |
|               |                      | Bit 15: PLC and current step number of      |         |        |
|               |                      | multi-step speed                            |         |        |
|               |                      | 0x0000-0xFFFF                               |         |        |
|               |                      | Bit 0: AI1 (V on)                           |         |        |
|               |                      | Bit 1: Al2 (V on)                           |         |        |
|               |                      | Bit 2: Al3 (V on)                           |         |        |
|               | Colontian O of       | BIT3: High-speed pulse HDIA frequency       |         |        |
|               | Selection 2 of       | BIT4: Reserved                              |         |        |
| P07.06        | parameters           | Bit 5: VFD overload percentage (% on)       | 0x0000  | 0      |
|               | displayed in running | Bit 6: Ramp frequency reference (HZ on)     |         |        |
|               | state                | Bit 7: Linear speed                         |         |        |
|               |                      | Bit 8: AC incoming current                  |         |        |
|               |                      | Bit 9: Upper limit frequency                |         |        |
|               |                      | Bit 10: AI0 (V on)                          |         |        |
|               |                      | Bit 11-Bit 15: Reserved                     |         |        |
|               |                      | 0x0000-0xFFFF                               |         |        |
|               |                      | Bit 0: Set frequency (Hz on, slow blinking) |         |        |
|               |                      | Bit 1: Bus voltage (V on)                   |         |        |
|               |                      | Bit 2: Input terminal state                 |         |        |
|               |                      | Bit 3: Output terminal state                |         |        |
|               |                      | Bit 4: PID reference value (% blinking)     |         |        |
|               | Selection of         | Bit 5: PID feedback value (% on)            |         |        |
| P07.07        | parameters           | Bit 6: Set torque (% on)                    | 0x00FF  | 0      |
| P07.07        | displayed in         | Bit 7: Al1 (V on)                           | UXUUFF  | O      |
|               | stopped state        | Bit 8: AI2 (V on)                           |         |        |
|               |                      | Bit 9: Al3 (V on)                           |         |        |
|               |                      | BIT10: High-speed pulse HDIA frequency      |         |        |
|               |                      | BIT11: High-speed pulse HDIB frequency      |         |        |
|               |                      | Bit 12: Count value                         |         |        |
|               |                      | Bit 13: PLC and current step number of      |         |        |
|               |                      | multi-step speed                            |         |        |

| Function code | Name                                 | Description                                                                                                    | Default             | Modify |
|---------------|--------------------------------------|----------------------------------------------------------------------------------------------------|---------------------|--------|
|               |                                      | Bit 14: Upper limit frequency                                                                                                    |                     |        |
|               |                                      | Bit 15: Al0 (V on)                                                                                                    |                     |        |
| P07.08        | Frequency display coefficient        | 0.01–10.00 Display frequency = Running frequency * P07.08                                                                           | 1.00                | 0      |
| P07.09        | Rotational speed display coefficient | 0.1–999.9%  Mechanical rotation speed = 120 * (Displayed running frequency) * P07.09/(Motor pole pairs)                             | 100.0%              | 0      |
| P07.10        | Linear speed display coefficient     | 0.1–999.9%<br>Linear speed=(Mechanical rotation speed) *<br>P07.10                                                                  | 1.0%                | 0      |
| P07.11        | Rectifier bridge temperature         | -20.0–120.0°C                                                                                                    |                     | •      |
| P07.12        | Inverter temperature                 | -20.0–120.0°C                                                                                                    |                     | •      |
| P07.13        | Control board software version       | 1.00–655.35                                                                                                    |                     | •      |
| P07.14        | Local accumulative running time      | 0–65535h                                                                                                    |                     | •      |
| P07.15        | VFD electricity consumption MSB      | Used to display the electricity consumption of the VFD.                                                                             |                     | •      |
| P07.16        | VFD electricity consumption LSB      | VFD electricity consumption = P07.15*1000 + P07.16 P07.15 setting range: 0–65535 kWh (*1000) Setting range of P07.16: 0.0–999.9 kWh |                     | •      |
| P07.17        | Reserved                             |                                                                                                    |                     |        |
| P07.18        | VFD rated power                      | 0.4–3000.0kW                                                                                                    | Depends on model    | •      |
| P07.19        | VFD rated voltage                    | 50–1200V                                                                                                    | Depends<br>on model | •      |
| P07.20        | VFD rated current                    | 0.1–6000.0A                                                                                                    | Depends<br>on model | •      |
| P07.21        | Factory bar code 1                   | 0x0000-0xFFFF                                                                                                    |                     | •      |
| P07.22        | Factory bar code 2                   | 0x0000-0xFFFF                                                                                                    |                     | •      |
| P07.23        | Factory bar code 3                   | 0x0000-0xFFFF                                                                                                    |                     | •      |
| P07.24        | Factory bar code 4                   | 0x0000-0xFFFF                                                                                                    |                     | •      |
| P07.25        | Factory bar code 3                   | 0x0000-0xFFFF                                                                                                    |                     | •      |

| Function code | Name                 | Description                                  | Default | Modify |
|---------------|----------------------|----------------------------------------------|---------|--------|
| P07.26        | Factory bar code 4   | 0x0000-0xFFFF                                |         | •      |
| P07.27        | Present fault type   | 0: No fault                                  |         | •      |
| P07.28        | Last fault type      | 1: Inverter unit U-phase protection (OUt1)   |         | •      |
| P07.29        | 2nd-last fault type  | 2: Inverter unit V-phase protection (OUt2)   |         | •      |
| P07.30        | 3rd-last fault type  | 3: Inverter unit W-phase protection (OUt3)   |         | •      |
| P07.31        | 4th-last fault type  | 4: Overcurrent during acceleration (OC1)     |         | •      |
|               |                      | 5: Overcurrent during deceleration (OC2)     |         |        |
|               |                      | 6: Overcurrent during constant speed running |         |        |
|               |                      | (OC3)                                        |         |        |
|               |                      | 7: Overvoltage during acceleration (OV1)     |         |        |
|               |                      | 8: Overvoltage during deceleration (OV2)     |         |        |
|               |                      | 9: Overvoltage during constant speed running |         |        |
|               |                      | (OV3)                                        |         |        |
|               |                      | 10: Bus undervoltage fault (UV)              |         |        |
|               |                      | 11: Motor overload (OL1)                     |         |        |
|               |                      | 12: VFD overload (OL2)                       |         |        |
|               |                      | 13: Phase loss on input side (SPI)           |         |        |
|               |                      | 14: Phase loss on output side (SPO)          |         |        |
|               |                      | 15: Rectifier module overheat (OH1)          |         |        |
|               |                      | 16: Inverter module overheat (OH2)           |         |        |
|               |                      | 17: External fault (EF)                      |         |        |
| P07.32        | Eth look foulk turns | 18: RS485 communication fault (CE)           |         |        |
| P07.32        | 5th-last fault type  | 19: Current detection fault (ItE)            |         | •      |
|               |                      | 20: Motor autotuning fault (tE)              |         |        |
|               |                      | 21: EEPROM operation error (EEP)             |         |        |
|               |                      | 22: PID feedback offline fault (PIDE)        |         |        |
|               |                      | 23: Reserved                                 |         |        |
|               |                      | 24: Running time reached (END)               |         |        |
|               |                      | 25: Electronic overload (OL3)                |         |        |
|               |                      | 26: Keypad communication error (PCE)         |         |        |
|               |                      | 27: Parameter upload error (UPE)             |         |        |
|               |                      | 28: Parameter download error (DNE)           |         |        |
|               |                      | 29: PROFIBUS communication fault (E_dP)      |         |        |
|               |                      | 30: Ethernet communication fault (E_NET)     |         |        |
|               |                      | 31: CANopen communication fault (E-CAN)      |         |        |
|               |                      | 32: To-ground short-circuit fault 1 (ETH1)   |         |        |
|               |                      | 33: To-ground short-circuit fault 2 (ETH2)   |         |        |
|               |                      | 34: Speed deviation fault (dEu)              |         |        |

| Function code | Name                               | Description                                        | Default | Modify |
|---------------|------------------------------------|----------------------------------------------------|---------|--------|
|               |                                    | 35: Mal-adjustment fault (STo)                     |         |        |
|               |                                    | 36: Underload fault (LL)                           |         |        |
|               |                                    | 37–54: Reserved                                    |         |        |
|               |                                    | 55: Duplicate expansion card type (E-Err)          |         |        |
|               |                                    | 56: Reserved                                       |         |        |
|               |                                    | 57: PROFINET communication fault (E_PN)            |         |        |
|               |                                    | 58: CAN communication fault (ESCAN)                |         |        |
|               |                                    | 59: Motor overtemperature fault (OT)               |         |        |
|               |                                    | 60: Failure to identify the card at slot 1 (F1-Er) |         |        |
|               |                                    | 61: Failure to identify the card at slot 2 (F2-Er) |         |        |
|               |                                    | 62: Reserved                                       |         |        |
|               |                                    | 63: Communication timeout of the card at slot 1    |         |        |
|               |                                    | (C1-Er)                                            |         |        |
|               |                                    | 64: Communication timeout of the card at slot 2    |         |        |
|               |                                    | (C2-Er)                                            |         |        |
|               |                                    | 65–66: Reserved                                    |         |        |
|               |                                    | 67: Bacnet communication fault (E-BAC)             |         |        |
|               |                                    | 68: Reserved                                       |         |        |
|               |                                    | 69: CAN slave fault in master/slave                |         |        |
|               |                                    | synchronization (S-Err)                            |         |        |
|               |                                    | 70–72: Reserved                                    |         |        |
|               |                                    | 73: Freezing fault                                 |         |        |
|               |                                    | 74: Stalling fault                                 |         |        |
|               |                                    | 75: Dry pumping fault                              |         |        |
|               |                                    | 76–79: Reserved                                    |         |        |
| P07.33        | Running frequency at present fault | 0.00Hz-P00.03                                      | 0.00Hz  | •      |
|               | Ramp reference                     |                                                    |         |        |
| P07.34        | frequency at                       | 0.00Hz-P00.03                                      | 0.00Hz  | •      |
|               | present fault                      |                                                    |         |        |
| P07.35        | Output current at                  | 0–1200V                                            | 0V      | •      |
|               | present fault                      |                                                    |         | _      |
| P07.36        | Output current at present fault    | 0.0–6300.0A                                        | 0.0A    | •      |
| P07.37        | Bus voltage at present fault       | 0.0–2000.0V                                        | 0.0V    | •      |
| P07.38        | Max. temperature at                | -20.0–120.0°C                                      | 0.0°C   | •      |

| Function code | Name                                             | Description   | Default | Modify |
|---------------|--------------------------------------------------|---------------|---------|--------|
|               | present fault                                    |               |         |        |
| P07.39        | Input terminal status<br>at present fault        | 0x0000-0xFFFF | 0x0000  | •      |
| P07.40        | Output terminal status at present fault          | 0x0000-0xFFFF | 0x0000  | •      |
| P07.41        | Running frequency at last fault                  | 0.00Hz-P00.03 | 0.00Hz  | •      |
| P07.42        | Ramp reference<br>frequency at last<br>fault     | 0.00Hz-P00.03 | 0.00Hz  | •      |
| P07.43        | Output voltage at last fault                     | 0–1200V       | 0V      | •      |
| P07.44        | Output current at last fault                     | 0.0–6300.0A   | 0.0A    | •      |
| P07.45        | Bus voltage at last fault                        | 0.0–2000.0V   | 0.0V    | •      |
| P07.46        | Temperature at last fault                        | -20.0–120.0°C | 0.0°C   | •      |
| P07.47        | Input terminal status<br>at last fault           | 0x0000–0xFFFF | 0x0000  | •      |
| P07.48        | Output terminal status at last fault             | 0x0000–0xFFFF | 0x0000  | •      |
| P07.49        | Running frequency at 2nd-last fault              | 0.00Hz-P00.03 | 0.00Hz  | •      |
| P07.50        | Ramp reference<br>frequency at<br>2nd-last fault | 0.00Hz-P00.03 | 0.00Hz  | •      |
| P07.51        | Output voltage at<br>2nd-last fault              | 0–1200V       | 0V      | •      |
| P07.52        | Output current at<br>2nd-last fault              | 0.0–6300.0A   | 0.0A    | •      |
| P07.53        | Bus voltage at<br>2nd-last fault                 | 0.0–2000.0V   | 0.0V    | •      |
| P07.54        | Temperature at<br>2nd-last fault                 | -20.0–120.0°C | 0.0°C   | •      |
| P07.55        | Input terminal status                            | 0x0000-0xFFFF | 0x0000  | •      |

| Function code | Name               | Description   | Default | Modify |
|---------------|--------------------|---------------|---------|--------|
|               | at 2nd-last fault  |               |         |        |
|               | Output terminal    |               |         |        |
| P07.56        | status at 2nd-last | 0x0000-0xFFFF | 0x0000  | •      |
|               | fault              |               |         |        |

### P08 group—Enhanced functions

| Function code | Name                       | Description                                                                                                    | Default             | Modify  |
|---------------|----------------------------|----------------------------------------------------------------------------------------------------|---------------------|---------|
| P08.00        | ACC time 2                 |                                                                                                    | Depends             | 0       |
|               |                            |                                                                                                    | on model            |         |
| P08.01        | DEC time 2                 |                                                                                                    | Depends             | 0       |
|               |                            | For details, see P00.11 and P00.12.                                                                                                    | on model            |         |
| P08.02        | ACC time 3                 | The VFD has four groups of ACC/DEC time,                                                                                                    | Depends on model    | 0       |
|               |                            | which can be selected by P05. The factory default ACC/DEC time of the VFD is the first                                                                                       | Depends             |         |
| P08.03        | DEC time 3                 | group.                                                                                                    | on model            | $\circ$ |
|               |                            | Setting range: 0.0–3600.0s                                                                                                    | Depends             |         |
| P08.04        | ACC time 4                 | Seaming rainger one decende                                                                                                    | on model            | 0       |
|               |                            |                                                                                                    | Depends             |         |
| P08.05        | DEC time 4                 |                                                                                                    | on model            | 0       |
| P08.06        | Running frequency of jog   | The function code is used to define the reference frequency during jogging.  Setting range: 0.00Hz–P00.03 (Max. output frequency)                                            | 5.00Hz              | 0       |
| P08.07        | ACC time for jogging       | ACC time for jogging means the time needed for the VFD to accelerate from 0Hz to the max.                                                                                    | Depends on model    | 0       |
| P08.08        | DEC time for jogging       | output frequency (P00.03).  DEC time for jogging means the time needed for the VFD to decelerate from the max. output frequency (P00.03) to 0Hz.  Setting range: 0.0–3600.0s | Depends<br>on model | 0       |
| P08.09        | Jump frequency 1           | When the set frequency is within the range of                                                                                                    | 0.00Hz              | 0       |
| P08.10        | Jump frequency amplitude 1 | jump frequency, the VFD runs at the boundary of jump frequency.                                                                                                    | 0.00Hz              | 0       |
| P08.11        | Jump frequency 2           | The VFD can avoid mechanical resonance                                                                                                    | 0.00Hz              | 0       |
| P08.12        | Jump frequency amplitude 2 | points by setting jump frequencies. The VFD supports the setting of three jump frequencies. If                                                                               | 0.00Hz              | 0       |
| P08.13        | Jump frequency 3           | the jump frequency points are set to 0, this                                                                                                    | 0.00Hz              | 0       |

| Function | Name                                                       | Description                                                                                                    | Default | Modify |
|----------|------------------------------------------------------------|----------------------------------------------------------------------------------------------------|---------|--------|
| code     | Name                                                       | Description                                                                                                    | Derauit | wodity |
| P08.14   | Jump frequency<br>amplitude 3                              | function is invalid.  Set frequency f frequency 3  Jump frequency 2  Jump frequency 2  Jump frequency 1  Jump frequency 2  Jump frequency 1  Jump frequency 1  Jump frequency | 0.00Hz  | 0      |
| P08.15   | Amplitude of wobbling frequency                            | 0.0–100.0%                                                                                                    | 0.0%    | 0      |
| P08.16   | Amplitude of sudden jump frequency                         | 0.0–50.0%                                                                                                    | 0.0%    | 0      |
| P08.17   | Rise time of wobbling frequency                            | 0.1–3600.0s                                                                                                    | 5.0s    | 0      |
| P08.18   | Fall time of wobbling frequency                            | 0.1–3600.0s                                                                                                    | 5.0s    | 0      |
| P08.19   | Switching frequency of ACC/DEC time                        | 0.00Hz–P00.03 (Max. output frequency) 0.00Hz: No switchover If the running frequency is greater than P08.19, switch to ACC/DEC time 2.                                                                                                    | 0.00Hz  | 0      |
| P08.20   | Frequency<br>threshold of the<br>start of droop<br>control | 0.00–50.00Hz                                                                                                    | 2.00Hz  | 0      |
| P08.21   | Reference<br>frequency of<br>ACC/DEC time                  | O: Max. output frequency Set frequency Hote: Valid only for straight-line ACC/DEC                                                                                                    | 0       | 0      |
| P08.22   | Output torque calculation method                           | Based on torque current     Based on output power                                                                                                    | 0       | 0      |
| P08.23   | Number of decimal points of frequency                      | 0: Two<br>1: One                                                                                                    | 0       | 0      |
| P08.24   | Number of decimal points of linear                         | No decimal point     One decimal points                                                                                                    | 0       | 0      |

| Function code | Name                                                    | Description                                                                                                    | Default | Modify |
|---------------|---------------------------------------------------------|----------------------------------------------------------------------------------------------------|---------|--------|
|               | speed                                                   | 2: Two decimal points                                                                                                    |         |        |
|               |                                                         | 3: Three decimal points                                                                                                    |         |        |
| P08.25        | Set counting value                                      | P08.26–65535                                                                                                    | 0       | 0      |
| P08.26        | Designated counting value                               | 0-P08.25                                                                                                    | 0       | 0      |
| P08.27        | Set running time                                        | 0-65535min                                                                                                    | 0min    | 0      |
| P08.28        | Auto fault reset count                                  | Auto fault reset count: When the VFD uses automatic fault reset, it is used to set the number of automatic fault reset times. When the number of continuous reset times exceeds the value, the                                                                                                    | 0       | 0      |
| P08.29        | Auto fault reset<br>interval                            | VFD reports a fault and stops. Auto fault reset interval: Time interval from when a fault occurred to when automatic fault reset takes effect. After VFD starts, If no fault occurred within 600s after the VFD starts, the number of automatic fault reset times is cleared. P08.28 setting range: 0–10 P08.29 setting range: 0.1–3600.0s | 1.0s    | 0      |
| P08.30        | Frequency<br>decrease ratio in<br>drop control          | The output frequency of the VFD changes as the load changes. The function code is mainly used to balance the power when several motors drive a same load.  Setting range: 0.00–50.00Hz                                                                                                    | 0.00Hz  | 0      |
| P08.31        | Channel for<br>switching between<br>motor 1 and motor 2 | 0x00–0x14 Ones place: Switchover channel 0: Terminal 1: Modbus communication 2: PROFIBUS/CANopen communication 3: Ethernet communication 4: PROFINET communication Tens place: indicates whether to enable switchover during running 0: Disable 1: Enable                                                                                  | 0x00    | ©      |
| P08.32        | FDT1 electrical level detection                         | When the output frequency exceeds the corresponding frequency of FDT electrical level,                                                                                                    | 50.00Hz | 0      |

| Function code | Name                                              | Description                                                                                                    | Default | Modify |
|---------------|---------------------------------------------------|----------------------------------------------------------------------------------------------------|---------|--------|
|               | value                                             | the multifunction digital output terminal                                                                                                    |         |        |
| P08.33        | FDT1 lagging                                      | continuously outputs the signal of "Frequency                                                                                                    | 5.0%    | 0      |
|               | detection value                                   | level detection FDT". The signal is invalid only                                                                                                    | 3.070   | 0      |
|               | FDT2 electrical                                   | when the output frequency decreases to a value                                                                                                    |         |        |
| P08.34        | level detection                                   | lower than the frequency corresponding to (FDT                                                                                                    | 50.00Hz | 0      |
|               | value                                             | electrical level—FDT lagging detection value).  AOutput frequency f                                                                                                    |         |        |
| P08.35        | FDT2 lagging<br>detection value                   | P08.32 setting range: 0.00Hz–P00.03 (Max. output frequency) P08.33 setting range: 0.00Hz–P00.03 (Max. output frequency) P08.34 setting range: 0.00Hz–P00.03 (Max. output frequency) P08.35 setting range: 0.00Hz–P00.03 (FDT2 electrical level) | 5.0%    | 0      |
| P08.36        | Detection value for<br>frequency being<br>reached | When the output frequency is within the detection range, the multifunction digital output terminal outputs the signal of "Frequency reached".  Set in Time 1  Setting range: 0.00Hz–P00.03 (Max. output frequency)                              | 0.00Hz  | 0      |
| P08.37        | Reserved                                          | - 155 - 277                                                                                                    |         |        |
| P08.38        | Reserved                                          |                                                                                                    |         |        |

| Function code | Name                        | Description                                 | Default | Modify |
|---------------|-----------------------------|---------------------------------------------|---------|--------|
| code          |                             | 0x0000–0x0041                               |         |        |
| P08.39        |                             | Ones place: Run mode                        |         |        |
|               |                             | 0: Normal mode                              |         |        |
|               | Cooling-fan running mode    | Permanent running after power-on            |         |        |
|               |                             | Tens place: Reserved                        | 0x0100  | 0      |
|               |                             | Hundreds place:                             |         |        |
|               |                             | 0: Max. air speed                           |         |        |
|               |                             | Automatic speed regulation                  |         |        |
|               |                             | Thousands place: Reserved                   |         |        |
|               |                             | 0x0000-0x1121                               |         |        |
|               |                             | Ones place: PWM mode selection              |         |        |
|               |                             | 0: PWM mode 1, 3PH modulation and 2PH       |         | ©      |
|               |                             | modulation                                  |         |        |
|               |                             | 1: PWM mode 2, 3PH modulation               |         |        |
|               |                             | Tens place: PWM carrier frequency limit     |         |        |
|               | PWM selection               | 0: Low-speed carrier frequency limit mode 1 | 0x1101  |        |
|               |                             | 1: Low-speed carrier frequency limit mode 2 |         |        |
| P08.40        |                             | 2: No limit on carrier frequency            |         |        |
|               |                             | Hundreds place: Deadzone compensation       |         |        |
|               |                             | method                                      |         |        |
|               |                             | 0: Compensation method 1                    |         |        |
|               |                             | 1: Compensation method 2                    |         |        |
|               |                             | Thousands place: PWM loading mode selection |         |        |
|               |                             | 0: Interruptive loading                     |         |        |
|               |                             | 1: Normal loading                           |         |        |
|               |                             | 0x00–0x1111                                 |         |        |
|               |                             | Ones place:                                 |         |        |
|               | Overmodulation<br>selection | 0: Disable                                  |         |        |
|               |                             | 1: Enable                                   |         |        |
|               |                             | Tens place:                                 |         |        |
| P08.41        |                             | 0: Mild overmodulation                      |         |        |
|               |                             | 1: Deepened overmodulation                  | 1000    | 0      |
|               |                             | Hundreds: Carrier frequency limit           |         |        |
|               |                             | 0:Yes                                       |         |        |
|               |                             | 1:No                                        |         |        |
|               |                             | Thousands: Output voltage compensation      |         |        |
|               |                             | 0: No                                       |         |        |
|               |                             | 1: Yes                                      |         |        |

| Function code | Name                                             | Description                                                                                                    | Default | Modify |
|---------------|--------------------------------------------------|----------------------------------------------------------------------------------------------------|---------|--------|
| P08.42        | Keypad digital<br>control setting                | 0x0000–0x1223 LED ones place: 0: Both the                                                                                                    | 0x0000  | 0      |
| P08.43        | Keypad digital<br>potentiometer<br>integral rate | 0.01–10.00s                                                                                                    | 0.10s   | 0      |
| P08.44        | UP/DOWN terminal control setting                 | 0x000–0x221  Ones place: Frequency setting selection 0: The setting made through UP/DOWN is valid. 1: The setting made through UP/DOWN is invalid. Tens place: Frequency control selection 0: Valid only when P00.06=0 or P00.07=0 1: Valid for all frequency setting methods 2: Invalid for multi-step speed running when multi-step speed running has the priority | 0x000   | 0      |

| Function code | Name                                                   | Description                                                                           | Default  | Modify |
|---------------|--------------------------------------------------------|---------------------------------------------------------------------------------------|----------|--------|
|               |                                                        | Hundreds place: Action selection for stop                                             |          |        |
|               |                                                        | 0: Setting is valid.                                                                  |          |        |
|               |                                                        | 1: Valid during running, cleared after stop                                           |          |        |
|               |                                                        | 2: Valid during running, cleared after a stop                                         |          |        |
|               | F                                                      | command is received                                                                   |          |        |
|               | Frequency                                              |                                                                                       | 0.50Hz/s |        |
| P08.45        | increment integral rate of the UP                      | 0.01-50.00Hz/s                                                                        |          | 0      |
|               | terminal                                               |                                                                                       |          |        |
|               |                                                        |                                                                                       |          |        |
| D00.40        | Frequency integral rate of the DOWN                    | 0.04 50.001  -/-                                                                      |          |        |
| P08.46        |                                                        | 0.01–50.00Hz/s                                                                        | 0.50Hz/s | 0      |
|               | terminal                                               | 0,000 0,444                                                                           |          |        |
|               |                                                        | 0x000-0x111                                                                           |          | 0      |
|               |                                                        | Ones place: Action selection at power-off during                                      |          |        |
|               | Action selection at power-off during frequency setting | frequency adjusting through digitals.                                                 | 0x000    |        |
|               |                                                        | 0: Save the setting at power-off.                                                     |          |        |
|               |                                                        | 1: Clear the setting at power-off.                                                    |          |        |
|               |                                                        | Action selection at power-off during frequency adjusting through Modbus communication |          |        |
| P08.47        |                                                        | Save the setting at power-off.                                                        |          |        |
|               |                                                        | Save the setting at power-off.  1: Clear the setting at power-off.                    |          |        |
|               |                                                        | Hundreds place: Action selection at power-off                                         |          |        |
|               |                                                        | during frequency adjusting through DP                                                 |          |        |
|               |                                                        | communication methods                                                                 |          |        |
|               |                                                        | 0: Save the setting at power-off.                                                     |          |        |
|               |                                                        | Clear the setting at power-off.                                                       |          |        |
|               | Initial electricity                                    | Used to set the initial electricity consumption.                                      |          |        |
| P08.48        | consumption MSB                                        | Initial electricity consumption = P08.48*1000 +                                       | 0kWh     | 0      |
|               |                                                        | P08.49                                                                                |          |        |
| P08.49        | Initial electricity                                    | P08.48 setting range: 0–59999 kWh (k)                                                 | 0.0kWh   | 0      |
|               | consumption LSB                                        | P08.49 setting range: 0.0–999.9 kWh                                                   | O.OKVVII |        |
|               | Magnetic flux<br>braking                               | Used to enable magnetic flux braking.                                                 |          |        |
|               |                                                        | 0: Invalid                                                                            |          |        |
| P08.50        |                                                        | 100–150: A larger coefficient indicates stronger                                      |          |        |
|               |                                                        | braking.                                                                              | 0        | 0      |
|               |                                                        | The VFD can quickly slow down the motor by                                            |          |        |
|               |                                                        | increasing the magnetic flux. The energy                                              |          |        |
|               |                                                        | generated by the motor during braking can be                                          |          |        |

| Function code | Name                                                               | Description                                                                                                    | Default | Modify |
|---------------|--------------------------------------------------------------------|----------------------------------------------------------------------------------------------------|---------|--------|
|               |                                                                    | transformed into heat energy by increasing the magnetic flux.  The VFD monitors the state of the motor continuously even during the magnetic flux period. Magnetic flux braking can be used for motor stop, as well as for motor rotation speed change. The other advantages include:  Braking is performed immediately after the stop command is given. The braking can be started without waiting for magnetic flux weakening.  The cooling is better. The current of the stator other than the rotor increases during magnetic flux braking, while the cooling of the stator is more effective than the rotor. |         |        |
| P08.51        | VFD input power factor                                             | This function code is used to adjust the current display value on the AC input side.  0.00–1.00                                                                                                    | 0.56    | 0      |
| P08.52        | Reserved                                                           |                                                                                                    |         |        |
| P08.53        | Upper limit<br>frequency bias<br>value in torque<br>control        | 0.00 Hz–P00.03(Max. frequency)  Note: Valid only for torque control.                                                                                                    | 0.00Hz  | 0      |
| P08.54        | Upper limit<br>frequency<br>ACC/DEC selection<br>in torque control | 0: No limit on acceleration or deceleration 1: ACC/DEC time 1 2: ACC/DEC time 2 3: ACC/DEC time 3 4: ACC/DEC time 4                                                                                                    | 0       | 0      |
| P08.55        | Carrier frequency<br>change with<br>temperature                    | O: Disable  1: Enable  Note: When the VFD detects that the heatsink temperature exceeds the rated temperature, it automatically decreases the carrier frequency to lower the temperature rise. When the temperature decreases to a specified value, the carrier frequency restores to the setting. This function can reduce the VFD overheat alarm reporting chances.                                                                                                    | 1       | 0      |

| Function code | Name                                                   | Description                                                                                   | Default | Modify |
|---------------|--------------------------------------------------------|-----------------------------------------------------------------------------------------------|---------|--------|
| P08.56        | Temperature point of carrier frequency reduction       | 40.0–80.0°C                                                                                   | 65.0°C  | 0      |
| P08.57        | Wait time of carrier frequency reduction               | 0–30min                                                                                       | 10      | 0      |
| P08.58        | Output phase loss<br>detection delay<br>during running | 0.0–360.0s  Note: When the run time exceeds the delay, the VFD detects for output phase loss. | 5.0s    | 0      |

# P09 group—PID control

| Function code | Name                    | Description                                                                                                    | Default | Modify |
|---------------|-------------------------|----------------------------------------------------------------------------------------------------|---------|--------|
| P09.00        | PID reference<br>source | When frequency command selection (P00.06, P00.07) is 7, or channel of voltage setup (P04.27) is 6, the running mode of VFD is process PID control.  The function code determines the target given channel during the PID process.  0: Set by P09.01  1: Al1  2: Al2  3: Al3  4: High-speed pulse HDIA  5: Multi-step running  6: Modbus communication  7: PROFIBUS/CANopen communication  8: Ethernet communication  9: Reserved  10: PROFINET communication  The set target of process PID is a relative value, for which 100% equals 100% of the feedback signal of the controlled system.  The system always performs calculation by using a relative value (0–100.0%). | 0       | 0      |
| P09.01        | PID digital setting     | The function code is mandatory when P09.00=0. The base value of The function code is the feedback of the system.  Setting range: -100.0%—100.0%                                                                                                    | 0.0%    | 0      |

| Function | Name                                       | Description                                                                                                    | Default | Modify |
|----------|--------------------------------------------|----------------------------------------------------------------------------------------------------|---------|--------|
| P09.02   | PID feedback<br>source                     | Used to select the PID feedback channel. 0: Al1 1: Al2 2: Al3 3: High-speed pulse HDIA 4: Modbus communication 5: PROFIBUS/CANopen communication 6: Ethernet communication 7: Reserved 8: PROFINET communication Note: The reference channel and feedback channel cannot be duplicate. Otherwise, effective PID control cannot be achieved.                                                                                      | 0       | 0      |
| P09.03   | PID output<br>characteristics<br>selection | O: PID output is positive. When the feedback signal is greater than the PID reference value, the output frequency of the VFD will decrease to balance the PID. Example: PID control on strain during unwinding.  1: PID output is negative. When the feedback signal is greater than the PID reference value, the output frequency of the VFD will increase to balance the PID. Example: PID control on strain during unwinding. | 0       | 0      |
| P09.04   | Proportional gain<br>(Kp)                  | The function is applied to the proportional gain P of PID input. P determines the strength of the whole PID adjuster. The value 100 indicates that when the difference between the PID feedback value and given value is 100%, the range within which the PID regulator can regulate the output frequency command is the max. frequency (ignoring integral function and differential function). Setting range: 0.00–100.00       | 1.80    | 0      |
| P09.05   | Integral time (Ti)                         | Used to determine the speed of the integral adjustment on the deviation of PID feedback and reference from the PID regulator.  When the deviation of PID feedback and reference is 100%, the integral adjuster works                                                                                                    | 0.90s   | 0      |

| Function code | Name                           | Description                                                                                                    | Default | Modify |
|---------------|--------------------------------|----------------------------------------------------------------------------------------------------|---------|--------|
|               |                                | continuously during the time (ignoring proportional and differential function) to achieve the max. output frequency (P00.03) or the max. voltage (P04.31). Shorter integral time indicates stronger adjustment.  Setting range: 0.00–10.00s                                                                                                    |         |        |
| P09.06        | Differential time<br>(Td)      | Used to determine the strength of the change ratio adjustment on the deviation of PID feedback and reference from the PID regulator. If the PID feedback changes 100% during the time, the adjustment of the differential regulator (ignoring proportional and integral function) is the max. output frequency (P00.03) or the max. voltage (P04.31). Longer differential time indicates stronger adjustment.  Setting range: 0.00–10.00s                                                                                                    | 0.00s   | 0      |
| P09.07        | Sampling cycle (T)             | Used to indicate the sampling cycle of feedback. The regulator calculates in each sampling cycle. A longer sampling cycle indicates slower response.  Setting range: 0.001–10.000s                                                                                                    | 0.001s  | 0      |
| P09.08        | PID control<br>deviation limit | The output of the PID system is relative to the max. deviation of the closed loop reference. As shown in the following figure, the PID regulator stops regulating in the range of deviation limit. Set the function parameter properly to adjust the accuracy and stability of the PID system.    Deviation   Deviation   Devi | 0.0%    | 0      |
| P09.09        | PID output upper               | The function codes are used to set the upper                                                                                                    | 100.0%  | 0      |

| Function code | Name                               | Description                                                                                                    | Default | Modify |
|---------------|------------------------------------|----------------------------------------------------------------------------------------------------|---------|--------|
|               | limit                              | and lower limits of PID regulator output values.                                                                                                    |         |        |
| P09.10        | PID output lower                   | 100.0% corresponds to the max. output frequency (P00.03) or max. voltage (P04.31). P09.09 setting range: P09.10—100.0% P09.10 setting range: -100.0%—P09.09                                                                                                    | 0.0%    | 0      |
| P09.11        | Feedback offline detection value   | Used to set the PID feedback offline detection value. When the feedback value is smaller than or equal to the feedback offline detection value, and the duration exceeds the value specified by P09.12, the VFD reports "PID feedback offline                                                                                                    | 0.0%    | 0      |
| P09.12        | Feedback offline<br>detection time | fault" and the keypad displays PIDE.  Output frequency  11 < T2, so the VFD continues running 12=P09.12  P09.11  P09.11  P09.11 setting range: 0.0–100.0%  P09.12 setting range: 0.0–3600.0s                                                                                                    | 1.0s    | 0      |
| P09.13        | PID control<br>selection           | 0x0000–0x1111 Ones place: 0: Continue integral control after the frequency reaches upper/lower limit 1: Stop integral control after the frequency reaches upper/lower limit Tens place: 0: Same as the main reference direction 1: Contrary to the main reference direction Hundreds place: 0: Limit as per the max. frequency 1: Limit as per A frequency Thousands place: 0: A+B frequency. ACC/DEC of main reference A frequency source buffering is invalid. 1: A+B frequency. ACC/DEC of main reference A frequency source buffering is valid. The ACC/DEC is determined by P08.04 (ACC time 4). | 0x0001  | 0      |

| Function code | Name                                                   | Description                                                                                                    | Default | Modify |
|---------------|--------------------------------------------------------|----------------------------------------------------------------------------------------------------|---------|--------|
| P09.14        | Low frequency<br>proportional gain<br>(Kp)             | 0.00–100.00  Low-frequency switching point: 5.00Hz, high-frequency switching point: 10.00Hz (P09.04 corresponds to high-frequency parameter), and the middle is the linear interpolation between these two points. | 1.00    | 0      |
| P09.15        | ACC/DEC time of PID command                            | 0.0–1000.0s                                                                                                    | 0.0s    | 0      |
| P09.16        | PID output filter time                                 | 0.000–10.000s                                                                                                    | 0.000s  | 0      |
| P09.17        | Reserved                                               |                                                                                                    |         |        |
| P09.18        | Low frequency integral time (Ti)                       | 0.00–10.00s                                                                                                    | 0.90s   | 0      |
| P09.19        | Low frequency differential time (Td)                   | 0.00–10.00s                                                                                                    | 0.00s   | 0      |
| P09.20        | Low frequency point for PID parameter switching        | 0.00–P09.21                                                                                                    | 5.00Hz  | 0      |
| P09.21        | High frequency<br>point for PID<br>parameter switching | P09.20-P00.04                                                                                                    | 10.00Hz | 0      |

# P10 group—Simple PLC and multi-step speed control

| Function code | Name                        | Description                                                                                                    | Default | Modify |
|---------------|-----------------------------|----------------------------------------------------------------------------------------------------|---------|--------|
| P10.00        | Simple PLC mode             | O: Stop after running once. The VFD stops automatically after running for one cycle, and it can be started only after receiving the running command.  1: Keep running in the final value after running for one cycle. The VFD keeps the running frequency and direction of the last section after a single cycle.  2: Cyclic running. The VFD enters the next cycle after completing one cycle until receiving the stop command. |         | 0      |
| P10.01        | Simple PLC memory selection | 0: Without memory at power failure 1: Memory at power-off. The PLC memories its                                                                                                    | 0       | 0      |

| Function code | Name                    | Description                                                                                 | Default       | Modify |
|---------------|-------------------------|---------------------------------------------------------------------------------------------|---------------|--------|
|               |                         | running stage and running frequency before power-off.                                       |               |        |
| P10.02        | Multi-step speed 0      |                                                                                             | 0.0%          | 0      |
| P10.03        | Running time of step 0  |                                                                                             | 0.0s<br>(min) | 0      |
| P10.04        | Multi-step speed 1      | Frequency setting range for steps from step 0 to                                            | 0.0%          | 0      |
| P10.05        | Running time of step 1  | step 15: -100.0–100.0%. 100.0% corresponds to the max. output frequency P00.03.             | 0.0s<br>(min) | 0      |
| P10.06        | Multi-step speed 2      | Running time setting range for steps from step 0                                            | 0.0%          | 0      |
| P10.07        | Running time of step 2  | to step 15: 0.0–6553.5s(min). The time unit is specified by P10.37.                         | 0.0s<br>(min) | 0      |
| P10.08        | Multi-step speed 3      | When simple PLC operation is selected, it is                                                | 0.0%          | 0      |
| P10.09        | Running time of step 3  | required to set P10.02–P10.33 to determine the running frequency and running time of each   | 0.0s<br>(min) | 0      |
| P10.10        | Multi-step speed 4      | step.                                                                                       | 0.0%          | 0      |
| P10.11        | Running time of step 4  | <b>Note:</b> The symbol of multi-step speed determines the running direction of simple PLC, | 0.0s<br>(min) | 0      |
| P10.12        | Multi-step speed 5      | and the negative value means reverse running.  Deceleration time P10.28                     | 0.0%          | 0      |
| P10.13        | Running time of step 5  | (two sections) P10.04 P10.02 P10.02 P10.02                                                  | 0.0s<br>(min) | 0      |
| P10.14        | Multi-step speed 6      | Acceleration time                                                                           | 0.0%          | 0      |
| P10.15        | Running time of step 6  | (two sections) P10.06                                                                       | 0.0s<br>(min) | 0      |
| P10.16        | Multi-step speed 7      | When selecting multi-step speed running, the                                                | 0.0%          | 0      |
| P10.17        | Running time of step 7  | multi-step speed is within the range of -fmax-fmax, and it can be set continuously. The     | 0.0s<br>(min) | 0      |
| P10.18        | Multi-step speed 8      | start/stop of multi-step stop running is also                                               | 0.0%          | 0      |
| P10.19        | Running time of step 8  | determined by P00.01. The VFD supports the setting of 16-step speed,                        | 0.0s<br>(min) | 0      |
| P10.20        | Multi-step speed 9      | which are set by combined codes of multi-step                                               | 0.0%          | 0      |
| P10.21        | Running time of step 9  | terminals 1–4 set by S terminals, corresponding to function code P05.01–P05.06) and         | 0.0s<br>(min) | 0      |
| P10.22        | Multi-step speed 10     | correspond to multi-step speed 0 to multi-step                                              | 0.0%          | 0      |
| P10.23        | Running time of step 10 | speed 15.                                                                                   | 0.0s<br>(min) | 0      |
| P10.24        | Multi-step speed 11     |                                                                                             | 0.0%          | 0      |
| P10.25        | Running time of         |                                                                                             | 0.0s          | 0      |

| Function code | Name                                           |                     |                                                                        |                                                                  | Des                                                | cript                                                                                                    | ion                                                                                                    |                                                                                                    |                                                |                          | Default       | Modify |
|---------------|------------------------------------------------|---------------------|------------------------------------------------------------------------|------------------------------------------------------------------|----------------------------------------------------|----------------------------------------------------------------------------------------------------|----------------------------------------------------------------------------------------------------|----------------------------------------------------------------------------------------------------|------------------------------------------------|--------------------------|---------------|--------|
|               | step 11                                        | <b>^</b>            | Output fr                                                              | equency                                                          |                                                    |                                                                                                    |                                                                                                    |                                                                                                    |                                                |                          | (min)         |        |
| P10.26        | Multi-step speed 12                            |                     | _ []/ <sup>[2</sup>                                                    |                                                                  | 5                                                  |                                                                                                    |                                                                                                    |                                                                                                    |                                                |                          | 0.0%          | 0      |
| P10.27        | Running time of                                |                     | 9/                                                                     |                                                                  | 170                                                | )<br>\                                                                                                    | 1                                                                                                    |                                                                                                    | t                                              |                          | 0.0s          | 0      |
| 10.27         | step 12                                        |                     |                                                                        |                                                                  |                                                    |                                                                                                    | 11/                                                                                                    | ]    1                                                                                                    | 5<br>1<br>1                                    |                          | (min)         | 0      |
| P10.28        | Multi-step speed 13                            | terminal 1-         | ON                                                                     | ON O                                                             | N ON                                               | ON                                                                                                    | ON                                                                                                    | ON ON                                                                                                    | Lt_                                            |                          | 0.0%          | 0      |
| P10.29        | Running time of                                | terminal 2          | (                                                                      | N                                                                | ON                                                 |                                                                                                    | ON                                                                                                    | ON                                                                                                    | t                                              |                          | 0.0s          | 0      |
|               | step 13                                        | terminal 3          |                                                                        |                                                                  | ON                                                 |                                                                                                    | $\downarrow \Gamma$                                                                                                    | ON                                                                                                    | L.                                             |                          | (min)         |        |
| P10.30        | Multi-step speed 14                            | terminal 4          | 11                                                                     |                                                                  |                                                    |                                                                                                    | ON                                                                                                    |                                                                                                    | L                                              |                          | 0.0%          | 0      |
| P10.31        | Running time of                                |                     |                                                                        |                                                                  |                                                    |                                                                                                    |                                                                                                    |                                                                                                    |                                                |                          | 0.0s          | 0      |
|               | step 14                                        | When to             |                                                                        | ,                                                                |                                                    |                                                                                                    | •                                                                                                    |                                                                                                    |                                                |                          | (min)         |        |
| P10.32        | Multi-step speed 15                            | termina             |                                                                        |                                                                  |                                                    |                                                                                                    | •                                                                                                    |                                                                                                    |                                                |                          | 0.0%          | 0      |
| P10.33        | Running time of<br>step 15                     | T2 T3 T4 Step T1 T2 | I 2, to e free and han beed per and land land land land land land land | ermin<br>quend<br>the p<br>that coulse<br>betweend ter<br>indica | al 3 acy se<br>riority<br>of the<br>, PID<br>een t | and to the total terminal to the terminal to the terminal terminal ter | ermi multi multi nulti n | nal 4 a i-step s-step s | ore not speece things, cation the OFF ON OFF 6 | ot all<br>d will<br>g is | 0.0s<br>(min) | 0      |
| P10.34        | ACC/DEC time of steps 0–7 of simple PLC        | The des             |                                                                        |                                                                  |                                                    | A                                                                                                    | ACC/                                                                                                    | ACC/                                                                                                    |                                                |                          | 0x0000        | 0      |
| P10.35        | ACC/DEC time of<br>steps 8–15 of<br>simple PLC | P10.34              | BIT                                                                    | Binary                                                           | ITO S                                              | ti<br>0                                                                                                    |                                                                                                    | DEC<br>time 2<br>01                                                                                                    | DEC<br>time 3                                  | DEC<br>time 4<br>11      | 0x0000        | 0      |

| Function code | Name             |                   |             | De      | scri   | otion    |        |         |         | Default | Modify |
|---------------|------------------|-------------------|-------------|---------|--------|----------|--------|---------|---------|---------|--------|
|               |                  |                   | BIT3        | BIT2    | 1      | 00       | 01     | 10      | 11      |         |        |
|               |                  |                   | BIT5        | BIT4    | 2      | 00       | 01     | 10      | 11      |         |        |
|               |                  |                   | BIT7        | BIT6    | 3      | 00       | 01     | 10      | 11      |         |        |
|               |                  |                   | BIT9        | BIT8    | 4      | 00       | 01     | 10      | 11      |         |        |
|               |                  |                   | BIT11       | BIT10   | 5      | 00       | 01     | 10      | 11      |         |        |
|               |                  |                   | BIT13       | BIT12   | 6      | 00       | 01     | 10      | 11      |         |        |
|               |                  |                   | BIT15       | BIT14   | 7      | 00       | 01     | 10      | 11      |         |        |
|               |                  |                   | BIT1        | BIT0    | 8      | 00       | 01     | 10      | 11      |         |        |
|               |                  |                   | BIT3        | BIT2    | 9      | 00       | 01     | 10      | 11      |         |        |
|               |                  |                   | BIT5        | BIT4    | 10     | 00       | 01     | 10      | 11      |         |        |
|               |                  |                   | BIT7        | BIT6    | 11     | 00       | 01     | 10      | 11      |         |        |
|               |                  | P10.35            | BIT9        | BIT8    | 12     | 00       | 01     | 10      | 11      |         |        |
|               |                  |                   | BIT11       | BIT10   | 13     | 00       | 01     | 10      | 11      |         |        |
|               |                  |                   | BIT13       | BIT12   | 14     | 00       | 01     | 10      | 11      |         |        |
|               |                  |                   | BIT15       | BIT14   | 15     | 00       | 01     | 10      | 11      |         |        |
|               |                  | Select c          | orrespo     | onding  | acc    | elerat   | ion/de | eceler  | ation   |         |        |
|               |                  | time, an          | d then      | conve   | rt 16  | -bit bi  | nary r | numbe   | er into |         |        |
|               |                  | hexade            | cimal n     | umber   | , fina | ılly, ar | d the  | n set   |         |         |        |
|               |                  | corresp           | Ū           |         |        |          |        |         |         |         |        |
|               |                  | ACC/DE            |             |         | •      |          |        |         |         |         |        |
|               |                  | ACC/DE            |             |         | •      |          |        |         | -       |         |        |
|               |                  | ACC/DE            |             |         |        |          |        |         |         |         |        |
|               |                  | ACC/DE<br>Setting |             |         | -      |          |        | u Puc   | 5.05.   |         |        |
|               |                  | 0: Resta          |             |         |        |          |        | VFD s   | tone    |         |        |
|               |                  | during r          |             | •       |        | •        |        |         | •       |         |        |
|               |                  | or powe           | ·           | •       |        |          |        |         |         |         |        |
|               |                  | restart.          | ,           | ,       |        |          |        |         |         |         |        |
|               |                  | 1: Conti          | nue rur     | ning f  | rom    | the st   | ep fre | quen    | су      |         |        |
| P10.36        | PLC restart mode | when in           | terrupti    | on occ  | urre   | d, nar   | nely i | f the \ | /FD     | 0       | 0      |
|               |                  | stops du          | uring ru    | nning   | (cau   | sed b    | y stop | comi    | mand    |         |        |
|               |                  | or fault)         | , it will r | ecord   | the    | runnir   | g tim  | e of c  | urrent  |         |        |
|               |                  | step, an          | d enter     | s this  | step   | autor    | natica | lly aft | er      |         |        |
|               |                  | restart,          |             |         |        | -        |        | •       | ency    |         |        |
|               |                  | defined           | by this     | step ir | n the  | rema     | ining  | time.   |         |         |        |

| Function code | Name                 | Description                                                                                                    | Default | Modify |
|---------------|----------------------|----------------------------------------------------------------------------------------------------|---------|--------|
| P10.37        | Multi-sten time unit | 0: second; the running time of each step is counted in seconds 1: minute; the running time of each step is counted in minutes | 0       | 0      |

#### P11 group—Protection parameters

| Function | Name                                     | Description                                                                                                    | Default | Modify |
|----------|------------------------------------------|----------------------------------------------------------------------------------------------------|---------|--------|
| code     |                                          | 2000.,р.10.1                                                                                                    | 20.00.0 |        |
| P11.00   | Protection against phase loss            | 0x000–0x111 Ones place: 0: Disable software input phase loss protection. 1: Enable software input phase loss protection. Tens place:                                                                                                    | 0x011   | 0      |
|          |                                          | Disable output phase loss protection.     Enable output phase loss protection.     Hundreds place: Reserved                                                                                                    |         |        |
| P11.01   | Frequency drop at<br>transient power-off | 0: Disable 1: Enable 1: Enable If the bus voltage drops to the sudden frequency decreasing point due to power failure, the VFD decreases the running frequency by using the constant bus voltage control method, which makes the motor in power generation state. The regenerative power can maintain the bus voltage to ensure normal running of the VFD until the recovery of power.    Voltage class   220V   380V   660V     Frequency decrease at sudden power failure   260V   460V   800V     Note:    ↑ This function can avoid VFD stop that is made for the purpose of protection in grid switchover.     ↑ This function can be enabled only when the input phase loss protection function is disabled. | 0       | 0      |
| P11.02   | Reserved                                 |                                                                                                    |         |        |

| Function code | Name                                     | Description                                                                                                    | Default       | Modify |
|---------------|------------------------------------------|----------------------------------------------------------------------------------------------------|---------------|--------|
| oouc          |                                          | 0: Disable                                                                                                    |               |        |
| P11.03        | Overvoltage stalling protection          | 1: Enable DC bus voltage V Overvoltage stall threshold  If the bus voltage exceeds the overvoltage stalling point, the motor is in power generation state, and the overvoltage stalling protection function takes effect to regulate output frequency (that is, consume unnecessary                                                                                                | 1             | 0      |
|               | Overvoltage stalling                     | regenerative electricity). 120–150% (standard bus voltage) (380V)                                                                                                    | 136%          |        |
| P11.04        | protection voltage                       | 120–150% (standard bus voltage) (220V)                                                                                                    | 120%          | 0      |
| P11.05        | Current limit mode                       | During accelerated running, as the load is too large, the actual acceleration rate of motor is lower than that of output frequency, if no measures are taken, the VFD may trip due to overcurrent during acceleration.  0x00–0x11  Ones place: Current limit action selection 0: Invalid 1: Always valid Tens: Hardware current limit overload alarm selection 0: Valid 1: Invalid | 0x01          | •      |
| P11.06        | Automatic current limit threshold        | Current-limit protection function detects output current during running, and compares it with the current-limit level defined by P11.06, if it                                                                                                    | 120.0%        | 0      |
| P11.07        | Frequency drop rate during current limit | exceeds the current-limit level, the VFD will run at stable frequency during accelerated running, or run in decreased frequency during constant-speed running; if it exceeds the current-limit level continuously, the VFD output                                                                                                    | 10.00<br>Hz/s | 0      |

| Function code | Name                | Description                                                         | Default | Modify |
|---------------|---------------------|---------------------------------------------------------------------|---------|--------|
|               |                     | frequency will drop continuously until reaching                     |         |        |
|               |                     | lower limit frequency. When the output current is                   |         |        |
|               |                     | detected to be lower than the current-limit level                   |         |        |
|               |                     | again, it will continue accelerated running.                        |         |        |
|               |                     | ▲ Output current A                                                  |         |        |
|               |                     | Output frequency f Set frequency  P11.06 setting range: 50.0–180.0% |         |        |
|               |                     | P11.07 setting range: 0.00–50.00Hz/s                                |         |        |
|               |                     | 0x000-0x1132                                                        |         |        |
|               |                     | Ones place:                                                         |         |        |
|               |                     | 0: Motor OL/UL pre-alarm, relative to motor                         |         |        |
|               |                     | rated current.                                                      |         |        |
|               |                     | 1: VFD OL/UL pre-alarm, relative to the VFD                         |         |        |
|               |                     | rated current                                                       |         |        |
|               |                     | 2: Motor output torque OL/UL pre-alarm, relative                    |         |        |
|               |                     | to motor rated torque.                                              |         |        |
|               |                     | Tens place:                                                         |         |        |
|               |                     | 0: The VFD continues to work for an OL/UL                           |         |        |
|               |                     | alarm.                                                              |         |        |
| P11.08        | VFD/motor OL/UL     | 1: The VFD continues to work for a UL alarm but                     | 0x0000  | 0      |
|               | pre-alarm selection | stops running for an OL fault.                                      | 0,0000  |        |
|               |                     | 2: The VFD continues to work for an OL alarm                        |         |        |
|               |                     | but stops running for a UL fault.                                   |         |        |
|               |                     | 3. The VFD stops running for an OL/UL alarm.                        |         |        |
|               |                     | Hundreds place:                                                     |         |        |
|               |                     | 0: Detect all the time.                                             |         |        |
|               |                     | Detect during constant speed running.                               |         |        |
|               |                     | Thousands place: VFD overload current                               |         |        |
|               |                     | reference selection                                                 |         |        |
|               |                     | 0: Related to current calibration coefficient                       |         |        |
|               |                     | 1: Irrelated to current calibration coefficient                     |         |        |

| Function code | Name                                 | Description                                                                                                    | Default | Modify |
|---------------|--------------------------------------|----------------------------------------------------------------------------------------------------|---------|--------|
|               |                                      | If the VFD or motor output current is larger than                                                                                 | Type G: |        |
| P11.09        | ·                                    | the overload pre-alarm detection level (P11.09),                                                                                  | 150%    | 0      |
|               | detection level                      | and the duration exceeds the overload                                                                                             | Type F: |        |
|               |                                      | pre-alarm detection time (P11.10), overload                                                                                       | 120%    |        |
| P11.10        | Overload pre-alarm<br>detection time | Overload pre-alarm Signal will be outputted.  Overload pre-alarm threshold  Pre-alarm time t  P11.09 setting range: P11.11–200.0% | 1.0s    | 0      |
|               |                                      | P11.10 setting range: 0.1–3600.0s                                                                                                 |         |        |
| P11.11        | Underload                            | Underload pre-alarm signal will be outputted if                                                                                   | 50%     | 0      |
| P11.11        | pre-alarm detection<br>threshold     | the output current of the VFD or motor is lower than underload pre-alarm detection level                                          | 50%     | 0      |
|               | tillesiloid                          | (P11.11), and the duration exceeds underload                                                                                      |         |        |
|               | Underload                            | pre-alarm detection time (P11.12).                                                                                                |         |        |
| P11.12        | pre-alarm detection                  | P11.11 setting range: 0%–P11.09                                                                                                   | 1.0s    | 0      |
|               | time                                 | Setting range of P11.12: 0.1–3600.0s                                                                                              |         |        |
|               |                                      | Used to set the action of fault output terminals at                                                                               |         |        |
|               |                                      | undervoltage and fault reset.                                                                                                    |         |        |
|               |                                      | 0x00–0x11                                                                                                    |         |        |
|               | Fault output                         | Ones place:                                                                                                    |         |        |
| P11.13        | terminal action upon                 | 0: Act upon an undervoltage fault                                                                                                 | 0x00    | 0      |
|               | fault occurring                      | 1: Do not act upon an undervoltage fault                                                                                          |         |        |
|               |                                      | Tens place:                                                                                                    |         |        |
|               |                                      | 0: Act during automatic reset                                                                                                    |         |        |
|               |                                      | 1: Do not act during the automatic reset period                                                                                   |         |        |
| P11.14        | Speed deviation                      | 0.0–50.0%                                                                                                    | 10.0%   | 0      |
|               | detection value                      | Used to set the speed deviation detection value.                                                                                  |         |        |
|               | Speed deviation                      | 0.0–10.0s (No speed deviation protection for the                                                                                  |         |        |
| P11.15        | detection time                       | value=0.0)                                                                                                    | 2.0s    | 0      |
|               |                                      | Used to set the speed deviation detection time.                                                                                   |         |        |

| Function code | Name                                                                                | Description                                                                                                    | Default | Modify |
|---------------|-------------------------------------------------------------------------------------|----------------------------------------------------------------------------------------------------|---------|--------|
|               |                                                                                     | Note: Speed deviation protection is invalid when P11.15=0.0.  Actual detection value  Set detection value  Set detection value  Time t  ### Running 12=P11.15 |         |        |
| P11.16        | Automatic<br>frequency-reduction<br>during voltage drop                             | Setting range: 0.0–10.0s 0–1 0: Invalid 1: Valid                                                                                                    | 0       | 0      |
| P11.17        | Proportional<br>coefficient of<br>voltage regulator<br>during undervoltage<br>stall | This parameter is used to set the proportional coefficient of the bus voltage regulator during undervoltage stall.  Setting range: 0–1000                     | 100     | 0      |
| P11.18        | Proportional<br>coefficient of<br>voltage regulator<br>during undervoltage<br>stall | This parameter is used to set the integral coefficient of the bus voltage regulator during undervoltage stall.  Setting range: 0–1000                         | 40      | 0      |
| P11.19        | Proportional<br>coefficient of current<br>regulator during<br>undervoltage stall    | This parameter is used to set the proportional coefficient of the active current regulator during undervoltage stall.  Setting range: 0–1000                  | 25      | 0      |
| P11.20        | Integral coefficient<br>of current regulator<br>during undervoltage<br>stall        | This parameter is used to set the integral coefficient of the active current regulator during undervoltage stall.  Setting range: 0–2000                      | 150     | 0      |
| P11.21        | Proportional<br>coefficient of<br>voltage regulator<br>during overvoltage<br>stall  | This parameter is used to set the proportional coefficient of the bus voltage regulator during overvoltage stall.  Setting range: 0–1000                      | 60      | 0      |

| Function code | Name                                                                            | Description                                                                                                    | Default | Modify |
|---------------|---------------------------------------------------------------------------------|----------------------------------------------------------------------------------------------------|---------|--------|
| P11.22        | Integral coefficient<br>of voltage regulator<br>during overvoltage<br>stall     | This parameter is used to set the integral coefficient of the bus voltage regulator during overvoltage stall.  Setting range: 0–1000                                                                                                    | 10      | 0      |
| P11.23        | Proportional<br>coefficient of current<br>regulator during<br>overvoltage stall | This parameter is used to set the proportional coefficient of the active current regulator during overvoltage stall.  Setting range: 0–1000                                                                                                    | 60      | 0      |
| P11.24        | Integral coefficient<br>of current regulator<br>during overvoltage<br>stall     | This parameter is used to set the integral coefficient of the active current regulator during overvoltage stall.  Setting range: 0–2000                                                                                                    | 250     | 0      |
| P11.25        | Enable VFD<br>overload integral                                                 | 0: Disable 1: Enable When this parameter is set to 0, the overload timing value is reset to zero after the VFD is stopped. In this case, the determination of VFD overload takes more time, and therefore the effective protection over the VFD is weakened. When this parameter is set to 1, the overload timing value is not reset, and the overload timing value is accumulative. In this case, the determination of VFD overload takes less time, and therefore the protection over the VFD can be performed more quickly. | 1       | 0      |
| P11.26        | Reserved                                                                        |                                                                                                    |         |        |
| P11.27        | VF oscillation control method                                                   | 0x00–0x11 Ones place: 0: Method 1 1: Method 2 Tens place: 0: Reserved 1: Reserved                                                                                                    | 0x11    | 0      |
| P11.28        | Software input<br>phase loss<br>detection method                                | 0-1 0: Sine-wave detection 1: Square-wave detection                                                                                                    | 1       | 0      |

| Function code | Name                         | Description                                                                                                    | Default | Modify |
|---------------|------------------------------|----------------------------------------------------------------------------------------------------|---------|--------|
|               | Software input               |                                                                                                    |         |        |
| P11.29        | phase loss                   | 0–200.0V                                                                                                    | 40.0V   | 0      |
|               | detection limit value        |                                                                                                    |         |        |
|               | Software input               |                                                                                                    |         |        |
| P11.30        | phase loss                   | 0–20.0s                                                                                                    | 2.0s    | 0      |
|               | detection time               |                                                                                                    |         |        |
| P11.31        | Fault protection selection 1 | 0x0000–0x3313 LED ones place: Motor overload 0: Coast to stop 1: Stop according to the stop mode 2: Pre-alarm and run 3: Keep running LED tens place: VFD overload 0: Coast to stop 1: Stop according to the stop mode LED hundreds place: Input phase loss (same as that for ones place) LED thousands place: Output phase loss on                                                                            | 0x0000  | 0      |
| P11.32        | Fault protection selection 2 | output side (same as that for ones place)  0x0000–0x3300  LED ones place: Rectifier module overheating 0: Coast to stop  LED tens place: Inverter module overheat (same as that for ones place)  LED hundreds place: External fault 0: Coast to stop 1: Stop according to the stop mode 2: Pre-alarm and run 3: Keep running  LED thousands place: RS485 communication fault (same as that for hundreds place) | 0x0000  | 0      |
| P11.33        | Fault protection selection 3 | 0x0000–0x3100 LED ones place: Current detection fault 0: Coast to stop LED tens place: Motor autotuning fault (same as that for ones place) LED hundreds place: EEPROM operation fault 0: Coast to stop                                                                                                    | 0x0000  | 0      |

| Function code | Name                         | Description                                    | Default  | Modify |
|---------------|------------------------------|------------------------------------------------|----------|--------|
|               |                              | 1: Stop according to the stop mode             |          |        |
|               |                              | LED thousands place: PID feedback offline      |          |        |
|               |                              | 0: Coast to stop                               |          |        |
|               |                              | 1: Stop according to the stop mode             |          |        |
|               |                              | 2: Pre-alarm and run                           |          |        |
|               |                              | 3: Keep running                                |          |        |
|               |                              | 0x0000–0x1311                                  |          |        |
|               |                              | Ones place: Reserved                           |          |        |
|               |                              | 0: Reserved                                    | 0x0000 O |        |
|               |                              | 1: Reserved                                    |          |        |
|               |                              | Tens place: Running time reached (same as that |          |        |
|               |                              | for ones place)                                |          |        |
|               | Coult mysts sticm            | 0: Coast to stop                               |          |        |
| P11.34        | Fault protection             | 1: Stop according to the stop mode             | 0x0000   | 0      |
|               | selection 4                  | Hundreds place: Electronic overload            |          |        |
|               |                              | 0: Coast to stop                               |          |        |
|               |                              | 1: Stop according to the stop mode             |          |        |
|               |                              | 2: Pre-alarm and run                           |          |        |
|               |                              | 3: Keep running                                |          |        |
|               |                              | Thousands place: Keypad communication fault    |          |        |
|               |                              | (same as that for ones place)                  |          |        |
|               |                              | 0x0000-0x0300                                  |          |        |
|               |                              | Ones place: Keypad upload fault                |          |        |
|               |                              | 0: Coast to stop                               |          |        |
|               |                              | Tens place: Keypad download fault (same as     |          |        |
|               | Coult mysts sticm            | that for ones place)                           |          |        |
| P11.35        | Fault protection selection 5 | Hundreds place: DP communication fault         | 0x0000   | 0      |
|               | selection 5                  | 0: Coast to stop                               |          |        |
|               |                              | 1: Stop according to the stop mode             |          |        |
|               |                              | 2: Pre-alarm and run                           |          |        |
|               |                              | 3: Keep running                                |          |        |
|               |                              | Thousands place: Reserved                      |          |        |
|               |                              | 0x0000-0x3003                                  |          |        |
|               |                              | Ones place: CANopen communication fault        |          |        |
| P11.36        | Fault protection             | 0: Coast to stop                               | 0,0000   |        |
| P11.36        | selection 6                  | 1: Stop according to the stop mode             | 0x0000   | 0      |
|               |                              | 2: Pre-alarm and run                           |          |        |
|               |                              | 3: Keep running                                |          |        |

| Function code | Name                          | Description                                     | Default | Modify |
|---------------|-------------------------------|-------------------------------------------------|---------|--------|
|               |                               | Tens place: To-ground short-circuit fault 1     |         |        |
|               |                               | 0: Coast to stop                                |         |        |
|               |                               | Hundreds place: To-ground short-circuit fault 2 |         |        |
|               |                               | (same as that for tens place)                   |         |        |
|               |                               | Thousands place: Speed deviation fault (same    |         |        |
|               |                               | as that for ones place)                         |         |        |
|               |                               | 0x0000-0x0011                                   |         |        |
|               |                               | Ones place: Mal-adjustment fault                |         |        |
|               |                               | 0: Coast to stop                                |         |        |
|               | Fault protection              | 1: Stop according to the stop mode              |         |        |
| P11.37        | selection 7                   | Tens place: Electronic underload fault (same as | 0x0000  | 0      |
|               |                               | that for ones place)                            |         |        |
|               |                               | Hundreds place: Reserved                        |         |        |
|               |                               | Thousands place: Reserved                       |         |        |
| P11.38        | Fault protection              | Reserved                                        |         |        |
| 111.50        | selection 8                   | ineserveu                                       |         |        |
| P11.39        | Fault protection              | Reserved                                        |         |        |
|               | selection 9                   |                                                 |         |        |
| P11.40        | Fault protection selection 10 | Reserved                                        |         |        |
| P11.41        | Fault protection              | Reserved                                        |         |        |
| 1 11.41       | selection 11                  | reserved                                        |         |        |
|               |                               | 0x0000-0x3303                                   |         |        |
|               |                               | Ones place: Duplicate expansion card type       |         |        |
|               |                               | 0: Coast to stop                                |         |        |
|               |                               | 1: Stop according to the stop mode              |         |        |
|               | Fault protection              | 2: Pre-alarm and run                            |         |        |
| P11.42        | selection 12                  | 3: Keep running                                 | 0x0000  | 0      |
|               | Selection 12                  | Tens place: Reserved                            |         |        |
|               |                               | Hundreds place: PROFINET communication          |         |        |
|               |                               | timeout fault (same as that for ones place)     |         |        |
|               |                               | Thousands place: CAN communication fault        |         |        |
|               |                               | (same as that for ones place)                   |         |        |
|               |                               | 0x0000-0x0333                                   |         |        |
| D14 40        | Fault protection              | Ones place: Motor overheating                   | 0,0000  | 0      |
| P11.43        | selection 13                  | 0: Coast to stop                                | 0x0000  |        |
|               |                               | 1: Stop according to the stop mode              |         |        |

| Function code | Name             | Description                                       | Default | Modify |
|---------------|------------------|---------------------------------------------------|---------|--------|
|               |                  | Tens place: Failed to identify the expansion card |         |        |
|               |                  | in card slot 1                                    |         |        |
|               |                  | 0: Coast to stop                                  |         |        |
|               |                  | 1: Stop according to the stop mode                |         |        |
|               |                  | 2: Pre-alarm and run                              |         |        |
|               |                  | 3: Keep running                                   |         |        |
|               |                  | Hundreds place: Failed to identify the expansion  |         |        |
|               |                  | card in card slot 2 (same as that for tens place) |         |        |
|               |                  | Thousands place: Reserved                         |         |        |
|               |                  | 0x0000-0x0033                                     |         |        |
|               |                  | Ones place: Communication timeout of              |         |        |
|               |                  | expansion card at card slot 1                     |         |        |
|               |                  | 0: Coast to stop                                  |         |        |
|               |                  | 1: Stop according to the stop mode                |         |        |
| P11.44        | Fault protection | 2: Pre-alarm and run                              | 0x0000  |        |
| P11.44        | selection 14     | 3: Keep running                                   | 000000  | 0      |
|               |                  | Tens place: Communication timeout of              |         |        |
|               |                  | expansion card at card slot 2 (same as that for   |         |        |
|               |                  | ones place)                                       |         |        |
|               |                  | Hundreds place: Reserved                          |         |        |
|               |                  | Thousands place: Reserved                         |         |        |
|               |                  | 0x0000–0x0300                                     |         |        |
|               |                  | Ones place: Reserved                              |         |        |
|               |                  | Tens place: Reserved                              |         |        |
|               |                  | Hundreds place: CAN slave fault in master/slave   |         |        |
| P11.45        | Fault protection | synchrization                                     | 0x0000  | 0      |
| P11.45        | selection 15     | 0: Coast to stop                                  | 000000  |        |
|               |                  | 1: Stop according to the stop mode                |         |        |
|               |                  | 2: Pre-alarm and run                              |         |        |
|               |                  | 3: Keep running                                   |         |        |
|               |                  | Thousands place: Reserved                         |         |        |
|               |                  | 0x0000-0x3300                                     |         |        |
|               |                  | Ones place: Reserved                              |         |        |
|               | Fault protection | Tens place: Reserved                              |         |        |
| P11.46        | selection 16     | Hundreds place: Freezing fault                    | 0x0000  | 0      |
|               | 2616011011 10    | 0: Coast to stop                                  |         |        |
|               |                  | 1: Stop according to the stop mode                |         |        |
|               |                  | 2: Pre-alarm and run                              |         |        |

| Function code | Name                             | Description                                                       | Default  | Modify |
|---------------|----------------------------------|-------------------------------------------------------------------|----------|--------|
|               |                                  | 3: Keep running                                                   |          |        |
|               |                                  | Thousands place: Stalling fault (same as that for hundreds place) |          |        |
|               |                                  | 0x0000-0x0003                                                     |          |        |
|               |                                  | Ones place: Dry pumping                                           |          |        |
|               |                                  | 0: Coast to stop                                                  | 0x0000 O |        |
|               |                                  | 1: Stop according to the stop mode                                |          |        |
| P11.47        | Fault protection                 | 2: Pre-alarm and run                                              | 0x0000   | 0      |
|               | selection 17                     | 3: Keep running                                                   |          |        |
|               |                                  | Tens place: Reserved                                              |          |        |
|               |                                  | Hundreds place: Reserved                                          |          |        |
|               |                                  | Thousands place: Reserved                                         |          |        |
| P11.48        | Fault protection                 | Reserved                                                          |          |        |
| F 11.40       | selection 18                     | iveserveu                                                         |          |        |
| P11.49        | Fault protection                 | Reserved                                                          |          |        |
| 1 11.45       | selection 19                     | Reserved                                                          |          |        |
| P11.50        | Fault protection selection 20    | Reserved                                                          |          |        |
|               | Scicotion 20                     | 0x0000-0x0004                                                     |          |        |
|               |                                  | Ones place:                                                       |          |        |
|               | Output frequency                 | 0: Run at the present running frequency                           |          |        |
| P11.51        | selection for running            | 1: Run at the frequency set through keypad                        | 0x0000   | 0      |
|               | with pre-alarm                   | 2: Run at the upper limit frequency                               |          |        |
|               |                                  | 3: Run at the lower limit frequency                               |          |        |
|               |                                  | 4: Run at the backup frequency upon exceptions                    |          |        |
| P11.52        | Backup frequency upon exceptions | 0.00 Hz-P00.03(Max. output frequency)                             | 0        | 0      |

# P12 group—Parameters of motor 2

| Function code | Name                    | Description                                        | Default          | Modify |
|---------------|-------------------------|----------------------------------------------------|------------------|--------|
| P12.00        | Type of motor 2         | Asynchronous motor (AM)     Synchronous motor (SM) | 0                | 0      |
| P12.01        | Rated power of AM 2     | 0.1–3000.0kW                                       | Depends on model | 0      |
| P12.02        | Rated frequency of AM 2 | 0.01Hz-P00.03(Max. output frequency)               | 50.00Hz          | 0      |
| P12.03        | Rated speed of          | 1–60000rpm                                         | Depends          | 0      |

| Function code | Name                                                                                                    | Description                            | Default  | Modify |
|---------------|----------------------------------------------------------------------------------------------------|----------------------------------------|----------|--------|
|               | AM 2                                                                                                    |                                        | on model |        |
| P12.04        | Rated voltage of                                                                                                    | 0–1200V                                | Depends  | 0      |
| F12.04        | AM 2                                                                                                    | 0-1200V                                | on model | •      |
| P12.05        | Rated current of                                                                                                    | 0.8–6000.0A                            | Depends  | 0      |
| 1 12.00       | AM 2                                                                                                    | 0.0-0000.07                            | on model | •      |
| P12.06        | Stator resistance of                                                                                                    | 0.001–65.535Ω                          | Depends  | 0      |
|               | AM 2                                                                                                    |                                        | on model | _      |
| P12.07        | Rotor resistance of                                                                                                    | 0.001–65.535Ω                          | Depends  | 0      |
|               | AM 2                                                                                                    |                                        | on model |        |
| P12.08        | Leakage inductance                                                                                                    | 0.1–6553.5mH                           | Depends  | 0      |
|               | of AM 2                                                                                                    |                                        | on model |        |
| P12.09        | Mutual inductance                                                                                                    | 0.1–6553.5mH                           | Depends  | 0      |
|               | of AM 2                                                                                                    |                                        | on model |        |
| P12.10        | No-load current of                                                                                                    | 0.1–6553.5A                            | Depends  | 0      |
|               | AM 2                                                                                                    |                                        | on model |        |
| P12.11        | Magnetic saturation coefficient 1 of iron                                                                                                    | 0.0.100.09/                            | 80%      | 0      |
| F 12.11       | core of AM 2                                                                                                    | 0.0-100.0%                             | 00 %     | O      |
|               | Magnetic saturation                                                                                                    |                                        |          |        |
| P12.12        | , and the second second | 0.0–100.0%                             | 68%      | 0      |
|               | core of AM 2                                                                                                    |                                        |          |        |
|               | Magnetic saturation                                                                                                    |                                        |          |        |
| P12.13        | coefficient 3 of iron                                                                                                    | 0.0–100.0%                             | 57%      | 0      |
|               | core of AM 2                                                                                                    |                                        |          |        |
|               | Magnetic saturation                                                                                                    |                                        |          |        |
| P12.14        | coefficient 4 of iron                                                                                                    | 0.0–100.0%                             | 40%      | 0      |
|               | core of AM 2                                                                                                    |                                        |          |        |
| P12.15        | Rated power of                                                                                                    | 0.1–3000.0kW                           | Depends  | 0      |
| P12.15        | SM 2                                                                                                    | U. 1–3000.0KVV                         | on model | 0      |
| P12.16        | Rated frequency of                                                                                                    | 0.01Hz-P00.03(Max. output frequency)   | 50.00Hz  | 0      |
| 1-12.10       | SM 2                                                                                                    | 0.01112-F 00.03(Max. output frequency) | 50.00112 | 9      |
| P12.17        | Number of pole                                                                                                    | 1–128                                  | 2        | 0      |
| 1 12.17       | pairs of SM 2                                                                                                    | 1 120                                  |          |        |
| P12.18        | Rated voltage of                                                                                                    | 0–1200V                                | Depends  | 0      |
|               | SM 2                                                                                                    |                                        | on model |        |
| P12.19        | Rated current of                                                                                                    | 0.8–6000.0A                            | Depends  | 0      |
|               | SM 2                                                                                                    |                                        | on model |        |

| Function code     | Name                                       | Description                                                                                                    | Default             | Modify |
|-------------------|--------------------------------------------|----------------------------------------------------------------------------------------------------|---------------------|--------|
| P12.20            | Stator resistance of SM 2                  | 0.001–65.535Ω                                                                                                    | Depends<br>on model | 0      |
| P12.21            | Direct-axis inductance of SM 2             | 0.01–655.35mH                                                                                                    | Depends on model    | 0      |
| P12.22            | Quadrature-axis inductance of SM 2         | 0.01–655.35mH                                                                                                    | Depends on model    | ()     |
| P12.23            | Counter-emf constant of SM 2               | 0–10000V                                                                                                    | 300                 | 0      |
| P12.24-<br>P12.25 | Reserved                                   |                                                                                                    |                     |        |
| P12.26            | Overload protection of motor 2             | No protection     Common motor (with low-speed compensation)     Frequency-variable motor (without low-speed compensation)                                                                                                    | 2                   | 0      |
| P12.27            | Overload protection coefficient of motor 2 | Motor overload multiples M=lout/(In*K) In is rated motor current, lout is VFD output current, K is motor overload protection coefficient.  A smaller value of "K" indicates a bigger value of "M".  When M=116%, protection is performed after motor overload lasts for 1 hour; when M=200%, protection is performed after motor overload lasts for 60 seconds; and when M≥400%, protection is performed immediately.  Time (min)  Current overload  116% 150% 180% 200%  Setting range: 20.0%—120.0% | 100.0%              | 0      |
| P12.28            | Power display calibration                  | 0.00–3.00                                                                                                    | 1.00                | 0      |

| Function code | Name                         | Description                                                                                                    | Default | Modify |
|---------------|------------------------------|----------------------------------------------------------------------------------------------------|---------|--------|
|               | coefficient of motor 2       |                                                                                                    |         |        |
| P12.29        | Parameter display of motor 2 | O: Display by motor type. In this mode, only parameters related to the present motor type are displayed.  1: Display all. In this mode, all the motor parameters are displayed. | 0       | 0      |
| P12.30        | System inertia of motor 2    | 0–30.000kgm²                                                                                                    | 0.000   | 0      |

# P13 group—SM control

| Function code | Name                                  | Description                                                                                                    | Default | Modify |
|---------------|---------------------------------------|----------------------------------------------------------------------------------------------------|---------|--------|
| P13.00        | SM injected-current<br>decrease ratio | Used to set the reduction rate of the input reactive current. When the active current of the synchronous motor increases to some extent, the input reactive current can be reduced to improve the power factor of the motor.  Setting range: 0.0%–100.0% (of the motor rated current)                                      | 80.0%   | 0      |
| P13.01        | Detection mode of initial pole        | No detection     High-frequency superposition     Pulse superposition                                                                                                    | 0       | 0      |
| P13.02        | Pull-in current 1                     | Pull-in current is the pole position orientation current; pull-in current 1 is valid within the lower limit of pull-in current switch-over frequency threshold. If you need to increase the start torque, increase the value of this function parameter properly.  Setting range: 0.0%–100.0% (of the motor rated current) | 20.0%   | 0      |
| P13.03        | Pull-in current 2                     | Pull-in current is the pole position orientation current; pull-in current 2 is valid within the lower limit of pull-in current switch-over frequency threshold. You do not need to change the value in most cases.  Setting range: 0.0%—100.0% (of the motor rated                                                         | 10.0%   | 0      |

| Function code | Name                                                | Description                                                                                                    | Default | Modify |
|---------------|-----------------------------------------------------|----------------------------------------------------------------------------------------------------|---------|--------|
|               |                                                     | current)                                                                                                    |         |        |
|               | Pull-in current                                     |                                                                                                    |         |        |
| P13.04        | switchover                                          | 0.00Hz-P00.03(Max. frequency)                                                                                                    | 10.00Hz | 0      |
|               | frequency                                           |                                                                                                    |         |        |
| P13.05        | Reserved                                            |                                                                                                    |         |        |
| P13.06        | High-frequency<br>superposition<br>voltage          | Used to set the pulse current threshold when the initial magnetic pole position is detected in the pulse mode, The value is a percentage in relative to the rated current of the motor.  Setting range: 0.0–300.0% (of the motor rated voltage)                                                                                         | 100.0%  | 0      |
| P13.07        | Reserved                                            |                                                                                                    |         |        |
| P13.08        | Control parameter 1                                 | 0x0000-0xFFFF                                                                                                    | 0x0000  | 0      |
| P13.09        | Control parameter 2                                 | Used to set the frequency threshold for enabling the counter-electromotive force phase-locked loop in SVC 0. When the running frequency is lower than the value of the function code, the phase-locked loop is disabled; and when the running frequency is higher than that, the phase-locked loop is enabled.  Setting range: 0–655.35 | 2.00    | 0      |
| P13.10        | Reserved                                            |                                                                                                    |         |        |
| P13.11        | Maladjustment<br>detection time                     | Used to adjust the responsiveness of anti-maladjustment function. If the load inertia is large, increase the value of this parameter properly, however, the responsiveness may slow down accordingly.  Setting range: 0.0–10.0s                                                                                                    | 0.5s    | 0      |
| P13.12        | High-frequency<br>compensation<br>coefficient of SM | Valid when the motor speed exceeds the rated speed. If oscillation occurred to the motor, adjust this parameter properly. Setting range: 0.0–100.0%                                                                                                    | 0.0%    | 0      |
| P13.13        | High-frequency current-loop                         | 0–300.0%                                                                                                    | 20.0%   | 0      |

## P14 group—Serial communication

| Function code | Name                       | Description                                       | Default | Modify |
|---------------|----------------------------|---------------------------------------------------|---------|--------|
| code          |                            | Setting range: 1–247                              |         |        |
|               |                            | When the master writes the slave                  |         |        |
|               |                            | communication address to 0 indicating a           |         |        |
|               |                            | broadcast address in a frame, all the salves on   |         |        |
|               | Local                      | the Modbus bus receive the frame but do not       |         |        |
| P14.00        | communication              | respond to it.                                    | 1       | 0      |
| 1 14.00       | address                    | The communication addresses on the                | '       |        |
|               | address                    | communication network are unique, which is the    |         |        |
|               |                            | basis of the point-to-point communication.        |         |        |
|               |                            | Note: The communication address of a slave        |         |        |
|               |                            | cannot be set to 0.                               |         |        |
|               |                            | The function code is used to set the rate of data |         |        |
|               |                            | transmission between the upper computer and       |         |        |
|               | Communication<br>baud rate | the VFD.                                          |         |        |
|               |                            | 0: 1200BPS                                        |         |        |
|               |                            | 1: 2400BPS                                        |         |        |
|               |                            | 2: 4800BPS                                        |         |        |
|               |                            | 3: 9600BPS                                        |         |        |
| P14.01        |                            | 4: 19200BPS                                       | 4       | 0      |
|               |                            | 5: 38400BPS                                       | -       |        |
|               |                            | 6: 57600BPS                                       |         |        |
|               |                            | 7: 115200BPS                                      |         |        |
|               |                            | Note: The baud rate set on the VFD must be        |         |        |
|               |                            | consistent with that on the upper computer.       |         |        |
|               |                            | Otherwise, the communication fails. A greater     |         |        |
|               |                            | baud rate indicates faster communication.         |         |        |
|               |                            | The data format set on the VFD must be            |         |        |
|               |                            | consistent with that on the upper computer.       |         |        |
|               |                            | Otherwise, the communication fails.               |         |        |
| P14.02        |                            | 0: No check (N, 8, 1) for RTU                     |         |        |
|               | Data bit check             | 1: Even check (E, 8, 1) for RTU                   | 1       | 0      |
|               |                            | 2: Odd check (O, 8, 1) for RTU                    |         |        |
|               |                            | 3: No check (N, 8, 2) for RTU                     |         |        |
|               |                            | 4: Even check (E, 8, 2) for RTU                   |         |        |
|               |                            | 5: Odd check (O, 8, 2) for RTU                    |         |        |

| Function | Name                            | Description                                                                                                    | Default | Modify |
|----------|---------------------------------|----------------------------------------------------------------------------------------------------|---------|--------|
| code     |                                 |                                                                                                    |         | -      |
| P14.03   | Communication response delay    | 0–200ms The function code indicates the communication response delay, that is, the interval from when the VFD completes receiving data to when it sends response data to the upper computer. If the response delay is shorter than the rectifier processing time, the rectifier sends response data to the upper computer after processing data. If the delay is longer than the rectifier processing time, the rectifier does not send response data to the upper computer until the delay is reached although data has been processed. | 5ms     | 0      |
| P14.04   | Communication timeout time      | 0.0 (invalid)—60.0s  When the function code is set to 0.0, the communication timeout time is invalid.  When the function code is set to a non-zero value, the system reports the "485 communication fault" (CE) if the communication interval exceeds the value.  In general, the function code is set to 0.0. When continuous communication is required, you can set the function code to monitor communication status.                                                                                                    | 0.0s    | 0      |
| P14.05   | Transmission error processing   | O: Report an alarm and coast to stop  1: Keep running without reporting an alarm  2: Stop according to the stop mode without generating alarms (only in the communication-based control mode)  3: Stop according to the stop mode without generating alarms (in all control modes)                                                                                                    | 0       | 0      |
| P14.06   | Communication processing action | 0x00–0x11 Ones place: 0: Respond to write operations 1: Not respond to write operations Tens place: 0: Communication password protection is                                                                                                    | 0x000   | 0      |

| Function code | Name             | Description                                    | Default | Modify |
|---------------|------------------|------------------------------------------------|---------|--------|
|               |                  | invalid.                                       |         |        |
|               |                  | 1: Communication password protection is valid. |         |        |
| P14.07-       | Decembed         |                                                |         |        |
| P14.09        | Reserved         |                                                |         |        |
| D4440         | Damata un avada  | 0: Disable                                     | 0       | (i)    |
| P14.10 F      | Remote upgrade   | 1: Enable                                      | 0       | 0      |
| D4.4.44       | Remote upgrade   | 1.00-655.35                                    |         |        |
| P14.11        | software version | 1.00-000.00                                    |         |        |

#### P15 group—Functions of communication expansion card 1

| Function code     | Name                                          | Description                                                                    | Default | Modify |
|-------------------|-----------------------------------------------|--------------------------------------------------------------------------------|---------|--------|
| P15.00–<br>P15.27 | See the operation ma                          | anual of communication expansion card for details                              | 5       |        |
| P15.28            | Master/slave CAN communication address        | 0–127                                                                          | 1       | ©      |
| P15.29            | Master/slave CAN communication baud rate      | 0: 50Kbps<br>1: 100Kbps<br>2: 125Kbps<br>3: 250Kbps<br>4: 500Kbps<br>5: 1M bps | 2       | 0      |
| P15.30            | Master/slave CAN communication timeout period | 0.0 (invalid)–300.0s                                                           | 0.0s    | 0      |
| P15.31–<br>P15.69 | See the operation ma                          | anual of communication expansion card for details                              | 6       |        |

## P16 group—Functions of communication expansion card 2

| Function code | Name                                                                 | Description                                       | Default | Modify |  |
|---------------|----------------------------------------------------------------------|---------------------------------------------------|---------|--------|--|
| P16.00-       | Can the approximation m                                              |                                                   |         |        |  |
| P16.23        | See the operation manual of communication expansion card for details |                                                   |         |        |  |
|               | Time to identify                                                     | 0.0–600.0s                                        |         |        |  |
| P16.24        | expansion card in                                                    | The value 0.0 indicates that identification fault | 0.0s    | 0      |  |
|               | card slot 1                                                          | will not be detected.                             |         |        |  |
| P16.25        | Time to identify                                                     | 0.0–600.0s                                        | 0.0s    | 0      |  |

| Function code | Name                | Description                                       | Default | Modify |
|---------------|---------------------|---------------------------------------------------|---------|--------|
|               | expansion card in   | The value 0.0 indicates that identification fault |         |        |
|               | card slot 2         | will not be detected.                             |         |        |
|               | Time to identify    | 0.0-600.0s                                        |         |        |
| P16.26        | expansion card in   | The value 0.0 indicates that identification fault | 0.0s    | 0      |
|               | card slot 3         | will not be detected.                             |         |        |
|               | Communication       | 0.0-600.0s                                        |         |        |
| P16.27        | timeout period of   | The value 0.0 indicates offline fault will not be | 0.0s    | 0      |
|               | card at slot 1      | detected.                                         |         |        |
|               | Communication       | 0.0–600.0s                                        |         |        |
| P16.28        | timeout period of   | The value 0.0 indicates offline fault will not be | 0.0s    | 0      |
|               | card at slot 2      | detected.                                         |         |        |
|               | Communication       | 0.0–600.0s                                        |         |        |
| P16.29        | timeout period of   | The value 0.0 indicates offline fault will not be | 0.0s    | 0      |
|               | card at slot 3      | detected.                                         |         |        |
| P16.30-       | Can the anamation m |                                                   | _       |        |
| P16.69        | See the operation m | anual of communication expansion card for details | 5       |        |

## P17 group—Status viewing

| Function code | Name                     | Description                                                                       | Default | Modify |
|---------------|--------------------------|-----------------------------------------------------------------------------------|---------|--------|
| P17.00        | Set frequency            | Displays the present set frequency of the VFD.<br>Range: 0.00Hz–P00.03            | 50.00Hz | •      |
| P17.01        | Output frequency         | Displays the present output frequency of the VFD. Range: 0.00Hz–P00.03            | 0.00Hz  | •      |
| P17.02        | Ramp reference frequency | Displays the present ramp reference frequency of the VFD.  Range: 0.00Hz–P00.03   | 0.00Hz  | •      |
| P17.03        | Output voltage           | Displays the present output voltage of the VFD. Range: 0–1200V                    | 0V      | •      |
| P17.04        | Output current           | Displays the valid value of current output current of the VFD. Range: 0.0–5000.0A | 0.0A    | •      |
| P17.05        | Motor rotation speed     | Displays the current motor speed. Range: 0–65535RPM                               | 0 RPM   | •      |
| P17.06        | Torque current           | Displays the present torque current of the VFD. Range: -3000.0–3000.0A            | 0.0A    | •      |
| P17.07        | Exciting current         | Displays the present exciting current of the VFD.                                 | 0.0A    | •      |

| Function code | Name                              | Description                                                                                                    | Default | Modify |
|---------------|-----------------------------------|----------------------------------------------------------------------------------------------------|---------|--------|
|               |                                   | Range: -3000.0-3000.0A                                                                                                    |         |        |
| P17.08        | Motor power                       | Displays the present motor power; 100% relative to the rated motor power. The positive value is the motoring state while the negative value is the generating state.  Range: -300.0–300.0% (relative to the rated motor power)                                                                                                    | 0.0%    | •      |
| P17.09        | Motor output torque               | Displays the present output torque of the VFD; 100% relative to the rated motor torque. During forward running, the positive value is the motoring state while the negative value is generating state. During reverse running, the positive value is the generating state while the negative value is the motoring state.  Range: -250.0–250.0% | 0.0%    | •      |
| P17.10        | Estimated motor frequency         | Displays the estimated motor rotor frequency under the open-loop vector condition.  Range: 0.00–P00.03                                                                                                    | 0.00Hz  | •      |
| P17.11        | DC bus voltage                    | Displays the present DC bus voltage of the VFD. Range: 0.0–2000.0 V                                                                                                    | 0V      | •      |
| P17.12        | Digital input<br>terminal status  | Displays the present digital input terminal state of the VFD.  0x0000–0x003F  Corresponds to HDIA, S4, S3, S2 and S1 respectively.                                                                                                    | 0x0000  | •      |
| P17.13        | Digital output<br>terminal status | Displays the present digital output terminal state of the VFD.  0x0000–0x000F  Corresponding to Reserved, RO1, Reserved and Y1 respectively.                                                                                                    | 0x0000  | •      |
| P17.14        | Digital adjustment value          | Displays the adjustment on the VFD through the UP/DOWN terminal.  Range: 0.00Hz–P00.03                                                                                                    | 0.00Hz  | •      |
| P17.15        | Torque reference<br>value         | Relative to the percentage of the rated torque of the present motor, displaying the torque reference.  Range: -300.0%—300.0% (of the motor rated                                                                                                    | 20.0%   | •      |

| Function code | Name                                             | Description                                                                                                    | Default      | Modify |
|---------------|--------------------------------------------------|----------------------------------------------------------------------------------------------------|--------------|--------|
|               |                                                  | current)                                                                                                    |              |        |
| P17.16        | Linear speed                                     | 0–65535                                                                                                    | 0            | •      |
| P17.17        | Reserved                                         |                                                                                                    |              |        |
| P17.18        | Count value                                      | 0–65535                                                                                                    | 0            | •      |
| P17.19        | Al1 input voltage                                | Displays the Al1 input signal. Range: 0.00–10.00V                                                                                                    | 0.00V        | •      |
| P17.20        | Al2 input voltage                                | Displays the Al2 input signal.<br>Range: -10.00V-10.00V                                                                                                    | 0.00V        | •      |
| P17.21        | HDIA input<br>frequency                          | Display HDIA input frequency.<br>Range: 0.000–50.000kHz                                                                                                    | 0.000<br>kHz | •      |
| P17.22        | Reserved                                         |                                                                                                    |              |        |
| P17.23        | PID reference value                              | Displays the PID reference value. Range: -100.0–100.0%                                                                                                    | 0.0%         | •      |
| P17.24        | PID feedback value                               | Displays the PID feedback value. Range: -100.0–100.0%                                                                                                    | 0.0%         | •      |
| P17.25        | Motor power factor                               | Displays the power factor of the current motor.  Range: -1.00–1.00                                                                                                    | 1.00         | •      |
| P17.26        | Duration of this run                             | Displays the duration of this run of the VFD.  Range: 0–65535min                                                                                                    | 0m           | •      |
| P17.27        | Present step of simple PLC                       | Used to display the present step of the simple PLC function. Range: 0–15                                                                                                    | 0            | •      |
| P17.28        | Motor ASR<br>controller output                   | Displays the ASR controller output value under the vector control mode, relative to the percentage of rated motor torque.  Range: -300.0%–300.0% (of the motor rated current) | 0.0%         | •      |
| P17.29        | Pole angle of open-loop SM                       | Displays the initial identification angle of SM. Range: 0.0–360.0                                                                                                    | 0.0          | •      |
| P17.30        | Phase compensation of SM                         | Displays the phase compensation of SM. Range: -180.0–180.0                                                                                                    | 0.0          | •      |
| P17.31        | High-frequency<br>superposition<br>current of SM | 0.0%–200.0% (of the motor rated current)                                                                                                    | 0.0          | •      |
| P17.32        | Motor flux linkage                               | 0.0%–200.0%                                                                                                    | 0.0%         | •      |
| P17.33        | Exciting current                                 | Displays the exciting current reference value                                                                                                    | 0.0A         | •      |

| Function code | Name                                       | Description                                                                                                    | Default | Modify |
|---------------|--------------------------------------------|----------------------------------------------------------------------------------------------------|---------|--------|
|               | reference                                  | under the vector control mode.<br>Range: -3000.0–3000.0A                                                                                                    |         |        |
| P17.34        | Torque current reference                   | Displays the torque current reference value under the vector control mode.  Range: -3000.0–3000.0A                                                                                                    | 0.0A    | •      |
| P17.35        | AC incoming current                        | Displays the valid value of incoming current on AC side. Range: 0.0–5000.0A                                                                                                    | 0.0A    | •      |
| P17.36        | Actual output torque                       | Displays the actual output torque value of the VFD. During forward running, the positive value is the motoring state while the negative value is generating state. During reverse running, the positive value is the generating state while the negative value is the motoring state.  Range: -3000.0N·m – 3000.0 N·m | 0.0 N·m | •      |
| P17.37        | Motor overload count value                 | 0–65535                                                                                                    | 0       | •      |
| P17.38        | Process PID output                         | -100.0%–100.0%                                                                                                    | 0.00%   | •      |
| P17.39        | Function codes in parameter download error | 0.00–99.99                                                                                                    | 0.00    | •      |
| P17.40        | Motor control mode                         | 0x000–0x123 Ones place: Control mode 0: Vector 0 1: Vector 1 2: VF control 3: Closed-loop vector control Tens place: Control status 0: Speed control 1: Torque control 2: Position control Hundreds place: Motor number 0: Motor 1 1: Motor 2                                                                         | 0x000   | •      |
| P17.41        | Electromotive torque upper limit           | 0.0%-300.0% (of the motor rated current)                                                                                                    | 180.0%  | •      |

| Function code     | Name                                                              | Description                              | Default          | Modify |
|-------------------|-------------------------------------------------------------------|------------------------------------------|------------------|--------|
| P17.42            | Braking torque upper limit                                        | 0.0%-300.0% (of the motor rated current) | 180.0%           | •      |
| P17.43            | Forward rotation<br>upper-limit<br>frequency in torque<br>control | 0.00-P00.03                              | 0.00Hz           | •      |
| P17.44            | Reverse rotation<br>upper-limit<br>frequency in torque<br>control | 0.00-P00.03                              | 0.00Hz           | •      |
| P17.45            | Inertia<br>compensation<br>torque                                 | -100.0%–100.0%                           | 0.0%             | •      |
| P17.46            | Friction<br>compensation<br>torque                                | -100.0%–100.0%                           | 0.0%             | •      |
| P17.47            | Motor pole pairs                                                  | 0–65535                                  | Depends on model | •      |
| P17.48            | VFD overload count value                                          | 0–65535                                  | 0                | •      |
| P17.49            | Frequency set by A source                                         | 0.00-P00.03                              | 0.00Hz           | •      |
| P17.50            | Frequency set by B source                                         | 0.00-P00.03                              | 0.00Hz           | •      |
| P17.51            | PID proportional output                                           | -100.0%–100.0%                           | 0.00%            | •      |
| P17.52            | PID integral output                                               | -100.0%–100.0%                           | 0.00%            | •      |
| P17.53            | PID differential output                                           | -100.0%–100.0%                           | 0.00%            | •      |
| P17.54            | PID present proportional gain                                     | 0.00–100.00                              | 0.00%            | •      |
| P17.55            | PID present integral gain                                         | 0.00–10.00s                              | 0.00%            | •      |
| P17.56            | PID present differential time                                     | 0.00–10.00s                              | 0.00%            | •      |
| P17.57–<br>P17.58 | Reserved                                                          |                                          |                  |        |

| Function code | Name                             | Description | Default | Modify |
|---------------|----------------------------------|-------------|---------|--------|
| P17.59        | Keypad analog voltage (for small | 0.00–10.00V | 0.00V   | •      |
|               | power models)                    |             |         |        |

## P19 group—Expansion card status viewing

| Function | Name                | Description                             | Default | Modify  |
|----------|---------------------|-----------------------------------------|---------|---------|
| code     | Name                | Description                             | Derault | Widdiiy |
|          |                     | 0–65535                                 |         |         |
|          |                     | 0: No card                              |         |         |
|          | Expansion card      | 1: Reserved                             |         |         |
| P19.00   | type of card slot 1 | 2: I/O card                             | 0       | •       |
|          | type of card slot i | 3: Reserved                             |         |         |
|          |                     | 4: Reserved                             |         |         |
|          |                     | 5: Ethernet                             |         |         |
|          |                     | 6: DP                                   |         |         |
|          |                     | 7: Bluetooth card                       |         |         |
|          | F                   | 8: Reserved                             |         |         |
| P19.01   | Expansion card      | 9: CANopen communication card           | 0       | •       |
|          | type of card slot 2 | 10: WiFi card                           |         |         |
|          |                     | 11: PROFINET                            |         |         |
|          |                     | 12: Reserved                            |         |         |
|          |                     | 13: Reserved                            |         |         |
|          |                     | 14: Reserved                            |         |         |
|          |                     | 15: CAN master/slave communication card |         |         |
| D40.00   |                     | 16: Modbus communication card           |         |         |
| P19.02   | Reserved            | 17: Reserved                            |         |         |
|          |                     | 18: BACnet communication card           |         |         |
|          |                     | 19: Reserved                            |         |         |
|          |                     | 25: Water supply card                   |         |         |
| P19.03   | Software version of | 0.00–655.35                             | 0.00    |         |
| 1 19.03  | card at slot 1      | 0.00-055.55                             | 0.00    |         |
| P19.04   | Software version of | 0.00–655.35                             | 0.00    |         |
| 1 13.04  | card at slot 2      | 0.00 000.00                             | 0.00    |         |
| P19.05   | Reserved            |                                         |         |         |
| P19.06   | Terminal input      | 0_0xFFFF                                | 0       |         |
| 1719.00  | status of I/O card  | U-UXI                                   | U       |         |
| P19.07   | Terminal output     | 0_0xFFFF                                | 0       |         |
| F 18.07  | status of I/O card  | U=UXI 1 FF<br>                          | U       |         |

| Function code | Name                             | Description | Default | Modify |
|---------------|----------------------------------|-------------|---------|--------|
| P19.08        | Reserved                         |             |         |        |
| P19.09        | AI3 of I/O card<br>Input voltage | 0.00–10.00V | 0.00V   | •      |

#### P23 group—Vector control of motor 2

| Function | Name                                     | Description                                                                                                    | Default | Modify |
|----------|------------------------------------------|----------------------------------------------------------------------------------------------------|---------|--------|
| code     | Hamo                                     | 2000 i piloti                                                                                                    | Dordan  | cay    |
| P23.00   | Speed-loop proportional gain 1           | The parameters P23.00–P23.05 are applicable only to vector control mode. Below the switching                                                                                                    | 20.0    | 0      |
| P23.01   | Speed-loop integral time 1               | frequency 1 (P23.02), the speed-loop PI parameters are: P23.00 and P23.01. Above the                                                                                                    | 0.200s  | 0      |
| P23.02   | Low-point frequency for switching        | switching frequency 2 (P23.05), the speed-loop PI parameters are: P23.03 and P23.04. PI parameters are obtained according to the linear                                                                                                    | 5.00Hz  | 0      |
| P23.03   | Speed-loop<br>proportional gain 2        | change of two groups of parameters. See the following figure:                                                                                                    | 20.0    | 0      |
| P23.04   | Speed-loop integral time 2               | Pl parameters (P23.00,P23.01)                                                                                                    | 0.200s  | 0      |
| P23.05   | High-point<br>frequency for<br>switching | The speed loop dynamic response characteristics of vector control can be adjusted by setting the proportional coefficient and integral time of speed regulator. Increasing proportional gain or reducing integral time can accelerate dynamic response of speed loop; however, if the proportional gain is too large or integral time is too small, system oscillation and overshoot may occur; if proportional gain is too small, stable oscillation or speed offset may occur.  PI parameters have a close relationship with the inertia of the system. Adjust PI parameters depending on different loads to meet various demands.  P23.00 setting range: 0.0–200.0 | 10.00Hz | 0      |

| Function code | Name                                                                   | Description                                                                                                    | Default | Modify |
|---------------|------------------------------------------------------------------------|----------------------------------------------------------------------------------------------------|---------|--------|
| COUC          |                                                                        | P23.01 setting range: 0.000–10.000s<br>P23.02 setting range: 0.00Hz–P23.05                                                                                                    |         |        |
|               |                                                                        | P23.03 setting range: 0.0–200.0 P23.04 setting range: 0.000–10.000s P23.05 setting range: P23.02–P00.03 (Max. output frequency)                                                                                                    |         |        |
| P23.06        | Speed-loop output filter                                               | 0–8 (corresponding to 0–2 <sup>8</sup> /10ms)                                                                                                    | 0       | 0      |
| P23.07        | Electromotive slip<br>compensation<br>coefficient of vector<br>control | Slip compensation coefficient is used to adjust the slip frequency of the vector control and improve the speed control accuracy of the                                                                                                    | 100%    | 0      |
| P23.08        | Braking slip<br>compensation<br>coefficient of vector<br>control       | system. Adjusting the parameter properly can control the speed steady-state error. Setting range: 50–200%                                                                                                    | 100%    | 0      |
| P23.09        | Current-loop<br>proportional<br>coefficient P                          | Note:  1. The two function codes impact the dynamic response speed and control accuracy of the                                                                                                    | 1000    | 0      |
| P23.10        | Current-loop<br>integral coefficient I                                 | system. Generally, you do not need to modify the two function codes.  2. Applicable to SVC mode 0 (P00.00=0)  3. The values of the two function codes are updated automatically after SM parameter autotuning is completed.  Setting range: 0–65535 | 1000    | 0      |
| P23.11        | Speed-loop<br>differential gain                                        | 0.00–10.00s                                                                                                    | 0.00s   | 0      |
| P23.12        | High-frequency<br>current-loop<br>proportional<br>coefficient          | In the vector control mode (P00.00=3), when the frequency is lower than the current-loop high-frequency switching threshold (P23.14), the current-loop PI parameters are P23.09 and                                                                 | 1000    | 0      |
| P23.13        | High-frequency<br>current-loop integral<br>coefficient                 | P23.10; and when the frequency is higher than the current-loop high-frequency switching threshold, the current-loop PI parameters are                                                                                                    | 1000    | 0      |
| P23.14        | Current-loop<br>high-frequency<br>switching threshold                  | P23.12 and P23.13. P23.12 setting range: 0–65535 P23.13 setting range: 0–65535                                                                                                    | 100.0%  | 0      |

| Function code | Name | Description                                   | Default | Modify |
|---------------|------|-----------------------------------------------|---------|--------|
|               |      | P23.14 setting range: 0.0–100.0% (of the max. |         |        |
|               |      | frequency)                                    |         |        |

## P25 group—Input functions of expansion I/O card

| Function | Name                                          | Description                                                                                                    | Default | Modify |
|----------|-----------------------------------------------|----------------------------------------------------------------------------------------------------|---------|--------|
| code     | Name                                          | Description                                                                                                    | Delault | Would  |
| P25.00   | Reserved                                      |                                                                                                    |         |        |
| P25.01   | Function of S5                                |                                                                                                    | 0       | 0      |
| P25.02   | Function of S6                                |                                                                                                    | 0       | 0      |
| P25.03   | Function of S7                                |                                                                                                    | 0       | 0      |
| P25.04   | Function of S8                                | Same as P05                                                                                                    | 0       | 0      |
| P25.05   | Function of S9                                |                                                                                                    | 0       | 0      |
| P25.06   | Function of S10                               |                                                                                                    | 0       | 0      |
| P25.07   | Reserved                                      |                                                                                                    | 0       | 0      |
| P25.08   | Expansion card input terminal polarity        | 0x00–0x7F                                                                                                    | 0x00    | 0      |
| P25.09   | Expansion card<br>virtual terminal<br>setting | 0x000–0x7F (0: Disable. 1: Enable) BIT0: S5 virtual terminal BIT1: S6 virtual terminal BIT2: S7 virtual terminal BIT3: S8 virtual terminal BIT4: S9 virtual terminal BIT5: S10 virtual terminal BIT6: Reserved | 0x00    | 0      |
| P25.10   | Reserved                                      |                                                                                                    | 0.000s  | 0      |
| P25.11   | Reserved                                      |                                                                                                    | 0.000s  | 0      |
| P25.12   | S5 switch-on delay                            | Used to specify the delay time corresponding to                                                                                                    | 0.000s  | 0      |
| P25.13   | S5 switch-off delay                           | the electrical level changes when the                                                                                                    | 0.000s  | 0      |
| P25.14   | S6 switch-on delay                            | programmable input terminals switch on or                                                                                                    | 0.000s  | 0      |
| P25.15   | S6 switch-off delay                           | switch off.                                                                                                    | 0.000s  | 0      |
| P25.16   | S7 switch-on delay                            | Si electrical level                                                                                                    | 0.000s  | 0      |
| P25.17   | S7 switch-off delay                           | Si valid ////////////////////////////////////                                                                                                    | 0.000s  | 0      |
| P25.18   | S8 switch-on delay                            | Switch-on Switch-off<br>delay delay                                                                                                    | 0.000s  | 0      |
| P25.19   | S8 switch-off delay                           | Setting range: 0.000–50.000s                                                                                                    | 0.000s  | 0      |
| P25.20   | S9 switch-on delay                            |                                                                                                    | 0.000s  | 0      |
| P25.21   | S9 switch-off delay                           |                                                                                                    | 0.000s  | 0      |

| Function         | Name                                        | Description                                                                            | Default          | Modify |
|------------------|---------------------------------------------|----------------------------------------------------------------------------------------|------------------|--------|
| code             | O40 switch are deless                       |                                                                                        | 0.000-           |        |
| P25.22<br>P25.23 | S10 switch-on delay<br>S10 switch-off delay |                                                                                        | 0.000s<br>0.000s | 0      |
| P25.24           |                                             | Used to define the relationship between the                                            | 0.000S           | 0      |
| P25.24           | Al3 lower limit                             | Used to define the relationship between the analog input voltage and its corresponding | 0.000            | 0      |
| P25.25           | Corresponding setting of Al3 lower          | setting. When the analog input voltage exceeds                                         | 0.0%             | 0      |
| P25.25           | limit                                       | the range from the upper limit to the lower limit,                                     | 0.0%             |        |
| P25.26           | Al3 upper limit                             | the upper limit or lower limit is used.                                                | 10.00V           | 0      |
| F25.20           | Corresponding                               | When the analog input is current input,                                                | 10.00 V          | 0      |
| P25.27           |                                             | 0mA-20mA current corresponds to 0V-10V                                                 | 100.0%           | 0      |
| F25.21           | limit                                       | voltage.                                                                               | 100.0%           |        |
| P25.28           | Al3 input filter time                       | In different applications, 100.0% of the analog                                        | 0.030s           | 0      |
| 1 23.20          | Als input filter time                       | setting corresponds to different nominal values.                                       | 0.0303           |        |
|                  |                                             | See the descriptions of each application section                                       |                  |        |
|                  |                                             | for details.                                                                           |                  |        |
|                  |                                             | The following figure illustrates the cases of                                          |                  |        |
|                  |                                             | several settings:                                                                      |                  |        |
|                  |                                             | Corresponding setting                                                                  |                  |        |
| P25.29-          | Reserved                                    | 100% 10V All Al3/Al4 -100%                                                             |                  |        |
| P25.39           | Reserved                                    | Input filter time: to adjust the sensitivity of analog                                 |                  |        |
|                  |                                             | input. Increasing the value properly can                                               |                  |        |
|                  |                                             | enhance analog input anti-interference but may                                         |                  |        |
|                  |                                             | reduce the sensitivity of analog input.                                                |                  |        |
|                  |                                             | Note: Al3 can support 0-10V/0-20mA input.                                              |                  |        |
|                  |                                             | When Al3 select 0–20mA input, the                                                      |                  |        |
|                  |                                             | corresponding voltage of 20mA is 10V.                                                  |                  |        |
|                  |                                             | Setting range of P25.24: 0.00V-P25.26                                                  |                  |        |
|                  |                                             | Setting range of P25.25: -300.0% –300.0%                                               |                  |        |
|                  |                                             | Setting range of P25.26: P25.24-10.00V                                                 |                  |        |
|                  |                                             | Setting range of P25.27: -300.0% –300.0%                                               |                  |        |
|                  |                                             | Setting range of P25.28: 0.000s-10.000s                                                |                  |        |
| P25.40           | Al3 input signal type                       | Range: 0-1                                                                             | 0                | 0      |
| P23.40           | selection                                   | 0: Voltage                                                                             | 0                | 0      |

| Function code | Name     | Description | Default | Modify |
|---------------|----------|-------------|---------|--------|
|               |          | 1: Current  |         |        |
| P25.41        | Reserved |             |         |        |

# P26 group—Output functions of expansion I/O card

| Function code     | Name                                    | Description                                                                           | Default | Modify |
|-------------------|-----------------------------------------|---------------------------------------------------------------------------------------|---------|--------|
| P26.00            | Reserved                                |                                                                                       |         |        |
| P26.01            | Reserved                                |                                                                                       |         |        |
| P26.02            | Y2 output                               |                                                                                       | 0       | 0      |
| P26.03            | Reserved                                |                                                                                       |         |        |
| P26.04            | RO3 output                              |                                                                                       | 0       | 0      |
| P26.05            | RO4 output                              |                                                                                       | 0       | 0      |
| P26.06            | RO5 output                              |                                                                                       | 0       | 0      |
| P26.07            | RO6 output                              | Same as the description for P06.01                                                    | 0       | 0      |
| P26.08            | RO7 output                              |                                                                                       | 0       | 0      |
| P26.09            | RO8 output                              |                                                                                       | 0       | 0      |
| P26.10            | RO9 output                              |                                                                                       | 0       | 0      |
| P26.11            | RO10 output                             |                                                                                       | 0       | 0      |
| P26.12            | Expansion card output terminal polarity | 0x0000–0x7FF<br>RO10, RO9RO3, Reserved, Reserved, Y2 in<br>sequence                   | 0x0000  | 0      |
| P26.13-<br>P26.14 | Reserved                                |                                                                                       |         |        |
| P26.15            | Y2 switch-on delay                      |                                                                                       | 0.000s  | 0      |
| P26.16            | Y2 switch-off delay                     | Used to specify the delay time corresponding to the electrical level changes when the | 0.000s  | 0      |
| P26.17-<br>P26.18 | Reserved                                | programmable output terminals switch on or                                            | 0.000s  | 0      |
| P26.19            | RO3 switch-on<br>delay                  | Switch off.  Y electric level                                                         | 0.000s  | 0      |
| P26.20            | RO3 switch-off<br>delay                 | Y valid /// Valid /// Valid /// Valid /// Switch on → i ★ Switch off ★ delay delay    | 0.000s  | 0      |
| P26.21            | RO4 switch-on<br>delay                  | Setting range: 0.000–50.000s                                                          | 0.000s  | 0      |
| P26.22            | RO4 switch-off<br>delay                 |                                                                                       | 0.000s  | 0      |

| Function | Name                    | Description                                                                             | Default | Modify |
|----------|-------------------------|-----------------------------------------------------------------------------------------|---------|--------|
| code     | DOSital-                |                                                                                         |         |        |
| P26.23   | RO5 switch-on           |                                                                                         | 0.000s  | 0      |
|          | delay<br>RO5 switch-off |                                                                                         |         |        |
| P26.24   | delay                   |                                                                                         | 0.000s  | 0      |
|          | RO6 switch-on           |                                                                                         |         |        |
| P26.25   | delay                   |                                                                                         | 0.000s  | 0      |
|          | RO6 switch-off          |                                                                                         |         |        |
| P26.26   | delay                   |                                                                                         | 0.000s  | 0      |
|          | RO7 switch-on           |                                                                                         |         |        |
| P26.27   | delay                   |                                                                                         | 0.000s  | 0      |
|          | RO7 switch-off          |                                                                                         |         | _      |
| P26.28   | delay                   |                                                                                         | 0.000s  | 0      |
| B00.00   | RO8 switch-on           |                                                                                         | 0.000   |        |
| P26.29   | delay                   |                                                                                         | 0.000s  | 0      |
| P26.30   | RO8 switch-off          |                                                                                         | 0.000=  | 0      |
| P26.30   | delay                   |                                                                                         | 0.000s  | U      |
| P26.31   | RO9 switch-on           |                                                                                         | 0.000s  | 0      |
| 120.51   | delay                   |                                                                                         | 0.0003  | U      |
| P26.32   | RO9 switch-off          |                                                                                         | 0.000s  | 0      |
| 1 20.02  | delay                   |                                                                                         | 0.0000  |        |
| P26.33   | RO10 switch-on          |                                                                                         | 0.000s  | 0      |
|          | delay                   |                                                                                         |         |        |
| P26.34   | RO10 switch-off         |                                                                                         | 0.000s  | 0      |
|          | delay                   |                                                                                         |         | _      |
| P26.35   | AO2 output              |                                                                                         | 0       | 0      |
| P26.36   | AO3 output              | Same as the description for P06.14                                                      |         |        |
| P26.37   | Reserved                |                                                                                         |         |        |
|          | 100                     |                                                                                         |         |        |
| P26.38   | AO2 output lower        | Used to define the relationship between the                                             |         |        |
|          | limit                   | output value and analog output. When the                                                |         |        |
|          | AO2 output              | output value exceeds the allowed range, the output uses the lower limit or upper limit. |         |        |
| P26.39   | corresponding to        | When the analog output is current output, 1mA                                           | 0.00V   | 0      |
| 1 20.55  | lower limit             | equals 0.5V.                                                                            | 0.00 V  |        |
|          | AO2 output upper        | In different cases, the corresponding analog                                            |         |        |
| P26.40   | limit                   | output of 100% of the output value is different.                                        | 100.0%  | 0      |
| P26.41   | AO2 output              |                                                                                         | 10.00V  | 0      |

| Function code | Name                                    | Description                                                                                                    | Default | Modify |
|---------------|-----------------------------------------|----------------------------------------------------------------------------------------------------|---------|--------|
|               | corresponding to upper limit            | AO 10V (20mA)                                                                                                    |         |        |
| P26.42        | AO2 output filter time                  |                                                                                                    | 0.000s  | 0      |
| P26.43        | AO3 output lower                        |                                                                                                    | 0.0%    | 0      |
| P26.44        | AO3 output corresponding to lower limit | 0.0% 100.0% P26.38 setting range: -300.0%–P26.40 Setting range of P26.39: 0.00V–10.00V                            | 0.00V   | 0      |
| P26.45        | AO3 output upper limit                  | P26.40 setting range: P26.38–100.0% P26.41 setting range: 0.00V–10.00V                                            | 100.0%  | 0      |
| P26.46        | AO3 output corresponding to upper limit | P26.42 setting range: 0.000s–10.000s P26.43 setting range: -300.0%–P26.45 P26.44 setting range: 0.00V–10.00V      | 10.00V  | 0      |
| P26.47        | AO3 output filter time                  | P26.45 setting range: P26.43—300.0%<br>P26.46 setting range: 0.00V–10.00V<br>P26.47 setting range: 0.000s–10.000s | 0.000s  | 0      |

# P28 group—Master/slave control

| Function code | Name                                      | Description                                                                                                    | Default | Modify |
|---------------|-------------------------------------------|----------------------------------------------------------------------------------------------------|---------|--------|
| P28.00        | Master/slave mode                         | O: Master/slave control is invalid. The local device is the master. The local device is the slave.                                                                                                    | 0       | 0      |
| P28.01        | Master/slave communication data selection | 0: CAN<br>1: Reserved                                                                                                    | 0       | 0      |
| P28.02        | Master/slave control<br>mode              | 0x000–0x112  Ones place: Master/slave running mode selection 0: Master/slave mode 0  The master and slave use speed control, with power balanced through droop control. 1: Master/slave mode 1  (The master and slave must be in the same type of vector control. When the master is in speed control, the slave is forced into torque control.) 2: Master/slave mode 2  The slave switches from speed mode | 0x001   | 0      |

| Function code | Name                                                                                                   | Description                                                                                                    | Default | Modify |
|---------------|----------------------------------------------------------------------------------------------------|----------------------------------------------------------------------------------------------------|---------|--------|
|               |                                                                                                    | (master/slave mode 0) to torque mode (master/slave mode 1) at a frequency point. Tens place: Slave start command source 0: Master 1: Determined by P00.01 Hundreds place: Whether to enable master/slave to send/receive data 0: Enable 1: Disable |         |        |
| P28.03        | Slave speed gain                                                                                       | 0.0–500.0%                                                                                                    | 100.0%  | 0      |
| P28.04        | Slave torque gain                                                                                      | 0.0–500.0%                                                                                                    | 100.0%  | 0      |
| P28.05        | Frequency point for<br>switching between<br>speed mode and<br>torque mode in<br>master/slave mode<br>2 | 0.00–10.00Hz                                                                                                    | 5.00Hz  | 0      |
| P28.06        | Number of slaves                                                                                       | 0–15                                                                                                    | 1       | 0      |

# P89 group—HVAC status viewing

| Function code | Name                                  | Description                                                                                                    | Default | Modify |
|---------------|---------------------------------------|----------------------------------------------------------------------------------------------------|---------|--------|
| P89.00        | HVAC function status                  | 0: Invalid<br>1: Valid                                                                                                    | 0       | •      |
| P89.01        | Variable-frequency motor run sequence | 1–8 The sequences 1–8 correspond to motors A–H. For fixed variable-frequency motors, the value is 255.                                                                                    | 1       | •      |
| P89.02        | Multi-motor validity<br>status        | 0x00–0xFF  Bit 0–Bit 7 correspond to motors A–H.  0: The corresponding motor is invalid and cannot be put into service.  1: The corresponding motor is valid and can be put into service. | 0x00    | •      |
| P89.03        | Power-frequency motor run status      | 0x00–0xFF  Bit 0–Bit 7 correspond to motors A–H.  0: The corresponding motor stops.                                                                                                    | 0x00    | •      |

| Function code | Name                              | Description                            | Default | Modify |
|---------------|-----------------------------------|----------------------------------------|---------|--------|
|               |                                   | 1: The corresponding motor is running. |         |        |
|               | SN of                             |                                        |         |        |
| P89.04        | power-frequency                   | 1–8                                    | 2       | •      |
|               | motor to be polled                |                                        |         |        |
|               | Left time of                      |                                        |         |        |
| P89.05        | power-frequency                   | 0.00–600.00h                           | 0.00h   | •      |
|               | motor to be polled                |                                        |         |        |
|               | SN of                             |                                        |         |        |
| P89.06        | variable-frequency                | 1–8                                    | 2       | •      |
|               | motor to be polled                |                                        |         |        |
|               | Left time of                      |                                        |         |        |
| P89.07        | variable-frequency                | 0.00–600.00h                           | 0.00h   | •      |
|               | motor to be polled                |                                        |         |        |
|               | PID1 status                       | Bit 0: Stopped                         | 0x0     |        |
| P89.08        |                                   | Bit 1: Normal running                  |         | •      |
|               |                                   | Bit 2: Deadzone                        |         |        |
|               |                                   | Bit 3: Sleep                           |         |        |
| P89.09        | Present reference value of PID1   | -100.0–100.0%                          | 0.0%    | •      |
| P89.10        | PID1 feedback value               | -100.0–100.0%                          | 0.0%    | •      |
| P89.11        | PID1 deviation input              | -100.0–100.0%                          | 0.0%    | •      |
| P89.12        | Proportional output value of PID1 | -1000.0–1000.0%                        | 0.0%    | •      |
| P89.13        | Integral output value of PID1     | -100.00–100.00%                        | 0.00%   | •      |
| P89.14        | PID1 differential output          | -1000.0–1000.0%                        | 0.0%    | •      |
| P89.15        | Comprehensive output of PID1      | -100.00–100.00%                        | 0.00%   | •      |
|               |                                   | 0: Stop                                |         |        |
| P89.16        | PID2 status                       | 1: Normal running                      | 1       | •      |
|               |                                   | 2: Deadzone                            |         |        |
| P89.17        | Present reference value of PID2   | -100.0–100.0%                          | 0.0%    | •      |
| P89.18        | PID2 feedback<br>value            | -100.0–100.0%                          | 0.0%    | •      |

| Function code | Name                              | Description     | Default | Modify |
|---------------|-----------------------------------|-----------------|---------|--------|
| P89.19        | PID2 deviation input              | -100.0–100.0%   | 0.0%    | •      |
| P89.20        | Proportional output value of PID2 | -1000.0–1000.0% | 0.0%    | •      |
| P89.21        | Integral output value of PID2     | -100.00–100.00% | 0.00%   | •      |
| P89.22        | PID2 differential output          | -1000.0–1000.0% | 0.0%    | •      |
| P89.23        | Comprehensive output of PID2      | -100.0–100.0%   | 0.0%    | •      |
| P89.24        | Accumulative run time of motor A  | 0–65535h        | 0h      | •      |
| P89.25        | Accumulative run time of motor B  | 0–65535h        | 0h      | •      |
| P89.26        | Accumulative run time of motor C  | 0–65535h        | 0h      | •      |
| P89.27        | Accumulative run time of motor D  | 0–65535h        | 0h      | •      |
| P89.28        | Accumulative run time of motor E  | 0–65535h        | 0h      | •      |
| P89.29        | Accumulative run time of motor F  | 0–65535h        | 0h      | •      |
| P89.30        | Accumulative run time of motor G  | 0–65535h        | 0h      | •      |
| P89.31        | Accumulative run time of motor H  | 0–65535h        | 0h      | •      |
| P89.32        | AI/AO measured temperature        | -20.0–200.0°C   | 0°C     | •      |

## P90 group-PID1 control

| Function code | Name           | Description | Default | Modify |
|---------------|----------------|-------------|---------|--------|
|               |                | 0: MPa      |         |        |
|               |                | 1: kPa      |         |        |
|               |                | 2: Pa       |         |        |
| P90.00        | Unit selection | 3: A        | 0       | 0      |
|               |                | 4: V        |         |        |
|               |                | 5: %        |         |        |
|               |                | 6: m/s      |         |        |

| Pequal   Pequal   P   | Function | Nama            | Description                                  | Default | Madify. |
|----------------------------------------------------------------------------------------------------|----------|-----------------|----------------------------------------------|---------|---------|
| Standard   Standard    | code     | Name            | Description                                  | Detault | Woalty  |
| 9: m³/s   10: m³/min   11: m³/h   12: kg/s   13: kg/min   14: kg/h   15-21: Reserved                                                                                                    |          |                 | 7: m/min                                     |         |         |
| 10: m³/min   11: m³/h   12: kg/s   13: kg/min   14: kg/h   15–21: Reserved                                                                                                    |          |                 |                                              |         |         |
| 11: m³/h   12: kg/s   13: kg/min   14: kg/h   15-21: Reserved                                                                                                    |          |                 |                                              |         |         |
| 12: kg/s   13: kg/min   14: kg/h   15-21: Reserved                                                                                                    |          |                 | 1                                            |         |         |
| 13: kg/min   14: kg/h   15-21: Reserved                                                                                                    |          |                 |                                              |         |         |
| 14: kg/h   15-21: Reserved                                                                                                    |          |                 |                                              |         |         |
| P90.01   Number of decimal places   D-3   2   ©                                                                                                    |          |                 | I                                            |         |         |
| P90.01   Number of decimal places   0-3   0   0   0   0   0   0   0   0   0                                                                                                    |          |                 |                                              |         |         |
| P90.01                                                                                                    |          |                 | 15–21: Reserved                              |         |         |
| P90.02   PID1 given max.   It is displayed with two decimal places by default. If P90.01 is changed, the number of decimal places changes.                                                                                                    | P90.01   |                 | 0–3                                          | 2       | 0       |
| P90.02 value default. If P90.01 is changed, the number of decimal places changes.  P90.03 PID1 reference upper limit P90.04—P90.02 10.00 0  PID1 reference lower limit P90.05 PID1 reference value 0.00—P90.03 0.00 0.00 0.00 0.00 0.00 0.00 0.00                                                                                                    |          |                 | 0.00–30.00                                   |         |         |
| Value         default. If P90.01 is changed, the number of decimal places changes.           P90.03         PID1 reference upper limit         P90.04—P90.02         10.00         0           P90.04         PID1 reference lower limit         0.00—P90.03         0.00         0           ACC/DEC time of PID1 reference value         0.0—1000.0s         0.0s         0.0s           P90.06         PID1 reference source 1         3: AI3 4: HDIA 5: Reserved 6: Communication card         0         0           P90.07         Value 1 through keypad         P90.04—P90.03          0.100         0           P90.08         PID1 feedback source 1         2: AI2 3: AI3 4: HDIA         0         0                                                                                                    | D00.00   | PID1 given max. | It is displayed with two decimal places by   | 40.00   |         |
| P90.03         PID1 reference upper limit         P90.04—P90.02         10.00         0           P90.04         PID1 reference lower limit         0.00—P90.03         0.00         0           P90.05         ACC/DEC time of PID1 reference value         0.0—1000.0s         0.0s         0.0s           P90.06         PID1 reference source 1         0: Keypad (P90.07)         0.0s         0.0s           P90.06         PID1 reference source 1         3: Al3 (HDIA)         0         0           P90.07         Value 1 through keypad         P90.04—P90.03         0.100         0           P90.08         PID1 feedback source 1         0: Keypad (P90.09)         0         0           P90.08         PID1 feedback source 1         3: Al3 (HDIA)         0         0                                                                                                    | P90.02   | value           | default. If P90.01 is changed, the number of | 10.00   | O       |
| P90.03         PID1 reference upper limit         P90.04—P90.02         10.00         0           P90.04         PID1 reference lower limit         0.00—P90.03         0.00         0           P90.05         ACC/DEC time of PID1 reference value         0.0—1000.0s         0.0s         0.0s           P90.06         PID1 reference source 1         0: Keypad (P90.07)         0.0s         0.0s           P90.06         PID1 reference source 1         3: Al3                                                                                                    |          |                 | decimal places changes.                      |         |         |
| P90.04   PID1 reference   0.00-P90.03   0.00   0.00   0.00   0.00   0.00   0.00   0.00   0.00   0.00   0.00   0.00   0.00   0.00   0.00   0.00   0.00   0.00   0.00   0.00   0.00   0.00   0.00   0.00   0.00   0.00   0.00   0.00   0.00   0.00   0.00   0.00   0.00   0.00   0.00   0.00   0.00   0.00   0.00   0.00   0.00   0.00   0.00   0.00   0.00   0.00   0.00   0.00   0.00   0.00   0.00   0.00   0.00   0.00   0.00   0.00   0.00   0.00   0.00   0.00   0.00   0.00   0.00   0.00   0.00   0.00   0.00   0.00   0.00   0.00   0.00   0.00   0.00   0.00   0.00   0.00   0.00   0.00   0.00   0.00   0.00   0.00   0.00   0.00   0.00   0.00   0.00   0.00   0.00   0.00   0.00   0.00   0.00   0.00   0.00   0.00   0.00   0.00   0.00   0.00   0.00   0.00   0.00   0.00   0.00   0.00   0.00   0.00   0.00   0.00   0.00   0.00   0.00   0.00   0.00   0.00   0.00   0.00   0.00   0.00   0.00   0.00   0.00   0.00   0.00   0.00   0.00   0.00   0.00   0.00   0.00   0.00   0.00   0.00   0.00   0.00   0.00   0.00   0.00   0.00   0.00   0.00   0.00   0.00   0.00   0.00   0.00   0.00   0.00   0.00   0.00   0.00   0.00   0.00   0.00   0.00   0.00   0.00   0.00   0.00   0.00   0.00   0.00   0.00   0.00   0.00   0.00   0.00   0.00   0.00   0.00   0.00   0.00   0.00   0.00   0.00   0.00   0.00   0.00   0.00   0.00   0.00   0.00   0.00   0.00   0.00   0.00   0.00   0.00   0.00   0.00   0.00   0.00   0.00   0.00   0.00   0.00   0.00   0.00   0.00   0.00   0.00   0.00   0.00   0.00   0.00   0.00   0.00   0.00   0.00   0.00   0.00   0.00   0.00   0.00   0.00   0.00   0.00   0.00   0.00   0.00   0.00   0.00   0.00   0.00   0.00   0.00   0.00   0.00   0.00   0.00   0.00   0.00   0.00   0.00   0.00   0.00   0.00   0.00   0.00   0.00   0.00   0.00   0.00   0.00   0.00   0.00   0.00   0.00   0.00   0.00   0.00   0.00   0.00   0.00   0.00   0.00   0.00   0.00   0.00   0.00   0.00   0.00   0.00   0.00   0.00   0.00   0.00   0.00   0.00   0.00   0.00   0.00   0.00   0.00   0.00   0.00   0.00   0.00   0.00   0.00   0.00   0.00   0.00   0.00   0.00   0.00   0.   | B00.00   | PID1 reference  |                                              | 40.00   |         |
| P90.04   lower limit   0.00-P90.03   0.00   ○    P90.05   PID1 reference value   0.0-1000.0s   0.0s    P90.06   PID1 reference source 1   0.0-1000.0s   0.0s    PID1 reference source 1   0.0-1000.0s   0.0s    PID1 reference source 1   2: Al2   3: Al3   4: HDIA   5: Reserved   6: Communication card    P90.07   PID1 reference value 1 through keypad   0: Keypad (P90.09)   1: Al1   2: Al2   0.100    P90.08   PID1 feedback source 1   3: Al3   4: HDIA   0   0    P90.09   PID1 feedback source 1   3: Al3   4: HDIA   0   0    P90.08   PID1 feedback source 1   3: Al3   4: HDIA   0   0    P90.08   PID1 feedback source 1   3: Al3   4: HDIA   0   0    P90.08   PID1 feedback source 1   3: Al3   4: HDIA   0   0    P90.09   PID1 feedback source 1   0   0   0    P90.09   P90.09   0.00   0.00   0    P90.09   PID1 feedback source 1   0   0   0    P90.09   PID1 feedback source 1   0   0   0    P90.09   PID1 feedback source 1   0   0   0    P90.09   PID1 feedback source 1   0   0   0    P90.09   PID1 feedback source 1   0   0    P90.09   PID1 feedback source 1   0   0   0    P90.09   PID1 feedback source 1   0  | P90.03   | upper limit     | P90.04=P90.02<br>                            | 10.00   | O       |
| Note   Imit   Note   Imit   Note   Note      | D00.04   | PID1 reference  | 0.00 000.00                                  | 0.00    |         |
| P90.05 PID1 reference value 0.0–1000.0s 0.0s  P90.06 PID1 reference source 1 0: Keypad (P90.07) 1: Al1 2: Al2 3: Al3 4: HDIA 5: Reserved 6: Communication card  P90.07 Value 1 through keypad P90.04–P90.03 P90.08 PID1 feedback source 1 3: Al3 4: HDIA  0 Communication card  P90.09 1: Al1 2: Al2 3: Al3 4: HDIA                                                                                                    | P90.04   | lower limit     | 0.00-290.03                                  | 0.00    | O       |
| P90.06 PID1 reference source 1 PID1 reference source 1 P90.07 PP0.07 PP0.08 PP0.08 PP0 |          | ACC/DEC time of |                                              |         |         |
| P90.06 PID1 reference source 1 PID1 reference source 1 PID1 reference source 1 PP0.07 PP0.07 PP0.08 PP0.08  | P90.05   | PID1 reference  | 0.0–1000.0s                                  | 0.0s    |         |
| P90.06 PID1 reference source 1  1: Al1 2: Al2 3: Al3 4: HDIA 5: Reserved 6: Communication card  P90.07 P1D1 reference value 1 through keypad  0: Keypad (P90.09) 1: Al1 P1D1 feedback source 1  P90.08 P1D1 feedback source 1  3: Al3 4: HDIA  0  0  0  0  0  0  0  0  0  0  0  0  0                                                                                                    |          | value           |                                              |         |         |
| P90.06 PID1 reference source 1 2: Al2 3: Al3 4: HDIA 5: Reserved 6: Communication card  P90.07 P1D1 reference value 1 through keypad  0: Keypad (P90.09) 1: Al1 P1D1 feedback source 1 3: Al3 4: HDIA  0 0 0 0 0 0 0 0 0 0 0 0 0 0 0 0 0 0                                                                                                    |          |                 | 0: Keypad (P90.07)                           |         |         |
| P90.06 PID1 reference source 1 3: Al3 4: HDIA 5: Reserved 6: Communication card  PID1 reference value 1 through keypad  0: Keypad (P90.09) 1: Al1 PID1 feedback source 1 3: Al3 4: HDIA  0 0 0 0 0 0 0 0 0 0 0 0 0 0 0 0 0 0                                                                                                    |          |                 | 1: Al1                                       |         |         |
| P90.06   Source 1   3: Al3   4: HDIA   5: Reserved   6: Communication card    P90.07   Value 1 through   P90.04—P90.03   0.100    Reypad   O: Keypad (P90.09)   1: Al1   2: Al2   Source 1   3: Al3   4: HDIA   0    P90.08   P1D1 feedback   Source 1   3: Al3   4: HDIA   0      P1D1 feedback   P1D1 feedback   P1D1 feedba |          |                 | 2: AI2                                       |         |         |
| 4: HDIA 5: Reserved 6: Communication card  PID1 reference value 1 through keypad  0: Keypad (P90.09) 1: Al1 PID1 feedback source 1 3: Al3 4: HDIA  0                                                                                                    | P90.06   |                 | 3: Al3                                       | 0       | 0       |
| P90.07 PID1 reference value 1 through keypad P90.04—P90.03 0.100  P90.08 PID1 feedback source 1 3: Al3 4: HDIA  P1D1 feedback sign of the properties of the properties of the  |          | source 1        | 4: HDIA                                      |         |         |
| P90.07 PID1 reference value 1 through keypad P90.04—P90.03 0.100  0: Keypad (P90.09) 1: Al1 PID1 feedback source 1 3: Al3 4: HDIA  P1D1 reference value 1 through P90.04—P90.03 0.100 0.100                                                                                                    |          |                 | 5: Reserved                                  |         |         |
| P90.07 PID1 reference value 1 through keypad P90.04—P90.03 0.100  0: Keypad (P90.09) 1: Al1 PID1 feedback source 1 3: Al3 4: HDIA  P1D1 reference value 1 through P90.04—P90.03 0.100 0.100                                                                                                    |          |                 | 6: Communication card                        |         |         |
| P90.07 value 1 through keypad P90.04—P90.03 0.100  0: Keypad (P90.09) 1: Al1 2: Al2 source 1 3: Al3 4: HDIA  0.100                                                                                                    |          | PID1 reference  |                                              |         |         |
| P90.08 Reypad  0: Keypad (P90.09) 1: Al1 2: Al2 source 1 3: Al3 4: HDIA                                                                                                    | P90 07   |                 | P90 04-P90 03                                | 0.100   |         |
| P90.08 PID1 feedback 2: Al2 0 0 3: Al3 4: HDIA                                                                                                    |          |                 |                                              | 0.700   |         |
| P90.08 PID1 feedback source 1 2: Al2 0 0 0 0 0 0 0 0 0 0 0 0 0 0 0 0 0 0 0                                                                                                    |          |                 | 0: Keypad (P90.09)                           |         |         |
| P90.08 source 1 3: Al3 4: HDIA                                                                                                    |          |                 | 1: Al1                                       |         |         |
| source 1 3: Al3<br>4: HDIA                                                                                                    |          | PID1 feedback   | 2: AI2                                       | _       |         |
| 4: HDIA                                                                                                    | P90.08   | source 1        | 3: AI3                                       | 0       |         |
|                                                                                                    |          |                 |                                              |         |         |
|                                                                                                    |          |                 | 5: Reserved                                  |         |         |

| Function code | Name                                        | Description                                                                                                    | Default | Modify |
|---------------|---------------------------------------------|----------------------------------------------------------------------------------------------------|---------|--------|
|               |                                             | 6: Communication card                                                                                                    |         |        |
| P90.09        | PID1 feedback<br>value 1 through<br>keypad  | P90.04–P90.03                                                                                                    | 0.100   |        |
| P90.10        | Gain of PID1 feedback source 1              | 0.000–3.000                                                                                                    | 1.000   | 0      |
| P90.11        | PID1 reference<br>source 2                  | 0: Keypad (P90.12) 1: Al1 2: Al2 3: Al3 4: HDIA 5: Reserved 6: Communication card                                                                                                    | 0       | 0      |
| P90.12        | PID1 reference<br>value 2 through<br>keypad | P90.04–P90.03                                                                                                    | 0.100   | 0      |
| P90.13        | PID1 feedback<br>source 2                   | 0: Keypad (P90.14) 1: Al1 2: Al2 3: Al3 4: HDIA 5: Reserved 6: Communication card                                                                                                    | 0       | 0      |
| P90.14        | PID1 feedback<br>value 2 through<br>keypad  | P90.04–P90.03                                                                                                    | 0.100   | 0      |
| P90.15        | Gain of PID1 feedback source 2              | 0.000–3.000                                                                                                    | 1.000   | 0      |
| P90.16        | Feedback function combination               | O: No combination, feedback source 1  1: Sum of feedback sources 1 and 2  1: Difference between feedback sources 1 and 2  3: Average of feedback sources 1 and 2  4: Minimum of feedback sources 1 and 2  5: Maximum of feedback sources 1 and 2  6: Min. negative difference or max. negative difference among multiple reference values  When calculating the difference between | 0       | 0      |

| Function code | Name                                       | Description                                                                                                    | Default | Modify |
|---------------|--------------------------------------------|----------------------------------------------------------------------------------------------------|---------|--------|
| code          | Name                                       | reference source 1 and feedback source 1 and the difference between reference source 2 and feedback source 2, give priority to the condition in which the feedback is greater than the reference.  If there are some feedback values that are greater than the reference values, select the group with the max. negative difference as the PID reference and feedback. If all feedback values are less than the reference values, select the group with the min. positive difference as the PID reference and feedback.  7: Max. positive difference or min. negative difference among multiple reference values When calculating the difference between reference source 1 and feedback source 2 and feedback source 2, give priority to the condition in which the feedback is less than the reference. If there are some feedback values that are less than the reference values, select the group with the max. positive difference as the PID reference and feedback. If all feedback values are greater than the reference values, select the | Default | Modify |
|               |                                            | group with the min. negative difference as the PID reference and feedback.                                                                                                    |         |        |
| P90.17        | Feedback upper limit detection value       | 0–100.0%                                                                                                    | 100.0%  | 0      |
| P90.18        | Feedback lower limit detection value       | 0–100.0%                                                                                                    | 0.0%    | 0      |
| P90.19        | Feedback<br>out-of-range<br>detection time | 0.0–3600.0s                                                                                                    | 1.0s    | 0      |
| P90.20        | PID1 feedback filter time                  | 0.000–60.000s                                                                                                    | 0.000s  | 0      |
| P90.21        | PID1 deviation input limit value           | 0.0–100.0%                                                                                                    | 100.0%  | 0      |

| Function code | Name                                   | Description                                                                                                    | Default | Modify |
|---------------|----------------------------------------|----------------------------------------------------------------------------------------------------|---------|--------|
| P90.22        | Output<br>characteristics<br>selection | 0: PID output is positive. 1: PID output is negative.                                                                    | 0       | 0      |
| P90.23        | PID1 output gain                       | 0.000–3.000                                                                                                    | 1.000   | 0      |
| P90.24        | PID1 output filter time                | 0.000–60.000s                                                                                                    | 0.100s  | 0      |
| P90.25        | PID1 output upper limit                | P90.26–100.0%                                                                                                    | 100.0%  | 0      |
| P90.26        | PID1 output lower limit                | -100.0%–P90.25                                                                                                    | 0.0%    | 0      |
| P90.27        | Proportional gain                      | 0.000–60.000                                                                                                    | 1.000   | 0      |
| P90.28        | Integral time                          | 0.000-60.000s                                                                                                    | 5.000s  | 0      |
| P90.29        | Differential time                      | 0.000-60.000s                                                                                                    | 0.000s  | 0      |
| P90.30        | Sampling period                        | 0.001–60.000s                                                                                                    | 0.100s  | 0      |
| P90.31        | PID1 control deadzone                  | 0.0–100.0%                                                                                                    | 0.0%    | 0      |
| P90.32        | Deadzone delay                         | 0.0–300.0s The PID suspends the regulation when the PID input deviation is kept for the deadzone retaining delay time.   | 1.0s    | •      |
| P90.33        | Integral separation threshold          | 0.0–100.0%                                                                                                    | 100.0%  | 0      |
| P90.34        | Differential filter times              | 0–40                                                                                                    | 10      | 0      |
| P90.35        | Prior differential processing          | Perform differential processing on feedback with priority     Perform differential processing on deviation with priority | 0       | 0      |

# P91 group—PID2 control

| . or group    |                |             |         |        |
|---------------|----------------|-------------|---------|--------|
| Function code | Name           | Description | Default | Modify |
|               |                | 0: MPa      |         |        |
|               |                | 1: kPa      |         |        |
| P91.00        | Unit selection | 2: Pa       | 0       | ©      |
| P91.00        | Onit selection | 3: A        | 0       | 0      |
|               |                | 4: V        |         |        |
|               |                | 5: %        |         |        |

| Function code | Name                     | Description                                  | Default | Modify |
|---------------|--------------------------|----------------------------------------------|---------|--------|
| Code          |                          | 6: m/s                                       |         |        |
|               |                          | 7: m/min                                     |         |        |
|               |                          | 8: m/h                                       |         |        |
|               |                          | 9: m <sup>3</sup> /s                         |         |        |
|               |                          | 10: m³/min                                   |         |        |
|               |                          | 11: m <sup>3</sup> /h                        |         |        |
|               |                          | 12: kg/s                                     |         |        |
|               |                          | 13: kg/min                                   |         |        |
|               |                          | 14: kg/h                                     |         |        |
|               |                          | 15–21: Reserved                              |         |        |
| P91.01        | Number of decimal places | 0–3                                          | 2       | 0      |
|               |                          | 0.00–30.00                                   |         |        |
| D04.00        | PID2 given max.          | It is displayed with two decimal places by   | 40.00   |        |
| P91.02        | value                    | default. If P91.01 is changed, the number of | 10.00   | 0      |
|               |                          | decimal places changes.                      |         |        |
| P91.03        | PID2 reference           | P91.04–P91.02                                | 10.00   | 0      |
| 1 01.00       | upper limit              | 1 01.01 1 01.02                              | 10.00   | Ŭ      |
| P91.04        | PID2 reference           | 0.000–P91.03                                 | 0       | 0      |
|               | lower limit              |                                              |         |        |
|               | ACC/DEC time of          |                                              |         |        |
| P91.05        | PID2 reference           | 0.0–1000.0s                                  | 0.0s    | 0      |
|               | value                    |                                              |         |        |
|               |                          | 0: Keypad (P91.07)                           |         |        |
|               |                          | 1: Al1                                       |         |        |
|               | PID2 reference           | 2: AI2                                       | _       |        |
| P91.06        | source 1                 | 3: Al3                                       | 0       | 0      |
|               |                          | 4: HDIA                                      |         |        |
|               |                          | 5: Reserved                                  |         |        |
|               | DID: (                   | 6: Communication card                        |         |        |
| 504.05        | PID2 reference           | Pari ar Pari as                              |         |        |
| P91.07        | value 1 through          | P91.04–P91.03                                | 0.100   | 0      |
|               | keypad                   | 0. Keymad (D04.00)                           |         |        |
|               | DIDO foodbort            | 0: Keypad (P91.09)                           |         |        |
| P91.08        | PID2 feedback            | 1: Al1                                       | 0       | 0      |
|               | source 1                 | 2: Al2                                       |         |        |
|               |                          | 3: AI3                                       |         |        |

| Function code | Name                                       | Description                                                                                                    | Default | Modify |
|---------------|--------------------------------------------|----------------------------------------------------------------------------------------------------|---------|--------|
|               |                                            | 4: HDIA                                                                                                    |         |        |
|               |                                            | 5: Reserved                                                                                                    |         |        |
|               |                                            | 6: Communication card                                                                                                    |         |        |
| P91.09        | PID2 feedback<br>value 1 through<br>keypad | P91.04–P91.03                                                                                                    | 0.100   | 0      |
| P91.10        | Gain of PID2<br>feedback source 1          | 0.000–3.000                                                                                                    | 1.000   | 0      |
| P91.11        | PID2 startup<br>feedback value             | 0.00–P91.02 It is displayed with three decimal places by default. If P91.01 is changed, the number of decimal places changes. When P91.15 is set to 1 or the enabling terminal is valid, if the output is positive, the feedback is less than the value of this function code; if the output is negative, the feedback is greater than the value of this function code. After the situation lasts for the time specified by P91.12, PID2 automatically starts. | 10.00   | 0      |
| P91.12        | PID2 startup delay                         | 0.0–300.0s                                                                                                    | 1.0s    | 0      |
| P91.13        | PID2 stop feedback<br>value                | 0.00–P91.02 It is displayed with three decimal places by default. If P91.01 is changed, the number of decimal places changes. If the output is positive, the feedback is greater than the value of this function code; if the output is negative, the feedback is less than the value of this function code. After the situation lasts for the time specified by P91.14, PID2 automatically stopts.                                                            | 10.00   | 0      |
| P91.14        | PID2 stop delay                            | 0.0–300.0s                                                                                                    | 1.0s    | 0      |
| P91.15        | Enabling PID2                              | 0: Invalid<br>1: Valid                                                                                                    | 0       | 0      |
| P91.16        | Reserved                                   |                                                                                                    |         |        |
| P91.17        | Feedback upper limit detection value       | 0–100.0%                                                                                                    | 100.0%  | 0      |
| P91.18        | Feedback lower                             | 0–100.0%                                                                                                    | 0.0%    | 0      |

| Function code | Name                                       | Description                                                                                                    | Default | Modify |
|---------------|--------------------------------------------|----------------------------------------------------------------------------------------------------|---------|--------|
|               | limit detection value                      |                                                                                                    |         |        |
| P91.19        | Feedback<br>out-of-range<br>detection time | 0.0–3600.0s                                                                                                    | 1.0s    | 0      |
| P91.20        | PID2 feedback filter time                  | 0.000–60.000s                                                                                                    | 0.000s  | 0      |
| P91.21        | PID2 deviation input limit value           | 0.0–100.0%                                                                                                    | 100.0%  | 0      |
| P91.22        | Output<br>characteristics<br>selection     | PID output is positive.     PID output is negative.                                                                      | 0       | 0      |
| P91.23        | PID2 output gain                           | 0.000–3.000                                                                                                    | 1.000   | 0      |
| P91.24        | PID2 output filter time                    | 0.000–60.000s                                                                                                    | 0.000s  | 0      |
| P91.25        | PID2 output upper limit                    | P91.26–100.0%                                                                                                    | 100.0%  | 0      |
| P91.26        | PID2 output lower limit                    | -100.0–P91.25                                                                                                    | 0.0%    | 0      |
| P91.27        | Proportional gain                          | 0.000–60.000                                                                                                    | 1.000   | 0      |
| P91.28        | Integral time                              | 0.000–60.000s                                                                                                    | 5.000s  | 0      |
| P91.29        | Differential time                          | 0.000–60.000s                                                                                                    | 0.000s  | 0      |
| P91.30        | Sampling period                            | 0.001–60.000s                                                                                                    | 0.100s  | 0      |
| P91.31        | PID2 control deadzone                      | 0.0–100.0%                                                                                                    | 0.0%    | 0      |
| P91.32        | Deadzone delay                             | 0.0–300.0s The PID suspends the regulation when the PID input deviation is kept for the deadzone retaining delay time.   | 1.0s    | 0      |
| P91.33        | Integral separation threshold              | 0.0–200.0%                                                                                                    | 200.0%  | 0      |
| P91.34        | Differential filter times                  | 0–40                                                                                                    | 10      | 0      |
| P91.35        | Prior differential processing              | Perform differential processing on feedback with priority     Perform differential processing on deviation with priority | 0       | 0      |

## P92 group—Real-time clock and timer (available at use of LCD keypad)

| Function code | Name                        | Description                                                                                                    | Default        | Modify |
|---------------|-----------------------------|----------------------------------------------------------------------------------------------------|----------------|--------|
| P92.00        | Displaying year             | 2020–2099, YY                                                                                                    | 2020YY         | •      |
| P92.01        | Displaying month and date   | 01.01–12.31, MMDD                                                                                                    | 01.01M<br>MDD  | •      |
| P92.02        | Displaying day of a week    | 1–7<br>1–7 correspond to Monday–Sunday.                                                                                                    | 1              | •      |
| P92.03        | Displaying hour and minute  | 00.00–23.59, HHMM<br>00.00 is the earliest hour and time of a day,<br>while 23.59 is the latest hour and time of a day.                            | 00.00HH<br>MM  | •      |
| P92.04        | Setting working days        | Bit 0–Bit 6 correspond to Monday–Sunday. Setting instances: Monday: 0x01 Wednesday: 0x04 From Monday to Friday: 0x1F From Saturday to Sunday: 0x60 | 0              | 0      |
| P92.05        | VFD startup hour and minute | 00.00–23.59, HH.MM                                                                                                    | 00.00<br>HH.MM | 0      |
| P92.06        | VFD startup second          | 00–59s                                                                                                    | 0s             | 0      |
| P92.07        | VFD stop hour and minute    | 00.00–23.59, HH.MM                                                                                                    | 00.00<br>HH.MM | 0      |
| P92.08        | VFD stop second             | 00–59s                                                                                                    | 0s             | 0      |
| P92.09        | Clock fault                 | 0: Disable<br>1: Enable                                                                                                    | 0              | 0      |
| P92.10        | Actual second               | 00–59s                                                                                                    | 0s             | •      |

## P93 group—Fire control

| Function code | Name      | Description                                                                                                    | Default | Modify |
|---------------|-----------|----------------------------------------------------------------------------------------------------|---------|--------|
| P93.00        | Fire mode | 0: Invalid 1: Fire mode 1 2: Fire mode 2 When P93.00=0, the fire mode is invalid, the VFD runs in normal mode and it stops if suffering a fault. When P93.00 is a non-zero value and the fire signal is activated, the fire mode is valid, and the VFD runs at the speed specified by P93.01.  If fire mode 1 is selected, the VFD always runs | 0       | 0      |

| Function code     | Name                                       | Description                                                                                                    | Default | Modify |
|-------------------|--------------------------------------------|----------------------------------------------------------------------------------------------------|---------|--------|
|                   |                                            | except it is damaged.  If fire mode 2 is selected, the VFD always runs except it stops upon the following faults: OUT1, OUT2, OUT3, OC1, OC2, OC3, OV1, OV2, OV3, and SPO. |         |        |
| P93.01            | Running frequency in fire mode             | 0.00Hz-P00.03 (Max. output frequency)                                                                                                    | 50.00Hz | 0      |
| P93.02            | Motor running<br>direction in fire<br>mode | 0: Run at the default direction.<br>1: Run at the opposite direction.                                                                                                    | 0       | 0      |
| P93.03            | Fire mode flag                             | 0-1 If the fire mode duration reaches 5 minutes, this flag is set to 1, and no warranty repair is granted.                                                                 | 0       | •      |
| P93.04            | Actual month and date when fire activated  | 01.01–12.31                                                                                                    | 00.00   | •      |
| P93.05            | Actual time when fire activated            | 00.00–23.59                                                                                                    | 00.00   | •      |
| P93.06-<br>P93.09 | Reserved                                   |                                                                                                    |         |        |

## P94 group—HVAC

| o r group     |                          | <u> </u>                                                                                                    |         |        |
|---------------|--------------------------|----------------------------------------------------------------------------------------------------|---------|--------|
| Function code | Name                     | Description                                                                                                    | Default | Modify |
| P94.00        | HVAC function selection  | 0: Invalid<br>1: Valid                                                                                                    | 0       | 0      |
| P94.01        | Sleep method selection   | Run at the frequency lower limit     Sleep based on running frequency     Sleep based on deviation                                                                                     | 0       | 0      |
| P94.02        | Sleep starting frequency | P00.05–P00.04 (Upper limit of running frequency) When the running frequency is less than or equal to the value and this situation lasts the time longer than P94.04, sleep is allowed. | 5.00Hz  | 0      |
| P94.03        | Sleep starting deviation | 0.0–30.0% (relative to PID1 max. value) When output is positive, if the feedback is greater than the reference, sleep is allowed only                                                  | 5.0%    | 0      |

| Function code | Name               | Description                                                                                          | Default | Modify |
|---------------|--------------------|----------------------------------------------------------------------------------------------------|---------|--------|
|               |                    | when the absolute difference is greater than the value of this function code and the situation lasts |         |        |
|               |                    | the time longer than P94.04.                                                                         |         |        |
|               |                    | When output is negative, if the feedback is less                                                     |         |        |
|               |                    | than the reference, sleep is allowed only when                                                       |         |        |
|               |                    | the absolute difference is greater than the value                                                    |         |        |
|               |                    | of this function code and this situation lasts the                                                   |         |        |
|               |                    | time longer than P94.04.                                                                             |         |        |
| P94.04        | Sleep delay        | 0.0–3600.0s                                                                                          | 60.0s   | 0      |
|               | PID1 reference     | -100.0–100.0% (relative to PID1 reference                                                            |         | _      |
| P94.05        | boost value        | value)                                                                                               | 10.0%   | 0      |
|               |                    | 0.0–6000.0s                                                                                          |         |        |
|               |                    | This function is used for continuous VFD running                                                     |         |        |
|               |                    | when the running frequency reaches the upper                                                         |         |        |
| P94.06        | Longest boost time | limit frequency but the feedback value cannot                                                        | 10.0s   | 0      |
|               |                    | reach the setting after boost. In this situation, the                                                |         |        |
|               |                    | VFD enters the sleep mode at once after the                                                          |         |        |
|               |                    | boost time.                                                                                          |         |        |
|               |                    | P00.05-P00.03 (Upper limit frequency)                                                                |         |        |
|               | Wake-up-from-slee  | In closed-loop PID, the PID output is                                                                |         |        |
| P94.07        | p frequency        | superimposed directly from the corresponding                                                         | 5.00Hz  | 0      |
|               | priequency         | value of this frequency when the VFD is woken                                                        |         |        |
|               |                    | up.                                                                                                  |         |        |
|               |                    | 0.0–30.0% (relative to PID1 max. value)                                                              |         |        |
|               |                    | In closed-loop PID, when output is positive, if the                                                  |         |        |
|               |                    | feedback is less than the reference, wakeup is                                                       |         |        |
|               |                    | allowed only when the actual difference is                                                           |         |        |
|               | Wake-up-from-slee  | greater than the value of this function code and                                                     |         |        |
| P94.08        | p deviation        | this situation lasts the time longer than P94.09.                                                    | 5.0%    | 0      |
|               | p doridio          | When output is negative, if the feedback is                                                          |         |        |
|               |                    | greater than the reference, wakeup is allowed                                                        |         |        |
|               |                    | only when the actual difference is greater than                                                      |         |        |
|               |                    | the value of this function code and this situation                                                   |         |        |
|               |                    | lasts the time longer than P94.09.                                                                   |         |        |
| P94.09        | Wake-up-from-slee  | 0.0–3600.0s                                                                                          | 5.0s    | 0      |
|               | p delay            | Min. sleep time.                                                                                     |         |        |

| Function          | Name                                                                        | Description                                                                                                    | Default | Modify |
|-------------------|-----------------------------------------------------------------------------|----------------------------------------------------------------------------------------------------|---------|--------|
| code              |                                                                             |                                                                                                    |         | , ,    |
| P94.10            | Variable-frequency<br>motor run mode                                        | O: Fixed Motor A is a variable-frequency motor. The other motors are power-frequency motors.  1: Circular According to the wiring method in the appendix, use the relays and motors with the same quantity to achieve cyclic power/variable frequency switchover. | 1       | ©      |
| P94.11            | Total number of<br>motors                                                   | 0–8, corresponding to motors A–H. The sequence numbers must be successive.                                                                                                    | 1       | 0      |
| P94.12-<br>P94.18 | Reserved                                                                    |                                                                                                    |         |        |
| P94.19            | Pressure tolerance for motor adding                                         | 0.0–30.0% (relative to PID1 max. value)                                                                                                    | 5.0%    | 0      |
| P94.20            | Running frequency for motor adding                                          | P94.25 (Running frequency for motor reducing)–P00.03                                                                                                    | 50.00Hz | 0      |
| P94.21            | Motor adding delay                                                          | 0.0–3600.0s                                                                                                    | 10.0s   | 0      |
| P94.22            | Switching frequency<br>for<br>variable-frequency<br>motor adding            | P00.05 (Lower limit frequency)–P00.03                                                                                                    | 50.00Hz | 0      |
| P94.23            | Variable-frequency<br>motor DEC time for<br>power-frequency<br>motor adding | 0.0–300.0s                                                                                                    | 10.0s   | 0      |
| P94.24            | Pressure tolerance for motor reducing                                       | 0.0–30.0% (relative to PID1 max. value)                                                                                                    | 4.0%    | 0      |
| P94.25            | Running frequency for motor reducing                                        | P00.05–P94.20 (Running frequency for motor adding)                                                                                                    | 5.00Hz  | 0      |
| P94.26            | Motor reducing delay                                                        | 0.0–3600.0s                                                                                                    | 10.0s   | 0      |
| P94.27            | Variable-frequency<br>motor action for<br>motor reducing                    | Keep the frequency unchanged     Accelerate to the motor running frequency                                                                                                    | 1       | 0      |
| P94.28            | Variable-frequency<br>motor ACC time for<br>motor reducing                  | 0.0–300.0s                                                                                                    | 10.0s   | 0      |

| Function code | Name                                                               | Description                                                                                                    | Default | Modify |
|---------------|--------------------------------------------------------------------|----------------------------------------------------------------------------------------------------|---------|--------|
| P94.29        | Multi-motor<br>pressure loss<br>compensation                       | 0: No<br>1: Yes                                                                                                    | 0       | 0      |
| P94.30        | Pressure reference<br>boost value for one<br>auxiliary motor       | 0.0–100.0% (relative to PID1 reference value)                                                                                                    | 5.0%    | 0      |
| P94.31        | Pressure reference<br>boost value for two<br>auxiliary motors      | 0.0–100.0% (relative to PID1 reference value)                                                                                                    | 10.0%   | 0      |
| P94.32        | Pressure reference<br>boost value for<br>three auxiliary<br>motors | 0.0–100.0% (relative to PID1 reference value)                                                                                                    | 15.0%   | 0      |
| P94.33        | Reserved                                                           |                                                                                                    |         |        |
| P94.34        | Motor polling cycle                                                | 0.0–6000.0h  Automatic polling is targeted at idle variable-frequency motors. The value 0 indicates no polling.                                                                 | 0.0h    | 0      |
| P94.35        | Running frequency threshold for polling                            | P00.05–P00.03  When the running frequency is greater than the value of this function code, variable-frequency                                                                   |         | 0      |
| P94.36        | Contactor closing delay                                            | 0.2–100.0s The delay starts after the contactor closing command is given. The VFD startup command is given after the delay since actual contactor closing also takes some time. | 0.5s    | 0      |
| P94.37        | Contactor opening delay                                            | 0.2–100.0s  Some time is taken from giving the contactor opening command to actual contactor opening. After the delay, the VFD controls the motor to switch to power frequency. | 0.5s    | 0      |
| P94.38        | Manual soft startup switching frequency                            | 0.00-P00.03 Used to check whether a motor can run properly.                                                                                                    | 50.00Hz | 0      |
| P94.39        | Water level signal input selection of inlet pool                   | 0: None<br>1: Digital<br>2: Al1                                                                                                    | 0       | 0      |

| Function code | Name                                        | Description                                                                                                    | Default             | Modify |
|---------------|---------------------------------------------|----------------------------------------------------------------------------------------------------|---------------------|--------|
|               |                                             | 3: Al2<br>4: Al3<br>5: HDIA                                                                                                    |                     |        |
|               |                                             | 6: Communication card                                                                                                    |                     |        |
| P94.40        | Water level upper limit of inlet pool       | 0.0–100.0%                                                                                                    | 60.0%               | 0      |
| P94.41        | Water level lower limit of inlet pool       | 0.0–100.0%                                                                                                    | 40.0%               | 0      |
| P94.42        | Water shortage level of inlet pool          | 0.0–100.0%                                                                                                    | 20.0%               | 0      |
| P94.43        | Backup pressure upon exceptions             | 0.0–100.0% (relative to PID1 max. value)                                                                                                    | 0.0%                | 0      |
| P94.44        | Protection value for PID1 feedback too low  | 0.0–100.0% (relative to PID1 max. value)                                                                                                    | 10.0%               | 0      |
| P94.45        | Delay of PID1<br>feedback too low           | 0.0–3600.0s  Corresponding terminal output that is set when PID1 feedback value is less than P94.44 and this situation lasts the time longer than P94.45.    | 500.0s              | 0      |
| P94.46        | Protection value for PID1 feedback too high | 0.0–100.0% (relative to PID1 max. value)                                                                                                    | 80.0%               | 0      |
| P94.47        | Delay of PID1<br>feedback too high          | 0.0–3600.0s  Corresponding terminal output that is set when PID1 feedback value is greater than P94.46 and this situation lasts the time longer than P94.47. | 500.0s              | 0      |
| P94.48        | DEC time of<br>emergency stop               | 0.0–600.0s                                                                                                    | 2.0s                | 0      |
| P94.49        | ACC time with water pump frequency          | 0–3600.0s De                                                                                                    |                     | 0      |
| P94.50        | DEC time with<br>water pump<br>frequency    | 0–3600.0s                                                                                                    | Depends<br>on model | 0      |

## P95 group—Segmented water pressure (available at use of LCD keypad)

|               |                             | pressure (available at use of LCD keypau)                |         |        |
|---------------|-----------------------------|----------------------------------------------------------|---------|--------|
| Function code | Name                        | Description                                              | Default | Modify |
| P95.00        | Actual time                 | 00.00–23.59 Set the clock date and time in group P92.    | 00.00   | •      |
| P95.01        | Number of pressure segments | 0–8 The value 0 indicates this function is disabled.     | 0       | 0      |
| P95.02        | Start time of T1            |                                                          | 00.00   | 0      |
| P95.03        | Pressure at T1              |                                                          | 0.0%    | 0      |
| P95.04        | Start time of T2            |                                                          | 23.00   | 0      |
| P95.05        | Pressure at T2              |                                                          | 0.0%    | 0      |
| P95.06        | Start time of T3            | After Tx elapsed, the water pressure changes to          | 23.00   | 0      |
| P95.07        | Pressure at T3              | that corresponding to Tx.                                | 0.0%    | 0      |
| P95.08        | Start time of T4            | The water pressure before T1 is set to 0.                | 23.00   | 0      |
| P95.09        | Pressure at T4              | You need to set the end time segment.                    | 0.0%    | 0      |
| P95.10        | Start time of T5            | P95.01 indicates the number of valid segments.           | 23.00   | 0      |
| P95.11        | Pressure at T5              | The setting that is out of the segment range is invalid. | 0.0%    | 0      |
| P95.12        | Start time of T6            | If the start time of Tx is later than the start time of  | 23.00   | 0      |
| P95.13        | Pressure at T6              | T(x+1), $T(x+1)$ automatically changes to $Tx$ .         | 0.0%    | 0      |
| P95.14        | Start time of T7            | T(XTT), T(XTT) automationly changes to TX.               | 23.00   | 0      |
| P95.15        | Pressure at T7              |                                                          | 0.0%    | 0      |
| P95.16        | Start time of T8            |                                                          | 23.59   | 0      |
| P95.17        | Pressure at T8              |                                                          | 0.0%    | 0      |

## P96 group—HVAC protection

|               | Titito protoction                   |                                                                                                    |         |        |
|---------------|-------------------------------------|----------------------------------------------------------------------------------------------------|---------|--------|
| Function code | Name                                | Description                                                                                                    | Default | Modify |
| P96.00        | Action upon water pipe break        | 0: Normal running<br>1: Stop                                                                                                    | 0       | 0      |
| P96.01        | Detection level of water pipe break | After water pipe break, the VFD running frequency boosts up to the upper limit or the PID output upper limit frequency. When it is set to 0, the water pipe break function is invalid.  Range: 0.0–100.0% |         | 0      |
| P96.02        | Detection time of water pipe break  | Used to check the detection time of water pipe break. Range: 0.0–6000.0s                                                                                                    | 120.0s  | 0      |
| P96.03        | Water pipe soft padding function    | 0: Disable<br>1: Enable                                                                                                    | 0       | 0      |

| Function code     | Name                                                      | Description                                                                                                    | Default | Modify |
|-------------------|-----------------------------------------------------------|----------------------------------------------------------------------------------------------------|---------|--------|
| P96.04            | Reference<br>frequency for soft                           | 0.00-P00.03                                                                                                    | 30.00Hz | 0      |
| P96.05            | padding  Duration of reference frequency for soft padding | 0.0–6000.0s                                                                                                    | 10.0s   | 0      |
| P96.06            | Soft padding cutoff detection level                       | The PID function is valid when the feedback value is greater than the value of this function code.  Range: 0.0–100.0%                                                                                                    | 30.0%   | 0      |
| P96.07-<br>P96.09 | Reserved                                                  |                                                                                                    |         |        |
| P96.10            | Enabling freezing protection                              | Protection against freezing: The freezing protection signal is activated when the detected temperature is lower than the protection threshold; this signal is ignored if the VFD is running. If the run command is received after the protection has been activated, the protection is terminated and the run command is executed. If a stop command is received after the protection has been activated, the motor is stopped and automatic protection is disabled. Automatic protection can be enabled only when the temperature is higher than the protection threshold.  0: Disable 1: Enable | 0       | 0      |
| P96.11            | Temperature sensor<br>type                                | Select current output for AO, connect one end of the temperature resistor to Al1 and AO1 and the other end to GND.  0: Invalid 1: PT100 2: PT1000 3: KTY84                                                                                                    | 0       | 0      |
| P96.12            | Freezing protection threshold                             | -20.0°C–20.0°C                                                                                                    | -5.0°C  | 0      |

| Function code     | Name                                           | Description                                                                                                    | Default | Modify |
|-------------------|------------------------------------------------|----------------------------------------------------------------------------------------------------|---------|--------|
| P96.13            | Low-temperature pre-alarm threshold            | -20.0°C–20.0°C  When the temperature is lower than the value of this function code, the pre-alarm terminal outputs a signal.                  | 0.0°C   | 0      |
| P96.14            | Freezing protection frequency                  | 0.0-P00.04                                                                                                    | 0.0Hz   | 0      |
| P96.15            | Current of triggering condensation protection  | 0.0–100.0%  When an external terminal triggers the condensation protection signal, the VFD transfers DC current and stops the transfer if the |         | 0      |
| P96.16–<br>P96.19 | Reserved                                       |                                                                                                    |         |        |
| P96.20            | Forward run<br>frequency for pump<br>cleaning  | 0.00Hz-P00.04                                                                                                    | 50.00Hz | 0      |
| P96.21            | Reverse run frequency for pump cleaning        | 0.00Hz-P00.04                                                                                                    | 50.00Hz | 0      |
| P96.22            | Forward run ACC time for pump cleaning         | 0.0–3600.0s                                                                                                    |         | 0      |
| P96.23            | Reverse run ACC<br>time for pump<br>cleaning   | 0.0–3600.0s                                                                                                    | 5.0s    | 0      |
| P96.24            | Forward run<br>duration for pump<br>cleaning   | 0.0–3600.0s                                                                                                    | 5.0s    | 0      |
| P96.25            | Reverse run<br>duration for pump<br>cleaning   | 0.0–3600.0s                                                                                                    | 5.0s    | 0      |
| P96.26            | Forward/reverse run interval for pump cleaning | 0.0–3600.0s                                                                                                    | 1.0s    | 0      |
| P96.27            | Number of pump cleaning cycles                 | 1–1000                                                                                                    | 1       | 0      |

| Function code | Name                                                                                      | Description                                                                                                    | Default | Modify |
|---------------|-------------------------------------------------------------------------------------------|----------------------------------------------------------------------------------------------------|---------|--------|
| P96.28        | Motor stalling function selection                                                         | Prerequisite for selecting the function: The VFD exceeds the stalling current limit, the output frequency is lower than the stalling frequency upper limit, and the duration of this situation exceeds the stalling time.  0: Disable  1: Alarm  2: Faulty |         | 0      |
| P96.29        | 0.0–1600.0%  Stalling current limit  Note: 100.0% corresponds to the motor rated current. |                                                                                                    | 200.0%  | 0      |
| P96.30        | Stalling frequency upper limit                                                            | • • • •                                                                                                    |         | 0      |
| P96.31        | Stalling detection time                                                                   | 0.0–3600.0s                                                                                                    | 2.0s    | 0      |
| P96.32        | Motor dry pumping function selection                                                      | 0: Disable<br>1: Alarm<br>2: Faulty                                                                                                    | 0       | 0      |
| P96.33        | Current limit for motor dry pumping                                                       | 0.0%–100.0%  Note: 100.0% corresponds to the motor rated current.                                                                                                    | 0.0%    | 0      |
| P96.34        | Detection time for motor dry pumping                                                      | 0.0–3600.0s                                                                                                    |         | 0      |
| P96.35        | Motor<br>overtemperature<br>point                                                         | When the detected motor temperature is higher than the value of this function code, a fault is reported.                                                                                                    | 110.0°  |        |

## 7 Troubleshooting

## 7.1 What this chapter contains

The chapter tells you how to reset faults and check faults history. A complete list of alarms and fault information as well as possible causes and corrective measures are presented in this chapter.

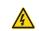

Only trained and qualified professionals are allowed to carry out the operations mentioned in this chapter. Please carry out operations according to instructions presented in chapter 1 Safety precautions.

### 7.2 Indications of alarms and faults

Faults are indicated by indicators. See section 5.3 LED keypad (BOP-270) display and operation. When the TRIP indicator is on, the alarm or fault code displayed on the keypad indicates the VFD is in abnormal state. This chapter covers most of the alarms and faults, and their possible causes and corrective measures. If you cannot find out the causes of alarms or faults, contact local INVT office.

#### 7.3 Fault reset

The VFD can be reset by pressing the keypad key STOP/RST, digital inputs, or by cutting off the VFD power. After faults are removed, the motor can be started again.

## 7.4 Fault history

The function codes from P07.27 to P07.32 record the types of the last six faults. The function codes P07.33–P07.40, P07.41–P07.48, P07.49–P07.56 record the running data of the VFD at the last three faults.

#### 7.5 Faults and solutions

Do as follows if the VFD encounters a fault:

- 1. Check whether there is any exception on the keypad. If yes, contact the local INVT office.
- If keypad works properly, check the function codes in P07 group to check the fault record parameters to determine the real state when the fault occurred.
- 3. See the following table for a detailed solution and check for exceptions.
- 4. Rectify the fault or ask for help.
- 5. Ensure the fault has been rectified, perform fault reset, and run the VFD again.

#### 7.5.1 Faults and solutions

**Note:** The numbers enclosed in square brackets such as [1], [2] and [3] in the Fault type column in the following table indicate the VFD fault type codes read through communication.

| Fault code | Fault type         | Possible cause          | Solution                |
|------------|--------------------|-------------------------|-------------------------|
| OUt1       | [1] Inverter unit  | ACC too fast.           | Increase ACC time.      |
| OULI       | U-phase protection | IGBT module is damaged. | Replace the power unit. |

| Fault code | Fault type                                          | Possible cause                                                                                                    | Solution                                                                                                    |
|------------|-----------------------------------------------------|----------------------------------------------------------------------------------------------------|----------------------------------------------------------------------------------------------------|
| OUt2       | [2] Inverter unit<br>V-phase protection             | Misoperation caused by interference.                                                                                                    | Check drive wires. Check whether there is strong                                                                                                    |
| OUt3       | [3] Inverter unit<br>W-phase protection             | Drive wires connected poorly.  To-ground short circuit occurred.                                                                              | interference surrounding the peripheral device.                                                                                                    |
| OV1        | [7] Overvoltage<br>during ACC                       | DEC time too short.                                                                                                    | Check the input power. Check whether load DEC time is                                                                                                    |
| OV2        | [8] Overvoltage<br>during DEC                       | Input voltage exception.  Large energy feedback.                                                                                              | too short or the motor starts during rotating.                                                                                                    |
| OV3        | [9] Overvoltage<br>during constant<br>speed running | No braking components.<br>Energy-consumption<br>braking is not enabled.                                                                       | Install dynamic braking components. Check the settings of related function codes.                                                                                                |
| OC1        | [4] Overcurrent<br>during ACC                       | ACC/DEC too fast. Grid voltage too low.                                                                                                    | Increase ACC/DEC time. Check the input power.                                                                                                    |
| OC2        | [5] Overcurrent<br>during DEC                       | VFD power too small.  Load transient or  exception occurred.                                                                                  | Select a VFD with larger power.  Check whether the load is short circuited (to-ground short circuit                                                                              |
| ОСЗ        | [6] Overcurrent<br>during constant<br>speed running | To-ground short circuit or output phase loss occurred. Strong external interference sources. The overcurrent stall protection is not enabled. | or line-to-line short circuit) or the rotation is not smooth. Check the output wiring. Check whether there is strong interference. Check the settings of related function codes. |
| UV         | [10] Bus<br>undervoltage                            | Grid voltage too low. The overvoltage stall protection is not enabled.                                                                        | Check the grid input power. Check the settings of related function codes.                                                                                                    |
| OL1        | [11] Motor overload                                 | Grid voltage too low.  Motor rated current set incorrectly.  The motor stall occurs or the load transient is too large.                       | Check the grid voltage. Reset the rated current of the motor. Check the load and adjust the torque boost quantity.                                                               |
| OL2        | [12] VFD overload                                   | ACC too fast. The motor in rotating is restarted.                                                                                             | Increase ACC time. Avoid restart after stop. Check the grid voltage.                                                                                                    |

| Fault code | Fault type                             | Possible cause                                                                                                    | Solution                                                                                                    |
|------------|----------------------------------------|----------------------------------------------------------------------------------------------------|----------------------------------------------------------------------------------------------------|
|            |                                        | Grid voltage too low. Load is too large. Power is too small.                                                                         | Select a VFD with larger power.<br>Select a proper motor.                                                                                                    |
| SPI        | [13] Phase loss on input side          | Phase loss or violent fluctuation occurred on input R, S, T.                                                                         | Check the input power. Check the installation wiring.                                                                                                    |
| SPO        | [14] Phase loss on output side         | Phase loss occurred to U, V, W output (or the three phases of motor is asymmetrical).                                                | Check the output wiring. Check the motor and cables.                                                                                                    |
| OH1        | [15] Rectifier module overheating      | Air duct blocked or fan damaged.                                                                                                    | Ventilate the air duct or replace                                                                                                    |
| OH2        | [16] Inverter module overheating Fault | Ambient temperature too high. Long-time overload running.                                                                            | the fan.  Lower the ambient temperature.                                                                                                    |
| EF         | [17] External fault                    | SI external faulty input terminal action.                                                                                            | Check external device input.                                                                                                    |
| CE         | [18] RS485<br>communication fault      | Baud rate set improperly. Communication line fault. Incorrect communication address. Communication suffers from strong interference. | Set a proper baud rate. Check the wiring of communication interfaces. Set the communication address correctly. Change or replace the wire or improve the anti-interference capability. |
| ltE        | [19] Current detection fault           | Poor contact of the connector of control board. Hall component damaged. Amplification circuit exception.                             | Check the connector and re-plug. Replace the hall component. Replace the main control board.                                                                                           |
| tE         | [20] Motor autotuning fault            | Motor capacity does not match with the VFD capacity. This fault may occur if the capacity                                            | Change the VFD model, or adopt V/F mode for control. Set the proper motor type and nameplate parameters.                                                                               |

| Fault code | Fault type                         | Possible cause                                                                                                    | Solution                                                                                                    |
|------------|------------------------------------|----------------------------------------------------------------------------------------------------|----------------------------------------------------------------------------------------------------|
|            |                                    | difference exceeds five power classes. Incorrect motor parameter settings. The parameters gained from autotuning deviate sharply from the standard parameters. Autotuning timeout. | Empty the motor load and carry out autotuning again. Check the motor wiring and parameter settings. Check whether the upper limit frequency is larger than 2/3 of the rated frequency. |
| EEP        | [21] EEPROM operation fault        | Control parameter reading/writing error. EEPROM damaged.                                                                                                    | Press STOP/RST to reset.  Replace the main control board.                                                                                                    |
| PIDE       | [22] PID feedback<br>offline fault | PID feedback offline. PID feedback source disappears.                                                                                                    | Check PID feedback signal wires. Check PID feedback source.                                                                                                    |
| END        | [24] Running time reached          | The actual running time of the VFD is longer than the internal set running time.                                                                                                   | Ask for the supplier and adjust the set running time.                                                                                                    |
| OL3        | [25] Electronic<br>overload fault  | The VFD reports overload pre-alarm according to the setting.                                                                                                    | Check the load and the overload pre-alarm points.                                                                                                    |
| PCE        | [26] Keypad<br>communication fault | Keypad cable connected improperly or disconnected. Keypad cable too long, causing strong interference. Keypad or mainboard communication circuit error.                            | Check the keypad cable to determine whether a fault occurs. Check for and remove the external interference source. Replace the hardware and seek maintenance services.                 |
| UPE        | [27] Parameter<br>upload error     | Keypad cable connected improperly or disconnected. Keypad cable too long, causing strong interference. Keypad or mainboard                                                         | Check for and remove the external interference source. Replace the hardware and seek maintenance services. Replace the hardware and seek maintenance services.                         |

| Fault code | Fault type                              | Possible cause                                                                                                    | Solution                                                                                                    |
|------------|-----------------------------------------|----------------------------------------------------------------------------------------------------|----------------------------------------------------------------------------------------------------|
|            |                                         | communication circuit error.                                                                                                    |                                                                                                    |
| DNE        | [28] Parameter<br>download error        | Keypad cable connected improperly or disconnected. Keypad cable too long, causing strong interference. Data storage error occurred to the keypad.            | Check for and remove the external interference source. Replace the hardware and seek maintenance services. Re-back up the data on the keypad. |
| ETH1       | [32] To-ground<br>short-circuit fault 1 | VFD output is short connected to the ground. There is a fault in the current detection circuit. Actual motor power setup deviates sharply from the VFD power | Check whether the motor wiring is normal.  Replace the hall component.  Replace the main control board.  Reset the motor parameters properly. |
| ETH2       | [33] To-ground<br>short-circuit fault 2 | VFD output is short connected to the ground. There is a fault in the current detection circuit. Actual motor power setup deviates sharply from the VFD power | Check whether the motor wiring is normal.  Replace the hall component.  Replace the main control board.  Reset the motor parameters properly. |
| dEu        | [34] Speed deviation fault              | The load is too heavy or stalled.                                                                                                    | Check and ensure the load is proper, and increase the detection time. Check whether the control parameters are set properly.                  |
| STo        | [35] Mal-adjustment<br>fault            | Incorrect SM control parameter settings. Autotuned parameters are not accurate. The VFD is not connected to the motor.                                       | Check the load and ensure the load is normal. Check whether control parameters are set correctly. Increase the mal-adjustment detection time. |
| LL         | [36] Electronic<br>underload fault      | The VFD reports underload pre-alarm                                                                                                    | Check the load and the underload pre-alarm points.                                                                                            |

| Fault code | Fault type                                                      | Possible cause                                                                                                    | Solution                                                                                                    |
|------------|-----------------------------------------------------------------|----------------------------------------------------------------------------------------------------|----------------------------------------------------------------------------------------------------|
|            |                                                                 | according to the setting.                                                                                                    |                                                                                                    |
| ОТ         | [59] Motor<br>overtemperature fault                             | Motor overtemperature input terminal is valid. The temperature detection resistance is abnormal. Long-time overload running or exception occurred. | Check the wiring of the motor overtemperature input terminal (terminal function 57). Check whether the temperature sensor is proper. Check the motor, and perform maintenance on the motor.                                                                                  |
| E-Err      | [55] Duplicate expansion card type                              | The two inserted expansion cards are of the same type.                                                                                             | You should not insert two cards with the same type. Check the type of expansion card, and remove one card after power-off.                                                                                                    |
| F1-Er      | [60] Failed to identify<br>the expansion card at<br>card slot 1 | There is data transmission in interfaces of card slot 1, however, it cannot read the card type.                                                    | Check whether the expansion card at this slot is supported. Stabilize the expansion card interfaces after power-off, and check whether the fault persists at next power-on. Check whether the insertion port is damaged, if yes, replace the insertion port after power-off. |
| F2-Er      | [61] Failed to identify<br>the expansion card at<br>card slot 2 | There is data transmission in interfaces of card slot 2, however, it cannot read the card type.                                                    | Check whether the expansion card at this slot is supported. Stabilize the expansion card interfaces after power-off, and check whether the fault persists at next power-on. Check whether the insertion port is damaged, if yes, replace the insertion port after power-off. |
| C1-Er      | [63] Communication timeout of expansion card at card slot 1     | There is no data transmission in interfaces of card slot 1.                                                                                        | Check whether the expansion card at this slot is supported. Stabilize the expansion card interfaces after power-off, and check whether the fault persists at next power-on. Check whether the insertion port                                                                 |

| Fault code | Fault type                                                        | Possible cause                                                                               | Solution                                                                                                    |
|------------|-------------------------------------------------------------------|----------------------------------------------------------------------------------------------|----------------------------------------------------------------------------------------------------|
|            |                                                                   |                                                                                              | is damaged, if yes, replace the                                                                                                    |
|            |                                                                   |                                                                                              | insertion port after power-off.                                                                                                    |
| C2-Er      | [64] Communication<br>timeout of expansion<br>card at card slot 2 | There is no data transmission in interfaces of card slot 2.                                  | Check whether the expansion card at this slot is supported. Stabilize the expansion card interfaces after power-off, and check whether the fault persists at next power-on. Check whether the insertion port is damaged, if yes, replace the insertion port after power-off. |
| E-DP       | [29] PROFIBUS card communication timeout fault                    | There is no data transmission between the communication card and the host computer (or PLC). | Check whether the communication card wiring is loose or dropped.                                                                                                    |
| E-NET      | [30] Ethernet card communication timeout fault                    | There is no data<br>transmission between the<br>communication card and<br>the host computer. | Check whether the communication card wiring is loose or dropped.                                                                                                    |
| E-CAN      | [31] CANopen card<br>communication<br>timeout fault               | There is no data transmission between the communication card and the host computer (or PLC). | Check whether the communication card wiring is loose or dropped.                                                                                                    |
| E-PN       | [57] PROFINET card communication timeout fault                    | There is no data transmission between the communication card and the host computer (or PLC). | Check whether the communication card wiring is loose or dropped.                                                                                                    |
| E-BAC      | [67] BACNet card communication timeout fault                      | There is no data transmission between the communication card and the host computer (or PLC). | Check whether the communication card wiring is loose or dropped.                                                                                                    |
| ESCAN      | [58] CAN<br>master/slave card                                     | There is no data transmission between the                                                    | Check whether the communication card wiring is                                                                                                    |

| Fault code | Fault type                                           | Possible cause                                                     | Solution                                                                       |
|------------|------------------------------------------------------|--------------------------------------------------------------------|--------------------------------------------------------------------------------|
|            | communication timeout fault                          | CAN master and slave communication cards.                          | loose or dropped.                                                              |
| S-Err      | [69] CAN slave fault in master/slave synchronization | Fault occurred to one of the CAN slave VFDs.                       | Detect the CAN slave VFD and analyze the corresponding fault cause of the VFD. |
| FrOST      | [73] Freezing fault                                  | The temperature is lower than the freezing protection threshold.   | Check the temperature.                                                         |
| BLOCK      | [74] Stalling fault                                  | The current is greater than the stalling current.                  | Check for stalling.                                                            |
| Dr         | [75] Dry pumping<br>fault                            | The current is lower than the current limit for motor dry pumping. | Check for dry pumping.                                                         |

## 7.5.2 Other status

| Displayed code | Status type  | Possible cause               | Solution                   |
|----------------|--------------|------------------------------|----------------------------|
| PoFF           | System power | The system is powered off or | Check the grid conditions. |
|                | failure      | the bus voltage is too low.  |                            |

## 7.6 Analysis on common faults

### 7.6.1 Motor fails to work

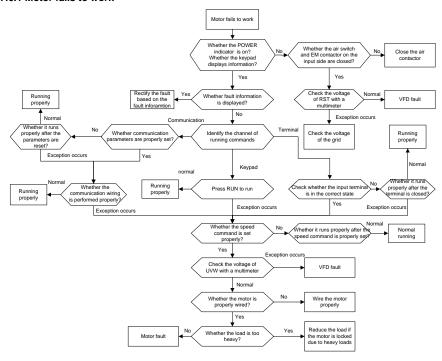

### 7.6.2 Motor vibrates

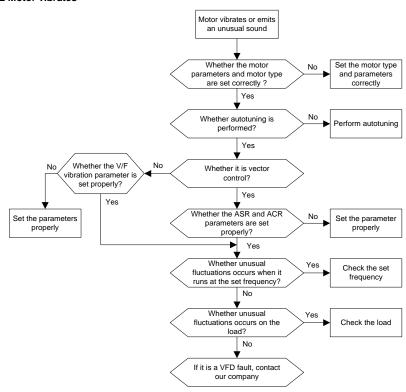

#### 7.6.3 Overvoltage

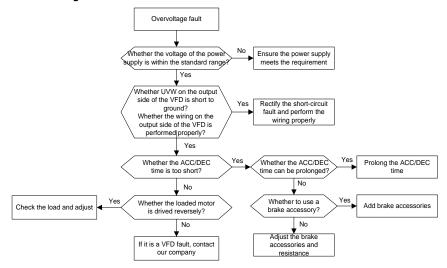

#### 7.6.4 Undervoltage

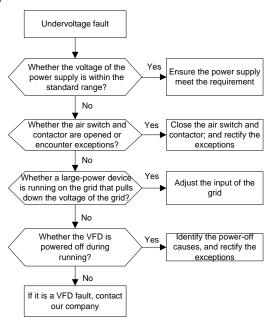

### 7.6.5 Motor overheating

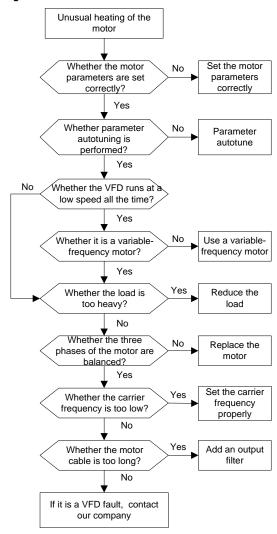

## 7.6.6 VFD overheating

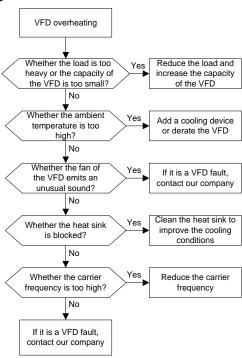

# 7.6.7 Motor stalls during ACC

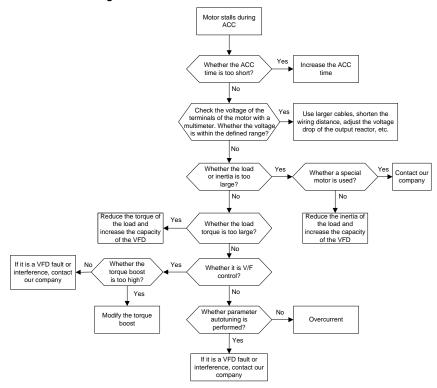

#### 7.6.8 Overcurrent

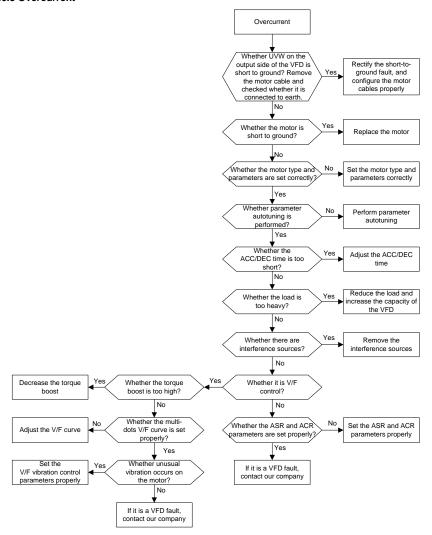

## 7.7 Countermeasures on common interference

## 7.7.1 Interference on meter switches and sensors

## Interference phenomenon

Pressure, temperature, displacement, and other signals of a sensor are collected and displayed by a human-machine interaction device. The values are incorrectly displayed as follows after the VFD is started:

- The upper or lower limit is wrongly displayed, for example, 999 or -999.
- 2. The display of values jumps (usually occurring on pressure transmitters).
- The display of values is stable, but there is a large deviation, for example, the temperature is dozens of degrees higher than the common temperature (usually occurring on thermocouples).
- 4. A signal collected by a sensor is not displayed but functions as a drive system running feedback signal. For example, the VFD is expected to decelerate when the upper pressure limit of the compressor is reached, but in actual running, it starts to decelerate before the upper pressure limit is reached.
- After the VFD is started, the display of all kinds of meters (such as frequency meter and current meter) that are connected to the analog output (AO) terminal of the VFD is severely affected, displaying the values incorrectly.
- Proximity switches are used in the system. After the VFD is started, the indicator of a proximity switch flickers, and the output level flips.

### Solution

- Check and ensure that the feedback cable of the sensor is 20 cm or farther away from the motor cable
- 2. Check and ensure that the ground wire of the motor is connected to the PE terminal of the VFD (if the ground wire of the motor has been connected to the ground block, you need to use a multimeter to measure and ensure that the resistance between the ground block and PE terminal is lower than  $1.5 \Omega$ ).
- Try to add a safety capacitor of 0.1µF to the signal end of the feedback signal terminal of the sensor.
- Try to add a safety capacitor of 0.1μF to the power end of the sensor meter (pay attention to the voltage of the power supply and the voltage endurance of the capacitor).
- 5. For interference on meters connected to the AO terminal of the VFD, If AO uses 0–20mA current signal, add a capacitor of 0.47µF between the AO and GND terminals; if AO uses 0–10V voltage signal, add a capacitor of 0.1µF between the AO and GND terminals.

#### Note:

- When a decoupling capacitor is required, add it to the terminal of the device connected to the sensor. For example, if a thermocouple is to transmit signals of 0 to 20 mA to a temperature meter, the capacitor needs to be added on the terminal of the temperature meter; if an electronic ruler is to transmit signals of 0 to 30 V to a PLC signal terminal, the capacitor needs to be added on the terminal of the PLC.
- If a large number of meters or sensors are disturbed, it is recommended that you configure an external C2 filter on the VFD input power end. For details, see section D.7 Filter.

## 7.7.2 Interference on RS485 communication

The interference described in this section on RS485 communication mainly includes communication delay, out of synchronization, occasional power-off, or complete power-off that occurs after the VFD is started.

If the communication cannot be implemented properly, regardless of whether the VFD is running, the exception is not necessarily caused by interference. You can find out the causes as follows:

- 1. Check whether the RS485 communication bus is disconnected or in poor contact.
- 2. Check whether the two ends of line A or B are connected reversely.
- Check whether the communication protocol (such as the baud rate, data bits, and check bit) of the VFD is consistent with that of the upper computer.

If you are sure that communication exceptions are caused by interference, you can resolve the problem through the following measures:

- 1. Simple inspection.
- 2. Arrange the communication cables and motor cables in different cable trays.
- In multi-VFD application scenarios, adopt the chrysanthemum connection mode to connect the communication cables between VFDs, which can improve the anti-interference capability.
- In multi-VFD application scenarios, check and ensure that the driving capacity of the master is sufficient.
- 5. In the connection of multiple VFDs, you need to configure one 120  $\Omega$  terminal resistor on each end.

### Solution

- 1. Check and ensure that the ground wire of the motor is connected to the PE terminal of the VFD (if the ground wire of the motor has been connected to the ground block, you need to use a multimeter to measure and ensure that the resistance between the ground block and PE terminal is lower than  $1.5 \Omega$ ).
- Do not connect the VFD and motor to the same ground terminal as the host controller (such as the PLC, HMI, and touch screen). It is recommended that you connect the VFD and motor to the power ground, and connect the upper computer separately to a ground stud.
- 3. Try to short the signal reference ground terminal (GND) of the VFD with that of the upper computer controller to ensure that ground potential of the communication chip on the control board of the VFD is consistent with that of the communication chip of the upper computer.
- 4. Try to change the short-connection cap of jumper J9 on the VFD control board from 1/2 pins to 2/3 pins.
- 5. Try to add a safety capacitor of 0.1 µF on the power terminal of the upper computer (PLC, HMI,

and touch screen). During this process, pay attention to the voltage of the power supply and the voltage endurance capability of the capacitor. Alternatively, you can use a magnet ring (Fe-based nanocrystalline magnet rings are recommended). Put the power L/N line or +/- line of the upper computer through the magnet ring in the same direction and wind 8 coils around the magnet ring.

# 7.7.3 Failure to stop and indicator shimmering due to motor cable coupling

## Interference phenomenon

# 1. Failure to stop

In a VFD system where an S terminal is used to control the start and stop, the motor cable and control cable are arranged in the same cable tray. After the system is started properly, the S terminal cannot be used to stop the inverter.

## 2. Indicator shimmering

After the VFD is started, the relay indicator, power distribution box indicator, PLC indicator, and indication buzzer shimmer, blink, or emit unusual sounds unexpectedly.

## Solution

- Check and ensure that the exception signal cable is arranged 20 cm or farther away from the motor cable.
- 2. Add a safety capacitor of 0.1μF between the digital input terminal (S) and the COM terminal.
- Connect the digital input terminal (S) that controls the start and stop to other idle digital input terminals in parallel. For example, if S1 is used to control the start and stop and S4 is idle, you can try to short connect S1 to S4 in parallel.

**Note:** If the controller (such as PLC) in the system controls more than 5 VFDs at the same time through digital input terminals (S), this scheme is not applicable.

## 7.7.4 Leakage current and interference on RCD

VFDs output high-frequency PWM voltage to drive motors. In this process, the distributed capacitance between the internal IGBT of a VFD and the heat sink and that between the stator and rotor of a motor may inevitably cause the VFD to generate high-frequency leakage current to the ground. A residual current operated protective device (RCD) is used to detect the power-frequency leakage current when a grounding fault occurs on a circuit. The application of a VFD may cause misoperation of a RCD.

# 1. Rules for selecting RCDs

- (1) VFD systems are special. In these systems, it is required that the rated residual current of common RCDs at all levels is larger than 200 mA, and the VFDs are grounded reliably.
- (2) For RCDs, the time limit of an action needs to be longer than that of a next action, and the time difference between two actions need to be longer than 20ms. For example, 1s, 0.5s, and 0.2s.
- (3) For circuits in VFD systems, electromagnetic RCDs are recommended, Electromagnetic RCDs

have strong anti-interference capability, and thus can prevent the impact of high-frequency leakage current.

| Electronic RCD                                 | Electromagnetic RCD                           |
|------------------------------------------------|-----------------------------------------------|
|                                                | Requiring highly sensitive, accurate, and     |
|                                                | stable zero-phase sequence current            |
| Low cost, high sensitivity, small in volume,   | transformer, using permalloy                  |
| susceptible to voltage fluctuation of the grid | high-permeability materials, complex process, |
| and ambient temperature, and weak              | high cost, not susceptible to voltage         |
| anti-interference capability                   | fluctuation of the power supply and ambient   |
|                                                | temperature, strong anti- interference        |
|                                                | capability                                    |

- 2. Solution to RCD misoperation (handling the VFD)
- (1) Try to remove the EMC screw or jumper at "EMC/VDR" of the VFD.

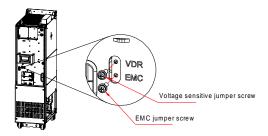

- (2) Try to reduce the carrier frequency to 1.5 kHz (P00.14=1.5).
- (3) Try to modify the modulation mode to "3PH modulation and 2PH modulation" (P08.40=00).
- 3. Solution to mal-operation of RCD (on the part of system distribution)
- (1) Check and ensure that the power cable is not soaking in water.
- (2) Check and ensure that the cables are not damaged or spliced.
- (3) Check and ensure that no secondary grounding is performed on the neutral wire.
- (4) Check and ensure that the main power cable terminal is in good contact with the air switch or contactor (all screws are tightened).
- (5) Check 1PH powered devices, and ensure that no earth lines are used as neutral wires by these devices.
- 6) Do not use shielded cables as VFD power cables and motor cables.

## 7.7.5 Live device chassis

After the VFD is started, there is sensible voltage on the chassis, and you may feel an electric shock when touching the chassis. The chassis, however, is not live (or the voltage is far lower than the

human safety voltage) when the VFD is powered on but not running.

## Solution:

- If there is power distribution grounding or ground stud on the site, ground the cabinet chassis of the VFD through the power ground or stud.
- 2. If there is no grounding on the site, you need to connect the motor casing to the VFD grounding terminal PE, and ensure that the jumper at "EMC/ VDR" of the VFD is shorted.

# 8 Maintenance

# 8.1 What this chapter contains

This chapter describes how to carry out preventive maintenance on the VFD.

# 8.2 Periodical inspection

Little maintenance is required when the VFD is installed in an environment that meets requirements. The following table describes the routine maintenance periods recommended by INVT.

| Ch                  | eck scope | Check category                                                                                                    | Method                                                           | Criterion                                                                                       |
|---------------------|-----------|----------------------------------------------------------------------------------------------------|------------------------------------------------------------------|-------------------------------------------------------------------------------------------------|
| Ambient environment |           | Check the temperature, and humidity, and whether there is vibration, dust, gas, oil spray, and water droplets in the environment. | Visual inspection,<br>and use<br>instruments for<br>measurement. | The requirements stated in this manual are met.                                                 |
|                     |           | Check whether there are foreign<br>matters, such as tools, or<br>dangerous substances placed<br>nearby.                           | Visual inspection                                                | There are no tools or dangerous substances placed nearby.                                       |
|                     | Voltage   | Check the voltage of the main circuit and control circuit.                                                                        | Use multimeters or other instruments for measurement.            | The requirements stated in this manual are met.                                                 |
|                     |           | Check the display of information.                                                                                                 | Visual inspection                                                | The characters are displayed properly.                                                          |
|                     | Keypad    | Check whether characters are not completely displayed.                                                                            | Visual inspection                                                | The requirements stated in this manual are met.                                                 |
|                     |           | Check whether the bolts loose or come off.                                                                                        | Screw them up.                                                   | No exception.                                                                                   |
| Main Common         |           | Check whether the machine is deformed, cracked, or damaged, or their color changes due to overheating and aging.                  | Visual inspection                                                | No exception.                                                                                   |
| circuit             |           | Check whether there are stains and dust attached.                                                                                 | Visual inspection                                                | No exception.  Note: Discoloration of copper bars does not mean that they cannot work properly. |

| Check scope             | Check category                                                                            | Method                                                                                             | Criterion                                                    |
|-------------------------|-------------------------------------------------------------------------------------------|----------------------------------------------------------------------------------------------------|--------------------------------------------------------------|
| Conductor and           | Check whether conductors are deformed or color change for overheat.                       | Visual inspection                                                                                  | No exception.                                                |
| wire                    | Check whether the wire sheaths are cracked or their color changes.                        | Visual inspection                                                                                  | No exception.                                                |
| Terminal block          | Check whether there is damage.                                                            | Visual inspection                                                                                  | No exception.                                                |
|                         | Check whether there is electrolyte leakage, discoloration, cracks, and chassis expansion. | Visual inspection                                                                                  | No exception.                                                |
|                         |                                                                                           | Determine the service life based                                                                   |                                                              |
| Filter capacitor        | Check whether the safety valves are released.                                             | on the<br>maintenance<br>information, or<br>measure them<br>through<br>electrostatic               | No exception.                                                |
|                         | Check whether the electrostatic capacity is measured as required.                         | Use instruments to measure the                                                                     | Electrostatic<br>capacity ≥ initial<br>value x 0.85          |
|                         | Check whether there is displacement caused due to overheat.                               | capacity.  Olfactory and visual inspection                                                         | No exception.                                                |
| Resistor                | Check whether the resistors are disconnected.                                             | Visual inspection, or remove one end of the connection cable and use a multimeter for measurement. | Resistance range:<br>±10% (of the<br>standard<br>resistance) |
| Transformer,<br>Reactor | Transformer, Check whether there is unusual                                               |                                                                                                    | No exception.                                                |
| Electromagnetic         | Check whether there are                                                                   | Auditory                                                                                           | No exception.                                                |

| Ch      | eck scope        | Check category                               | Method             | Criterion       |  |
|---------|------------------|----------------------------------------------|--------------------|-----------------|--|
|         | contactor and    | vibration sounds in the                      | inspection         |                 |  |
|         | Relay            | workshop.                                    |                    |                 |  |
|         |                  | Check whether the contacts are               | Visual inspection  | Nie ausentien   |  |
|         |                  | in good contact.                             | visuai irispection | No exception.   |  |
|         |                  | Check whether the screws and                 | Screw them up.     | No exception.   |  |
|         |                  | connectors loose.                            | ociew them up.     | по ехсерион.    |  |
|         |                  | Check whether there is unusual               | Olfactory and      | No exception.   |  |
|         |                  | smell or discoloration.                      | visual inspection  | то ехсерион.    |  |
|         |                  | Check whether there are                      |                    |                 |  |
| Control | Control PCB      | cracks, damage, deformation,                 | Visual inspection  | No exception.   |  |
| circuit | and connector    | or rust.                                     |                    |                 |  |
| onoun   | and commoder     |                                              | Visual inspection, |                 |  |
|         |                  | Check whether there is                       | and determine      |                 |  |
|         |                  | electrolyte leakage or                       | the service life   | No exception.   |  |
|         |                  | deformation.                                 | based on the       | то схосрион.    |  |
|         |                  | dolomation.                                  | maintenance        |                 |  |
|         |                  |                                              | information.       |                 |  |
|         |                  |                                              | Auditory and       |                 |  |
|         |                  | Check whether there are                      | visual inspection, | The rotation is |  |
|         |                  | unusual sounds or vibration.                 | and turn the fan   | smooth.         |  |
|         |                  |                                              | blades with hand.  |                 |  |
|         |                  | Check whether the bolts loose.               | Screw them up.     | No exception.   |  |
|         | Cooling fan      |                                              | Visual inspection, |                 |  |
|         |                  | Check whether there is                       | and determine      |                 |  |
| Cooling |                  | decoloration caused due to                   | the service life   | No exception.   |  |
| system  | system           | overheat.                                    | based on the       |                 |  |
|         |                  |                                              | maintenance        |                 |  |
|         |                  |                                              | information.       |                 |  |
|         |                  | Check whether there are foreign              |                    |                 |  |
|         |                  | matters blocking or attached to              | Visual inspection  |                 |  |
|         | Ventilation duct | the cooling fan, air inlets, or air outlets. |                    | No exception.   |  |
|         |                  | Check whether there are foreign              |                    |                 |  |
|         |                  | objects attached.                            |                    |                 |  |
|         |                  | objecte attached.                            |                    |                 |  |

For more details about maintenance, contact the local INVT office, or visit our website https://www.invt.com, and choose **Support** > **Services**.

# 8.3 Cooling fan

The service life of the cooling fan of the VFD is more than 25,000 hours. The actual service life of the cooling fan is related to the use of the VFD and the temperature in the ambient environment.

You can view the running duration of the VFD through P07.14 (Accumulated running time).

The increase of the bearing noise indicates a fan fault. If the VFD is applied in a key position, replace the fan once the fan starts to generate unusual noise. You can purchase spares of fans from INVT.

## Cooling fan replacement:

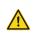

- Read chapter 1 Safety precautions carefully and follow the instructions to perform operations. Ignoring these safety precautions may lead to physical injury or death, or device damage.
- Stop the VFD, disconnect the AC power supply, and wait for a time no shorter than the waiting time designated on the VFD.
- 2. Open the cable clamp to loose the fan cable.
- 3. Disconnect the fan cable.
- 4. Remove the fan with a screwdriver.
- Install a new fan in the VFD. Assemble the VFD. Ensure that the air direction of the fan is consistent with that of the VFD, as shown in the following figure.

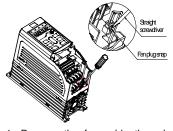

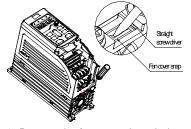

- Remove the fan cable through the straight screwdriver.
- Remove the fan cover through the straight screwdriver.

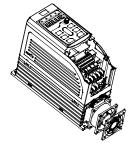

3. Take out of the fan and replace it.

Figure 8-1 Fan maintenance for 2.2–7.5kW VFD models (disassembly with tools)

Note: The GD270-1R5-4 model is a fanless natural cooling design that requires no fan maintenance.

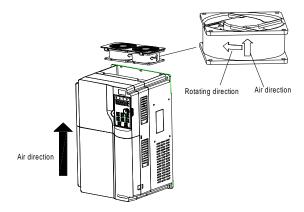

Figure 8-2 Fan maintenance for 11–200kW VFD models

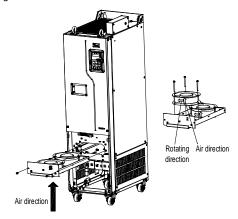

Figure 8-3 Fan maintenance for the 220kW and higher VFD models

## 6. Connect to the power.

## 8.4 Capacitor

## 8.4.1 Capacitor reforming

If the VFD has been left unused for a long time, you need to follow the instructions to reform the DC bus capacitor before using it. The storage time is calculated from the date the VFD is delivered.

| Storage time      | Operation principle                                                                                                 |
|-------------------|----------------------------------------------------------------------------------------------------|
| Less than 1 year  | No charging operation is required.                                                                                  |
| 1 to 2 years      | The VFD needs to be powered on for 1 hour before the first running command.                                         |
|                   | Use a voltage controlled power supply to charge the VFD: Charge the VFD at 25% of the rated voltage for 30 minutes, |
| 2 to 3 years      | and then charge it at 50% of the rated voltage for 30 minutes,                                                      |
|                   | at 75% for another 30 minutes,<br>and finally charge it at 100% of the rated voltage for 30 minutes.                |
|                   | Use a voltage controlled power supply to charge the VFD:                                                            |
|                   | Charge the VFD at 25% of the rated voltage for 2 hours,                                                             |
| More than 3 years | and then charge it at 50% of the rated voltage for 2 hours,                                                         |
|                   | at 75% for another 2 hours,                                                                                         |
|                   | and finally charge it at 100% of the rated voltage for 2 hours.                                                     |

The method for using a voltage controlled power supply to charge the VFD is described as follows:

The selection of a voltage controlled power supply depends on the power supply of the VFD. For VFDs with an incoming voltage of 1PH/3PH 230 V AC, you can use a 230 V AC/2 A voltage regulator. Both 1PH and 3PH VFDs can be charged with a 1PH voltage controlled power supply (connecting L+ to R, and N to S or T). All the DC bus capacitors share one rectifier, and therefore they are all charged.

For VFDs of a high voltage class, ensure that the voltage requirement (for example, 380 V) is met during charging. Capacitor changing requires little current, and therefore you can use a small-capacity power supply (2 A is sufficient).

The method for using a resistor (incandescent lamp) to charge the drive is described as follows:

If you directly connect the drive device to a power supply to charge the DC bus capacitor, it needs to be charged for a minimum of 60 minutes. The charging operation must be performed at a normal indoor temperature without load, and you must connect a resistor in series mode in the 3PH circuit of the power supply.

For a 380 V drive device, use a resistor of 1 k $\Omega$ /100W. If the voltage of the power supply is no higher than 380V, you can also use an incandescent lamp of 100W. If an incandescent lamp is used, it may go off or the light may become very weak.

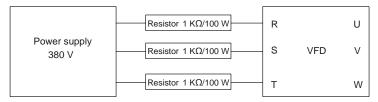

Figure 8-4 380V driving-device charging circuit example

# 8.4.2 Electrolytic capacitor replacement

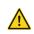

Read chapter 1 Safety precautions carefully and follow the instructions to perform operations. Ignoring these safety precautions may lead to physical injury or death, or device damage.

The electrolytic capacitor of a VFD must be replaced if it has been used for more than 35,000 hours. For details about the replacement, contact the local INVT office.

# 8.5 Power cable

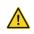

- Read chapter 1 Safety precautions carefully and follow the instructions to perform operations. Ignoring these safety precautions may lead to physical injury or death, or device damage.
- Stop the VFD, disconnect the power supply, and wait for a time no shorter than the waiting time designated on the VFD.
- 2. Check the connection of the power cables. Ensure that they are firmly connected.
- 3. Connect to the power.

# 9 Communication protocol

# 9.1 What this chapter contains

This chapter describes the communication of the VFD.

The VFD provides RS485 communication interfaces and adopts the master-slave communication based on the international standard Modbus communication protocol. You can implement centralized control (setting commands for controlling the VFD, modifying the running frequency and related function code parameters, and monitoring the working state and fault information of the VFD) through PC/PLC, upper control computer, or other devices to meet specific application requirements.

# 9.2 Modbus protocol introduction

Modbus is a communication protocol for use with electronic controllers. By using this protocol, a controller can communicate with other devices through transmission lines. It is a general industrial standard. With this standard, control devices produced by different manufacturers can be connected to form an industrial network and be monitored in a centralized way.

The Modbus protocol provides two transmission modes, namely American Standard Code for Information Interchange (ASCII) and remote terminal units (RTU). On one Modbus network, all the device transmission modes, baud rates, data bits, check bits, stop bits, and other basic parameters must be set consistently.

A Modbus network is a control network with one master and multiple slaves, that is, on one Modbus network, there is only one device serving as the master, and other devices are the slaves. The master can communicate with any single slave or with all slaves. For separate access commands, a slave needs to return a response. For broadcasted information, slaves do not need to return responses.

# 9.3 Application of Modbus

The VFD uses the Modbus RTU mode and communicates through RS485 interfaces.

#### 9.3.1 RS485

RS485 interfaces work in half-duplex mode and transmit data signals in the differential transmission way, which is also referred to as balanced transmission. An RS485 interface uses a twisted pair, where one wire is defined as A (+), and the other B (-). Generally, if the positive electrical level between the transmission drives A and B ranges from +2V to +6V, the logic is "1"; and if it ranges from -2V to -6V, the logic is "0".

The 485+ terminal on the terminal block of the VFD corresponds to A, and 485- corresponds to B.

The communication baud rate (P14.01) indicates the number of bits sent in a second, and the unit is bit/s (bps). A higher baud rate indicates faster transmission and poorer anti-interference capability. When a twisted pair of 0.56 mm (24 AWG) is used, the maximum transmission distance varies according to the baud rate, as described in the following table.

| Baud rate | Max. transmission distance | Baud rate | Max. transmission distance |
|-----------|----------------------------|-----------|----------------------------|
| 2400bps   | 1800m                      | 9600bps   | 800m                       |
| 4800bps   | 1200m                      | 19200bps  | 600m                       |

In long-distance RS485 communication, it is recommended that you use shielded cables, and use the shielding layer as the ground wire.

When there are fewer devices and the transmission distance is short, the whole network works well without terminal load resistors. The performance, however, degrades as the distance increases. Therefore, it is recommended that you use a 120  $\Omega$  terminal resistor when the transmission distance is long.

# 9.3.1.1 Application to one VFD

Figure 9-1 is the Modbus wiring diagram of one VFD and a PC. Generally, PCs do not provide RS485 interfaces, so you need to convert an RS232 interface or USB port of a PC to an RS485 interface. Connect end A of the RS485 interface to the 485+ port on the terminal block of the VFD, and connect end B to the 485- port. It is recommended that you use shielded twisted pairs. When an RS232-RS485 converter is used, the cable used to connect the RS232 interface of the PC and the converter cannot be longer than 15 m. Use a short cable when possible. It is recommended that you insert the converter directly into the PC. Similarly, when a USB-RS485 converter is used, use a short cable when possible.

After wiring, select the correct port (such as COM1 to connect the RS232-RS485 converter) on the upper computer, and set the basic parameters such as baud rate and data bit check consistent with those of the VFD.

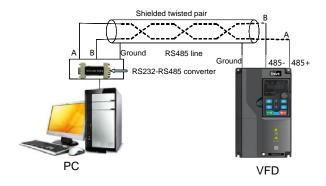

Figure 9-1 Wiring of one RS485 VFD application

## 9.3.1.2 Application to multiple VFDs

In practical application to multiple VFDs, chrysanthemum connection and star connection are commonly used.

According to the RS485 industrial bus standards, all devices need to be connected in chrysanthemum mode with one 120  $\Omega$  terminal resistor on each end, as shown in Figure 9-2. Figure 9-3 is the simplified wiring diagram, and Figure 9-4 is the practical application diagram.

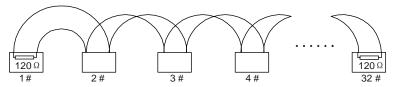

Figure 9-2 Onsite chrysanthemum connection

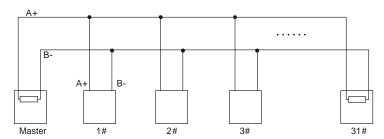

Figure 9-3 Simplified chrysanthemum connection

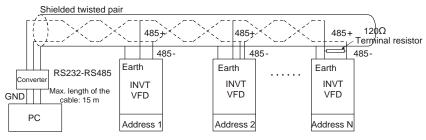

Figure 9-4 Practical chrysanthemum connection application

Figure 9-5 shows the start connection diagram. When this connection mode is adopted, the two devices that are farthest away from each other on the line must be connected with a terminal resistor (the two devices are devices #1 and #15).

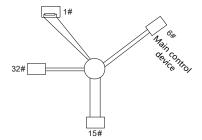

Figure 9-5 Star connection

Use shielded cables, if possible, in multi-device connection. The baud rates, data bit check settings, and other basic parameters of all the devices on the RS485 line must be set consistently, and addresses cannot be repeated.

## 9.3.2 RTU mode

## 9.3.2.1 RTU communication frame structure

When a controller is set to use the RTU communication mode on a Modbus network, every byte (8 bits) in the message includes 2 hexadecimal characters (each includes 4 bits). Compared with the ASCII mode, the RTU mode can transmit more data with the same baud rate.

## Code system

- 1 start bit
- 7 or 8 data bits; the minimum valid bit is transmitted first. Each frame domain of 8 bits includes 2 hexadecimal characters (0–9, A–F).
- 1 odd/even check bit; this bit is not provided if no check is needed.
- 1 stop bit (with check performed), 2 bits (without check)

## Error detection domain

Cyclic redundancy check (CRC)

The following table describes the data format.

11-bit character frame (Bits 1 to 8 are data bits)

| Start bit | BIT1 | BIT2 | BIT3 | BIT4 | BIT5 | BIT6 | BIT7 | BIT8 | Check bit | Stop bit |
|-----------|------|------|------|------|------|------|------|------|-----------|----------|
|-----------|------|------|------|------|------|------|------|------|-----------|----------|

10-bit character frame (Bits 1 to 7 are data bits)

| Start bit | BIT1 | BIT2 | BIT3 | BIT4 | BIT5 | BIT6 | BIT7 | Check bit | Stop bit |
|-----------|------|------|------|------|------|------|------|-----------|----------|
|-----------|------|------|------|------|------|------|------|-----------|----------|

In a character frame, only the data bits carry information. The start bit, check bit, and stop bit are used to facilitate the transmission of the data bits to the destination device. In practical applications, you must set the data bits, parity check bits, and stop bits consistently.

In RTU mode, the transmission of a new frame always starts from an idle time (the transmission time of 3.5 bytes). On a network where the transmission rate is calculated based on the baud rate, the

transmission time of 3.5 bytes can be easily obtained. After the idle time ends, the data domains are transmitted in the following sequence: slave address, operation command code, data, and CRC check character. Each byte transmitted in each domain includes 2 hexadecimal characters (0–9, A–F). The network devices always monitor the communication bus. After receiving the first domain (address information), each network device identifies the byte. After the last byte is transmitted, a similar transmission interval (the transmission time of 3.5 bytes) is used to indicate that the transmission of the frame ends. Then, the transmission of a new frame starts.

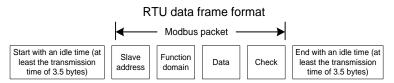

The information of a frame must be transmitted in a continuous data flow. If there is an interval greater than the transmission time of 1.5 bytes before the transmission of the entire frame is complete, the receiving device deletes the incomplete information, and mistakes the subsequent byte for the address domain of a new frame. Similarly, if the transmission interval between two frames is shorter than the transmission time of 3.5 bytes, the receiving device mistakes it for the data of the last frame. The CRC check value is incorrect due to the disorder of the frames, and thus a communication fault occurs.

The following table describes the standard structure of an RTU frame.

| START (frame header)   | T1-T2-T3-T4 (transmission time of 3.5 bytes)                        |
|------------------------|---------------------------------------------------------------------|
| ADDR (slave address    | Communication address: 0-247 (decimal system) (0 is the broadcast   |
| domain)                | address)                                                            |
| OMD (for ation domain) | 03H: read slave parameters                                          |
| CMD (function domain)  | 06H: write slave parameters                                         |
| Data domain            |                                                                     |
| DATA (N-1)             | Data of 2×N bytes, main content of the communication as well as the |
|                        | core of data exchanging                                             |
| DATA (0)               |                                                                     |
| CRC CHK LSB            | Detection value ODO (40 hite)                                       |
| CRC CHK MSB            | Detection value: CRC (16 bits)                                      |
| END (frame tail)       | T1-T2-T3-T4 (transmission time of 3.5 bytes)                        |

#### 9.3.2.2 RTU communication frame error check methods

During the transmission of data, errors may occur due to various factors. Without check, the data receiving device cannot identify data errors and may make an incorrect response. The incorrect response may cause severe problems. Therefore, the data must be checked.

The check is implemented as follows: The transmitter calculates the to-be-transmitted data based on

a specific algorithm to obtain a result, adds the result to the rear of the message, and transmits them together. After receiving the message, the receiver calculates the data based on the same algorithm to obtain a result, and compares the result with that transmitted by the transmitter. If the results are the same, the message is correct. Otherwise, the message is considered incorrect.

The error check of a frame includes two parts, namely, bit check on individual bytes (that is, odd/even check using the check bit in the character frame), and whole data check (CRC check).

## Bit check on individual bytes (odd/even check)

You can select the bit check mode as required, or you can choose not to perform the check, which will affect the check bit setting of each byte.

Definition of even check: Before the data is transmitted, an even check bit is added to indicate whether the number of "1" in the to-be-transmitted data is odd or even. If it is even, the check bit is set to "0"; and if it is odd, the check bit is set to "1".

Definition of odd check: Before the data is transmitted, an odd check bit is added to indicate whether the number of "1" in the to-be-transmitted data is odd or even. If it is odd, the check bit is set to "0"; and if it is even, the check bit is set to "1".

For example, the data bits to be sent are "11001110", including five "1". If the even check is applied, the even check bit is set to "1"; and if the odd check is applied, the odd check bit is set to "0". During the transmission of the data, the odd/even check bit is calculated and placed in the check bit of the frame. The receiving device performs the odd/even check after receiving the data. If it finds that the odd/even parity of the data is inconsistent with the preset information, it determines that a communication error occurs.

#### CRC

A frame in the RTU format includes an error detection domain based on the CRC calculation. The CRC domain checks all the content of the frame. The CRC domain consists of two bytes, including 16 binary bits. It is calculated by the transmitter and added to the frame. The receiver calculates the CRC of the received frame, and compares the result with the value in the received CRC domain. If the two CRC values are not equal to each other, errors occur in the transmission.

During CRC, 0xFFFF is stored first, and then a process is invoked to process a minimum of 6 contiguous bytes in the frame based on the content in the current register. CRC is valid only for the 8-bit data in each character. It is invalid for the start, end, and check bits.

During the generation of the CRC values, the "exclusive or" (XOR) operation is performed on the each 8-bit character and the content in the register. The result is placed in the bits from the least significant bit (LSB) to the most significant bit (MSB), and 0 is placed in the MSB. Then, LSB is detected. If LSB is 1, the XOR operation is performed on the current value in the register and the preset value. If LSB is 0, no operation is performed. This process is repeated for 8 times. After the last bit (8th bit) is detected and processed, the XOR operation is performed on the next 8-bit byte and the current content in the register. The final values in the register are the CRC values obtained after operations are performed on all the bytes in the frame.

The calculation adopts the international standard CRC check rule. You can refer to the related standard CRC algorithm to compile the CRC calculation program as required.

The following example is a simple CRC calculation function for your reference (using the C programming language):

```
unsigned
                 crc cal value(unsigned char*data value,unsigned
           int
                                                                        char
data length)
    int i;
    unsigned int crc value=0xffff;
    while(data length--)
         crc value^=*data value++;
         for(i=0; i<8; i++)
              if(crc value&0x0001)
                   crc value=(crc value>>1) ^0xa001;
              else
                   crc value=crc value>>1;
         }
     }
     return(crc value);
```

In the ladder logic, CKSM uses the table look-up method to calculate the CRC value according to the content in the frame. The program of this method is simple, and the calculation is fast, but the ROM space occupied is large. Use this program with caution in scenarios where there are space occupation requirements on programs.

## 9.4 RTU command code and communication data

## 9.4.1 Command code 03H, reading N words (continuously up to 16 words)

The command code 03H is used by the master to read data from the VFD. The count of data to be read depends on the "data count" in the command. A maximum of 16 pieces of data can be read. The addresses of the read parameters must be contiguous. Each piece of data occupies 2 bytes, that is, one word. The command format is presented using the hexadecimal system (a number followed by "H" indicates a hexadecimal value). One hexadecimal value occupies one byte.

The 03H command is used to read information including the parameters and running status of the VFD.

For example, if the master reads two contiguous pieces of data (that is, to read content from the data addresses 0004H and 0005H) from the VFD whose address is 01H, the frame structures are described in the following.

RTU master command (from the master to the VFD)

| START              | T1-T2-T3-T4 (transmission time of 3.5 bytes) |
|--------------------|----------------------------------------------|
| ADDR (address)     | 01H                                          |
| CMD (command code) | 03H                                          |
| Start address MSB  | 00H                                          |
| Start address LSB  | 04H                                          |
| Data count MSB     | 00H                                          |
| Data count LSB     | 02H                                          |
| CRC LSB            | 85H                                          |
| CRC MSB            | CAH                                          |
| END                | T1-T2-T3-T4 (transmission time of 3.5 bytes) |

The value in START and END is "T1-T2-T3-T4 (transmission time of 3.5 bytes)", indicating that the RS485 needs to stay idle for at least the transmission time of 3.5 bytes. An idle time is required to distinguish on message from another to ensure that the two messages are not regarded as one.

"ADDR" is "01H", indicating that the command is sent to the VFD whose address is 01H. The ADDR information occupies one byte.

"CMD" is "03H", indicating that the command is used to read data from the VFD. The CMD information occupies one byte.

"Start address" means reading data from the address and it occupies two bytes with the MSB on the left and LSB on the right.

"Data count" indicates the count of data to be read (unit: word). "Start address" is "0004H" and "Data count" is 0002H, indicating that data is to be read from the data addresses of 0004H and 0005H.

CRC check occupies two bytes, with the LSB on the left, and MSB on the right.

RTU slave response (from the VFD to the master)

| START                | T1-T2-T3-T4 (transmission time of 3.5 bytes) |
|----------------------|----------------------------------------------|
| ADDR                 | 01H                                          |
| CMD                  | 03H                                          |
| Number of bytes      | 04H                                          |
| MSB of data in 0004H | 13H                                          |
| LSB of data in 0004H | 88H                                          |
| MSB of data in 0005H | 00H                                          |
| LSB of data in 0005H | 00H                                          |
| CRC LSB              | 7EH                                          |
| CRC MSB              | 9DH                                          |
| END                  | T1-T2-T3-T4 (transmission time of 3.5 bytes) |

The definition of the response information is described as follows:

"ADDR" is "01H", indicating that the message is sent by the VFD whose address is 01H. The ADDR information occupies one byte.

"CMD" is "03H", indicating that the message is a VFD response to the 03H command from the master for reading data. The CMD information occupies one byte.

"Number of bytes" indicates the number of bytes between a byte (not included) and the CRC byte (not included). The value "04" indicates that there are four bytes of data between "Number of bytes" and "CRC LSB", that is, "MSB of data in 0004H", "LSB of data in 0004H", "MSB of data in 0005H", and "LSB of data in 0005H".

A piece of data contains two bytes, with the MSB on the left and LSB on the right. From the response, the data in 0004H is 1388H, and that in 0005H is 0000H.

CRC check occupies two bytes, with the LSB on the left, and MSB on the right.

## 9.4.2 Command code 06H, writing a word

This command is used by the master to write data to the VFD. One command can be used to write only one piece of data. It is used to modify the parameters and running mode of the VFD.

For example, if the master writes 5000 (1388H) to 0004H of the VFD whose address is 02H, the frame structure is as follows.

RTU master command (from the master to the VFD)

| START                       | T1-T2-T3-T4 (transmission time of 3.5 bytes) |
|-----------------------------|----------------------------------------------|
| ADDR                        | 02H                                          |
| CMD                         | 06H                                          |
| MSB of data writing address | 00H                                          |
| LSB of data writing address | 04H                                          |
| MSB of data                 | 13H                                          |
| LSB of data                 | 88H                                          |
| CRC LSB                     | C5H                                          |
| CRC MSB                     | 6EH                                          |
| END                         | T1-T2-T3-T4 (transmission time of 3.5 bytes) |

RTU slave response (from the VFD to the master)

| START                       | T1-T2-T3-T4 (transmission time of 3.5 bytes) |
|-----------------------------|----------------------------------------------|
| ADDR                        | 02H                                          |
| CMD                         | 06H                                          |
| MSB of data writing address | 00H                                          |
| LSB of data writing address | 04H                                          |
| MSB of data                 | 13H                                          |
| LSB of data                 | 88H                                          |
| CRC LSB                     | C5H                                          |

| CRC MSB | 6EH                                          |
|---------|----------------------------------------------|
| END     | T1-T2-T3-T4 (transmission time of 3.5 bytes) |

**Note:** The sections 9.4.1 and 9.4.2 mainly describe the command formats. For the detailed application, see the examples in section 9.4.7.

# 9.4.3 Command code 10H, continuous writing

The command code 10H is used by the master to write data to the VFD. The quantity of data to be written is determined by "Data quantity", and a maximum of 16 pieces of data can be written.

For example, to write 5000 (1388H) and 50 (0032H) respectively to 0004H and 0005H of the VFD whose slave address is 02H, the frame structure is as follows.

RTU master command (from the master to the VFD)

| START                              | T1-T2-T3-T4 (transmission time of 3.5 bytes) |
|------------------------------------|----------------------------------------------|
| ADDR                               | 02H                                          |
| CMD                                | 10H                                          |
| MSB of data writing address        | 00H                                          |
| LSB of data writing address        | 04H                                          |
| Data count MSB                     | 00H                                          |
| Data count LSB                     | 02H                                          |
| Number of bytes                    | 04H                                          |
| MSB of data to be written to 0004H | 13H                                          |
| LSB of data to be written to 0004H | 88H                                          |
| MSB of data to be written to 0005H | 00H                                          |
| LSB of data to be written to 0005H | 32H                                          |
| CRC LSB                            | C5H                                          |
| CRC MSB                            | 6EH                                          |
| END                                | T1-T2-T3-T4 (transmission time of 3.5 bytes) |

## RTU slave response (from the VFD to the master)

| START                       | T1-T2-T3-T4 (transmission time of 3.5 bytes) |
|-----------------------------|----------------------------------------------|
| ADDR                        | 02H                                          |
| CMD                         | 10H                                          |
| MSB of data writing address | 00H                                          |
| LSB of data writing address | 04H                                          |
| Data count MSB              | 00H                                          |
| Data count LSB              | 02H                                          |
| CRC LSB                     | C5H                                          |
| CRC MSB                     | 6EH                                          |
| END                         | T1-T2-T3-T4 (transmission time of 3.5 bytes) |

## 9.4.4 Data address definition

This section describes the address definition of communication data. The addresses are used for controlling the running, obtaining the state information, and setting related function parameters of the VFD.

## 9.4.4.1 Function code address format rules

The address of a function code consists of two bytes, with the high-order byte on the left and low-order byte on the right. The high-order byte ranges from 00 to ffH, and the low-order byte also ranges from 00 to ffH. The high-order byte is the hexadecimal form of the group number before the dot mark, and low-order byte is that of the number behind the dot mark. Take P05.06 as an example: The group number is 05, that is, the MSB of the parameter address is the hexadecimal form of 05; and the number behind the dot mark is 06, that is, the LSB is the hexadecimal form of 05. Therefore, the function code address is 0506H in the hexadecimal form. For P10.01, the parameter address is 0A01H.

| Function code | Name                              | Description                                                                                         | Setting range | Default | Modify |
|---------------|-----------------------------------|----------------------------------------------------------------------------------------------------|---------------|---------|--------|
| P10.00        | Simple PLC<br>mode                | Stop after running once     Keep running with the final value after running once     Cyclic running | 0–2           | 0       | 0      |
| P10.01        | Simple PLC<br>memory<br>selection | Without memory at power failure     With power-failure memory                                       | 0–1           | 0       | 0      |

## Note:

- The parameters in the P99 group are set by the manufacturer and cannot be read or modified. Some parameters cannot be modified when the VFD is running; some cannot be modified regardless of the VFD status. Pay attention to the setting range, unit, and description of a parameter when modifying it.
- The service life of the Electrically Erasable Programmable Read-Only Memory (EEPROM) may be reduced if it is frequently used for storage. Some function codes do not need to be stored during communication. The application requirements can be met by modifying the value of the on-chip RAM, that is, modifying the MSB of the corresponding function code address from 0 to 1. For example, if P00.07 is not to be stored in the EEPROM, you need only to modify the value of the RAM, that is, set the address to 8007H. The address can be used only for writing data to the on-chip RAM, and it is invalid when used for reading data.

### 9.4.4.2 Addresses of other Modbus functions

In addition to modifying the parameters of the VFD, the master can also control the VFD, such as starting and stopping it, and monitoring the operation status of the VFD.

Table 9-1 Addresses of other function parameters

| Function            | Address | Data description                                   | R/W  |
|---------------------|---------|----------------------------------------------------|------|
|                     |         | 0001H: Run forward                                 |      |
|                     |         | 0002H: Run reversely                               |      |
|                     |         | 0003H: Jog forward                                 |      |
| Communication-based |         | 0004H: Jog reversely                               | 5.44 |
| control command     | 2000H   | 0005H: Stop                                        | R/W  |
|                     |         | 0006H: Coast to stop                               |      |
|                     |         | 0007H: Fault reset                                 |      |
|                     |         | 0008H: Stop jogging                                |      |
|                     | 000411  | Communication-based frequency setting (0–Fmax;     |      |
|                     | 2001H   | unit: 0.01 Hz)                                     | DAA  |
|                     | 2002H   | PID reference (0–1000, in which 1000 corresponds   | R/W  |
|                     | 2002⊓   | to 100.0%)                                         |      |
|                     | 2003H   | PID feedback (0–1000, in which 1000 corresponds    | R/W  |
|                     | 200311  | to 100.0%)                                         | K/VV |
|                     | 2004H   | Torque setting (-3000–3000, in which 1000          | R/W  |
|                     | 200411  | corresponds to 100.0% of the motor rated current)  |      |
|                     | 2005H   | Upper limit setting of forward running frequency   |      |
|                     |         | (0-Fmax; unit: 0.01 Hz)                            |      |
|                     | 2006H   | Upper limit setting of reverse running frequency   |      |
|                     |         | (0-Fmax; unit: 0.01 Hz)                            |      |
|                     |         | Electromotive torque upper limit (0–3000, in which | R/W  |
| Communication-based | 2007H   | 1000 corresponds to 100.0% of the motor rated      |      |
| setting address     |         | current)                                           |      |
|                     | 2008H   | Braking torque upper limit. (0–3000, in which 1000 |      |
|                     |         | corresponds to 100.0% of the VFD rated current)    |      |
|                     |         | Special CW                                         |      |
|                     |         | Bit0–1=00: Motor 1 =01: Motor 2                    |      |
|                     |         | Bit2=1 Enable speed/torque control switchover      |      |
|                     |         | =0: Disable speed/torque control switchover        | R/W  |
|                     | 2009H   | Bit3=1 Clear electricity consumption data          |      |
|                     |         | =0: Keep electricity consumption data              |      |
|                     |         | Bit4=1 Enable pre-excitation =0: Disable           |      |
|                     |         | pre-excitation                                     |      |
|                     |         | Bit5=1 Enable DC braking =0: Disable DC braking    |      |
|                     | 200411  | Virtual input terminal command (0x000–0x3FF)       |      |
|                     | 200AH   | (Corresponding to                                  |      |
|                     |         | S8/S7/S6/S5/Reserved/HDIA/S4/ S3/ S2/S1)           |      |

| Function                | Address | Data description                             |             | R/W   |
|-------------------------|---------|----------------------------------------------|-------------|-------|
|                         | 200BH   | Virtual output terminal command (0x00–0x0F)  |             | R/W   |
|                         | 200811  | Corresponding to local RO2/RO1/R             | eserved/Y1  | K/VV  |
|                         |         | Voltage setting (used when V/F separation is |             |       |
|                         | 200CH   | implemented)                                 |             | R/W   |
|                         | 200CH   | (0-1000, 1000 corresponding to 10            | 0.0% of the | IX/VV |
|                         |         | motor rated voltage)                         |             |       |
|                         | 200DH   | AO setting 1 (-1000-+1000, in whic           | h 1000      | R/W   |
|                         | 200011  | corresponding to 100.0%)                     |             | 17/77 |
|                         | 200EH   | AO setting 2 (-1000-+1000, in whic           | h 1000      | R/W   |
|                         | 200L11  | corresponding to 100.0%)                     |             | 17/77 |
|                         |         | 0001H: Forward running                       |             |       |
|                         |         | 0002H: Reverse running                       |             |       |
| VFD status word 1       | 2100H   | 0003H: Stopped                               |             | В     |
| VFD Status word 1       | 21000   | 0004H: VFD in fault                          |             | R     |
|                         |         | 0005H: POFF                                  |             |       |
|                         |         | 0006H: Pre-exciting                          |             |       |
|                         |         | Bit0=0: Not ready to run =1: Ready to run    |             |       |
|                         |         | Bit1–2=00: Motor 1 =01: Motor 2              |             |       |
|                         |         | Bit3=0: Asynchronous motor =1: Synchronous   |             |       |
|                         |         | motor                                        |             |       |
|                         |         | Bit4=0: No overload pre-alarm                |             |       |
|                         |         | =1: Overload pre-alarm                       |             |       |
|                         |         | Bit5-Bit6=00: Keypad-based control           |             |       |
| VFD status word 2       | 2101H   | =01: Terminal-based control                  |             | R     |
| VFD status word 2       | 210111  | =10: Communication-based control             |             | ĸ     |
|                         |         | Bit7: Reserved                               |             |       |
|                         |         | Bit8=0: Speed control =1: Torque control     |             |       |
|                         |         | Bit9=0: Non position control                 |             |       |
|                         |         | =1: Position control                         |             |       |
|                         |         | Bit10-Bit11: =0: Vector 0 =1: Ve             | ctor 1      |       |
|                         |         | =2: Closed-loop vector                       |             |       |
|                         |         | = 3: Space voltage vec                       | tor         |       |
| VFD fault code          | 2102H   | See the description of fault types.          |             | R     |
| VFD identification code | 2103H   | GD2700x01c0                                  |             | R     |
| Running frequency       | 3000H   | 0–Fmax (Unit: 0.01Hz) Compatible             |             | R     |
| Set frequency           | 3001H   | 0–Fmax (Unit: 0.01Hz) with CHF100A           |             | R     |
| Bus voltage             | 3002H   | 0.0–2000.0V (Unit: 0.1V) and CHV100          |             | R     |

| Function                                 | Address | Data description                                                  |               | R/W |
|------------------------------------------|---------|-------------------------------------------------------------------|---------------|-----|
| Output voltage                           | 3003H   | 0–1200V (Unit: 1V)                                                | communication | R   |
| Output current                           | 3004H   | 0.0–3000.0A (Unit: 0.1A)                                          | addresses     | R   |
| Rotational speed                         | 3005H   | 0-65535 (Unit: 1RPM)                                              |               | R   |
| Output power                             | 3006H   | -300.0–300.0% (Unit: 0.1%)                                        |               | R   |
| Output torque                            | 3007H   | -250.0–250.0% (Unit: 0.1%)                                        |               | R   |
| Closed-loop setting                      | 3008H   | -100.0–100.0% (Unit: 0.1%)                                        |               | R   |
| Closed-loop feedback                     | 3009H   | -100.0–100.0% (Unit: 0.1%)                                        |               | R   |
| Input status                             | 300AH   | 000–3F<br>Corresponding to the local<br>Reserved/HDIA/S4/S3/S2/S1 |               | R   |
| Output status                            | 300BH   | 000–0F Corresponding to local RO2/RO1/Reserved/Y1                 |               | R   |
| Analog input 1                           | 300CH   | 0.00-10.00V (Unit: 0.01V)                                         |               | R   |
| Analog input 2                           | 300DH   | 0.00-10.00V (Unit: 0.01V)                                         |               | R   |
| Analog input 3                           | 300EH   | -10.00-10.00V (Unit: 0.01V)                                       |               | R   |
| Analog input 4                           | 300FH   |                                                                   |               | R   |
| Read input of HDIA high-speed pulse      | 3010H   | 0.00-50.00kHz (Unit: 0.01Hz)                                      |               | R   |
| Reserved                                 | 3011H   |                                                                   |               | R   |
| Read the actual step of multi-step speed | 3012H   | 0–15                                                              |               | R   |
| External length value                    | 3013H   | 0–65535                                                           |               | R   |
| External counting value                  | 3014H   | 0–65535                                                           |               | R   |
| Torque setting                           | 3015H   | -300.0–300.0% (Unit: 0.1%)                                        |               | R   |
| VFD identification code                  | 3016H   |                                                                   |               | R   |
| Fault code                               | 5000H   |                                                                   |               | R   |

The Read/Write (R/W) characteristics indicate whether a function parameter can be read and written. For example, "Communication-based control command" can be written, and therefore the command code 06H is used to control the VFD. The R characteristic indicates that a function parameter can only be read, and W indicates that a function parameter can only be written.

**Note:** Some parameters in the preceding table are valid only after they are enabled. Take the running and stop operations as examples, you need to set "Running command channel" (P00.01) to "Communication", and set "Communication mode of running commands" (P00.02) to Modbus. For another example, when modifying "PID reference", you need to set "PID reference source" (P09.00) to Modbus communication.

The following table describes the encoding rules of device codes (corresponding to the identification code 2103H of the VFD).

| 8 MSBs | Meaning | 8 LSBs | Meaning               |
|--------|---------|--------|-----------------------|
|        |         |        | Goodrive35 vector VFD |
| 0x01   | GD      | 0x0a   | GD300 vector VFD      |
|        |         | 0xc0   | GD270 vector VFD      |

### 9.4.5 Fieldbus scale

In practical applications, communication data is represented in the hexadecimal form, but hexadecimal values cannot represent decimals. For example, 50.12 Hz cannot be represented in the hexadecimal form. In such cases, multiply 50.12 by 100 to obtain an integer 5012, and then 50.12 can be represented as 1394H in the hexadecimal form (5012 in the decimal form).

In the process of multiplying a non-integer by a multiple to obtain an integer, the multiple is referred to as a fieldbus scale.

The fieldbus scale depends on the number of decimal places in the value specified in "Setting range" or "Default". If there are n (for example, 1) decimal places in the value, the fieldbus scale m (then m=10) is the result of 10 to the power of n. Take the following table as an example.

| Function code | Name                        | Description                          | Setting range | Default | Modify |
|---------------|-----------------------------|--------------------------------------|---------------|---------|--------|
| P01.20        | Wake-up-from-sleep<br>delay | 0.0–3600.0s (valid when P01.15 is 2) | 0.00–3600.0   | 0.0s    | 0      |
| P01.21        | Power-off restart selection | 0: Disable restart 1: Enable restart | 0–1           | 0       | 0      |

The value specified in "Setting range" or "Default" contains one decimal place, and therefore the fieldbus scale is 10. If the value received by the upper computer is 50, the value of "Wake-up-from-sleep delay" of the VFD is 5.0 (5.0=50/10).

To set "Wake-up-from-sleep delay" to 5.0s through Modbus communication, you need first to multiply 5.0 by 10 according to the scale to obtain an integer 50, that is, 32H in the hexadecimal form, and then send the following write command:

| <u>01</u>      | <u>06</u>     | <u>01 14</u>      | <u>00 32</u>      | <u>49 E7</u> |
|----------------|---------------|-------------------|-------------------|--------------|
| VFD<br>address | Write command | Parameter address | Parameter<br>data | CRC          |

After receiving the command, the VFD converts 50 into 5.0 based on the fieldbus scale, and then sets "Wake-up-from-sleep delay" to 5.0s.

For another example, after the upper computer sends the "Wake-up-from-sleep delay" parameter read command, the master receives the following response from the VFD:

| <u>01</u> | <u>03</u> | <u>02</u> | <u>00 32</u> | <u>39 91</u> |
|-----------|-----------|-----------|--------------|--------------|
| VFD       | Read      | 2-byte    | Parameter    | CRC          |
| address   | command   | data      | data         |              |

The parameter data is 0032H, that is, 50, and therefore 5.0 is obtained based on the fieldbus scale (50/10=5.0). In this case, the master identifies that "Wake-up-from-sleep delay" is 5.0s.

# 9.4.6 Error message response

Operation errors may occur in communication-based control. For example, some parameters can only be read, but a write command is sent. In this case, the VFD returns an error message response.

Error message responses are sent from the VFD to the master. The following table lists the codes and definitions of the error message responses.

| Code | Name         | Definition                                                              |
|------|--------------|-------------------------------------------------------------------------|
|      |              | The command code received by the host controller is not allowed to      |
|      | Invalid      | be executed. The possible causes are as follows:                        |
| 01H  | command      | The function code is applicable only on new devices and is not          |
| 0    | Command      | implemented on this device.                                             |
|      |              | The slave is in faulty state when processing this request.              |
|      | Invalid data | For the VFD, the data address in the request of the upper computer is   |
| 02H  | address      | not allowed. In particular, the combination of the register address and |
|      | address      | the number of the to-be-sent bytes is invalid.                          |
|      |              | The received data domain contains a value that is not allowed. The      |
| 03H  | Invalid data | value indicates the error of the remaining structure in the combined    |
| USH  | value        | request. Note: It does not mean that the data item submitted for        |
|      |              | storage in the register includes a value unexpected by the program.     |
| 04H  | Operation    | The parameter is set to an invalid value in the write operation. For    |
| 0411 | failure      | example, a function input terminal cannot be set repeatedly.            |
| 05H  | Incorrect    | The password entered in the password verification address is            |
| USH  | password     | different from that set in P07.00.                                      |
|      | Incorrect    | The data frame sent from the upper computer is incorrect in the         |
| 06H  | data frame   | length, or in the RTU format, the value of the CRC check bit is         |
|      |              | inconsistent with the CRC value calculated by the lower computer.       |
| 07H  | Parameter    | The parameter to be modified in the write operation of the upper        |
| 0711 | read-only    | computer is a read-only parameter.                                      |
|      | Parameter    |                                                                         |
| 08H  | cannot be    | The parameter to be modified in the write operation of the upper        |
| UOH  | modified in  | computer cannot be modified during the running of the VFD.              |
|      | running      |                                                                         |
| 09H  | Password     | If the upper computer does not provide the correct password to unlock   |
| USU  | protection   | the system to perform a read or write operation, the error of "system   |

| Code | Name | Definition                 |
|------|------|----------------------------|
|      |      | being locked" is reported. |

When returning a response, the slave uses a function code domain and fault address to indicate whether it is a normal response (no error) or exception response (an error occurs). In a normal response, the slave returns the corresponding function code and data address or sub-function code. In an exception response, the slave returns a code that is equal to a normal code, but the first bit is logic 1.

For example, if the master sends a request message to a slave for reading a group of function code address data, the following code is generated:

In a normal response, the slave returns the same function code. In an exception response, the slave returns the following code:

In addition to the modification of the code, the slave returns a byte of exception code that describes the cause of the exception. After receiving the exception response, the typical processing of the master is to send the request message again or modify the command based on the fault information.

For example, to set the "Channel of running commands" (P00.01, the parameter address is 0000H) to 03 for the VFD whose address is 01H, the command is as follows:

| <u>01</u> | <u>06</u> | <u>00 01</u> | <u>00 03</u> | <u>98 0B</u> |
|-----------|-----------|--------------|--------------|--------------|
| VFD       | Write     | Parameter    | Parameter    | CRC          |
| address   | command   | address      | data         |              |

However, the "Running command channel" ranges from 0 to 2. The value 3 is out of the setting range. In this case, the VFD returns an error message response as shown in the following:

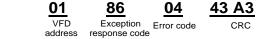

The exception response code 86H (generated based on the highest-order bit "1" of the write command 06H) indicates that it is an exception response to the write command (06H). The error code is 04H, which indicates "Operation failure".

## 9.4.7 Read/Write operation examples

For the formats of the read and write commands, see section 9.4.1 and 9.4.2.

### 9.4.7.1 Read command 03H examples

Example 1: Read state word 1 of the VFD whose address is 01H. According to the table of other Modbus function addresses in Table 9-1, the parameter address of status word 1 of the VFD is 2100H.

The read command transmitted to the VFD is as follows:

| <u>01</u>      | <u>03</u>       | <u>21 00</u>      | <u>00 01</u>  | <u>8E 36</u> |
|----------------|-----------------|-------------------|---------------|--------------|
| VFD<br>address | Read<br>command | Parameter address | Data quantity | CRC          |

Assume that the following response is returned:

| <u>01</u>      | <u>03</u>       | <u>02</u>       | <u>00 03</u> | <u>F8 45</u> |
|----------------|-----------------|-----------------|--------------|--------------|
| VFD<br>address | Read<br>command | Number of bytes | Data content | CRC          |

The data content returned by the VFD is 0003H, which indicates that the VFD is in the stopped state.

Example 2: View information about the VFD whose address is 03H, including "Type of present fault" (P07.27) to "Type of 5th-last fault" (P07.32) of which the parameter addresses are 071BH to 0720H (contiguous 6 parameter addresses starting from 071BH).

The command transmitted to the VFD is as follows:

| <u>03</u>      | <u>03</u>    | <u>07 1B</u>     | <u>00 06</u>          | <u>B5 59</u> |
|----------------|--------------|------------------|-----------------------|--------------|
| VFD<br>address | Read command | Start<br>address | 6 parameters in total | CRC          |

Assume that the following response is returned:

| 03             | 03 OC                        | 00 23                    | 00 23              | 00 23                         | 00 23                         | 00 23                           | 00 23                          | 5F D2 |
|----------------|------------------------------|--------------------------|--------------------|-------------------------------|-------------------------------|---------------------------------|--------------------------------|-------|
| VFD<br>address | Read Number of command bytes | Type of<br>current fault | Type of last fault | Type of last<br>but one fault | Type of last<br>but two fault | Type of last<br>but three fault | Type of last<br>but four fault | CRC   |

From the returned data, we can see that all the fault types are 0023H, that is, 35 in the decimal form, which means the maladjustment fault (STo).

## 9.4.7.2 Write command 06H examples

Example 1: Set the VFD whose address is 03H to be forward running. According to the table of other function parameters Table 9-1, the address of "Communication-based control command" is 2000H, and 0001H indicates forward running. See the following table.

| Function                            | Address | Data description     | R/W |
|-------------------------------------|---------|----------------------|-----|
|                                     |         | 0001H: Run forward   |     |
|                                     |         | 0002H: Run reversely |     |
| Communication-based control command | 2000H   | 0003H: Jog forward   |     |
|                                     |         | 0004H: Jog reversely | DAM |
|                                     |         | 0005H: Stop          | R/W |
|                                     |         | 0006H: Coast to stop |     |
|                                     |         | 0007H: Fault reset   |     |
|                                     |         | 0008H: Stop jogging  |     |

The command sent from the master is as follows:

| <u>03</u>      | <u>06</u>     | <u>20 00</u>      | <u>00 01</u>    | <u>42 28</u> |
|----------------|---------------|-------------------|-----------------|--------------|
| VFD<br>address | Write command | Parameter address | Forward running | CRC          |

If the operation is successful, the following response (same as the command transmitted from the master) is returned:

| <u>03</u>      | <u>06</u>     | <u>20 00</u>      | <u>00 01</u>    | <u>42 28</u> |
|----------------|---------------|-------------------|-----------------|--------------|
| VFD<br>address | Write command | Parameter address | Forward running | CRC          |

Example 2: Set the max. output frequency to 100 Hz for the VFD with the address of 03H.

| Function code | Name                  | Description     | Setting range | Default | Modify |
|---------------|-----------------------|-----------------|---------------|---------|--------|
| P00.03        | Max. output frequency | P00.04–400.00Hz | 100.00–400.00 | 50.00Hz | 0      |

According to the number of decimal places, the fieldbus scale of the "Max. output frequency" (P00.03) is 100. Multiply 100 Hz by 100. The value 10000 is obtained, and it is 2710H in the hexadecimal form.

The command sent from the master is as follows:

| <u>03</u>      | <u>06</u>     | <u>00 03</u>      | <u>27 10</u>      | <u>62 14</u> |
|----------------|---------------|-------------------|-------------------|--------------|
| VFD<br>address | Write command | Parameter address | Parameter<br>data | CRC          |

If the operation is successful, the following response (same as the command transmitted from the master) is returned:

| <u>03</u>      | <u>06</u>     | <u>00 03</u>      | <u>27 10</u>   | <u>62 14</u> |
|----------------|---------------|-------------------|----------------|--------------|
| VFD<br>address | Write command | Parameter address | Parameter data | CRC          |

**Note:** In the preceding command description, spaces are added to a command just for explanatory purposes. In practical applications, no space is required in the commands.

## 9.4.7.3 Example of continuously writing command 10H

Example 1: Set the VFD whose address is 01H to be forward running at the frequency of 10 Hz. Refer to Table 9-1, the address of "Communication-based control command" is 2000H, 0001H indicates forward running, and the address of "Communication-based value setting" is 2001H, as shown in the following figure. 10 Hz is 03E8H in the hexadecimal form.

| Function            | Address | Data description     | R/W |
|---------------------|---------|----------------------|-----|
|                     |         | 0001H: Run forward   |     |
| Communication-based | 2000H   | 0002H: Run reversely | DAA |
| control command     |         | 0003H: Jog forward   | R/W |
|                     |         | 0004H: Jog reversely |     |

| Function            | Address | Data description                      | R/W |
|---------------------|---------|---------------------------------------|-----|
|                     |         | 0005H: Stop                           |     |
|                     |         | 0006H: Coast to stop                  |     |
|                     |         | 0007H: Fault reset                    |     |
|                     |         | 0008H: Stop jogging                   |     |
|                     | 200411  | Communication-based frequency setting |     |
| Communication-based | 2001H   | (0-Fmax; unit: 0.01 Hz)               | DAM |
| setting address     | 2002H   | PID reference (0-1000, in which 1000  | R/W |
|                     |         | corresponds to 100.0%)                |     |

In the actual operation, set P00.01 to 2 and P00.06 to 8.

The command sent from the master is as follows:

| <u>01</u>      | <u>10</u> | <u>20 00</u>      | <u>00 02</u>       | 04              | <u>00 01</u>    | <u>03 E8</u> | <u>3B 10</u> |
|----------------|-----------|-------------------|--------------------|-----------------|-----------------|--------------|--------------|
| VFD<br>address |           | Parameter address | Parameter quantity | Number of bytes | Froward running | 10 Hz        | CRC          |

If the operation is successful, the following response is returned:

| <u>01</u>      | <u>10</u>        | <u> 20 00</u>     | <u>00 02</u>       | <u>4A 08</u> |
|----------------|------------------|-------------------|--------------------|--------------|
| VFD<br>address | Continuous write | Parameter address | Parameter quantity | CRC          |
|                | command          |                   |                    |              |

Example 2: Set "Acceleration time" of the VFD whose address is 01H to 10s, and "Deceleration time" to 20s.

| Function code | Name       | Description                                  | Default          | Modify |
|---------------|------------|----------------------------------------------|------------------|--------|
| P00.11        | ACC time 1 | P00.11 and P00.12 setting range: 0.0–3600.0s | Depends on model | 0      |
| P00.12        | DEC time 1 |                                              | Depends on model | 0      |

The address of P00.11 is 000B, 10s is 0064H in the hexadecimal form, and 20s is 00C8H in the hexadecimal form.

The command sent from the master is as follows:

| <u>01</u>      | <u>10</u>                      | <u>00 0B</u>      | <u>00 02</u>       | <u>04</u>       | <u>00 64</u> | <u>00 C8</u> | <u>F2 55</u> |
|----------------|--------------------------------|-------------------|--------------------|-----------------|--------------|--------------|--------------|
| VFD<br>address | Continuous<br>write<br>command | Parameter address | Parameter quantity | Number of bytes | 10s          | 20s          | CRC          |

If the operation is successful, the following response is returned:

| <u>01</u>      | <u>10</u>        | <u>00 0B</u>      | <u>00 02</u>       | <u>30 0A</u> |
|----------------|------------------|-------------------|--------------------|--------------|
| VFD<br>address | Continuous write | Parameter address | Parameter quantity | CRC          |
|                | command          |                   |                    |              |

**Note:** In the preceding command description, spaces are added to a command just for explanatory purposes. In practical applications, no space is required in the commands.

## 9.4.7.4 Example of Modbus communication commissioning

A PC is used as the host, an RS232-RS485 converter is used for signal conversion, and the PC serial port used by the converter is COM1 (an RS232 port). The upper computer commissioning software is the serial port commissioning assistant Commix, which can be downloaded from the Internet. Download a version that can automatically execute the CRC check function. The following figure shows the interface of Commix.

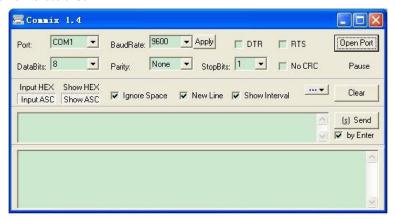

First, set the serial port to **COM1**. Then, set the baud rate consistently with P14.01. The data bits, check bits, and stop bits must be set consistently with P14.02. If the RTU mode is selected, you need to select the hexadecimal form **Input HEX**. To set the software to automatically execute the CRC function, you need to select **ModbusRTU** ModbusRTU, select **CRC16** (**MODBU SRTU**), and set the start byte to **1**. After the auto CRC check function is enabled, do not enter CRC information in commands. Otherwise, command errors may occur due to repeated CRC check.

The commissioning command to set the VFD whose address is 03H to be forward running is as follows:

| <u>03</u>      | <u>06</u>     | <u>20 00</u>      | <u>00 01</u>    | <u>42 28</u> |
|----------------|---------------|-------------------|-----------------|--------------|
| VFD<br>address | Write command | Parameter address | Forward running | CRC          |

## Note:

- ♦ Set the address (P14.00) of the VFD to 03.
- Set "Channel of running commands" (P00.01) to "Communication", and set "Communication channel of running commands" (P00.02) to the Modbus communication channel.
- Click Send. If the line configuration and settings are correct, a response transmitted by the VFD is received as follows:

 03
 06
 20 00
 00 01
 42 28

 VFD
 Write address command address address
 Forward running address
 CRC

## 9.5 Common communication faults

Common communication faults include the following:

- ♦ No response is returned.
- ♦ The VFD returns an exception response.

Possible causes of no response include the following:

- The serial port is set incorrectly. For example, the adapter uses the serial port COM1, but COM2 is selected for the communication.
- The settings of the baud rates, data bits, stop bits, and check bits are inconsistent with those set on the VFD.
- ♦ The positive pole (+) and negative pole (-) of the RS485 bus are connected reversely.
- The resistor connected to 485 terminals on the terminal block of the VFD is set incorrectly.

# **Appendix A Expansion card**

### A.1 Model definition

# EC-TX 5 03-05 B

1 2 3 4 5 6

| Field | Field description | Naming example                            | Remarks                     |
|-------|-------------------|-------------------------------------------|-----------------------------|
| 1     | Product category  | EC: Expansion card                        |                             |
| (2)   | Cond category     | TX: communication card                    |                             |
| 2     | Card category     | IO: I/O card                              |                             |
|       |                   | Indicates the generation of a version     |                             |
|       |                   | category by using odd numbers, for        |                             |
| 3     | Version category  | example, 1, 3, 5, and 7 indicate the 1st, |                             |
|       |                   | 2nd, 3rd and 4th generations of           |                             |
|       |                   | version.                                  |                             |
|       |                   | 01: Bluetooth card                        |                             |
|       |                   | 02: WiFi card                             |                             |
|       |                   | 03: PROFIBUS-DP                           |                             |
|       |                   | 04: Ethernet communication card           |                             |
|       |                   | 05: CANopen communication card            |                             |
|       |                   | 06: Reserved                              |                             |
|       |                   | 07: BACnet communication card             |                             |
|       |                   | 08: Reserved                              |                             |
|       |                   | 09: PROFINET communication card           | The value options increase  |
|       | Product code      | 10: Reserved                              | by 1 in sequence, starting  |
| 4     | (communication    | 11: CAN master/slave control              | from 01. The naming         |
|       | card)             | communication card                        | relationship depends on the |
|       |                   | 12: MECHATROLINK communication            | board category.             |
|       |                   | card                                      |                             |
|       |                   | 13: MEMOBUS communication card            |                             |
|       |                   | 14: CC- LINK communication card           |                             |
|       |                   | 15: Modbus TCP communication card         |                             |
|       |                   | 16: CC-LINK IE communication card         |                             |
|       |                   | 17: POWERLINK communication card          |                             |
|       |                   | 18: Reserved 1                            |                             |
|       |                   | 19: Reserved 2                            |                             |

| Field | Field description          | Naming example                                                                                                    | Remarks                                                                                                    |
|-------|----------------------------|----------------------------------------------------------------------------------------------------|----------------------------------------------------------------------------------------------------|
|       | Product code<br>(I/O card) | 01: Multiple-function I/O card 02: Multiple-function I/O card (with the temperature detection function) 03: Reserved |                                                                                                    |
|       | Product code<br>(IC card)  | 01: GPRS card<br>02: 4G card<br>03: Reserved                                                                         |                                                                                                    |
| (5)   | Working power              | 00: Passive (Empty by default)<br>05: 5V<br>12: 12–15V<br>24: 24V                                                    | If multiple voltage classes are supported, the highest class is marked. For example, EC-PG305-12 supports 5V and 12V. |
| 6     | Version description        | Used to distinguish the hardware/structure. A: Standard version (Empty by default) B: B version                      |                                                                                                    |

The following table describes expansion cards that the VFD supports. The expansion cards are optional and need to be purchased separately.

| Name               | Model       | Specifications                                  |  |
|--------------------|-------------|-------------------------------------------------|--|
|                    |             | 4 digital inputs                                |  |
|                    |             | ● 1 digital output                              |  |
|                    | EC 10501 00 | ● 1 analog input                                |  |
| I/O expansion card | EC-IO501-00 | 1 analog output                                 |  |
|                    |             | 2 relay outputs: 1 double-contact output, and 1 |  |
|                    |             | single-contact output                           |  |
|                    | EC-IO503-00 | • 2 digital inputs and 6 relay outputs          |  |
| PROFIBUS-DP        | EC TYEOD    | Comment in a three DDCEIDLIC DD a sectional     |  |
| communication card | EC-TX503D   | Supporting the PROFIBUS-DP protocol             |  |
| CAN multi-protocol | EC TYEOEC   | Based on the CAN2.0A physical layer             |  |
| communication card | EC-TX505C   | Supporting the CANopen protocol                 |  |
| PROFINET           | FO TYF000   | Comment in a the DDOFINET and to all            |  |
| communication card | EC-TX509C   | Supporting the PROFINET protocol                |  |

### A.2 Dimensions and installation

All expansion cards are of the same dimensions (108x39mm) and can be installed in the same way.

All the VFD models provide two expansion card slots. Note the following when installing or uninstalling an expansion card:

- ♦ Ensure that no power is applied before installing the expansion card.
- To ease wiring, comply with the following although any supported expansion card at either slot can be identified:

| VFD power                                                                | Installation precautions                                                     |  |  |  |  |
|--------------------------------------------------------------------------|------------------------------------------------------------------------------|--|--|--|--|
|                                                                          | Install a communication card at slot 2. Before installing a DP communication |  |  |  |  |
| 1.5–7.5kW                                                                | card, remove the knock-off hole cover from the middle casing and lower       |  |  |  |  |
|                                                                          | casing.                                                                      |  |  |  |  |
| 11–500kW It is recommended to install a DP communication card at slot 1. |                                                                              |  |  |  |  |

The following figure shows the installation diagram and the VFD with expansion cards installed.

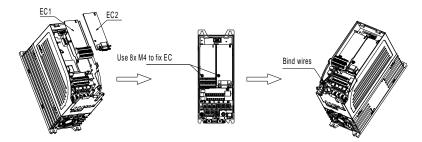

Figure A-1 1.5-7.5kW VFDs with expansion cards installed

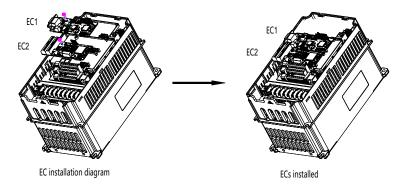

Figure A-2 11-500kW VFDs with expansion cards installed

Figure A-3 shows the expansion card installation procedure.

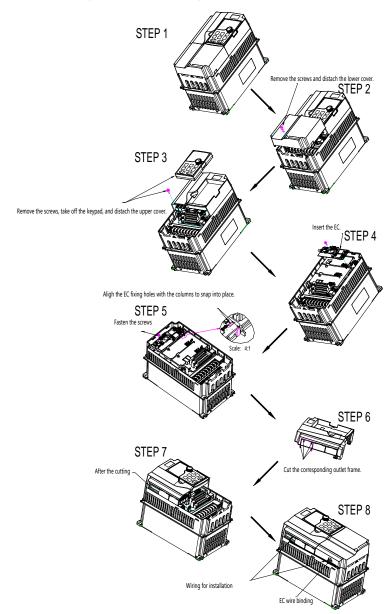

Figure A-3 Expansion card installation procedure

### A.3 Wiring

#### 1. Ground a shielded cable as follows:

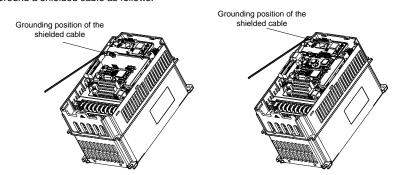

Figure A-4 Expansion card grounding cable connection

### 2. Wire an expansion card as follows:

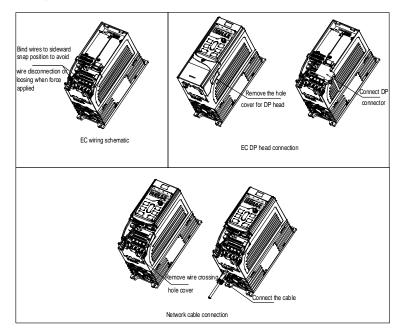

Figure A-5 Expansion card wiring for 1.5-7.5kW VFDs

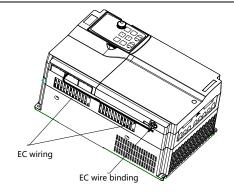

Figure A-6 Expansion card wiring for 11-500kW VFDs

### A.4 I/O cards A.4.1 EC-IO501-00

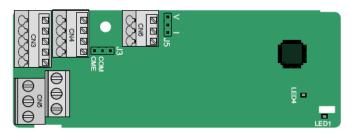

CME and COM are shorted through J3 before delivery, and J5 is the jumper for selecting the output type (voltage or current) of AO2.

The terminals are arranged as follows:

| COM CME V2 CE | , ::0 | 7.02 | 0.15 |      |
|---------------|-------|------|------|------|
| COM CME V2 SE |       |      |      |      |
| COM CME VO CE |       |      |      |      |
| COM CME VO CE |       |      |      |      |
|               | COM   | CME  | V2   | C.F. |

AO2 GND

| COM | CME  | Y2 | S5 |    |
|-----|------|----|----|----|
| PW  | +24V | S6 | S7 | S8 |

| RO3A | 4    | ROS | 3В | RC | )3C |    |
|------|------|-----|----|----|-----|----|
|      | RO4A |     |    |    | RO  | 4C |

#### Indicator definition:

| Indicator | Definition | Function                                             |
|-----------|------------|------------------------------------------------------|
|           |            | On: The expansion card is establishing a connection  |
| LED1      | Status     | with the control board.                              |
| LEDI      | indicator  | Blinking (On: 500ms; Off: 500ms): The expansion card |
|           |            | is properly connected to the control board.          |

| Indicator | Definition | Function                                         |
|-----------|------------|--------------------------------------------------|
|           |            | Off: The expansion card is disconnected from the |
|           |            | control board.                                   |
| LEDA      | Power      | On: The expansion card is powered on.            |
| LED4      | indicator  | Off: The expansion card is not powered on.       |

EC-IO501-00 can be used in scenarios where the I/O interfaces of VFD cannot meet the application requirements. It can provide 4 digital inputs, 1 digital output, 1 analog input, 1 analog output, and two relay outputs. It is user-friendly, providing relay outputs through European-type screw terminals and other inputs and outputs through spring terminals.

EC-IO501-00 terminal functions:

| Category     | Terminal                | Name                                                                                                    | Description                                                                                                    |
|--------------|-------------------------|----------------------------------------------------------------------------------------------------|----------------------------------------------------------------------------------------------------|
| Power supply | PW                      | External power                                                                                                    | Used to provide input digital working power from the external to the internal. Voltage range: 12–24V                                                                                                    |
|              |                         |                                                                                                    | PW and +24V have been short connected before delivery.                                                                                                    |
| AI and AO    | Al3—GND                 | <ul> <li>Input range: For Al3, 0(2)–10V or 0(4)</li> <li>Input impedance: 20kΩ for voltage 250Ω for current input</li> <li>Whether voltage or current is used for is set through the corresponding for code.</li> <li>Resolution: 5mV when 10V corresponding for code.</li> <li>Error: ±0.5% when input is above 10mA at 25°C</li> </ul> |                                                                                                    |
|              | AO2—GND Analog output 1 |                                                                                                    | <ul> <li>Output range: 0(2)–10V or 0(4)–20mA</li> <li>Whether voltage or current is used for output is set through the jumper J5</li> <li>Error: ±0.5% when output is above 5 V or 10 mA at 25°C</li> </ul> |
|              | S5—COM                  | Digital input 1                                                                                                    | ♦ Internal impedance: 3.3kΩ                                                                                                    |
|              | S6—COM                  | Digital input 2                                                                                                    |                                                                                                    |
| Digital      | S7—COM                  | Digital input 3                                                                                                    | ♦ Bi-direction input terminal                                                                                                    |
| input/output | S8—COM                  | Digital input 4                                                                                                    | ♦ Max. input frequency: 1kHz                                                                                                    |
| input output | Y2—CME                  | Digital output                                                                                                    | <ul> <li>♦ Switch capacity: 200mA/30V</li> <li>♦ Output frequency range: 0–1kHz</li> <li>♦ The terminals CME and COM are shorted</li> </ul>                                                                 |

| Category     | Terminal        | Name                    | Description                                                                                                    |
|--------------|-----------------|-------------------------|----------------------------------------------------------------------------------------------------|
|              |                 |                         | through J3 before delivery.                                                                                     |
|              | RO3A            | NO contact of relay 3   |                                                                                                    |
|              | RO3B            | NC contact of relay 3   |                                                                                                    |
| Relay output | utput RO3C RO4A | Common contact of relay | <ul> <li>♦ Contact capacity: 3A/AC250V, 1A/DC30V</li> <li>♦ Cannot be used as high frequency digital</li> </ul> |
|              |                 | NO contact of relay 4   | output.                                                                                                    |
|              | RO4C            | Common contact of relay |                                                                                                    |

### A.4.2 EC-IO503-00

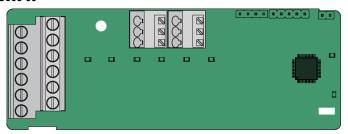

The terminals of EC-IO503-00 are arranged as follows:

| СОМ | S9 | S10 |
|-----|----|-----|
|     |    |     |

| RO5A | RO5C | RO6A | RO6C | RO7A  | RO7C  |
|------|------|------|------|-------|-------|
| RO8A | RO8C | RO9A | RO9C | RO10A | RO10C |

### Indicator definition:

| Indicator | Definition | Function            |  |
|-----------|------------|---------------------|--|
| LED1      | Status     | On: RO5 is closed.  |  |
| LEDI      | indicator  | Off: RO5 is opened. |  |
| LEDO      | Status     | On: RO6 is closed.  |  |
| LED2      | indicator  | Off: RO6 is opened. |  |
| LED3      | Status     | On: RO7 is closed.  |  |

| Indicator | Definition | Function                                             |
|-----------|------------|------------------------------------------------------|
| indicator |            | Off: RO7 is opened.                                  |
| LED4      | Status     | On: RO8 is closed.                                   |
| LED4      | indicator  | Off: RO8 is opened.                                  |
| LEDE      | Status     | On: RO9 is closed.                                   |
| LED5      | indicator  | Off: RO9 is opened.                                  |
| LED6      | Status     | On: RO10 is closed.                                  |
| LEDO      | indicator  | Off: RO10 is opened.                                 |
| LED7      | Power      | On: The expansion card is powered on.                |
| LED/      | indicator  | Off: The expansion card is not powered on.           |
|           |            | On: The communication card is establishing a         |
|           |            | connection with the control board.                   |
| LED8      | Status     | Blink (ON: 500ms; OFF: 500ms): The communication     |
| LEDO      | indicator  | card is properly connected to the control board.     |
|           |            | Off: The communication card is disconnected from the |
|           |            | control board.                                       |

EC-IO503-00 can be used in scenarios where the I/O interfaces of VFD cannot meet the application requirements. It can provide 2 digital inputs and 6 relay outputs. It is user-friendly, providing relay outputs through European-type screw terminals and other inputs and outputs through spring terminals.

#### EC-IO503-00 terminal functions:

| Category | Terminal | Name            | Description                            |
|----------|----------|-----------------|----------------------------------------|
|          | COM      |                 | Used to provide I/O expansion card     |
| Power    | PW       |                 | working power from the external to the |
|          |          | External power  | internal.                              |
| supply   | +24V     |                 | Voltage: +24V                          |
|          |          |                 | PW and +24V are shorted during use.    |
| Disital  | S9—COM   | Digital input 1 | ♦ Internal impedance: 3.3kΩ            |
| Digital  | S10—COM  | Digital input 2 |                                        |
| input    |          |                 | ♦ Max. input frequency: 1kHz           |
|          | RO5A     | NO contact of   |                                        |
|          |          | relay 5         |                                        |
|          | RO5C     | NO contact of   | ♦ Contact capacity: 3A/AC250V,         |
| Relay    |          | relay 5         | 1A/DC30V                               |
| output   | DOGA     | NO contact of   | ♦ Cannot be used as high frequency     |
|          | RO6A     | relay 6         | digital output                         |
|          | DOSO     | NO contact of   |                                        |
|          | RO6C     | relay 6         |                                        |

| Category | Terminal | Name          | Description |
|----------|----------|---------------|-------------|
|          | RO7A     | NO contact of |             |
|          | 1.077    | relay 7       |             |
|          | RO7C     | NO contact of |             |
|          | 11070    | relay 7       |             |
|          | RO8A     | NO contact of |             |
|          | KOOK     | relay 8       |             |
|          | RO8C     | NO contact of |             |
|          | KOOC     | relay 8       |             |
|          | RO9A     | NO contact of |             |
|          | ROSA     | relay 9       |             |
|          | RO9C     | NO contact of |             |
|          | ROSC     | relay 9       |             |
|          | RO10A    | NO contact of |             |
|          | ROTUA    | relay 10      |             |
|          | BO10C    | NO contact of |             |
|          | RO10C    | relay 10      |             |

# A.5 Communication cards

# A.5.1 PROFIBUS-DP communication card (EC-TX503D)

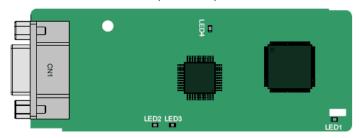

CN1 is a 9-pin D-type connector, as shown in the following figure.

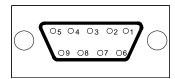

| Con | nector pin | Description            |
|-----|------------|------------------------|
| 1   | -          | Unused                 |
| 2   | -          | Unused                 |
| 3   | B-Line     | Data+ (twisted pair 1) |

| Con       | nector pin | Description                     |
|-----------|------------|---------------------------------|
| 4         | RTS        | Request sending                 |
| 5         | GND_BUS    | Isolation ground                |
| 6 +5V BUS |            | Isolated power supply of 5 V DC |
| 7 -       |            | Unused                          |
| 8 A-Line  |            | Data- (twisted pair 2)          |
| 9         | -          | Unused                          |
| Housing   | SHLD       | PROFIBUS cable shielding line   |

+5V and GND\_BUS are bus terminators. Some devices, such as the optical transceiver (RS485), may need to obtain power through these pins.

Some devices use RTS to determine the sending and receiving directions. In normal applications, only A-Line, B-Line, and the shield layer need to be used.

#### Indicator definition:

| Indicator | Definition              | Function                                                                                                    |
|-----------|-------------------------|----------------------------------------------------------------------------------------------------|
| LED1      | Status indicator        | On: The communication card is establishing a connection with the control board.  Blink (ON: 500ms; OFF: 500ms): The communication card is properly connected to the                                                                                                    |
|           |                         | control board.  Off: The communication card is disconnected from the control board.                                                                                                    |
| LED2      | Online indicator        | This indicator is on when the communication card is online and data exchange can be performed.  It is off when the communication card is not in the online state.                                                                                                    |
| LED3      | Offline/Fault indicator | This indicator is on when the communication card is offline and data exchange cannot be performed. It blinks when the communication card is not in the offline state.  It blinks at the frequency of 1 Hz when a configuration error occurs: The length of the user parameter data set during the initialization of the communication card is different from that during the network configuration.  It blinks at the frequency of 2 Hz when user parameter data is incorrect: The length or content of the user parameter data set during the initialization of |

| Indicator | Definition      | Function                                             |
|-----------|-----------------|------------------------------------------------------|
|           |                 | the communication card is different from that during |
|           |                 | the network configuration.                           |
|           |                 | It blinks at the frequency of 4Hz when an error      |
|           |                 | occurs in the ASIC initialization of PROFIBUS        |
|           |                 | communication.                                       |
|           |                 | It is off when the diagnosis function is disabled.   |
| LFD4      | Power indicator | On: The expansion card is powered on.                |
| LED4      |                 | Off: The expansion card is not powered on.           |

For details, see the Communication Card Operation Manual.

### A.5.2 CAN multi-protocol communication card (EC-TX505C)

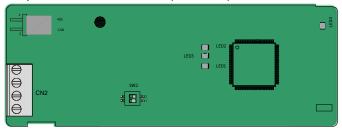

Table A-1 EC-TX505C communication card parts

| Marking | Name                         | Description                                                             |
|---------|------------------------------|-------------------------------------------------------------------------|
| PGND    | Isolation ground             | Isolation ground                                                        |
| PE      | Shielded cable               | CAN bus shielding                                                       |
| CANH    | CAN positive input           | CAN bus high level signal                                               |
| CANL    | CAN negative input           | CAN bus low level signal                                                |
|         | 485 terminal resistor switch | RS485+ and RS485- are not connected to a terminal resistor.             |
| 485     |                              | RS485+ and RS485- are connected to a terminal resistor of $120\Omega$ . |
|         | CAN terminal                 | CAN_H and CAN_L are not connected to a terminal resistor.               |
| CAN     |                              | CAN_H and CAN_L are connected to a terminal resistor of $120\Omega$ .   |

**Note:** Before power on, please select the protocol type by setting the switch SW2 as follows:

| Switch SW2 |     |                  |  |
|------------|-----|------------------|--|
| 1          | 2   | Protocol type    |  |
| OFF        | OFF | CANopen          |  |
| ON         | OFF | CAN master/slave |  |

| Indicator | Definition       | Function                                                     |
|-----------|------------------|--------------------------------------------------------------|
|           |                  | On: The communication card is establishing a connection      |
|           |                  | with the control board.                                      |
| LED1      | Status indicator | Blink (ON: 500ms; OFF: 500ms): The communication card        |
| LEDI      | Status indicator | is properly connected to the control board.                  |
|           |                  | Off: The communication card is disconnected from the         |
|           |                  | control board.                                               |
|           |                  | On: The communication card is running.                       |
|           | Run indicator    | Blink (ON: 500ms; OFF: 500ms): The communication card        |
| LFD2      |                  | is in the pre-operation state.                               |
| LED2      |                  | Off: A fault occurs. The reset pin of the communication card |
|           |                  | and the power supply are not properly connected. The         |
|           |                  | expansion card is in the stopped state.                      |
|           |                  | On: The CAN controller bus is off, a fault occurs on the     |
| LEDO      |                  | VFD, or a received frame is missed or an error occurs        |
| LED3      | Fault indicator  | during frame receiving.                                      |
|           |                  | Off: The communication card is in the working state.         |
| LED4      | Power indicator  | On: The expansion card is powered on.                        |
| LED4      | Power indicator  | Off: The expansion card is powered off.                      |

For details, see the Communication Card Operation Manual.

### A.5.3 PROFINET communication card (EC-TX509C)

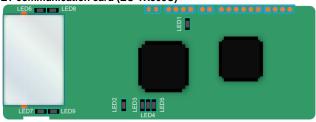

The terminal CN2 adopts standard RJ45 interfaces, which are in the dual design, and the two RJ45 interfaces are not distinguished from each other and can be interchangeably inserted. They are arranged as follows:

| Pin | Name | Description    |
|-----|------|----------------|
| 1   | TX+  | Transmit Data+ |
| 2   | TX-  | Transmit Data- |
| 3   | RX+  | Receive Data+  |
| 4   | n/c  | Not connected  |
| 5   | n/c  | Not connected  |
| 6   | RX-  | Receive Data-  |

| Pin | Name | Description   |
|-----|------|---------------|
| 7   | n/c  | Not connected |
| 8   | n/c  | Not connected |

#### Indicator definition:

The PROFINET communication card has 9 indicators, among which LED1 is the power indicator, LED2–5 are the communication status indicators of the communication card, and LED6–9 are the status indicators of the network port.

| Indicator                           | Color | Status   | Description                                                                                                    |  |  |  |  |
|-------------------------------------|-------|----------|----------------------------------------------------------------------------------------------------|--|--|--|--|
| LED1                                | Green |          | 3.3V power indicator                                                                                                 |  |  |  |  |
|                                     |       | On       | No network connection                                                                                                |  |  |  |  |
| LED2<br>(Bus status                 | Red   | Blinking | The connection to the network cable between the PROFINET controller is OK, but the communication is not established. |  |  |  |  |
| indicator)                          |       | Off      | Communication with the PROFINET controller has been established.                                                     |  |  |  |  |
| LED3                                |       | On       | PROFINET diagnosis exists.                                                                                           |  |  |  |  |
| (System fault indicator)            | Green | Off      | No PROFINET diagnosis.                                                                                               |  |  |  |  |
| LED4                                |       | On       | TPS-1 protocol stack has started.                                                                                    |  |  |  |  |
| (Slave ready                        | Green | Blinking | TPS-1 waits for MCU initialization.                                                                                  |  |  |  |  |
| indicator)                          |       | Off      | TPS-1 protocol stack does not start.                                                                                 |  |  |  |  |
| LED5 (Maintenance status indicator) | Green |          | Manufacturer-specific, depending on the characteristics of the device                                                |  |  |  |  |
| LED6/7<br>(Network port             | Cross | On       | The PROFINET communication card and PC/PLC have been connected by using a network cable.                             |  |  |  |  |
| status<br>indicator)                | Green | Off      | The connection between the PROFINET communication card and PC/PLC has not been established.                          |  |  |  |  |
| LED8/9<br>(Network port             | Green | On       | The PROFINET communication card and PC/PLC are communicating.                                                        |  |  |  |  |
| communication indicator)            | Green | Off      | The PROFINET communication card and PC/PLC have no communication yet.                                                |  |  |  |  |

#### Electrical connection:

The PROFINET communication card adopts standard RJ45 interfaces, which can be used in a linear network topology and a star network topology. The linear network topology electrical connection

diagram is shown in Figure A-7.

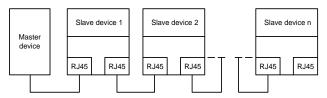

Figure A-7 Linear network topology electrical connection

Note: For the star network topology, you need to prepare PROFINET switches.

The star network topology electrical connection diagram is shown in Figure A-8.

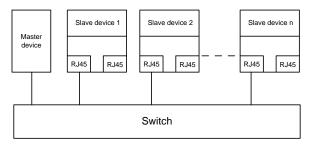

Figure A-8 Star network topology electrical connection

# **Appendix B Technical data**

### B.1 What this chapter contains

This chapter describes the technical data of the VFD and its compliance to CE and other quality certification systems.

#### **B.2 Derated application**

#### **B.2.1 Capacity**

Choose a VFD model based on the rated current and power of the motor. To endure the rated power of the motor, the rated output current of the VFD must be larger or equal to the rated current of the motor. The rated power of the VFD must be higher or equal to that of the motor.

#### Note:

- ♦ The rated capacity is the capacity at the ambient temperature of 40°C.
- You need to check and ensure that the power flowing through the common DC connection in the common DC system does not exceed the rated power of the motor.

### **B.2.2 Derating**

If the ambient temperature at the VFD installation site exceeds 40°C, the VFD installation site altitude exceeds 1000m, a heat sink cover is used, or the carrier frequency is higher than the recommended (see P00.14 for the recommended frequency), the VFD needs to be derated.

#### **B.2.2.1** Derating due to temperature

When the temperature ranges from +40°C to +50°C, the rated output current is derated by 1% for each increased 1°C. For the actual derating, see the following figure.

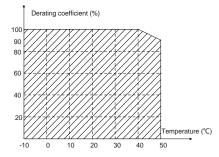

**Note:** It is not recommended to use the VFD at an environment with the temperature higher than 50°C. If you do, you shall be held accountable for the consequences caused.

#### B.2.2.2 Derating due to altitude

When the altitude of the site where the VFD is installed is lower than 1000 m, the VFD can run at the rated power. When the altitude exceeds 1000m, derate by 1% for every increase of 100m.

### **B.2.2.3 Derating due to carrier frequency**

The carrier frequency of the VFD varies with power class. The VFD rated power is defined based on the carrier frequency factory setting. If the carrier frequency exceeds the factory setting, the VFD power is derated by 10% for each increased 1 kHz.

### **B.3 Grid specifications**

| Grid voltage  | AC 3PH 380V-480V                                                                |
|---------------|---------------------------------------------------------------------------------|
|               | According to the definition in IEC 61439-1, the maximum allowable short-circuit |
| Short-circuit | current at the incoming end is 100 kA. Therefore, the VFD is applicable to      |
| capacity      | scenarios where the transmitted current in the circuit is no larger than 100 kA |
|               | when the VFD runs at the maximum rated voltage.                                 |
| Frequency     | 50/60 Hz±5%, with a maximum change rate of 20%/s                                |

### **B.4 Motor connection data**

| Motor type      | Asynchronous induction motor or permanent-magnet synchronous motor       |  |  |  |  |  |  |
|-----------------|--------------------------------------------------------------------------|--|--|--|--|--|--|
| Voltage         | 0-U1 (motor rated voltage), 3PH symmetrical, Umax (VFD rated voltage) at |  |  |  |  |  |  |
| 3               | the field-weakening point                                                |  |  |  |  |  |  |
| Short-circuit   | The motor output short-circuit protection meets the requirements of IEC  |  |  |  |  |  |  |
| protection      | 61800-5-1.                                                               |  |  |  |  |  |  |
| Frequency       | 0–400 Hz                                                                 |  |  |  |  |  |  |
| Frequency       | 0.01 Hz                                                                  |  |  |  |  |  |  |
| resolution      | 0.01 HZ                                                                  |  |  |  |  |  |  |
| Current         | See section 3.6 Product ratings.                                         |  |  |  |  |  |  |
| Power limit     | 1.1 times of the motor rated power                                       |  |  |  |  |  |  |
| Field-weakening | 40, 400 11-                                                              |  |  |  |  |  |  |
| point           | 10–400 Hz                                                                |  |  |  |  |  |  |
| Carrier         | 2 4 9 42 or 45 kHz                                                       |  |  |  |  |  |  |
| frequency       | 2, 4, 8, 12, or 15 kHz                                                   |  |  |  |  |  |  |

#### B.4.1 EMC compatibility and motor cable length

The VFD supports the built-in and external filter solutions to meet IEC/EN 61800-3 Second environment (C3) and First environment (C2) EMC requirements. According to the 4kHz carrier frequency setting, the motor cable length requirements are as follows:

|                 | Supported motor cable length (unit: m) |                               |                                      |                               |  |  |  |  |
|-----------------|----------------------------------------|-------------------------------|--------------------------------------|-------------------------------|--|--|--|--|
| VFD power range | Bui                                    | lt-in                         | External                             |                               |  |  |  |  |
|                 | Second<br>environment<br>category C3   | First environment category C2 | Second<br>environment<br>category C3 | First environment category C2 |  |  |  |  |
| 1.5–22kW        | 20                                     | 20                            | /                                    | 1                             |  |  |  |  |
| 30-132kW        | 30                                     | /                             | /                                    | 1(10)                         |  |  |  |  |
| 160–500kW       | 30                                     | /                             | /                                    | 1                             |  |  |  |  |

#### Note:

The 1.5–22kW models are supplied only with the built-in C2 filters to meet both C3 and C2 EMC requirements.

For 1.5-500kW models, we provide self-developed FLT filters which can meet the C2 EMC requirements under the condition of 1m motor cable.

For 30–132kW models, you can choose SCHAFFNER filters recommended by us to meet the C2 EMC requirements under the condition of 20m motor cable. For more details about the models, refer to D.7 Filters.

### **B.5 Application standards**

The following table describes the standards that VFDs comply with.

| EN/ISO 13849-1   | Safety of machinery—Safety-related parts of control systems—Part 1:<br>General principles for design                        |
|------------------|----------------------------------------------------------------------------------------------------|
| IEC/EN 60204-1   | Safety of machinery. Electrical equipment of machines. Part 1:<br>General requirements                                      |
| IEC/EN 62061     | Safety of machinery—Safety-related functional safety of electrical, electronic, and programmable electronic control systems |
| IEC/EN 61800-3   | Adjustable speed electrical power drive systems. Part 3: EMC requirements and specific test methods                         |
| IEC/EN 61800-5-1 | Adjustable speed electrical power drive systems—Part 5-1: Safety requirements—Electrical, thermal and energy                |

#### B.5.1 CE marking

The CE marking on the VFD nameplate indicates that the VFD is CE-compliant, meeting the regulations of the European low-voltage directive (2014/35/EU) and EMC directive (2014/30/EU).

#### **B.5.2 EMC compliance declaration**

European union (EU) stipulates that the electric and electrical devices sold in Europe cannot generate electromagnetic disturbance that exceeds the limits stipulated in related standards, and can work properly in environments with certain electromagnetic interference. The EMC product standard (EN 61800-3) describes the EMC standards and specific test methods for adjustable speed electrical power drive systems. Our products have been compliant with these regulations.

### **B.6 EMC regulations**

The EMC product standard (EN 61800-3) describes the EMC requirements on VFDs.

Application environment categories:

First environment: Civilian environment, including application scenarios where VFDs are directly connected to the civil power supply low-voltage grids without intermediate transformers.

Second environment: All locations outside a residential area.

#### VFD categories:

C1: Rated voltage lower than 1000 V, applied to the first environment.

C2: Rated voltage lower than 1000 V, non-plug, socket, or mobile devices; power drive systems that must be installed and operated by specialized personnel when applied to environments of Category I

**Note:** The EMC standard IEC/EN 61800-3 no longer restricts the power distribution of VFDs, but it specifies their use, installation, and commissioning. Specialized personnel or organizations must have the necessary skills (including the EMC-related knowledge) for installing and/or performing commissioning on the electrical drive systems.

C3: Rated voltage lower than 1000 V, applied to the second environment. They cannot be applied to the first environment.

C4: Rated voltage higher than 1000 V, or rated current higher or equal to 400 A, applied to complex systems in the second environment.

# **Appendix C Dimension drawings**

### C.1 What this chapter contains

This chapter provides the dimension drawings of the VFD, which uses millimeter (mm) as the unit.

### C.2 Keypad structure

### C.2.1 Structure diagram

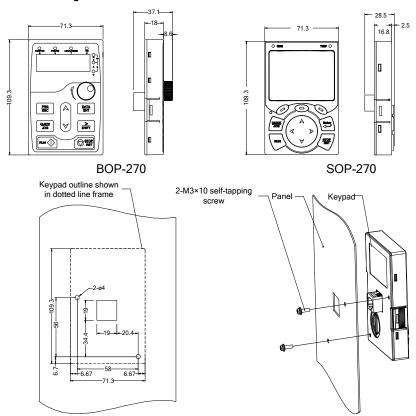

Dimension and hole sizes for mounting keypad without a bracket

Figure C-1 Keypad structure

### C.2.2 Keypad mounting bracket

**Note:** The external LED/LCD keypad can be mounted directly with two M3 self-tapping screws or with a keypad bracket, as shown in the following figure.

#### Note:

- ♦ The keypad mounting bracket (model: GD350-JPZJ) needs to be purchased separately.
- ♦ M3 self-tapping screws will be included when purchasing the optional keypad.

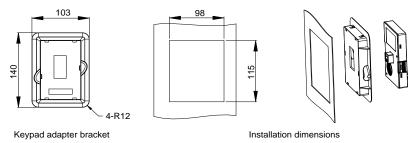

Figure C-2 (Optional) Keypad mounting bracket

### C.3 VFD structure

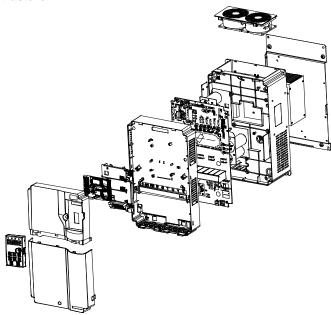

Figure C-3 VFD structure

# C.4 Dimensions of AC 3PH 380V VFD models

### C.4.1 Wall-mounting dimensions

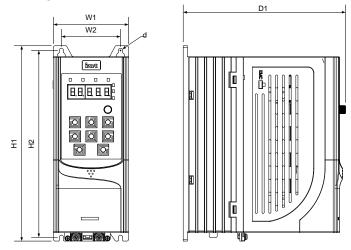

Figure C-4 1.5-7.5kW VFD wall-mounting diagram

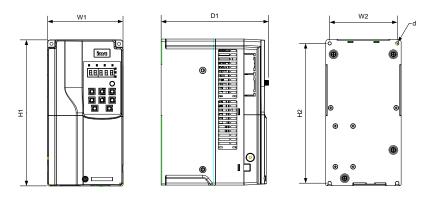

Figure C-5 11-45kW VFD wall-mounting diagram

Table C-1 1.5-45kW VFD wall-mounting dimensions

| VFD model | Outline dimensions (mm) |     |       |     | ınting ho<br>ance (mr |    | Hole        | Fixing |
|-----------|-------------------------|-----|-------|-----|-----------------------|----|-------------|--------|
|           | W1                      | H1  | D1    | H2  | W2                    | D2 | diameter so | screw  |
| 1.5–4kW   | 89                      | 231 | 193   | 221 | 70                    | /  | ø 5         | M4     |
| 5.5–7.5kW | 89                      | 259 | 211.5 | 248 | 70                    | /  | ø 6         | M5     |
| 11–15kW   | 145                     | 280 | 207   | 268 | 130                   | /  | ø 6         | M5     |

| VFD model | Outline dimensions (mm) |     |     | Mounting hole distance (mm) |     |    | Hole     | Fixing |
|-----------|-------------------------|-----|-----|-----------------------------|-----|----|----------|--------|
|           | W1                      | H1  | D1  | H2                          | W2  | D2 | diameter | screw  |
| 18.5–22kW | 169                     | 320 | 214 | 308                         | 154 | /  | ø 6      | M5     |
| 30-37kW   | 200                     | 341 | 214 | 328.5                       | 185 | /  | ø 6      | M5     |
| 45kW      | 250                     | 400 | 228 | 380                         | 230 | /  | ø 6      | M5     |

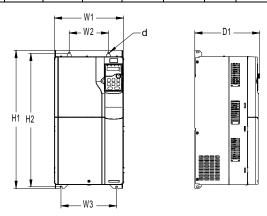

Figure C-6 380V 55-90kW VFD wall-mounting diagram

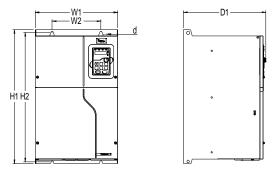

Figure C-7 380V 110-200kW VFD wall-mounting diagram

Table C-2 380V 55-200kW VFD wall-mounting dimensions

| VFD model | Outline dimensions (mm) |          |     | Mounting hole distance (mm) |     |     | Hole     | Fixing |  |
|-----------|-------------------------|----------|-----|-----------------------------|-----|-----|----------|--------|--|
|           | W1                      | W1 H1 D1 |     | H2                          | W2  | W3  | diameter | screw  |  |
| 55–90kW   | 282                     | 560      | 264 | 542                         | 160 | 226 | ø 9      | M8     |  |
| 110-132kW | 338                     | 554      | 338 | 534                         | 200 | /   | ø 9.5    | M8     |  |
| 160-200kW | 338                     | 825      | 398 | 800                         | 260 | /   | ø 11     | M10    |  |

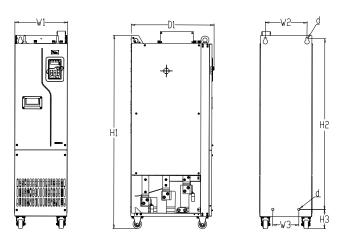

Figure C-8 380V 220-250kW VFD wall-mounting diagram

Table C-3 380V 220-250kW VFD wall-mounting dimensions

| VFD model | Outline dimensions (mm) |      |     | Mounting hole distance (mm) |     |     | Hole     | Fixing |
|-----------|-------------------------|------|-----|-----------------------------|-----|-----|----------|--------|
|           | W1                      | H1   | D1  | H2                          | W2  | W3  | diameter | screw  |
| 220–250kW | 303                     | 1108 | 477 | 980                         | 240 | 150 | ø 14     | M12    |

### C.4.2 Flange mounting dimensions

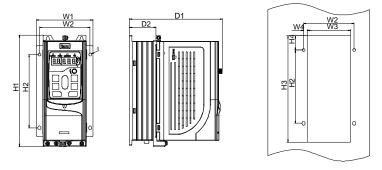

Figure C-9 380V 1.5-7.5kW VFD flange mounting diagram

Table C-4 380V 1.5-7.5kW VFD flange mounting dimensions

| VFD model |     | Outline<br>nsions |       |       | Mount | ing ho | ole dis | tance | (mm) |    | Hole     | Fixing |
|-----------|-----|-------------------|-------|-------|-------|--------|---------|-------|------|----|----------|--------|
|           | W1  | H1                | D1    | H2    | Н3    | H4     | W2      | W3    | W4   | D2 | diameter | screw  |
| 1.5–4kW   | 117 | 233.5             | 193   | 153.5 | 225   | 30     | 105     | 92.5  | 6.5  | 55 | ø 6      | M5     |
| 5.5–7.5kW | 117 | 261               | 211.5 | 180   | 250   | 30     | 105     | 92.5  | 6.5  | 75 | ø 6      | M5     |

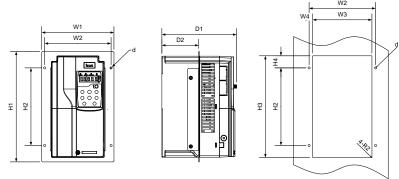

Figure C-10 380V 11-22kW VFD flange mounting diagram

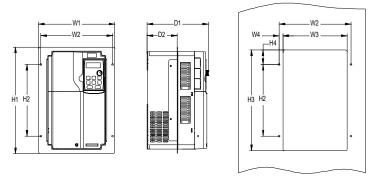

Figure C-11 380V 30-90kW VFD flange mounting diagram

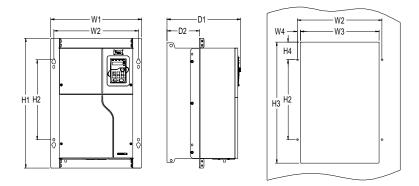

Figure C-12 380V 110–200kW VFD flange mounting diagram Table C-5 380V 11–200kW VFD flange mounting dimensions

| VFD model | Outlin<br>nsions | e<br>s (mm) |       | Moun | Installation | Fixed |       |     |      |       |      |       |
|-----------|------------------|-------------|-------|------|--------------|-------|-------|-----|------|-------|------|-------|
|           | W1               | H1          | D1    | H2   | НЗ           | H4    | W2    | W3  | W4   | D2    | hole | Screw |
| 11–15kW   | 200              | 306         | 207   | 215  | 282          | 33.5  | 184   | 164 | 10   | 102   | ø 6  | M5    |
| 18.5–22kW | 224              | 346         | 214   | 255  | 322          | 33.5  | 208   | 189 | 9.5  | 108   | ø 6  | M5    |
| 30-37kW   | 266              | 371         | 214   | 250  | 350.5        | 50.5  | 250   | 224 | 13   | 104   | ø 6  | M5    |
| 45kW      | 316              | 430         | 228   | 300  | 410          | 55    | 300   | 274 | 13   | 118.5 | ø 6  | M5    |
| 55–90kW   | 352              | 580         | 264   | 400  | 570          | 90    | 332   | 306 | 13   | 134   | ø 9  | M8    |
| 110–132kW | 418.5            | 600         | 338   | 370  | 559          | 80.5  | 389.5 | 361 | 14   | 149.5 | ø 10 | M8    |
| 160–200kW | 428              | 868         | 398.5 | 625  | 830          | 80    | 394   | 345 | 24.5 | 183   | ø 11 | M10   |

### C.4.3 Floor mounting dimensions

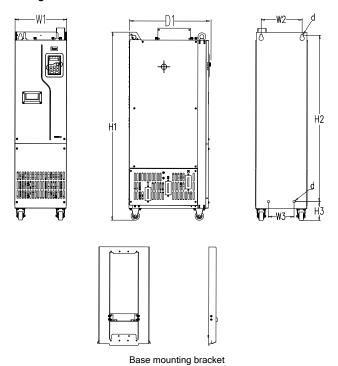

Figure C-13 380V 220-500kW VFD floor mounting diagram

Table C-6 380V 220-500kW VFD floor mounting dimensions

| VFD model | Outline | dime<br>(mm) | nsions | Moun | ting ho<br>(mr |     |     | Hole diameter |       |
|-----------|---------|--------------|--------|------|----------------|-----|-----|---------------|-------|
|           | W1      | H1           | D1     | H2   | Н3             | W2  | W3  |               | screw |
| 220–250kW | 303     | 1108         | 477    | 980  | 111            | 240 | 150 | ø 14          | M12   |
| 280–355kW | 330     | 1288         | 552    | 1150 | 122            | 225 | 185 | ø 13          | M10   |
| 400–500kW | 330     | 1398         | 552    | 1280 | 101            | 240 | 200 | ø 13          | M10   |

For details about the base mounting bracket, see Figure C-15 and Table C-8.

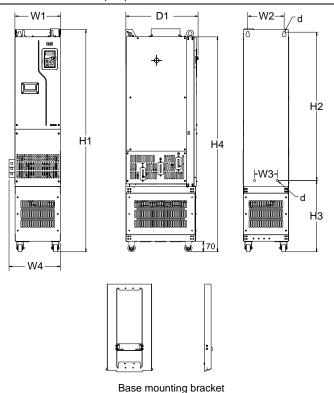

Figure C-14 Mounting diagram for 380V 220–500kW VFDs with output reactors

Table C-7 Floor mounting dimensions for 380V 220-500 VFDs with output reactors

| VFD model | Out |     | mensi<br>m) | ons | Mounting hole distance (mm) |     |      |     |     | Hole     | Fixing |
|-----------|-----|-----|-------------|-----|-----------------------------|-----|------|-----|-----|----------|--------|
|           | W1  | W4  | H1          | D1  | H2                          | Н3  | H4   | W2  | W3  | diameter | screw  |
| 220-250kW | 303 | 350 | 1470        | 477 | 980                         | 471 | 1420 | 240 | 150 | ø 14     | M12    |
| 280–355kW | 330 | 428 | 1619        | 552 | 1150                        | 453 | 1571 | 225 | 185 | ø 13     | M10    |
| 400-500kW | 330 | 430 | 1729        | 552 | 1280                        | 432 | 1681 | 240 | 200 | ø 13     | M10    |

For details about the base mounting bracket, see Figure C-15 and Table C-8.

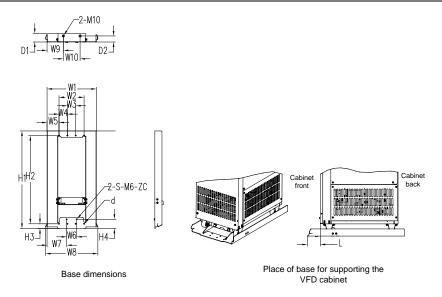

Figure C-15 380V 220-500kW VFD base bracket dimensions and mounting

Table C-8 380V 220-500kW VFD base bracket dimensions

| VFD model | W1  | W2   | W3 | W4 | W5   | W6 | W7    | W8  | W9    | W10 | Н1  | H2  | НЗ   | Н4   | D1 | D2   | d | Screw        | L    |
|-----------|-----|------|----|----|------|----|-------|-----|-------|-----|-----|-----|------|------|----|------|---|--------------|------|
| 220-250kW | 295 | 150  | 50 | 50 | 71.5 | 60 | 117.5 | 313 | 97.5  | 100 | 580 | 525 | 27.5 | 54.5 | 50 | 36   | 6 | M5           | 77.5 |
| 280-315kW |     | 4.50 |    |    |      |    |       |     |       |     |     |     |      |      |    |      | , | self-tapping | 25.5 |
| 355-500kW | 321 | 150  | 50 | 50 | 84.5 | 60 | 130.5 | 339 | 110.5 | 100 | 580 | 525 | 27.5 | 54.5 | 46 | 33.5 | 6 | screw        | 25   |

# Appendix D Optional peripheral accessories

### D.1 What this chapter contains

This chapter describes how to select optional accessories for the VFD.

### D.2 Wiring of peripheral accessories

The following figure shows the external wiring of the VFD.

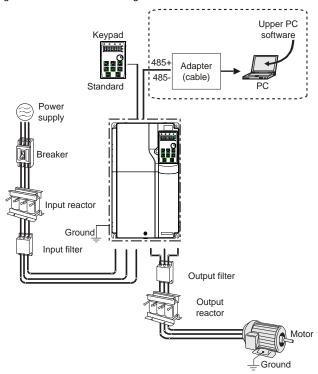

**Note:** You can choose the optional built-in DC reactor, which will be installed at the factory before delivery.

| Image | Name    | Description                                                                                                    |
|-------|---------|----------------------------------------------------------------------------------------------------|
|       | Cable   | Accessory for signal transmission.                                                                                                    |
|       | Breaker | Device for electric shock prevention and protection against short-to-ground that may cause current leakage and fire. Select residual-current circuit breakers (RCCBs) that are applicable to VFDs and can restrict high-order |

| Image  | Name          | Description                                                   |
|--------|---------------|---------------------------------------------------------------|
|        |               | harmonics, and of which the rated sensitive current for       |
|        |               | one VFD is larger than 30 mA.                                 |
|        |               | Accessories used to improve the power factor on the           |
| 111    | Input reactor | input side of the VFD, and thus restrict high-order           |
|        |               | harmonic currents.                                            |
|        |               | Accessory that restricts the electromagnetic interference     |
| 000    | Input filter  | generated by the VFD and transmitted to the public grid       |
|        | input inter   | through the power cable. Try to install the input filter near |
|        |               | the input terminal side of the VFD.                           |
| anal . |               | Accessory used to restrict interference generated in the      |
|        | Output filter | wiring area on the output side of the VFD. Try to install     |
|        |               | the output filter near the output terminal side of the VFD.   |
|        |               | Accessory used to lengthen the valid transmission             |
|        | Output        | distance of the inverter, which effectively restrict the      |
|        | reactor       | transient high voltage generated during the switch-on         |
|        |               | and switch-off of the IGBT module of the inverter.            |

### **D.3 Power supply**

See chapter 4 Installation guidelines.

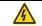

Ensure that the voltage class of the VFD is consistent with that of the grid.

#### **D.4 Cables**

#### D.4.1 Power cables

The sizes of the input power cables and motor cables must comply with local regulations.

- The input power cables and motor cables must be able to carry the corresponding load currents.
- The maximum temperature margin of the motor cables in continuous operation cannot be lower than 70°C.
- The conductivity of the PE grounding conductor is the same as that of the phase conductor, that is, the cross-sectional areas are the same.
- ♦ For details about the EMC requirements, see Appendix B Technical data.

To meet the EMC requirements stipulated in the CE standards, you must use symmetrical shielded cables as motor cables (as shown in the following figure).

Four-core cables can be used as input cables, but symmetrical shielded cables are recommended. Compared with four-core cables, symmetrical shielded cables can reduce electromagnetic radiation as well as the current and loss of the motor cables.

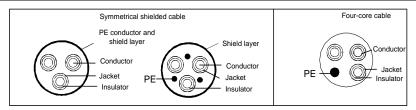

**Note:** If the electrical conductivity of the motor cable shield layer does not meet the requirements, a separate PE conductor must be used.

To protect the conductors, the cross-sectional area of the shielded cables must be the same as that of the phase conductors if the cable and conductor are made of materials of the same type. This reduces grounding resistance, and thus improves impedance continuity.

To effectively restrict the emission and conduction of radio frequency (RF) interference, the conductivity of the shielded cable must at least be 1/10 of the conductivity of the phase conductor. This requirement can be well met by a copper or aluminum shield layer. Figure D-1 shows the min. requirement on motor cables of VFD. The cable must consist of a layer of spiral-shaped copper strips. The denser the shield layer is, the more effectively the electromagnetic interference is restricted.

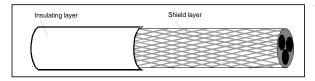

Figure D-1 Cable cross section

#### D.4.2 Control cables

All analog control cables and cables used for frequency input must be shielded cables. Analog signal cables need to be double-shielded twisted-pair cables (as shown in figure a). Use one separate shielded twisted pair for each signal. Do not use the same ground wire for different analog signals.

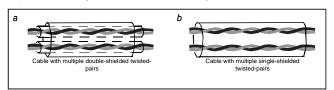

Figure D-2 Power cable arrangement

For low-voltage digital signals, double-shielded cables are recommended, but shielded or unshielded twisted pairs (as shown in figure b) also can be used. For frequency signals, however, only shielded cables can be used.

Relay cables need to be those with metal braided shield layers.

Keypads need to be connected by using network cables. In complicated electromagnetic environments, shielded network cables are recommended.

**Note:** Analog signals and digital signals cannot use the same cables, and their cables must be arranged separately.

Dielectric withstand tests have been performed between the main circuit and housing of each VFD before delivery. In addition, the VFD has the internal voltage limiting circuit, which can automatically cut off the test voltage. Do not perform any voltage withstand or insulation resistance tests, such as high-voltage insulation tests or using a megameter to measure the insulation resistance, on the VFD or its components.

**Note:** Before connecting the input power cable of the VFD, check the insulation conditions of the cable according to local regulations.

#### D.4.3 Recommended cable size

Table D-1 Recommended cable size

| Table B-1 Neconninenced cable size |                        |                           |                        |                           |                |  |  |  |  |  |  |
|------------------------------------|------------------------|---------------------------|------------------------|---------------------------|----------------|--|--|--|--|--|--|
|                                    |                        | T / U, V, W<br>(+), (-)   |                        | PE                        | Fastening      |  |  |  |  |  |  |
| VFD model                          | Cable<br>size<br>(mm²) | Connection terminal model | Cable<br>size<br>(mm²) | Connection terminal model | torque<br>(Nm) |  |  |  |  |  |  |
| GD270-1R5-4(-C2)                   | 1                      | TNR1.25-4                 | 1                      | TNR1.25-4                 | 1.2–1.5        |  |  |  |  |  |  |
| GD270-2R2-4(-C2)                   | 1                      | TNR1.25-4                 | 1                      | TNR1.25-4                 | 1.2–1.5        |  |  |  |  |  |  |
| GD270-004-4(-C2)                   | 1.5                    | TNR1.25-4                 | 1.5                    | TNR1.25-4                 | 1.2–1.5        |  |  |  |  |  |  |
| GD270-5R5-4(-C2)                   | 2.5                    | TNR2-4                    | 2.5                    | TNR2-4                    | 1.2–1.5        |  |  |  |  |  |  |
| GD270-7R5-4(-C2)                   | 2.5                    | TNR2-4                    | 2.5                    | TNR2-4                    | 1.2–1.5        |  |  |  |  |  |  |
| GD270-011-4(-L1/-C2)               | 4                      | TNR3.5-5                  | 4                      | TNR3.5-5                  | 2–2.5          |  |  |  |  |  |  |
| GD270-015-4(-L1/-C2)               | 6                      | TNR5.5-5                  | 6                      | TNR5.5-5                  | 2–2.5          |  |  |  |  |  |  |
| GD270-018-4(-L1/-C2)               | 10                     | TNR8-5                    | 10                     | TNR8-5                    | 2–2.5          |  |  |  |  |  |  |
| GD270-022-4(-L1/-C2)               | 16                     | TNR14-5                   | 16                     | TNR14-5                   | 2–2.5          |  |  |  |  |  |  |
| GD270-030-4(-L1)(-C3)              | 16                     | GTNR16-6                  | 16                     | GTNR16-5                  | 3.5            |  |  |  |  |  |  |
| GD270-037-4(-L1)(-C3)              | 25                     | GTNR25-6                  | 16                     | GTNR16-5                  | 3.5            |  |  |  |  |  |  |
| GD270-045-4(-L1)(-C3)              | 25                     | GTNR25-6                  | 16                     | GTNR16-5                  | 3.5            |  |  |  |  |  |  |
| GD270-055-4(-L1)(-C3)              | 35                     | GTNR35-8                  | 16                     | GTNR16-6                  | 9–11           |  |  |  |  |  |  |
| GD270-075-4(-L1)(-C3)              | 50                     | GTNR50-8                  | 25                     | GTNR25-6                  | 9–11           |  |  |  |  |  |  |
| GD270-090-4(-L1)(-C3)              | 70                     | GTNR70-8                  | 35                     | GTNR35-6                  | 9–11           |  |  |  |  |  |  |
| GD270-110-4(-L1)(-C3)              | 95                     | GTNR95-12                 | 50                     | GTNR50-8                  | 31–40          |  |  |  |  |  |  |
| GD270-132-4(-L1)(-C3)              | 95                     | GTNR95-12                 | 50                     | GTNR50-8                  | 31–40          |  |  |  |  |  |  |
| GD270-160-4(-L1)                   | 150                    | GTNR150-12                | 70                     | GTNR70-8                  | 31–40          |  |  |  |  |  |  |
| GD270-185-4(-L1)                   | 185                    | GTNR185-12                | 95                     | GTNR95-8                  | 31–40          |  |  |  |  |  |  |
| GD270-200-4(-L1)                   | 185                    | GTNR185-12                | 95                     | GTNR95-8                  | 31–40          |  |  |  |  |  |  |

|                        | R, S,                  | T / U, V, W<br>(+), (-)         |                        | PE                        | Fastening      |  |
|------------------------|------------------------|---------------------------------|------------------------|---------------------------|----------------|--|
| VFD model              | Cable<br>size<br>(mm²) | Connection<br>terminal<br>model | Cable<br>size<br>(mm²) | Connection terminal model | torque<br>(Nm) |  |
| GD270-220-4(-Ln)       | 2×95                   | GTNR95-12                       | 95                     | GTNR95-12                 | 31–40          |  |
| GD270-250-4(-Ln)       | 2×95                   | GTNR95-12                       | 95                     | GTNR95-12                 | 31–40          |  |
| GD270-280-4(-Ln)       | 2×150                  | GTNR150-12                      | 150                    | GTNR150-12                | 31–40          |  |
| GD270-315-4(-Ln)       | 2×150                  | GTNR150-12                      | 150                    | GTNR150-12                | 31–40          |  |
| GD270-355-4(-Ln)       | 2×185                  | GTNR185-12                      | 185                    | GTNR185-12                | 31–40          |  |
| GD270-400-4-L <i>n</i> | 2×185                  | GTNR185-16                      | 2×120                  | GTNR120-12                | 92–100         |  |
| GD270-450-4-L <i>n</i> | 2×240                  | GTNR240-16                      | 2×150                  | GTNR150-12                | 92–100         |  |
| GD270-500-4-Ln         | 2×300                  | GTNR300-16                      | 2×150                  | GTNR150-12                | 92–100         |  |

**Note:** n = 1 or 3

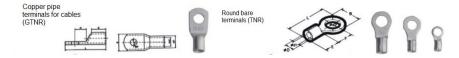

GTNR terminal brand: Suzhou Yuanli (The model varies with the brand.)

TNR terminal brand: Suzhou Yuanli (The model varies with the brand.)

Table D-2 Recommended cable size (Compliant with UL standards)

|                       |                           | ′ U, V, W<br>, (-)              | Р                         | E                               | Fastening   |  |
|-----------------------|---------------------------|---------------------------------|---------------------------|---------------------------------|-------------|--|
| VFD model             | Cable size<br>(AWG/Kcmil) | Connection<br>terminal<br>model | Cable size<br>(AWG/Kcmil) | Connection<br>terminal<br>model | torque (Nm) |  |
| GD270-1R5-4(-C2)      | 16                        | TLK1.5-4                        | 16                        | TLK1.5-4                        | 1.2–1.5     |  |
| GD270-2R2-4(-C2)      | 16                        | TLK1.5-4                        | 16                        | TLK1.5-4                        | 1.2–1.5     |  |
| GD270-004-4(-C2)      | 14                        | TLK2.5-4                        | 14                        | TLK2.5-4                        | 1.2–1.5     |  |
| GD270-5R5-4(-C2)      | 14                        | TLK2.5-4                        | 14                        | TLK2.5-4                        | 1.2–1.5     |  |
| GD270-7R5-4(-C2)      | 12                        | TLK4-4                          | 12                        | TLK4-4                          | 1.2–1.5     |  |
| GD270-011-4(-L1/-C2)  | 10                        | TLK6-5                          | 10                        | TLK6-5                          | 2–2.5       |  |
| GD270-015-4(-L1/-C2)  | 8                         | TLK10-5                         | 8                         | TLK10-5                         | 2–2.5       |  |
| GD270-018-4(-L1/-C2)  | 6                         | TLK16-5                         | 6                         | TLK16-5                         | 2–2.5       |  |
| GD270-022-4(-L1/-C2)  | 4                         | TLK25-5                         | 4                         | TLK25-5                         | 2–2.5       |  |
| GD270-030-4(-L1)(-C3) | 4                         | TLK25-6                         | 4                         | TLK25-5                         | 3.5         |  |

|                       | , ,                       | / U, V, W<br>, (-)              | P                         | E                               |                          |
|-----------------------|---------------------------|---------------------------------|---------------------------|---------------------------------|--------------------------|
| VFD model             | Cable size<br>(AWG/Kcmil) | Connection<br>terminal<br>model | Cable size<br>(AWG/Kcmil) | Connection<br>terminal<br>model | Fastening<br>torque (Nm) |
| GD270-037-4(-L1)(-C3) | 3                         | TLK25-6                         | 4                         | TLK25-5                         | 3.5                      |
| GD270-045-4(-L1)(-C3) | 3                         | TLK25-6                         | 4                         | TLK25-5                         | 3.5                      |
| GD270-055-4(-L1)(-C3) | 2                         | TLK35-8                         | 4                         | TLK25-6                         | 9–11                     |
| GD270-075-4(-L1)(-C3) | 1/0                       | TLK50-8                         | 3                         | TLK25-6                         | 9–11                     |
| GD270-090-4(-L1)(-C3) | 3/0                       | TLK95-8                         | 2                         | TLK35-6                         | 9–11                     |
| GD270-110-4(-L1)(-C3) | 4/0                       | TLK120-12                       | 1/0                       | TLK50-8                         | 31–40                    |
| GD270-132-4(-L1)(-C3) | 4/0                       | TLK120-12                       | 1/0                       | TLK50-8                         | 31–40                    |
| GD270-160-4(-L1)      | 300                       | TLK150-12                       | 3/0                       | TLK95-8                         | 31–40                    |
| GD270-185-4(-L1)      | 400                       | TLK240-12                       | 4/0                       | TLK120-8                        | 31–40                    |
| GD270-200-4(-L1)      | 400                       | TLK240-12                       | 4/0                       | TLK120-8                        | 31–40                    |
| GD270-220-4(-Ln)      | 2×4/0                     | 2×TLK120-12                     | 4/0                       | TLK120-12                       | 31–40                    |
| GD270-250-4(-Ln)      | 2×4/0                     | 2×TLK120-12                     | 4/0                       | TLK120-12                       | 31–40                    |
| GD270-280-4(-Ln)      | 2×300                     | 2×TLK150-12                     | 300                       | TLK150-12                       | 31–40                    |
| GD270-315-4(-Ln)      | 2×300                     | 2×TLK150-12                     | 300                       | TLK150-12                       | 31–40                    |
| GD270-355-4(-Ln)      | 2×400                     | 2×TLK240-12                     | 400                       | TLK240-12                       | 31–40                    |
| GD270-400-4-Ln        | 2×400                     | 2×SQNBS200<br>-16               | 2×250                     | 2×TLK150-12                     | 96                       |
| GD270-450-4-Ln        | 2×500                     | 2×SQNBS250<br>-16               | 2×300                     | 2×TLK150-12                     | 96                       |
| GD270-500-4-Ln        | 2×600                     | 2×SQNBS325<br>-16               | 2×300                     | 2×TLK150-12                     | 96                       |

**Note:** n = 1 or 3

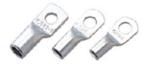

TLK terminal

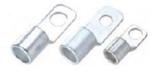

SQNBS narrow-head terminal

TLK terminal brand: KST (The model varies with the brand.)

SQNBS narrow-head terminal brand: KST (The model varies with the brand.)

#### Note:

- If you select a cable model larger than a recommended model in the table, check whether the wiring terminal width exceeds the allowed width in 4.3.2 Main circuit terminal diagram.
- If yes, select an SG narrow-head terminal and matching cable since an SG narrow-head terminal has smaller width.
- The cables recommended for the main circuit can be used in scenarios where the ambient temperature is lower than 40°C, the wiring distance is shorter than 100m, and the current is the rated current
- ♦ The terminals (+) and (-) are used by multiple VFDs to share the DC bus.

#### D.4.4 Cable arrangement

Motor cables must be arranged away from other cables. The motor cables of several inverters can be arranged in parallel. It is recommended that you arrange the motor cables, input power cables, and control cables separately in different trays. The output dU/dt of the inverters may increase electromagnetic interference on other cables. Do not arrange other cables and the motor cables in parallel.

If a control cable and power cable must cross each other, ensure that the angle between them is 90 degrees.

The cable trays must be connected properly and well grounded. Aluminum trays can implement local equipotential.

The following figure shows the cable arrangement.

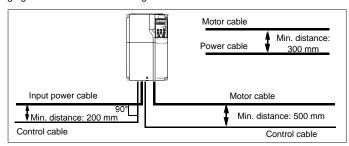

Figure D-3 Cable routing distance

#### D.4.5 Insulation inspection

Check the motor and the insulation conditions of the motor cable before running the motor.

 Ensure that the motor cable is connected to the motor, and then remove the motor cable from the U, V, and W output terminals of the VFD. Use a megohmmeter of 500V DC to measure the insulation resistance between each phase conductor and the protection grounding conductor. For details about the insulation resistance of the motor, see the description provided by the manufacturer.

**Note:** The insulation resistance is reduced if it is damp inside the motor. If it may be damp, you need to dry the motor and then measure the insulation resistance again.

# D.5 Breakers and electromagnetic contactors

You need to add a fuse to prevent overload. You need to add a fuse to prevent overload.

You need to configure a manually manipulated molded case circuit breaker (MCCB) between the AC power supply and VFD. The breaker must be locked in the open state to facilitate installation and inspection. The capacity of the breaker needs to be 1.5 to 2 times the VFD rated input current.

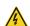

According to the working principle and structure of breakers, if the manufacturer's regulation is not followed, hot ionized gases may escape from the breaker enclosure when a short-circuit occurs. To ensure safe use, exercise extra caution when installing and placing the breaker. Follow the manufacturer's instructions.

To ensure safety, you can configure an electromagnetic contactor on the input side to control the switch-on and switch-off of the main circuit power, so that the input power supply of the VFD can be effectively cut off when a system fault occurs.

| VFD model             | Breaker rated current (A) | Fast-acting<br>fuse rated<br>current (A) | Contactor rated current (A) |
|-----------------------|---------------------------|------------------------------------------|-----------------------------|
| GD270-1R5-4(-C2)      | 6                         | 10                                       | 9                           |
| GD270-2R2-4(-C2)      | 10                        | 10                                       | 9                           |
| GD270-004-4(-C2)      | 20                        | 20                                       | 18                          |
| GD270-5R5-4(-C2)      | 25                        | 32                                       | 25                          |
| GD270-7R5-4(-C2)      | 32                        | 40                                       | 32                          |
| GD270-011-4(-L1/-C2)  | 50                        | 50                                       | 38                          |
| GD270-015-4(-L1/-C2)  | 50                        | 63                                       | 50                          |
| GD270-018-4(-L1/-C2)  | 63                        | 80                                       | 65                          |
| GD270-022-4(-L1/-C2)  | 80                        | 80                                       | 80                          |
| GD270-030-4(-L1)(-C3) | 100                       | 125                                      | 80                          |
| GD270-037-4(-L1)(-C3) | 125                       | 125                                      | 98                          |
| GD270-045-4(-L1)(-C3) | 140                       | 150                                      | 115                         |
| GD270-055-4(-L1)(-C3) | 180                       | 200                                      | 150                         |
| GD270-075-4(-L1)(-C3) | 225                       | 250                                      | 185                         |

Table D-3 Ratings for AC 3PH 380V VFD models

| VFD model             | Breaker rated current (A) | Fast-acting<br>fuse rated<br>current (A) | Contactor rated current (A) |
|-----------------------|---------------------------|------------------------------------------|-----------------------------|
| GD270-090-4(-L1)(-C3) | 250                       | 300                                      | 225                         |
| GD270-110-4(-L1)(-C3) | 315                       | 350                                      | 265                         |
| GD270-132-4(-L1)(-C3) | 400                       | 400                                      | 330                         |
| GD270-160-4(-L1)      | 500                       | 500                                      | 400                         |
| GD270-185-4(-L1)      | 500                       | 600                                      | 400                         |
| GD270-200-4(-L1)      | 630                       | 600                                      | 500                         |
| GD270-220-4(-Ln)      | 630                       | 700                                      | 500                         |
| GD270-250-4(-Ln)      | 700                       | 800                                      | 630                         |
| GD270-280-4(-Ln)      | 800                       | 1000                                     | 630                         |
| GD270-315-4(-Ln)      | 1000                      | 1000                                     | 800                         |
| GD270-355-4(-Ln)      | 1000                      | 1000                                     | 800                         |
| GD270-400-4-Ln        | 1000                      | 1200                                     | 1000                        |
| GD270-450-4-Ln        | 1250                      | 1200                                     | 1000                        |
| GD270-500-4-Ln        | 1250                      | 1400                                     | 1000                        |

#### Note:

- The accessory specifications described in the preceding table are ideal values. You can select accessories based on the actual market conditions, but try not to use those with lower values.
- $\Rightarrow$  n=1 or 3

## **D.6 Reactors**

When the distance between the VFD and the motor is too long, the large parasitic capacitance to ground produces high harmonic current, which causes the VFD to frequently enable overcurrent protection and even causes motor insulation damage.

You must configure the output reactor nearby the VFD when the cable length is equal to or greater than the values in the following table.

Table D-4 Min. non-shield cable length for output reactor configuration

| VFD power | Rated voltage (V) | Min. motor cable length (m) |
|-----------|-------------------|-----------------------------|
| 1.5–5.5kW | 380–480           | 50                          |
| 7.5–45kW  | 380–480           | 100                         |
| 55–500kW  | 380–480           | 150                         |

#### Note:

When one VFD drives multiple motors at the same time, you are advised to take the sum of cable lengths of all motors as the total motor cable length.

- Since output reactors need to be configured for 220kW-500kW VFDs, choose the GD270-220-4-L3 - GD270-500-4-L3 models.
- The motor cable length listed in the above table represent the ultimate capacity of the VFD. In practical applications, 80% of the motor cable length in the above table is recommended.

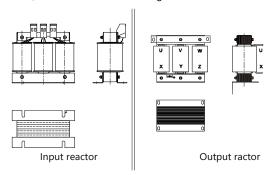

Table D-5 Reactor model selection for AC 3PH 380V VFDs

| VFD model             | Input reactor | Output reactor |  |
|-----------------------|---------------|----------------|--|
| GD270-1R5-4(-C2)      | ACL2-1R5-4    | OCL2-1R5-4     |  |
| GD270-2R2-4(-C2)      | ACL2-2R2-4    | OCL2-2R2-4     |  |
| GD270-004-4(-C2)      | ACL2-004-4    | OCL2-004-4     |  |
| GD270-5R5-4(-C2)      | ACL2-5R5-4    | OCL2-5R5-4     |  |
| GD270-7R5-4(-C2)      | ACL2-011-4    | OCL2-7R5-4     |  |
| GD270-011-4(-L1/-C2)  | ACL2-015-4    | OCL2-011-4     |  |
| GD270-015-4(-L1/-C2)  | ACL2-018-4    | OCL2-015-4     |  |
| GD270-018-4(-L1/-C2)  | ACL2-018-4    | OCL2-018-4     |  |
| GD270-022-4(-L1/-C2)  | ACL2-022-4    | OCL2-022-4     |  |
| CD270 020 4/ L4\/ C2\ | ACL2-037-4    | OCL2-037-4     |  |
| GD270-030-4(-L1)(-C3) | (ACL2-022-4)  | OCL2-037-4     |  |
| GD270-037-4(-L1)(-C3) | ACL2-037-4    | OCL2-037-4     |  |
| GD270-045-4(-L1)(-C3) | ACL2-045-4    | OCL2-045-4     |  |
| CD270 055 4/ L4)/ C2) | ACL2-055-4    | OCL2-055-4     |  |
| GD270-055-4(-L1)(-C3) | (ACL2-045-4)  | UCL2-055-4     |  |
| GD270-075-4(-L1)(-C3) | ACL2-075-4    | OCL2-075-4     |  |
| GD270-075-4(-L1)(-C3) | (ACL2-055-4)  | OCL2-075-4     |  |
| GD270-090-4(-L1)(-C3) | ACL2-075-4    | OCL2-110-4     |  |
| GD270-110-4(-L1)(-C3) | ACL2-110-4    | OCL2-110-4     |  |
| GD270-132-4(-L1)(-C3) | ACL2-160-4    | OCL2-132-4     |  |
| GD210-132-4(-L1)(-C3) | (ACL2-110-4)  | UULZ-132-4     |  |
| GD270-160-4(-L1)      | ACL2-160-4    | OCL2-200-4     |  |

| VFD model        | Input reactor | Output reactor |
|------------------|---------------|----------------|
| GD270-185-4(-L1) | ACL2-200-4    | OCL2-200-4     |
| GD270-165-4(-L1) | (ACL2-160-4)  | OCL2-200-4     |
| GD270-200-4(-L1) | ACL2-200-4    | OCL2-200-4     |
| GD270-220-4(-Ln) | ACL2-280-4    | /              |
| GD270-250-4(-Ln) | ACL2-280-4    | /              |
| GD270-280-4(-Ln) | ACL2-280-4    | /              |
| GD270-315-4(-Ln) | ACL2-350-4    | /              |
| GD270-355-4(-Ln) | ACL2-350-4    | /              |
| GD270-400-4-Ln   | ACL2-400-4    | /              |
| GD270-450-4-Ln   | ACL2-500-4    | /              |
| GD270-500-4-Ln   | ACL2-500-4    | /              |

#### Note:

- ♦ The rated input voltage drop of input reactor is designed to 2%.
- ♦ The rated output voltage drop of output reactor is designed to 1%.
- The preceding table lists only external accessories. You need to specify whether external or built-in accessories are needed in your purchase order.
- ♦ If output reactors need to be configured for 220kW and higher VFDs, choose the L3 models.
- $\Rightarrow$  n=1 or 3

## **D.7 Filters**

#### D.7.1 Input filters

## D.7.1.1 SCHAFFNER input filters

For 30–132kW models, you can choose the GD270 standard models and configure external SCHAFFNER FN3258/FN3359 series filters to meet the IEC/EN 61800-3 First environment (C2) EMC requirements under the condition of 20m motor cable. Table D-6 lists the filter model selection. For more details about the SCHAFFNER filters, please contact us.

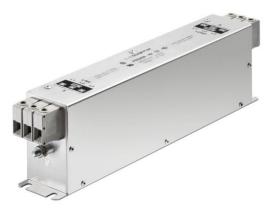

Figure D-4 SCHAFFNER FN3258 series filters

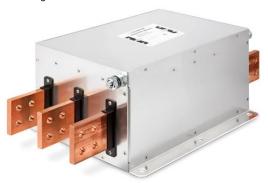

Figure D-5 SCHAFFNER FN3359 series filters

Table D-6 SCHAFFNER filter model selection (ambient temperature lower than 40°C)

| Model          | Rated power (kW) | Rated input current (A) | Filter model   |
|----------------|------------------|-------------------------|----------------|
| GD270-030-4    | 30               | 75                      | FN 3258-75-34  |
| GD270-037-4    | 37               | 90                      | FN 3258-100-35 |
| GD270-045-4    | 45               | 108                     | FN 3258-100-35 |
| GD270-055-4    | 55               | 142                     | FN 3258-130-35 |
| GD270-075-4    | 75               | 177                     | FN 3258-180-40 |
| GD270-090-4    | 90               | 200                     | FN 3258-180-40 |
| GD270-110-4    | 110              | 240                     | FN 3359-250-28 |
| GD270-132-4    | 132              | 278                     | FN 3359-320-99 |
| GD270-030-4-L1 | 30               | 56                      | FN 3258-75-34  |
| GD270-037-4-L1 | 37               | 69                      | FN 3258-75-34  |

| Model          | Rated power (kW) | Rated input current (A) | Filter model   |
|----------------|------------------|-------------------------|----------------|
| GD270-045-4-L1 | 45               | 101                     | FN 3258-100-35 |
| GD270-055-4-L1 | 55               | 117                     | FN 3258-130-35 |
| GD270-075-4-L1 | 75               | 149                     | FN 3258-180-40 |
| GD270-090-4-L1 | 90               | 171                     | FN 3258-180-40 |
| GD270-110-4-L1 | 110              | 205                     | FN 3359-250-28 |
| GD270-132-4-L1 | 132              | 235                     | FN 3359-250-28 |

# D.7.1.2 FLT input filters

Choose the filters in the following table to meet the C2 EMC requirements under the condition of 1m motor cable.

Table D-7 FLT input filter model selection for AC 3PH 380V VFDs

| VFD model        | Input filter    |
|------------------|-----------------|
| GD270-1R5-4      | FLT-P04006L-B   |
| GD270-2R2-4      | FL1-P04000L-B   |
| GD270-004-4      | FLT-P04016L-B   |
| GD270-5R5-4      | FLT-P04032L-B   |
| GD270-7R5-4      | FL1-P04032L-B   |
| GD270-011-4(-L1) | FLT D040451 D   |
| GD270-015-4(-L1) | FLT-P04045L-B   |
| GD270-018-4(-L1) | ELT DO 10051 D  |
| GD270-022-4(-L1) | FLT-P04065L-B   |
| CD270 020 4/ L4) | FLT-P04100L-B   |
| GD270-030-4(-L1) | (FLT-P04065L-B) |
| GD270-037-4(-L1) | FLT-P04100L-B   |
| GD270-045-4(-L1) | FL1-P04100L-B   |
| GD270-055-4(-L1) | FLT-P04150L-B   |
| GD270-075-4(-L1) | FLT-P04240L-B   |
| GD210-013-4(-L1) | (FLT-P04150L-B) |
| GD270-090-4(-L1) | FLT-P04240L-B   |
| GD270-110-4(-L1) | 1 21-1 042402-0 |
| GD270-132-4(-L1) |                 |
| GD270-160-4(-L1) | FLT-P04400L-B   |
| GD270-185-4(-L1) | FL1-P04400L-B   |
| GD270-200-4(-L1) |                 |
| GD270-220-4(-Ln) |                 |
| GD270-250-4(-Ln) | FLT-P04600L-B   |
| GD270-280-4(-Ln) |                 |

| VFD model              | Input filter   |  |
|------------------------|----------------|--|
| GD270-315-4(-Ln)       |                |  |
| GD270-355-4(-Ln)       | FLT-P04800L-B  |  |
| GD270-400-4-Ln         |                |  |
| GD270-450-4-Ln         | FLT PO44000L P |  |
| GD270-500-4-L <i>n</i> | FLT-P041000L-B |  |

**Note:** n = 1 or 3

# **D.7.2 Output filters**

Choose the filters in the following table to meet the C2 EMC requirements under the condition of 1m motor cable.

Table D-8 Output filter model selection for AC 3PH 380V VFDs

| VFD model             | Output filter   |  |
|-----------------------|-----------------|--|
| GD270-1R5-4(-C2)      |                 |  |
| GD270-2R2-4(-C2)      | FLT-L04006L-B   |  |
| GD270-004-4(-C2)      | FLT-L04016L-B   |  |
| GD270-5R5-4(-C2)      | FIT I 0 40001 P |  |
| GD270-7R5-4(-C2)      | FLT-L04032L-B   |  |
| GD270-011-4(-L1/-C2)  | FLT-L04045L-B   |  |
| GD270-015-4(-L1/-C2)  | FLI-L04043L-B   |  |
| GD270-018-4(-L1/-C2)  | FLT-L04065L-B   |  |
| GD270-022-4(-L1/-C2)  | FLI-L04065L-B   |  |
| GD270-030-4(-L1)(-C3) | FLT-L04065L-B   |  |
| GD270-037-4(-L1)(-C3) | FLT-L04100L-B   |  |
| GD270-045-4(-L1)(-C3) | FLI-L04100L-B   |  |
| GD270-055-4(-L1)(-C3) | FLT-L04150L-B   |  |
| GD270-075-4(-L1)(-C3) | FLI-L04130L-B   |  |
| GD270-090-4(-L1)(-C3) |                 |  |
| GD270-110-4(-L1)(-C3) | FLT-L04240L-B   |  |
| GD270-132-4(-L1)(-C3) |                 |  |
| GD270-160-4(-L1)      |                 |  |
| GD270-185-4(-L1)      | FLT-L04400L-B   |  |
| GD270-200-4(-L1)      |                 |  |
| GD270-220-4(-Ln)      |                 |  |
| GD270-250-4(-Ln)      | FLT-L04600L-B   |  |
| GD270-280-4(-Ln)      |                 |  |
| GD270-315-4(-Ln)      | FLT-L04800L-B   |  |
| GD270-355-4(-Ln)      | FLI-LU40UUL-D   |  |

| VFD model      | Output filter  |  |
|----------------|----------------|--|
| GD270-400-4-Ln |                |  |
| GD270-450-4-Ln | FIT LOALOGGI D |  |
| GD270-500-4-Ln | FLT-L041000L-B |  |

**Note:** n = 1 or 3

# D.8 List of other optional accessories

| Accessory                                   | Specifications            | Function                                                                                        | Remarks                                                                                                    |
|---------------------------------------------|---------------------------|-------------------------------------------------------------------------------------------------|----------------------------------------------------------------------------------------------------|
| External<br>LED<br>keypad                   | BOP-270                   | Externally<br>connected LED<br>display and<br>operation panel                                   | Applicable to:<br>GD270-1R5-4(-C2)-GD270-7R5-4(-C2);<br>GD270-011-4(-L1/-C2)-GD270-022-4(-L1/-C2)                                                                |
| External<br>LCD<br>keypad                   | SOP-270                   | Externally<br>connected LCD<br>display and<br>operation panel                                   | Applicable to all series For details about how to operate the keypad, see chapter 5 in the operation manual for GD350 series high-performance multifunction VFD. |
| Keypad<br>bracket                           | GD350-JPZJ                | Used to fix the LED<br>or LCD keypad for<br>external connection<br>to the electrical<br>cabinet | Applicable to all series                                                                                                    |
| Rail<br>assembly<br>for cabinet<br>mounting | GD270-DGZJ                | Used to mount a<br>VFD in a cabinet,<br>improving mounting<br>efficiency and safety             | Applicable to: 220–500kW VFD models. For details, see Figure 4-14 – Figure 4-16.                                                                                 |
| Flange<br>mounting<br>bracket               | Consult the manufacturer. | Used to meet the flange mounting needs                                                          | Applicable to:<br>GD270-1R5-4(-C2)-GD270-7R5-4(-C2);<br>GD270-011-4(-L1/-C2)-GD270-200-4(-L1)                                                                    |

# Appendix E Energy efficiency data

Table E-1 Power loss and IE class

|                       | Relative loss (%) |        |             |         |         |          |         |          |                   |             |
|-----------------------|-------------------|--------|-------------|---------|---------|----------|---------|----------|-------------------|-------------|
| Model                 | (0;25)            | (0;50) | (0;10<br>0) | (50;25) | (50;50) | (50;100) | (90;50) | (90;100) | by<br>loss<br>(W) | IE<br>class |
| GD270-1R5-4(-C2)      | 0.78              | 0.95   | 1.03        | 0.86    | 1.17    | 1.23     | 1.35    | 2.02     | 13                | IE2         |
| GD270-2R2-4(-C2)      | 0.82              | 0.76   | 0.55        | 1.09    | 1.11    | 1.07     | 1.59    | 1.76     | 17                | IE2         |
| GD270-004-4(-C2)      | 0.74              | 1.20   | 1.55        | 1.15    | 1.28    | 1.89     | 1.45    | 2.29     | 16                | IE2         |
| GD270-5R5-4(-C2)      | 0.71              | 0.97   | 1.32        | 1.02    | 1.21    | 1.83     | 1.34    | 2.18     | 17                | IE2         |
| GD270-7R5-4(-C2)      | 0.68              | 0.78   | 1.75        | 0.76    | 1.03    | 1.79     | 1.22    | 2.06     | 20                | IE2         |
| GD270-011-4(-L1/-C2)  | 0.65              | 0.89   | 1.62        | 0.66    | 1.37    | 1.43     | 1.38    | 2.28     | 27                | IE2         |
| GD270-015-4(-L1/-C2)  | 0.96              | 1.30   | 2.26        | 0.74    | 0.90    | 1.43     | 0.87    | 1.49     | 27                | IE2         |
| GD270-018-4(-L1/-C2)  | 0.72              | 0.95   | 1.57        | 1.20    | 1.46    | 2.17     | 1.47    | 2.26     | 30                | IE2         |
| GD270-022-4(-L1/-C2)  | 0.67              | 0.87   | 1.44        | 1.07    | 1.29    | 1.92     | 1.27    | 2.04     | 30                | IE2         |
| GD270-030-4(-L1)(-C3) | 0.71              | 0.98   | 1.76        | 1.22    | 1.89    | 2.42     | 2.17    | 2.83     | 30                | IE2         |
| GD270-037-4(-L1)(-C3) | 0.67              | 0.85   | 1.60        | 1.09    | 1.75    | 2.37     | 1.91    | 2.73     | 30                | IE2         |
| GD270-045-4(-L1)(-C3) | 0.47              | 0.62   | 1.14        | 1.09    | 1.27    | 1.90     | 1.52    | 2.02     | 30                | IE2         |
| GD270-055-4(-L1)(-C3) | 0.42              | 0.69   | 1.04        | 0.98    | 1.19    | 1.72     | 1.45    | 1.88     | 31                | IE2         |
| GD270-075-4(-L1)(-C3) | 0.52              | 0.80   | 1.35        | 1.06    | 1.42    | 2.10     | 1.67    | 2.23     | 32                | IE2         |
| GD270-090-4(-L1)(-C3) | 0.40              | 0.72   | 1.29        | 0.93    | 1.31    | 1.98     | 1.58    | 2.11     | 31                | IE2         |
| GD270-110-4(-L1)(-C3) | 0.42              | 0.69   | 1.20        | 0.84    | 0.98    | 1.67     | 1.27    | 1.72     | 33                | IE2         |
| GD270-132-4(-L1)(-C3) | 0.50              | 0.65   | 1.28        | 0.97    | 1.12    | 1.74     | 1.22    | 1.85     | 35                | IE2         |
| GD270-160-4(-L1)      | 0.61              | 1.01   | 1.52        | 1.37    | 1.32    | 2.02     | 1.42    | 2.14     | 37                | IE2         |
| GD270-185-4(-L1)      | 0.56              | 0.95   | 1.45        | 1.13    | 1.19    | 1.88     | 1.37    | 2.07     | 37                | IE2         |
| GD270-200-4(-L1)      | 0.48              | 0.81   | 1.33        | 0.99    | 1.08    | 1.78     | 1.28    | 1.99     | 38                | IE2         |
| GD270-220-4(-Ln)      | 0.59              | 0.85   | 1.76        | 1.24    | 1.58    | 2.61     | 1.68    | 2.65     | 40                | IE2         |
| GD270-250-4(-Ln)      | 0.65              | 0.91   | 1.86        | 1.33    | 1.72    | 2.79     | 1.73    | 2.85     | 42                | IE2         |
| GD270-280-4(-Ln)      | 0.68              | 0.98   | 1.92        | 1.27    | 1.61    | 2.54     | 1.62    | 2.69     | 48                | IE2         |
| GD270-315-4(-Ln)      | 0.66              | 0.94   | 1.88        | 1.19    | 1.49    | 2.45     | 1.56    | 2.54     | 50                | IE2         |
| GD270-355-4(-Ln)      | 0.72              | 1.01   | 1.87        | 1.11    | 1.37    | 2.30     | 1.47    | 2.47     | 52                | IE2         |
| GD270-400-4-Ln        | 0.78              | 0.82   | 1.64        | 1.14    | 1.38    | 2.25     | 1.43    | 2.31     | 55                | IE2         |
| GD270-450-4-Ln        | 0.75              | 0.89   | 1.52        | 1.08    | 1.27    | 2.16     | 1.37    | 2.23     | 58                | IE2         |
| GD270-500-4-Ln        | 0.73              | 0.78   | 1.40        | 0.90    | 1.10    | 1.90     | 1.25    | 2.16     | 60                | IE2         |

**Note:** n = 1 or 3

Table E-2 Rated specifications

| Table E–2 Rated specifications |                            |                                  |                             |                               |                                  |                         |  |  |  |  |  |
|--------------------------------|----------------------------|----------------------------------|-----------------------------|-------------------------------|----------------------------------|-------------------------|--|--|--|--|--|
| Model                          | Apparent<br>power<br>(kVA) | Rated<br>output<br>power<br>(kW) | Rated output<br>current (A) | Max. working temperature (°C) | Rated power<br>frequency<br>(Hz) | Rated power voltage (V) |  |  |  |  |  |
| GD270-1R5-4(-C2)               | 2.44                       | 1.5                              | 3.7                         |                               |                                  |                         |  |  |  |  |  |
| GD270-2R2-4(-C2)               | 3.98                       | 2.2                              | 5                           |                               |                                  |                         |  |  |  |  |  |
| GD270-004-4(-C2)               | 6.2                        | 4                                | 9.5                         |                               |                                  |                         |  |  |  |  |  |
| GD270-5R5-4(-C2)               | 8.6                        | 5.5                              | 13                          |                               |                                  |                         |  |  |  |  |  |
| GD270-7R5-4(-C2)               | 12.2                       | 7.5                              | 17                          |                               |                                  |                         |  |  |  |  |  |
| GD270-011-4(-L1/-C2)           | 16.5                       | 11                               | 25                          |                               |                                  |                         |  |  |  |  |  |
| GD270-015-4(-L1/-C2)           | 21                         | 15                               | 32                          |                               |                                  |                         |  |  |  |  |  |
| GD270-018-4(-L1/-C2)           | 24                         | 18.5                             | 38                          |                               |                                  |                         |  |  |  |  |  |
| GD270-022-4(-L1/-C2)           | 30                         | 22                               | 45                          |                               |                                  |                         |  |  |  |  |  |
| GD270-030-4(-L1)(-C3)          | 39.5                       | 30                               | 60                          |                               |                                  |                         |  |  |  |  |  |
| GD270-037-4(-L1)(-C3)          | 49                         | 37                               | 75                          |                               |                                  |                         |  |  |  |  |  |
| GD270-045-4(-L1)(-C3)          | 60                         | 45                               |                             |                               |                                  |                         |  |  |  |  |  |
| GD270-055-4(-L1)(-C3)          | 75.7                       | 5.7 55 115                       |                             | Derate by 1%                  | 50/60Hz                          |                         |  |  |  |  |  |
| GD270-075-4(-L1)(-C3)          | 98.7                       | 75                               | 150                         | for every                     | Allowed                          | 3PH 380V                |  |  |  |  |  |
| GD270-090-4(-L1)(-C3)          | 120                        | 90                               | 180                         | increase of 1°C when the      | range:<br>47–63Hz                |                         |  |  |  |  |  |
| GD270-110-4(-L1)(-C3)          | 142                        | 110                              | 215                         | temperature                   |                                  |                         |  |  |  |  |  |
| GD270-132-4(-L1)(-C3)          | 172                        | 132                              | 250                         | exceeds 40°C.                 |                                  |                         |  |  |  |  |  |
| GD270-160-4(-L1)               | 200                        | 160                              | 305                         | exceeds 40 G.                 |                                  |                         |  |  |  |  |  |
| GD270-185-4(-L1)               | 217                        | 185                              | 330                         |                               |                                  |                         |  |  |  |  |  |
| GD270-200-4(-L1)               | 250                        | 200                              | 380                         |                               |                                  |                         |  |  |  |  |  |
| GD270-220-4(-L <i>n</i> )      | 280                        | 220                              | 425                         |                               |                                  |                         |  |  |  |  |  |
| GD270-250-4(-Ln)               | 316                        | 250                              | 460                         |                               |                                  |                         |  |  |  |  |  |
| GD270-280-4(-Ln)               | 349                        | 280                              | 530                         |                               |                                  |                         |  |  |  |  |  |
| GD270-315-4(-L <i>n</i> )      | 395                        | 315                              | 600                         |                               |                                  |                         |  |  |  |  |  |
| GD270-355-4(-Ln)               | 425                        | 355                              | 650                         |                               |                                  |                         |  |  |  |  |  |
| GD270-400-4-L <i>n</i>         | 474                        | 400                              | 720                         |                               |                                  |                         |  |  |  |  |  |
| GD270-450-4-L <i>n</i>         | 540                        | 450                              | 820                         |                               |                                  |                         |  |  |  |  |  |
| GD270-500-4-Ln                 | 566                        | 500                              | 860                         |                               |                                  |                         |  |  |  |  |  |

**Note:** n = 1 or 3

# **Appendix F Further information**

# F.1 Product and service queries

If you have any queries about the product, contact the local INVT office. Please provide the model and serial number of the product you query about. You can visit https://www.invt.com to find a list of INVT offices.

## F.2 Feedback on INVT VFD manuals

Your comments on our manuals are welcome. Visit www.invt.com, directly contact online service personnel or choose **Contact Us** to obtain contact information.

#### F.3 Documents on the Internet

You can find manuals and other product documents in the PDF format on the Internet. Visit www.invt.com and choose **Support > Download**.

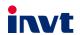

E-mail: overseas@invt.com.cn Website: www.invt.com

The products are owned by Shenzhen INVT Electric Co.,Ltd.

Two companies are commissioned to manufacture: (For product code, refer to the 2nd/3rd place of S/N on the name plate.)

Shenzhen INVT Electric Co., Ltd. (origin code: 01) Address: INVT Guangming Technology Building, Songbai Road, Matian, Guangming District, Shenzhen, China

INVT Power Electronics (Suzhou) Co., Ltd. (origin code: 06) Address: 1# Kunlun Mountain Road, Science&Technology Town, Gaoxin District, Suzhou, Jiangsu, China

Industrial Automation:

■HMI

**■**PLC

■VFD

■Servo System

■Elevator Intelligent Control System

■Rail Transit Traction System

Energy & Power:

**■**UPS

■ DCIM

■Solar Inverter

■SVG

■New Energy Vehicle Powertrain System

■ New Energy Vehicle Charging System

■New Energy Vehicle Motor

Copyright© INVT.

Manual information may be subject to change without prior notice.

202308 (V1.3)